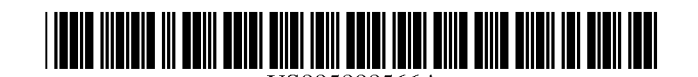

# **United States Patent** [19]

Behr et al.

### [54] ELECTRONIC NAVIGATION SYSTEM AND **METHOD**

- [75] Inventors: David A. Behr, Roselle; Ramesh Ramakrishnan, Mount Prospect, both of Ill.
- **Assignee: Navigation Technologies Corporation,**  $[73]$ Rosemont, Ill.
- Appl. No.: 494,198  $\lceil 21 \rceil$
- [22] Filed: Jun. 23, 1995

### **Related U.S. Application Data**

- Continuation-in-part of Ser. No. 265,094, Jun. 24, 1994, Pat.  $[63]$ No. 5,543,789.
- $[51]$
- $[52]$ 701/211
- $[58]$ 340/995, 991; 364/444, 449; 701/200, 208, 209, 211

#### $[56]$ **References Cited**

### **U.S. PATENT DOCUMENTS**

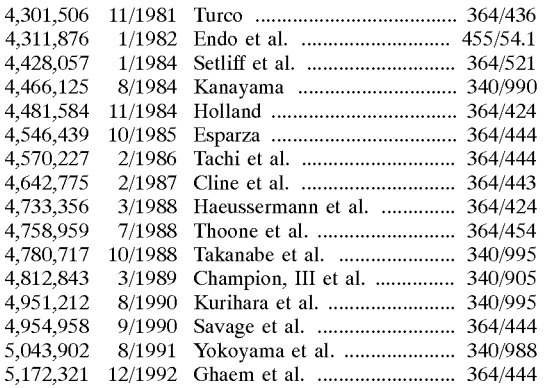

(List continued on next page.)

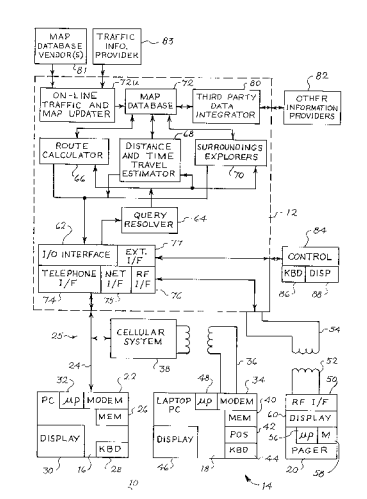

### **FOREIGN PATENT DOCUMENTS**

5,808,566

Sep. 15, 1998

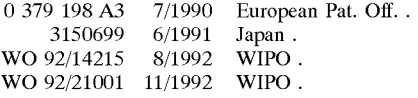

**Patent Number:** 

Date of Patent:

 $[11]$ 

 $[45]$ 

### **OTHER PUBLICATIONS**

Hoffman, Steve and Stewart, Charles, "Text-based Routing: An Affordable Way Ahead?", Proceedings of the IEEE-IEE Vehicle Navigation & Information System Conference, Ottawa, Canada -VNIS 1993.

PCT-Notification of Transmittal of the International Search Report, dated Nov. 2, 1995, in International application No. PCT/US95/07859, Applicant Shields Enterprises, Inc.

"Smart cars, Smart Highways," Collier, W. Clay and Weiland, Richard J., IEEE Spectrum, Apr. 1994, pp. 27-33.

Primary Examiner-Brent A. Swarthout Attorney, Agent, or Firm-Brinks Hofer Gilson & Lione

### **ABSTRACT**  $[57]$

The invention provides a method and system for providing route guidance and other information from a base unit to a remote unit in response to a request from the remote unit. A query is formatted at the remote unit, the query including the request, and is transmitted from the remote unit to the base unit. Requested route guidance information is calculated at the base unit in response to the query, using a large up-todate database located at the base unit. A response to the query is formatted at the base unit, the response including route guidance information. The response is then transmitted from the base unit to the remote unit for display. The transmission is made in a compact form through the use of maneuver arms and combined maneuver arms and through the use of tokenized forms. A maneuver arm represents a road at an intersection, for depiction on a display, by one or two endpoint coordinates. The tokenized forms are expanded at the remote unit into textual driving instructions for each of one or more languages. In addition, the amount of information available at a remote unit can be increased by providing the remote unit with information from the base unit which is not adequately covered by any databases on-board the remote unit.

### 11 Claims, 15 Drawing Sheets

**VWGoA - Ex. 1017** Volkswagen Group of America, Inc., Petitioner

# U.S. PATENT DOCUMENTS

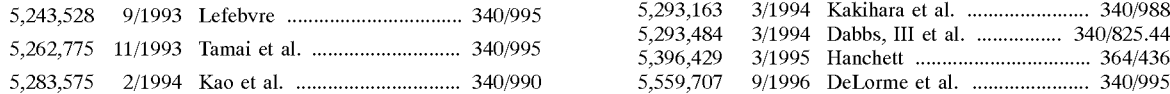

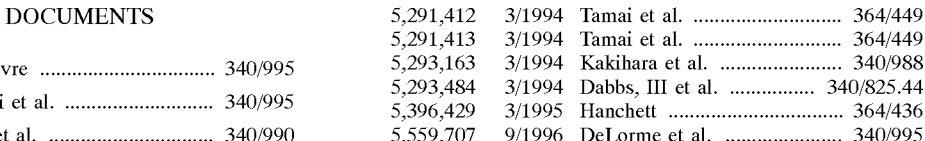

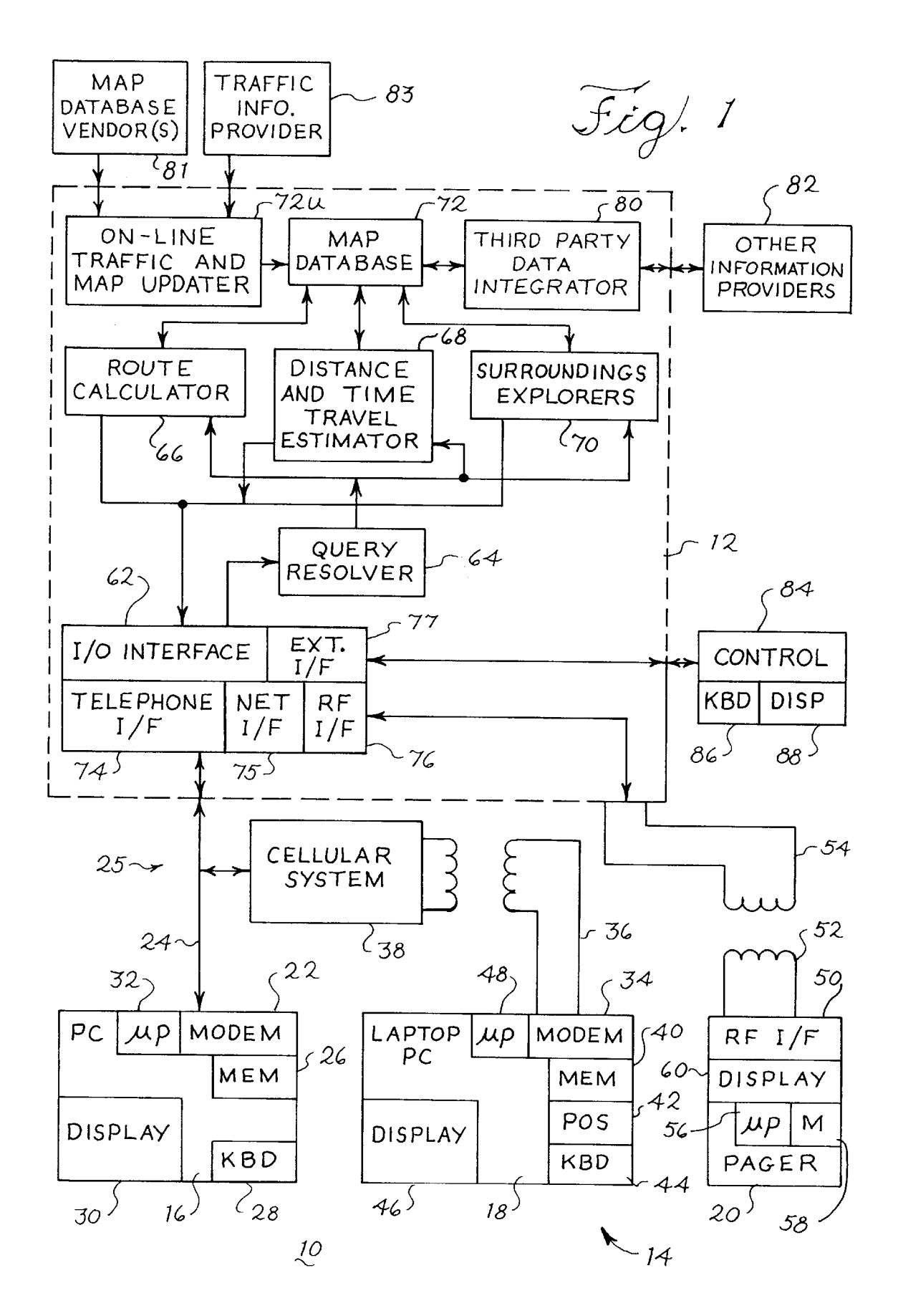

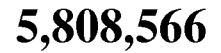

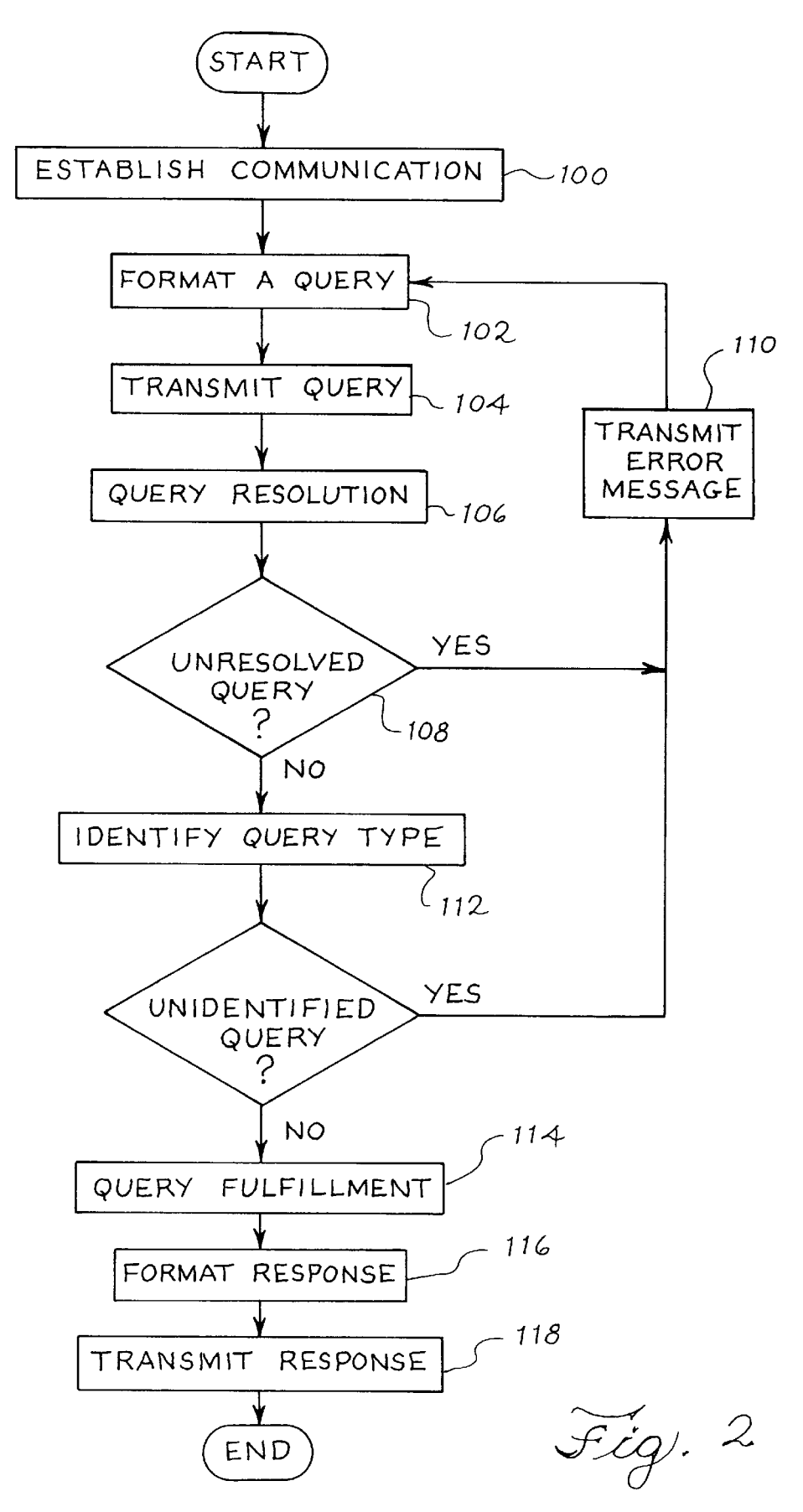

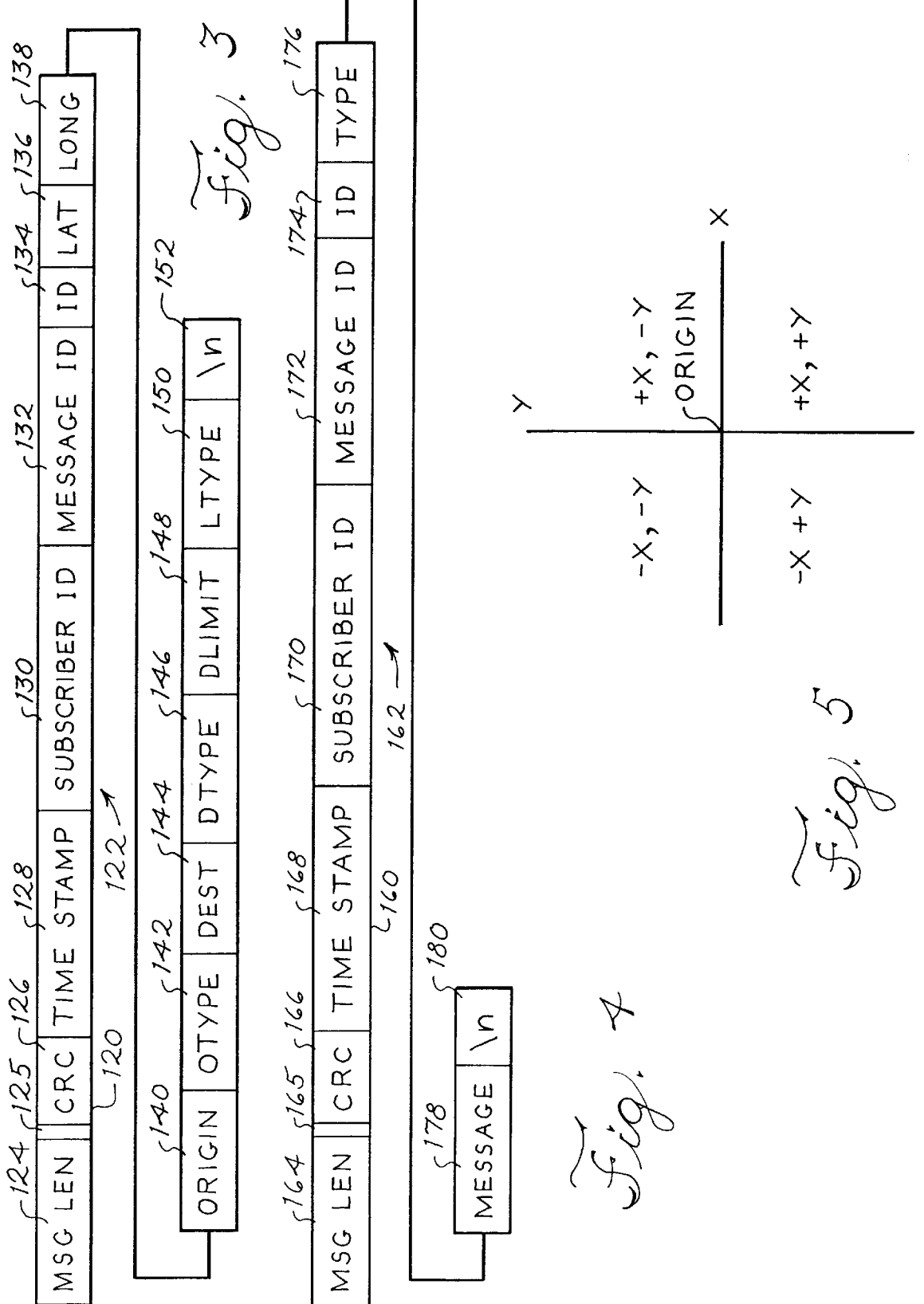

START OUT GOING EAST ON ROCKWOOD ST TOWARDS GLENDALE GLENDALE BLVD. DRIVE O.I MILES ROCKWOOD

Fig. 6

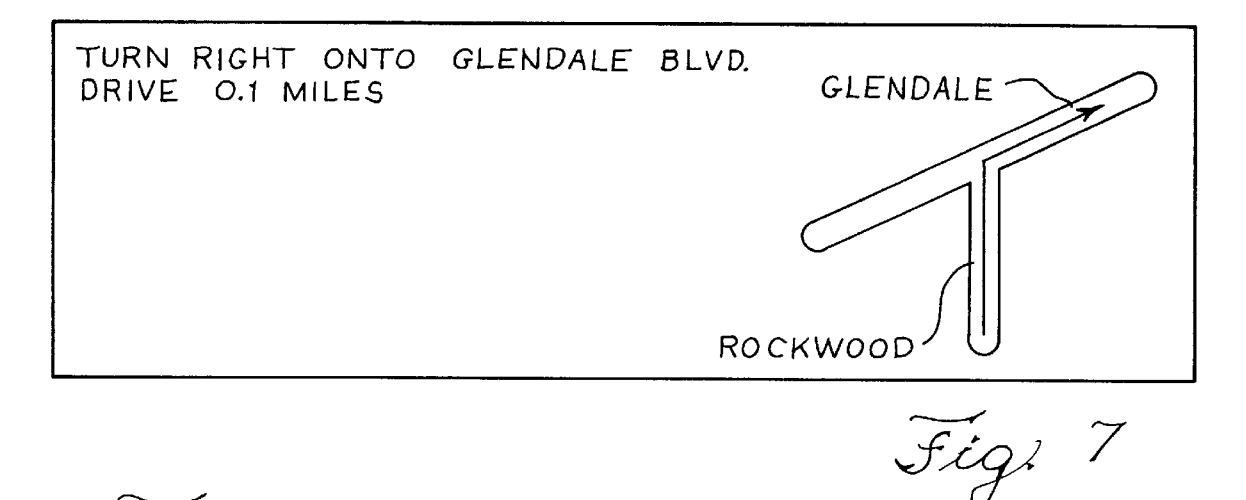

 $\widetilde{f}$ ig!  $\vartheta$ 

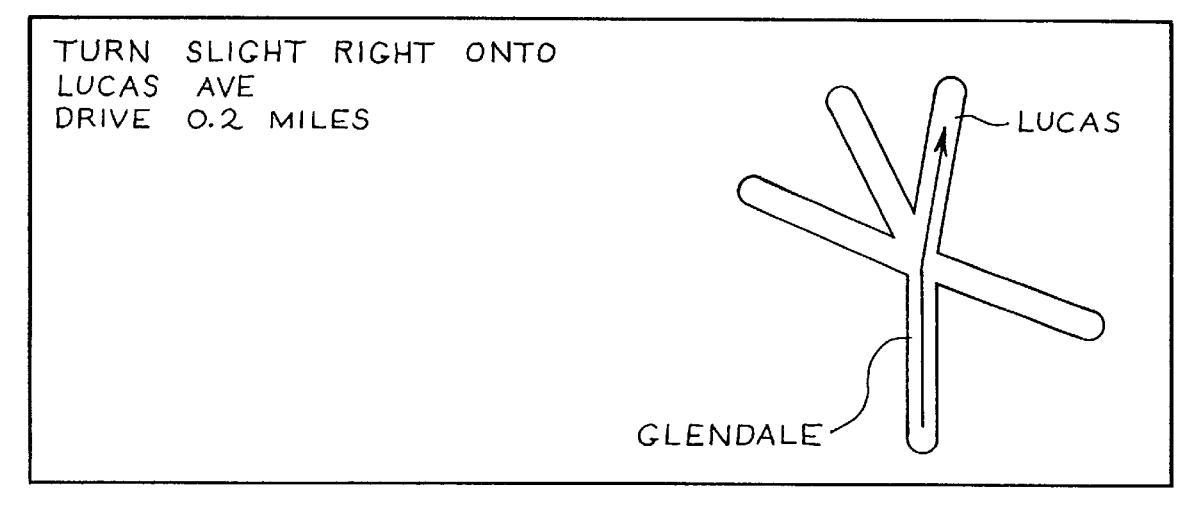

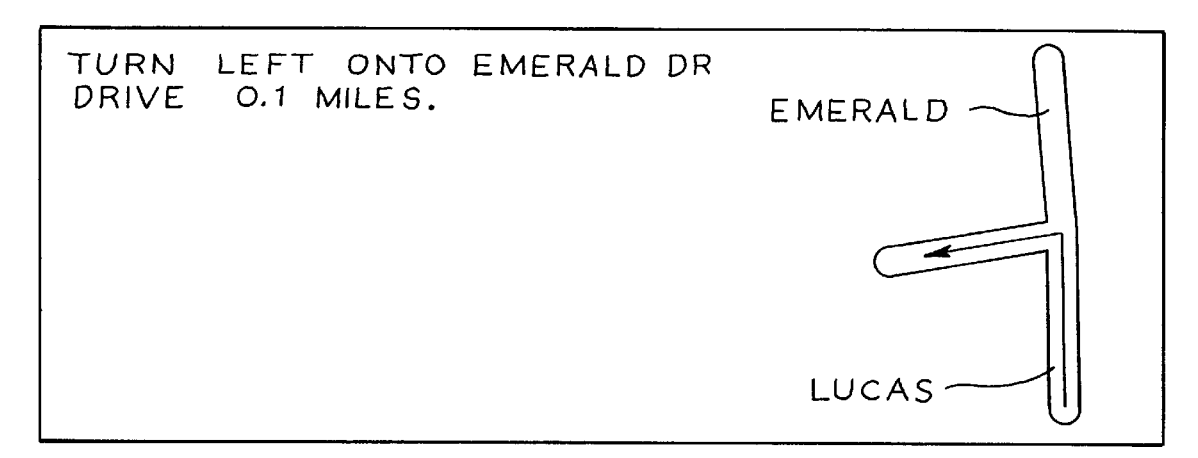

Fig. 9

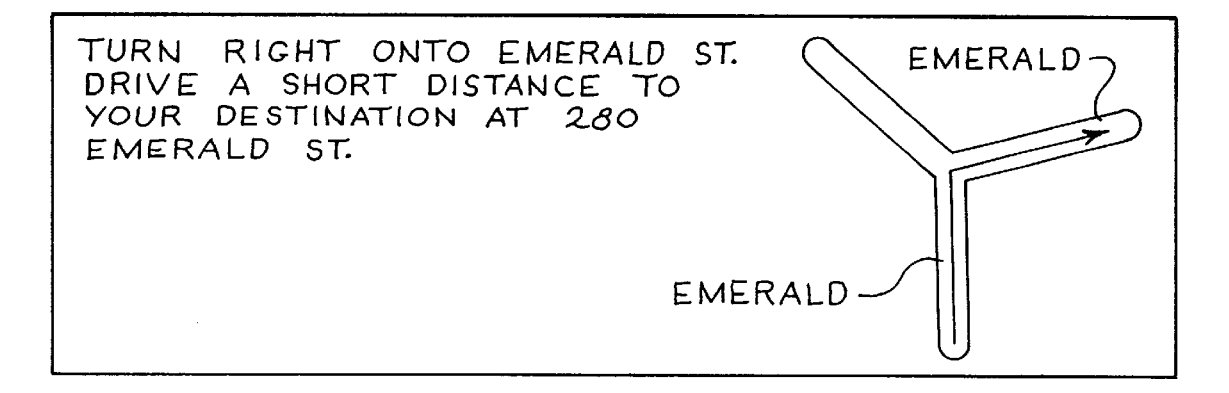

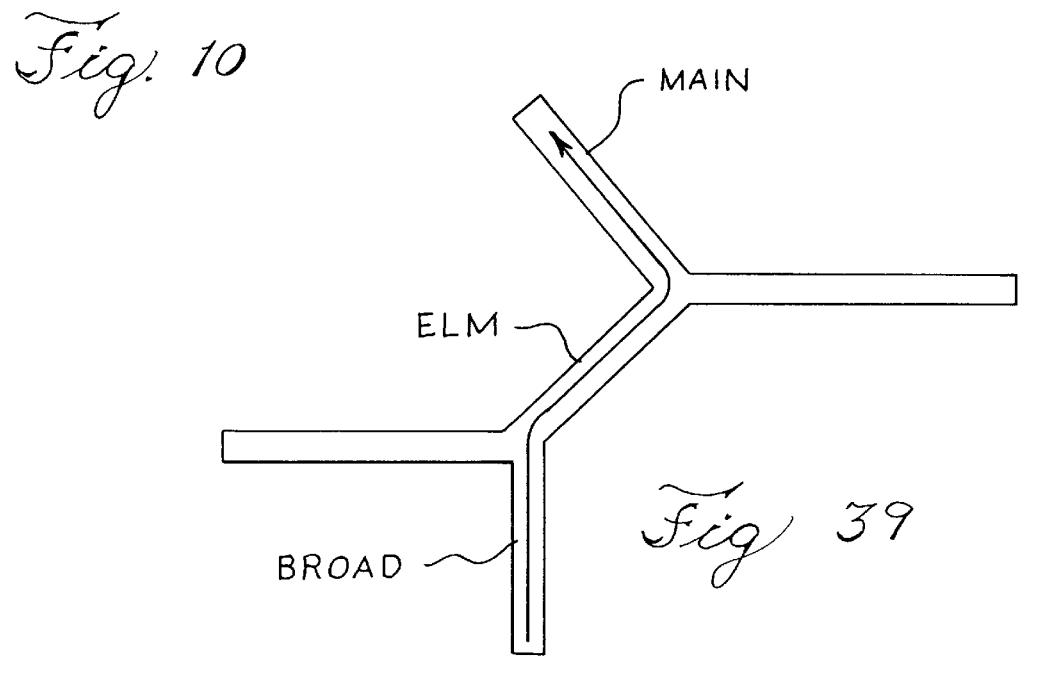

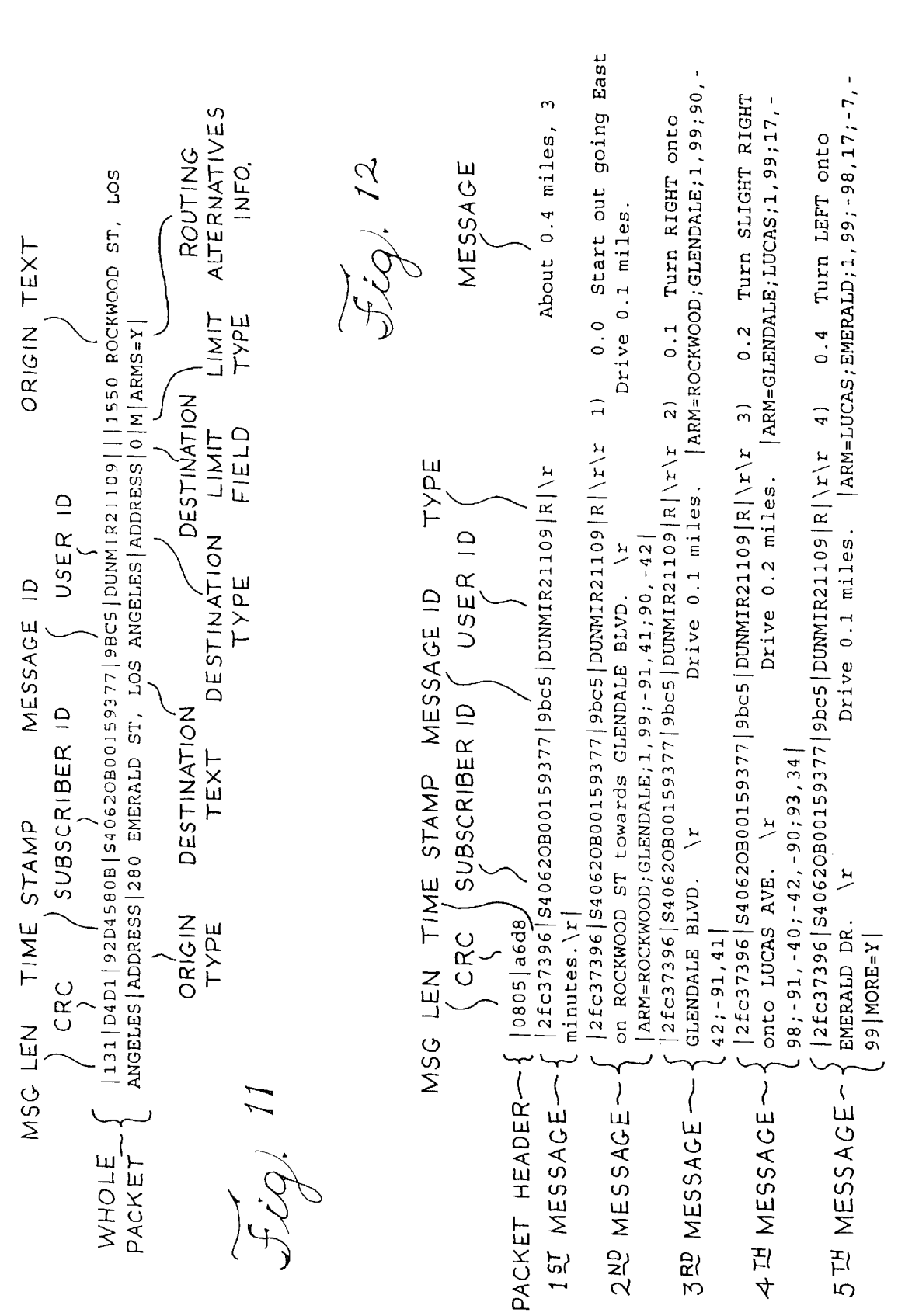

**U.S. Patent** 

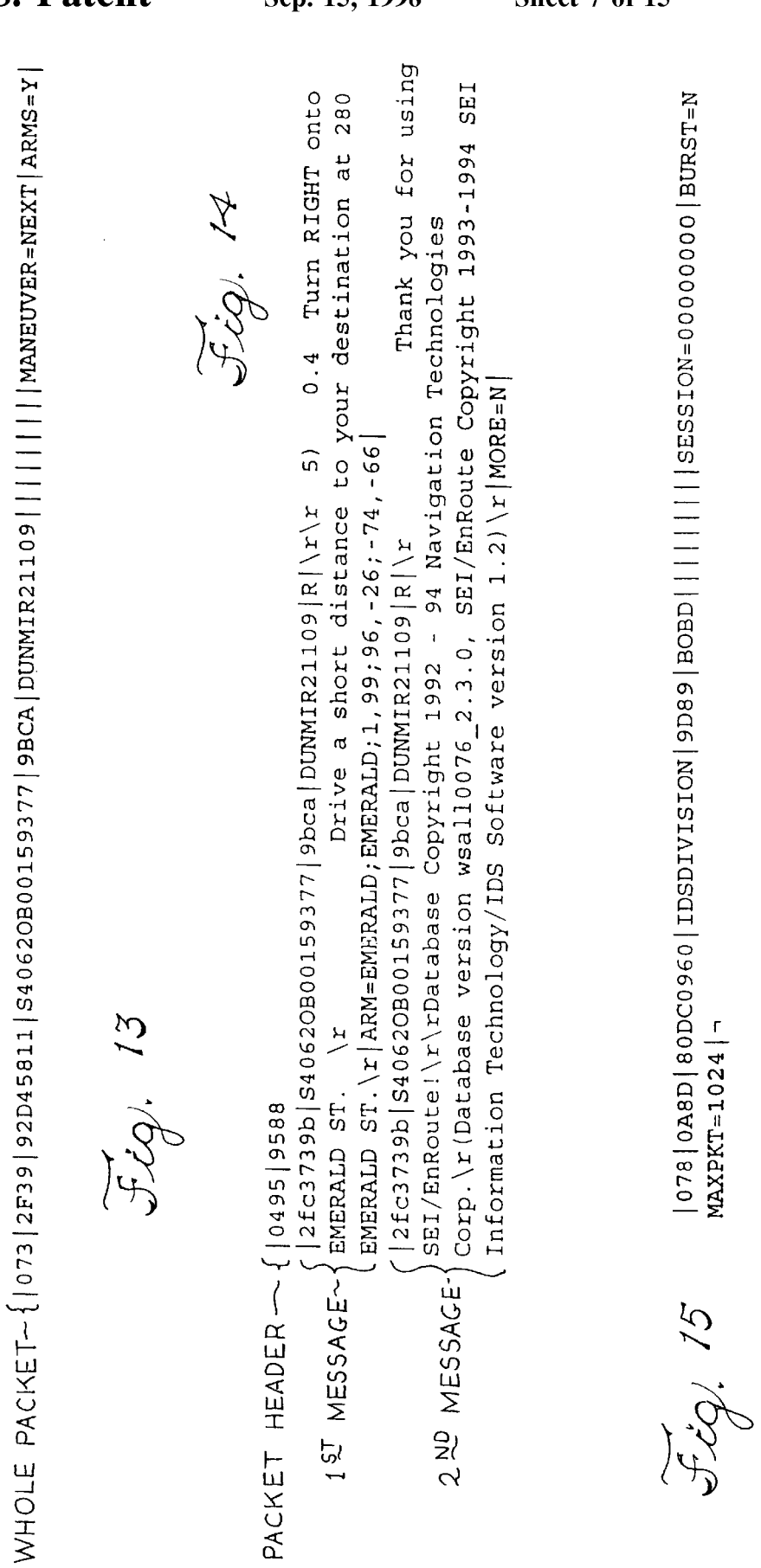

St 16

|0039|67f1|2ef5d974|IDSDIVISION|9d89|BOBD|E|OK|-

About 9.1 miles Drive 0.1 miles. | ARM=FLINT RIDGE; WHITE FIR; 1, 99;  $|2e5d987|1DSDIVISION|9d98|BOBD|R|x\rangle r 3) 0.1 Turr RIGHT onto S IONE$ Turn LEFT onto E WHITE  $2e$  f5d987 | IDSDIVISION | 9d98 | BOBD | R | \r\r 1) 0.0 Start out going<br>Jorthwest on S FLINT RIDGE WAY. \r  $\overline{\mathbf{H}}$ 119 | A4C8 | 80DC096E | IDSDIVISION | 9D98 | BOBD | | | 950 S FLINT RIDGE WAY, 2ef5d987 | IDSDIVISION | 9d98 | BOBD | R | \r\r 4) 0.2 Turn LEFT onto  $|055|800B|80DC0962|1DSDIVISION|9D8B|BCBD| |||||||||0NTG=LA.CFG|-\n$ Drive a short distance. | ARM=LONE ANAHEIM | ADDRESS | 2043 N SACRAMENTO, ORANGE | ADDRESS | 0 | M | ARMS=Y | -Drive 0.1 miles. | ARM=WHITE FIR; LONE |2ef5d98/|LDariting........<br>Northwest on S FLINT RIDGE WAY. \r<br>|ARM=FLINT RIDGE;WHITE FIR;1,99;-79,-61;24,-96|-<br>|ARM=FLINT RIDGE;WHITE FIR;1,99;-79,-61;24,-96|-| 0039 | 3d8a | 2ef5d976 | IDSDIVISION | 9d8b | BOBD | E | OK | ¬  $0753 | 2bc6 | 2e£5d987 | 1DSDIVISION | 9d98 | 80BD | R | \Yr$  $P$ INE; SOMERSET; 1, 99; -93, -35; 38, -92 |MORE=Y | - $PIME; 1, 99; 67, -73$  -SOMERSET LN. \r  $79, -61, 24, -96$  - $20$  minutes.  $\lceil x \rceil$ FIR LN.  $\zeta$ PINE LN. Tigi 20 Fig. 17  $\widetilde{\mathcal{F}\mathcal{L}}\mathcal{Q}$ : 18

72, 21

**U.S. Patent** 

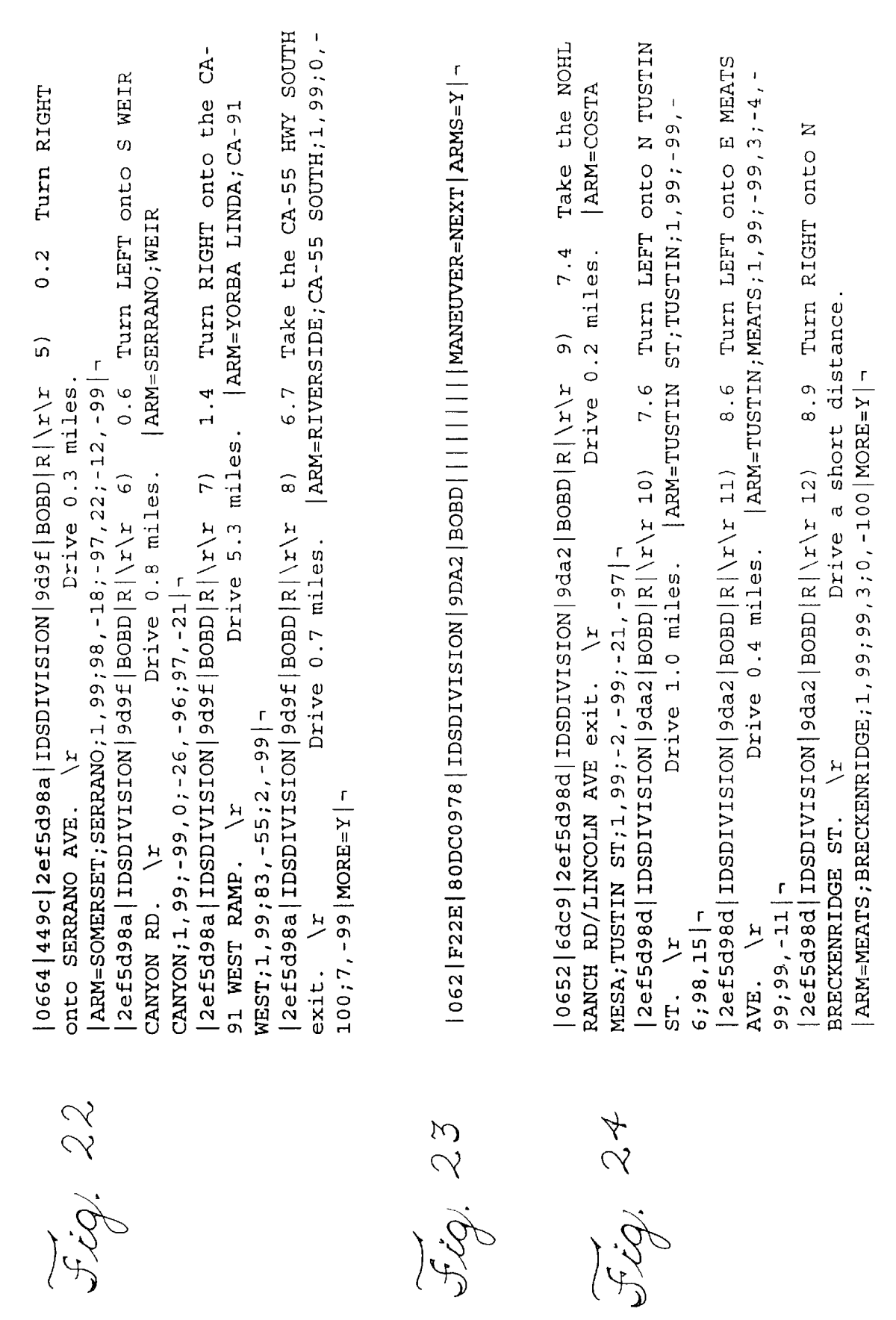

**U.S. Patent** 

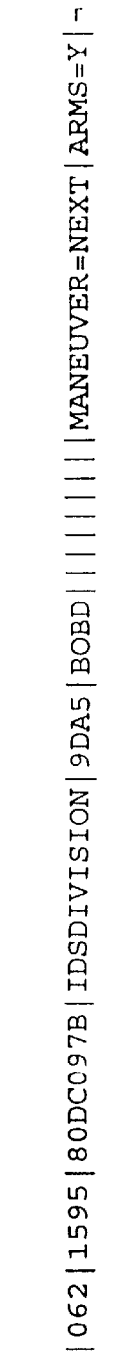

 $f(z)$ , 25

Drive a short distance to your destination Corp. \r(Database version lao0104\_2.3.0, SEI/EnRoute Copyright 1993-1994 Turn RIGHT SEI/EnRoute!\r\rDatabase Copyright 1992 - 94 Navigation Technologies Thank you for using 9.0 Turn LEFT onto N SEI Information Technology/IDS Software version 5.48)\r|MORE=N| at 2043 N SACRAMENTO ST. \r | ARM=BRENTFORD; SACRAMENTO; 1, 99; -99, 0 |  $0.6$ Drive 0.1 miles  $0640$  638b 2ef5d990 [IDSDIVISION | 9da5 | BOBD  $R(\tau)r$  13) ARM=BRECKENRIDGE;BRENTFORD;1,99;99;-4;-4,-99|- $2eff5d990|IDSDIVISION|9daf|BOBD|R|x\rangle r|14)$ 2ef5d990 | IDSDIVISION | 9da5 | BOBD | R | \r onto E BRENTFORD AVE.  $\frac{1}{2}$ SACRAMENTO ST.

Fig. 26

LTO 27

BUENA PARK | ADDRESS | 0 | M | ARMS=Y | -|121 | 7372 | 80DC099C | IDSDIVISION | 9DC6 | BOBD | | | 1750 QUEENS RD, LOS ANGELES | ADDRESS | 7530 ORANGETHORPE,

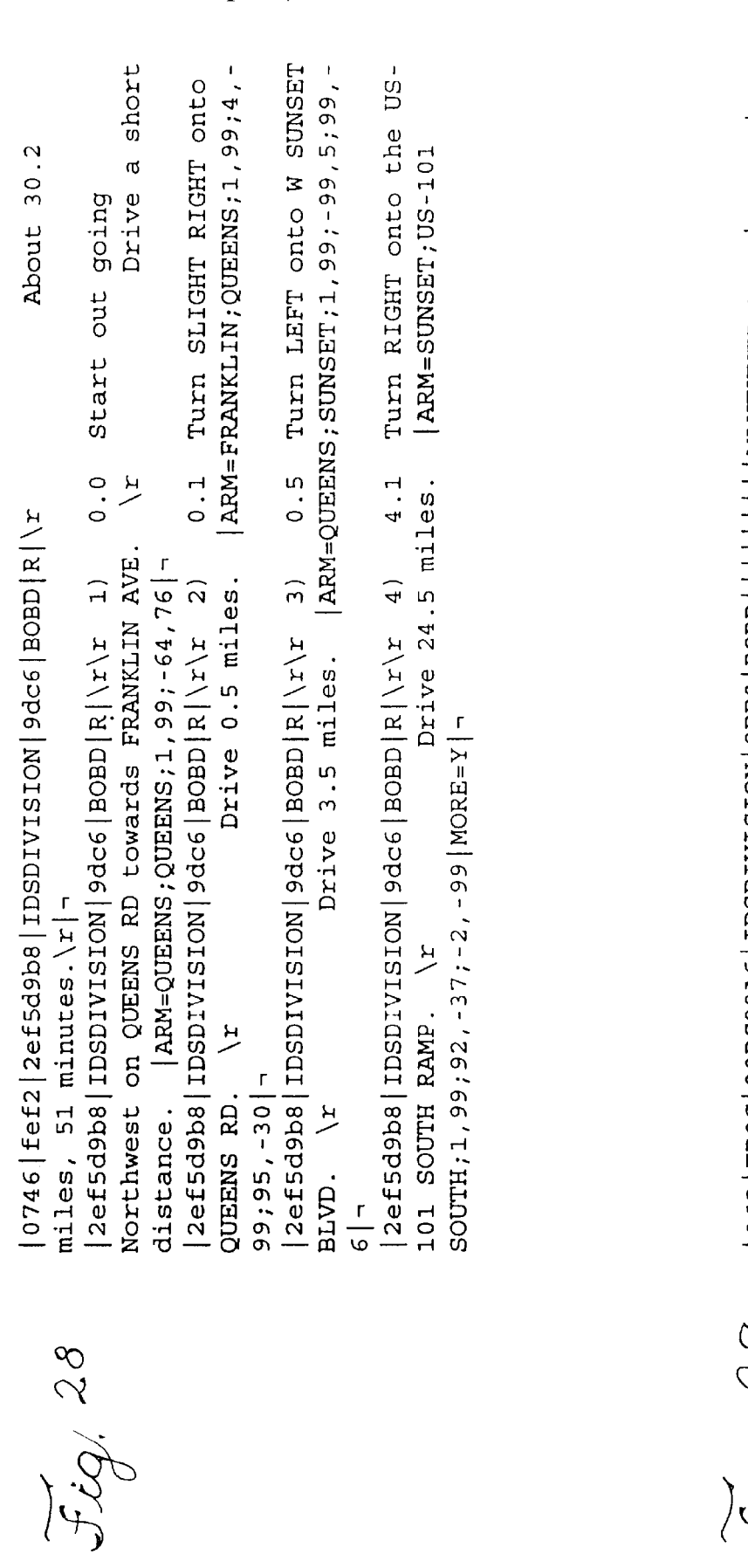

Sigi 29

Drive 0.5 miles to your destination at Corp. \r(Database version lao0104\_2.3.0, SEI/EnRoute Copyright 1993-1994  $\begin{array}{|l|l|} \texttt{2ef5d9bb} \texttt{IDBDIVISION} \texttt{Jodd} \texttt{BOBD} \texttt{R} \texttt{|\&r\&r} \texttt{6)} \texttt{28.7 Merge onto KNOTT AVT AVE} . \\ \texttt{Yr} \end{array}$ 7530 ORANGETHORPE AVE. \r|ARM=KNOTT;ORANGETHORPE;1,99;-99,:-4,-4,-99;3 SEI/EnRoute!\r\rDatabase Copyright 1992 - 94 Navigation Technologies Thank you for using ARM=SANTA ANA; ARTESIA 2ef5d9bb IDSDIVISION | 9dd0 | BOBD | R | \r\r 7) 29.7 Turn LEFT onto Drive 0.1 miles. 2ef5d9bb | IDSDIVISION | 9dd0 | BOBD | R | \r  $BLVD$ ; 1, 99; 77, -63; 12, -99 - $23, 97; -97, -21; 97, 22$  -ORANGETHORPE AVE. AVE exit. Jig: 30

**U.S. Patent** 

Take the KNOTT

 $2.8.6$ 

 $\widehat{5}$ 

 $0802$ |db71|2ef5d9bb|IDSDIVISION|9dd0|BOBD|R|\r\r

SEI Information Technology/IDS Software version 5.48)\r|MORE=N|¬

 $\frac{1}{1}$ 

 $|104|$  5F31 80DC09DF IDSDIVISION 9E08 BOBD | 1855 W KATELLA AVE,

ORANGE | ADDRESS | HAPPY | RESTAURANT | 100 | M | QUERY=POIS | ¬

 $f(z)$ 

| N=ERON| | | | | | | | | fig. 32

.,  $|0085|30dd|$  2ef5d9f4 | IDSDIVISION | 9e08 | BOBD  $|Q|$  No of POIs found:00000:

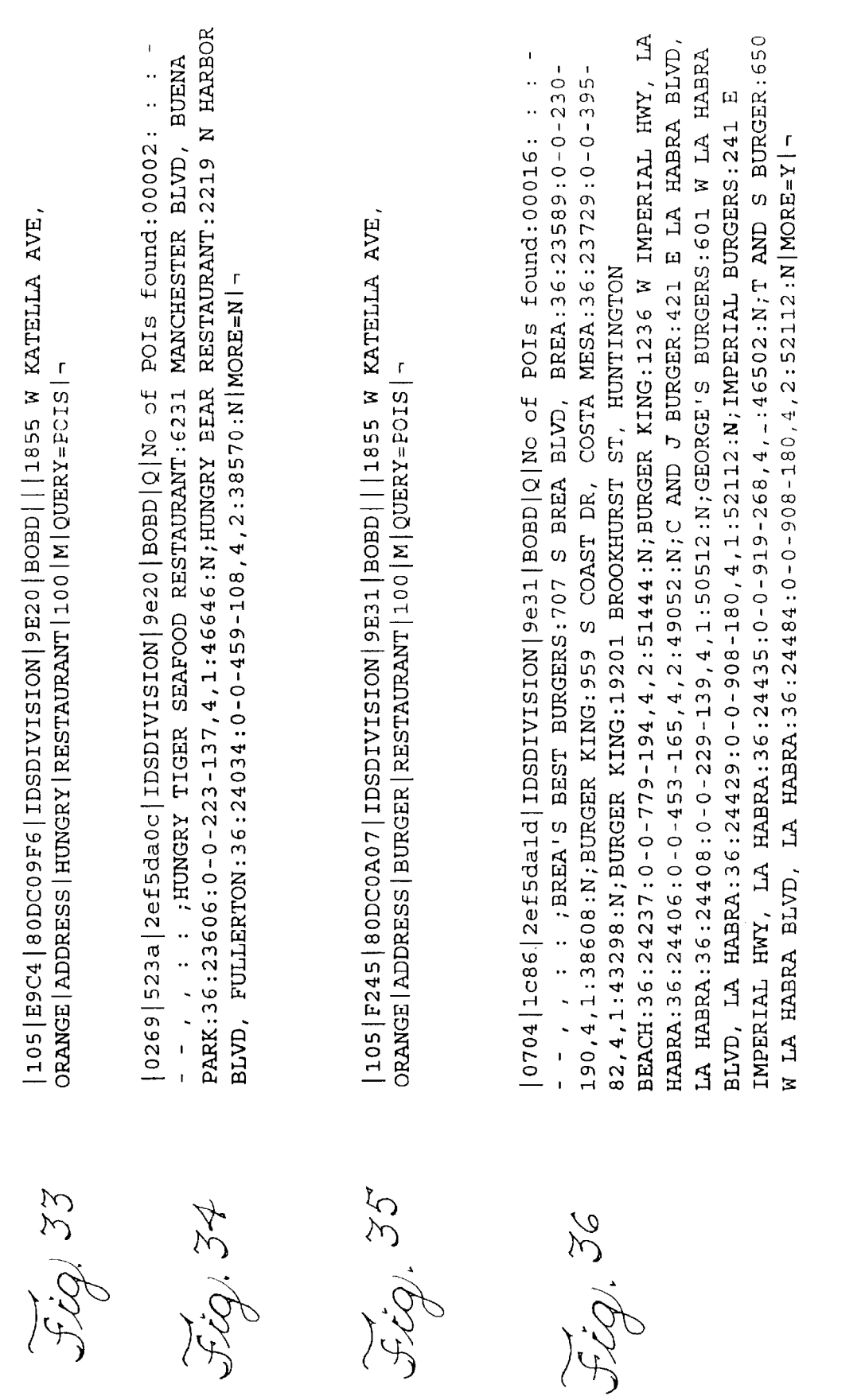

Fig. 37

 $|055|$ ASC1|80DC0A0B|IDSDIVISION|9E34|BOBD||||||||MANEUVER=NEXT|-

fig.38

KING:245 N CITRUS ST, ORANGE:36:26021:0-0-829-124,4,1:6189:N;IN-N-VALLEY VIEW ST, LA PALMA:36:24514:0-0-1210-243,4,2:50592:N;BURGER  $0.643$  833e 2ef5dalf | IDSDIVISION | 9e34 | BOBD | Q | IN-N-OUT BURGER: 7926 ANA:36:26542:0-0-396-111,4,1:36418:N;BURGER KING:601 E DYER RD, SANTA ANA: 36:26543:0-0-797-207,4,1:35830:N;BURGER KING:13431 TUSTIN:36:26864:0-0-0-871-69,4,1:28304:N;BOB'S OUT BURGER: 825 W CHAPMAN AVE, PLACENTIA: 36:26314:0-0-959 BLVD, BEACH BLVD, WESTMINSTER: 36:27177:0-0-199 WESTMINSTER: 36:27186:0-0-1197-216,4,2:49140:N|MORE=N| 137,4,1:24590: N; BURGER KING:2850 S BRISTOL ST, SANTA 315, 4, 2: 40114: N; IN-N-OUT BURGER: 6292 WESTMINSTER **BURGER: 13891** NEWPORT AVE,

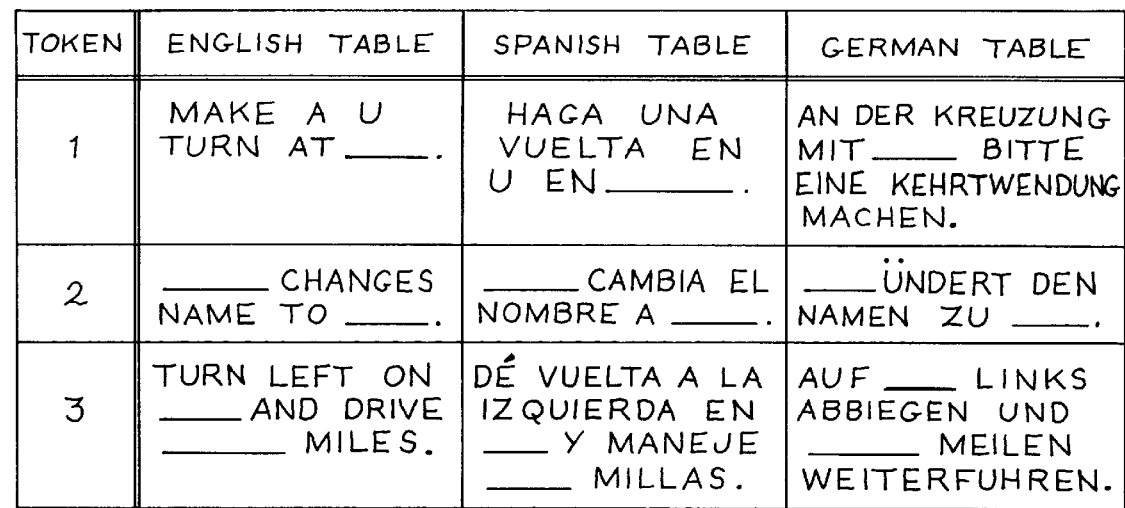

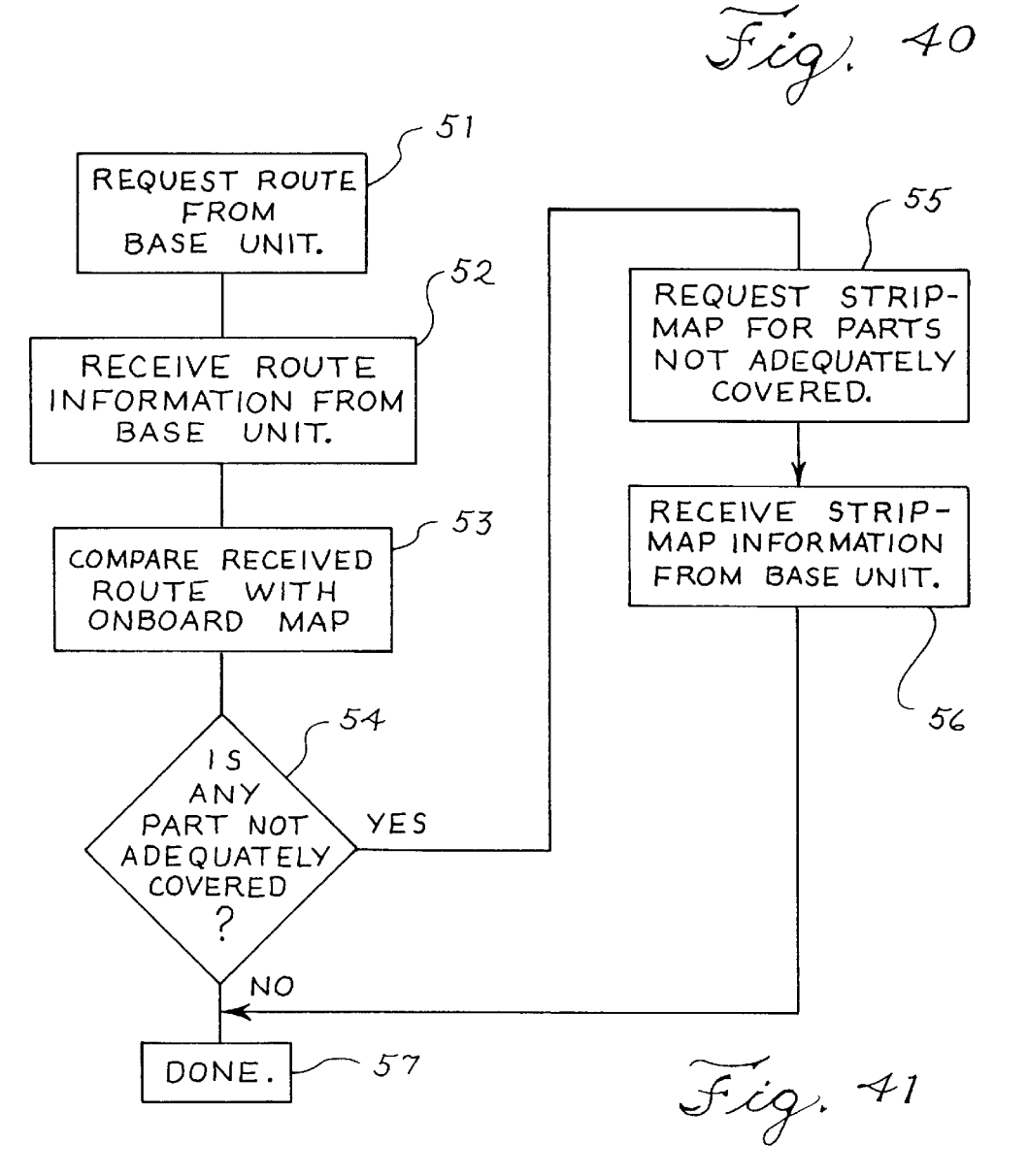

 $\leq$ 

 $30<sup>2</sup>$ 

50

55

### ELECTRONIC NAVIGATION SYSTEM AND **METHOD**

This application is a continuation-in-part of U.S. patent application Ser. No. 08/265,094 filed on Jun. 24, 1994 by David A. Behr and Randall B. Jones, now U.S. Pat. No. 5,543,789, entitled "Computerized Navigation System." The entire contents of the Ser. No. 08/265,094 application is incorporated herein by reference.

A portion of the disclosure of this patent document 10 contains material which is subject to copyright protection. The copyright owner has no objection to the facsimile reproduction by anyone of the patent document or the patent disclosure, as it appears in the Patent and Trademark Office enserosare, as a appears in the ratent and rrademark office<br>patent file or records, but otherwise reserves all copyright 15 remotely located mobile users may be difficult. In addition, rights whatsoever.

### BACKGROUND OF THE INVENTION

The invention relates generally to a system and method The invention relates generally to a system and method<br>for providing route guidance and tracking information and  $20$ other information from a base unit to a mobile unit over wireless, wireline, or optical devices. The invention more particularly relates to an apparatus and method for providing to a mobile unit route guidance and tracking information and to a mobile unit route guidance and tracking information and<br>other information which has been calculated and/or stored at  $25$ a base unit in response to a query from the mobile unit.

Systems have already been developed which provide geographical or position-dependent information to a mobile user. Such systems are generally installed in an automobile or other vehicle. These systems generally include an on-board geographic database which may be accessed to determine geographic information, such as locations of points of interest, directions to points of interest, and directions between a specified origin and a destination. An on-board computer calculates route guidance information using data from the database in response to user inputs.

Such systems are known as autonomous route guidance systems since they are independent and self-contained. The systems generally include a geographic database, positioning sensors, and a computer including a keyboard and display. The geographic database is a representation of a region or metropolitan area and may include, for example, street names, navigation attributes, such as turn restrictions and one-way streets, street addresses, and points of interest,  $\overline{45}$ such as airports, restaurants and museums. The positioning sensors may determine geographic position from RF (Radio Frequency) triangulation or in response to signals from, for example, GPS (Global Positioning System), LORAN C or other similar positioning systems, and from motion and direction detectors. The computer calculates route guidance information in response to inputs from the other system components as well as from operator input. The route guidance information is provided to the user in the form of navigational text or map graphics.

Autonomous route guidance systems have many drawbacks, however, which have prevented their widespread use. Because the system is autonomous and has an on-board database, the system must include large storage capabilities for storing all of the data which form the  $\epsilon_0$ database. Technologies such as CD-ROM have allowed storage of an entire database but require still a tradeoff between cost and fast, efficient data access.

Another problem with autonomous route guidance systems is maintenance and currency of the database. As new 65 tion from a base unit to a remote unit in a compact form. streets are built, or as old streets are reconfigured, as businesses and other points of interest open and close, the

database on CD-ROM or other media becomes out of date. In addition, when a database is compiled, it may include errors which are then replicated in the many copies provided to users. These errors may require correction in the user copies by replacing those database copies. Moreover, incorrect or outdated information in the database can lead to errors when calculating routes. When an out-of-date database does not include the information that a particular roadway is closed, the system may be unable to calculate an alternate route.

Autonomous route guidance system providers may improve the accuracy of the system by providing occasional database updates to users. However, distribution of the database, in a medium such as CD-ROM or floppy disk, to the media themselves are expensive since they may generally be used only a single time.

Other aspects of such prior art autonomous route guidance systems add to their cost and inconvenience. Because the systems are autonomous, they must include all components, including the computer, the database and the position sensor. Using present technology, such a system is too heavy and too large to be readily transported by an individual. In addition, the complete system has power requirements which make battery operation impractical. As a result, autonomous route guidance systems have been limited to installation in automobiles or other vehicles which can accommodate the size and power requirements of such a system. The current best price for a complete autonomous route guidance system is substantial. This includes only the cost for a single, dedicated autonomous route guidance system.

35 on-board equipment. The system directs the user to travel Another type of route guidance system has been tested in Europe using beacons to provide a guidance signal to from beacon to beacon, creating a stepwise path between an origin and a destination because of the fixed locations of the beacons. The navigational information thus provided forms a generally inefficient routing path from origin to destination. In addition, such a system does not provide the capability to query a database for information about nearby points of interest and other geographical information.

Therefore, there is a need for a routing and information system that continually provides access to up-to-date, correct geographic information by a remote user. There is a further need for a routing and information system which can be implemented on lightweight, portable devices for easy, convenient transportation and use. There is a further need for a routing and information system which is independent of any particular hardware configuration and which may be implemented on any suitably equipped data processing apparatus, such as a desktop personal computer, a laptop computer, a personal digital assistant or even a pager. There is a further need for a routing and information system which provides communication between mobile units and a base unit over any available channel, including wireless, wireline, and optical channels. There is a still further need for a data communication protocol for providing accurate, reliable communication in such a system, independent of hardware configuration and in a compact form.

## SUMMARY OF THE INVENTION

An object of the invention is to provide a method and system for transmitting route guidance and other informa-

Another object of the invention is to provide a method and system for transmitting route guidance and other informa $30^{\circ}$ 

35

45

tion from a base unit to a remote unit in a language independent form such that the remote unit can provide the information to a user in any language or form desired by the user at the remote unit.

Another object of the invention is to provide a method and 5 system for transmitting route guidance and other information from a base unit to a remote unit in which the amount of information available at a remote unit can be expanded by providing the remote unit with information from the base unit which is not adequately covered by any databases on-board the remote unit.

The invention provides a method and system for providing route guidance and other information from a base unit to a remote unit in response to a request from the remote unit. A query is formatted at the remote unit, the query including the request, and is transmitted from the remote unit to the base unit. Requested route guidance information is calculated at the base unit in response to the query, using a large up-to-date database located at the base unit. A response to up-to-date database located at the base unit. A response to<br>the query is formatted at the base unit, the response includ- <sup>20</sup> ing route guidance information. The response is then transmitted from the base unit to the remote unit for display.

The transmission is made in a compact form through the use of maneuver arms and combined maneuver arms and through the use of tokenized forms. These tokenized forms represent a large amount of textual information by one or several alphanumeric characters.

A maneuver arm represents a road at an intersection, for depiction on a display, by one or two endpoint coordinates. If two intersections are sufficiently close together, a first set of maneuver arms for one intersection and a second set of maneuver arms for the other intersection are combined to produce a combined set of endpoints for transmission in a compact form to depict the first set of maneuver arms and the second set of maneuver arms on a common display.

The tokenized forms are expanded at the remote unit into textual driving instructions for each of one or more languages. In addition, the amount of information available at a remote unit can be increased by providing the remote unit  $\epsilon_{40}$ with information from the base unit which is not adequately covered by any databases on-board the remote unit.

Other objects, features, and advantages of the invention will be apparent from the detailed description set forth below.

### BRIEF DESCRIPITON OF THE DRAWINGS

The features of the invention are set forth with particularity in the appended claims. The invention, together with further objects and advantages thereof, may be further understood by making reference to the following description taken in conjunction with the accompanying drawings,

FIG. 1 is a functional block diagram illustrating a system of the invention;

FIG. 2 is a flow diagram illustrating a method of the invention;

FIG. 3 is a diagram illustrating a data communication protocol for communicating data from a mobile, or remote, which is used in conjunction with the system of FIG. 1 and the method of FIG. 2;

FIG. 4 is a diagram illustrating a data communication protocol for communicating data from a base unit to a protocol for communicating uata from a base unit to a used in conjunction with the system of FIG. 1 and the method of FIG. 2;

FIG. 5 is a diagram illustrating a suitable sign convention for maneuver arm endpoint coordinates;

FIGS. 6 to 10 show examples of maneuver arms displays in a remote unit;

FIGS. 11 to 14 illustrate data that is transferred between a remote unit and a base unit in the example of FIGS. 6 to 10;

FIGS. 15 to 38 illustrate additional examples of data transferred between a remote unit and a base unit;

FIG. 39 illustrates a combined maneuver arms display;

FIG. 40 illustrates some examples of tokens and corresponding expanded English, Spanish, and German text; and

15 FIG. 41 is a flowchart used for explaining operation of a stripmap request feature of the invention.

### DETAILED DESCRIPTION OF PREFERRED EMBODIMENTS

### **Overview**

The invention provides a method of providing route guidance information and other information from a base unit to a mobile unit in response to a request from the mobile unit. The method comprises the steps of formatting a query at the mobile unit, the query including the request, communicating the query from the mobile unit to the base unit, and calculating route guidance information at the base unit in response to the query. The method further comprises the steps of formatting a response to the query at the base unit, the response including route guidance information, and communicating the response from the base unit to the mobile unit. The guidance information may include navigation instructions from an origin to a destination, information about one or more points of interest within a particular region, or other geographically referenced information.

within a particula.<br>enced information The invention further provides a system for communicating routing information between a base unit and a mobile unit. The system comprises an input means at the mobile unit for providing an origin and a destination. The system further comprises a calculating means at the base unit for calculating a route between the origin and the destination. The system still further comprises communication means for communicating the origin and the destination from the mobile unit to the base unit and for communicating the route from the base unit to the mobile unit. The routing information may include navigation instructions from an origin to a destination, information about one or more points of interest within a particular region, or other geographically refer-

from the mobile unit. The method further comprises the The invention still further provides a method of providing routing information to a mobile unit. The method comprises the steps of providing an origin and a destination from the mobile unit to a base unit, the base unit located remotely steps of calculating at the base unit a route between the origin and the destination, and providing the route to the mobile unit.

Fine invention sun further provides a system for providing<br>60 route guidance information to a remote location from a The invention still further provides a system for providing central location. The system comprises a mobile unit including an input means for providing at least a route destination and an output means for providing an indication of the route guidance information. The system further comprises a first transmission means at the mobile unit for transmitting destination data and origin data from the mobile unit, the destination data being indicative of a route destination and

the origin data being indicative of a route origin. The system still further comprises a base unit at the central location. The base unit includes a first receiving means for receiving the destination data and the origin data from the first transmission means, a calculating means coupled with the receiving means for calculating a route to the route destination from a route origin responsive to the destination data and the origin data, and a second transmission means for transmitting routing data, the routing data being indicative of the route. The system still further comprises a second receiving means at the mobile unit for receiving the routing data from the second transmission means, the second receiving means being coupled with the output means for providing the route guidance information to the input means responsive to the routing data.

The invention also provides a system and method for providing geographically referenced information from a base unit or server to a mobile unit. The mobile unit may be a transportable device such as a laptop computer or personal digital assistant (PDA), or may be a desktop personal computer or any other device permitting data entry and display, printing, or sounding of the provided information.

The mobile unit communicates with the base unit using any available communication system, such as land line telephone link, cellular telephone or radio frequency transmission. Queries are communicated from the mobile unit to the base unit. The query requests route guidance information, information about a point of interest or other geographical information. The query is formatted in a speci- $\frac{1}{20}$  is the base unit communicates responses to  $\frac{1}{20}$  tracking information including the current location of the queries, the responses also being formatted in a specified protocol. The responses may include, for example, textual navigational directions and/or maneuver arms showing graphical representations of street intersections and the  $\epsilon$  at culated route through the intersection. Transmitting only  $\alpha$  communicating a response from the base unit to the mobile a representation of the intersection, rather than all geographical features around the intersection, allows the response, including the maneuver arms, to be transmitted over a low bandwidth channel. The invention operates independently of the communication system and is adaptable to any system. The invention allows support for many different mobile unit platforms, taking advantage of each platform's capabilities while retaining as much system-level look and feel consistency as possible.

the Navigation Technologies Corp. navigable map database. The geographical database stores a variety of geographical and position-oriented attributes, such as street addresses, turn restrictions and points of interest. The points of interest are preferably organized according to different parameters, so the invention is that the invention provides a mobile unit including point of interest type, such as "restaurant" or "museum;" point of interest name; city; driving distance; and/or driving time. The base unit further includes a server for receiving queries from one or more mobile units, resolving ambiguities in the queries, determining a response to a 55 query, and accessing the geographical database as needed. The server formats a response to the query and communicates the response to the mobile unit.

In a first mode of operation, an origin and a destination are In a mst mode of operation, an origin and a destination are<br>entered at the mobile unit. The origin and/or the destination 60 may be in the form of a street address, an intersection of two streets, or a point of interest previously identified in the geographical database. The origin and destination are com-municated from the mobile unit to the base unit. The base maincated from the moone time to the base time. The base<br>unit calculates a route between the specified origin and 65 destination. The routing information is communicated from the base unit to the mobile unit where it is displayed by the

mobile unit. The display can be a graphical display, showing map portions and providing travel directions along with a display of highway signs and other information. The display can include textual information providing travel directions. The mobile unit may supply a digitally synthesized voice which audibly presents the travel directions to the user. In some applications, the display is stylized to display additional information to the user or to display information in a more realistic or more informative form. For example, the display can indicate in graphical form whether an on or off ramp is a tight or gentle turn by displaying stylized ramps. Shapepoints, that is, points which more accurately depict the physical shape of a road, can be generated either by the base unit or by a remote unit.

In a second mode of operation, the mobile unit formulates a query requesting information about points of interest within a specified distance of an origin. The origin may be specified by street address, intersecting streets, by geographic position or by reference to a point of interest. The query is communicated from the mobile unit to the base unit. The base unit uses the geographical database to formulate a response. The response is communicated from the base unit to the mobile unit for display to the user.

In a third mode of operation, a mobile unit provides information specifying its location to the base unit. Acontrol unit requests tracking information about the mobile unit from the base unit. The control unit may be, for example, another personal computer, coupled to the base unit through an external interface, either directly or through a communications network. The base unit provides to the control unit mobile unit with respect to the street network and the route covered by the mobile unit.

The invention further provides a protocol for communicating a query from the mobile unit to the base unit and for unit. The protocol allows transmission of variable length messages, as required by the individual mobile unit or communication link. The protocol includes error checking, time stamping and subscriber information. The protocol further includes information specifying origin and destination, for a query, and message type and message contents, such as route information, for a response.

The base unit includes a geographical database, such as  $45$  needing only data entry and display devices and a commu-The invention thus provides geographically referenced information from a base unit to a mobile unit, the mobile unit nications link. An advantage of the invention is that the invention provides this capability in a mobile unit which does not require on-board database storage or position finding equipment at the mobile unit. Afurther advantage of with access to a larger, more comprehensive database. For example, prior art CD-ROM-based databases are limited to 600 MB of storage which may be sufficient to store map information for only a single metropolitan region. In contrast, the invention allows the mobile unit to access map information for many metropolitan regions or an entire nation, as well as other information, such as on-line yellow page information or news, weather and/or traffic advisory information, which may be provided by third-party information providers. Such information can be provided on a geographic specific basis. A still further advantage of the invention is that the invention permits automatic, real time database updates by maintaining the database only at the base unit, avoiding the need to distribute database updates to the mobile units.

> A further advantage of the invention is that the invention provides a method for communicating requests for routing

15

30

information and responses including routing information in which the method is independent of specific hardware. A further advantage of the invention is providing a system which can be implemented using any commonly available hardware devices, including laptop computers, personal digital assistants and other transportable units communicating via wireless, wireline, and/or optical systems.

A still further advantage of the invention is efficiently conveying complex information, including graphical conveying complex information, including graphical<br>information, over communication channels having a limited <sup>10</sup> bandwidth using data compression and a novel protocol, to be described in detail below. This allows a system in accordance with the invention to dynamically transmit selected map portions for display on a capable mobile unit. The geographical information may be saved at the mobile unit for later retrieval and display, without having to again access the base unit.

### System Description

FIG. 1 is a functional block diagram of a system  $10^{-20}$ embodying the invention. The system 10 includes a base unit 12 and a plurality 14 of remote units arranged to communicate with the base unit 12. The base unit 12 includes a central processing unit (CPU) and a program memory which stores programs for performing the functions described below. IBM RS/6000 series computers are suitable for such a purpose; however, many other computer systems can be used. The plurality 14 of remote units may include, for example, a desktop personal computer (PC) 16 such as IBM compatible PC's and the Apple Newton, a laptop personal computer (PC) 18, or a pager 20. Suitable program languages include ANSI C and MS-Visual Basic. 25

The plurality 14 of remote units may include any number of mobile units. The base unit 12 is preferably located at a single, central location. One remote unit may be permanently located at a single site, such as desktop personal computer 16. Another remote unit may be mobile or transportable, such as laptop personal computer 18 or pager 20. As used herein, the term "mobile unit" includes both remote units which may be permanently located at a single site and remote units which are mobile or transportable.

Communications between the base unit and the remote units are packetized. A packet contains one or more messages.

The desktop personal computer 16 is an example of one type of mobile unit which may be included in the system 10. The desktop personal computer 16 preferably includes a modem 22, a memory 26, a keyboard 28, a display 30 and a microprocessor 32. The modem 22 is adapted to be  $\epsilon_0$  pager 20 further includes a microprocessor 56 responsive to coupled to a telephone line 24. The telephone line 24 is in turn coupled to the commercial telephone system 25. The modem 22 may be, for example, a serial (dial-up line) modem such as a modem compatible with an AT command set which is built into the desktop personal computer  $16$ , a  $55$  display  $60$ . stand-alone modem, or a PCMCIA modem. Alternatively, the modem may be for use with a specialty wireless transmission network such as ARDIS, CDPD (cellular digital packet data) or RAM. Still further, the modem may be of a type custom designed for the desktop personal computer 16. The modem 22 forms a transmission means at the mobile unit for transmitting the origin and the destination and a receiving means at the mobile unit for receiving the responses, including the route, from the base unit 12. 60

The microprocessor 32 responds to program instructions 65 and data stored in the memory 26. To activate the system 10, a user manipulates the keyboard 28 to formulate a request.

The request may, for example, seek the route between an origin and a destination. The keyboard 28 thus provides an input means at the mobile unit for providing an origin and a destination. The desktop PC 16, under control of a program of instructions stored in the memory 26, conveys the request over the telephone line 24 to the base unit 12. The base unit 12 formulates a response to the request and conveys the response over the telephone line 24 to the desktop PC 16. The response to the request is displayed on the display 30. The display 30 thus forms an output means at the mobile unit for providing an indication of the route provided in the response. In addition, the response may be stored in the memory 26 for later retrieval and display. The memory 26 thus provides a storage means at the mobile unit for storing the route communicated from the base unit.

The laptop personal computer 18 is another example of a mobile unit which can be used in the system 10. The laptop PC 18 includes a modem 34, a memory 40, a position locator 42, a keyboard 44, a display 46 and a microprocessor 48. The modem 34 is coupled to an antenna 36 for sending and receiving cellular telephone calls in conjunction with the cellular telephone system 38, which is a portion of the commercial telephone system 25. The modem 34 may be, for example, any of the modem types described in conjunction with the modem 22 of the desktop personal computer 16.

<sup>35</sup> thus provides a position determining means for determining  $_{40}$  example, for the route between an origin and a destination.  $_{45}$  18. The response is displayed on the display 46. The microprocessor 48 operates in response to program instructions and data stored in the memory 40. The position locator 42 provides the geographical position of the laptop PC 18. For example, the position indicator 42 may perform radio frequency (RF) triangulation or may be responsive to GPS (Global Positioning System), LORAN C signals or other satellite positioning systems for providing latitude and longitude positioning information. The position locator 42 the geographical position of the mobile unit. The laptop PC 18, in response to the program instructions stored in the memory 40, provides a request over the commercial telephone system to the base unit 12. The request may be, for The origin may be specified either by manipulating the keyboard 44 or by providing the latitude and longitude information produced by the position locator 42. The base unit 12 provides a response to the request to the laptop PC

The pager 20 provides another example of a remote unit which can be used in the system 10. The pager 20 includes an RF interface 50 coupled to an antenna 52 for receiving RF signals from an antenna 54 coupled to the base unit 12. The program instructions and data stored in a memory 58. In response to information transmitted from the base unit 12 and received at the antenna 52, the microprocessor 56 displays information, such as geographical directions, on a

In another mode of operation, one mobile unit, such as the desktop personal computer 16, may track another mobile unit, such as the laptop personal computer 18, using the system 10. A user of the desktop personal computer 16 may manipulate the keyboard 28 to request route guidance information such as tracking information. The request is transmitted over the telephone line 24 to the base unit 12. The base unit 12 formulates a response based on the geographic position information provided by the position locator 42 of the laptop PC 18. The response is transmitted over the telephone line 24 to the desktop personal computer 16 for display on the display 30.

15

25

Thus, the system 10 provides geo-referenced information over, for example, wireless and wireline devices to mobile and remote users. It is understood that the communications technologies and the mobile units illustrated in FIG. 1 may be combined in ways other than those illustrated in FIG. 1. For example, the desktop personal computer 16 may include an RF interface such as the RF interface 50 of the pager 20. Similarly, the modem 34 of the laptop PC 18 may be adapted for coupling directly to a telephone line such as telephone line 24. In addition, other types of mobile units, such as personal digital assistants (PDAs), may be included in the system 10. Moreover, mobile units may access the base unit indirectly by communicating directly with a third-party information provider, such as Prodigy<sup>TM</sup>, which in turn conveys queries to and responses from the base unit 12. In accordance with the invention, the invention operates independently of particular hardware configurations of the plurality 14 of remote units and of the communications system.

The base unit 12 includes an I/O interface 62, a query resolver 64, a route calculator 66, a distance and time travel estimator 68, a surroundings explorer 70, a map database 72, an on-line traffic and map updater 72U, and a third-party data integrator 80. The I/O interface 62 includes a telephone interface 74 for coupling the base unit 12 to the commercial telephone system 25 including the telephone line 24. The I/O interface 62 further includes an RF interface 76 for coupling the base unit 12 with RF communication devices such as an antenna 54. The I/O interface 62 and the modem 22 thus provide a communication means for communicating an origin and a destination from the desktop personal computer  $\frac{1}{30}$ 16 to the base unit 12 and for communicating a route from the base unit 12 to the desktop personal computer 16. The I/O interface 62, the modem 34 and the antenna 36 provide a communication means for communicating the origin and the destination from the laptop personal computer  $\tilde{18}$  to the <sub>35</sub> base unit 12 and for communicating the route from the base unit 12 to the laptop personal computer 18.

The I/O interface 62 may further include a network interface 75 for coupling the base unit 12 to one or more michaec 75 for coupling the base unit 12 to one of more (cellular digital packet data), TCP/IP (transmission control protocol/Internet protocol), ARDIS or RAM. The I/O interface 62 may further include an external interface 77 for coupling the base unit 12 to a control unit 84. The control provides an external link to the base unit 12 and may 45 be, for example, a personal computer coupled over a wireless or wireline network or a directly connected terminal. The control unit 84 may include, for example, a keyboard 86 and a display 88. The control unit 84 may request tracking and a display oo. The component or may request tracking For example, a mobile unit may be located in an armored vehicle transporting valuables along a specified route. The control unit may receive tracking information from the base unit and, if the mobile unit in the armored vehicle varies from the specified route by a predetermined amount, sound  $55$  the query and using the map database 72, formulates a an alarm or trigger some other action.

The I/O interface 62, including the telephone interface 74 and the RF interface 76, provide a means for coupling the base unit 12 with communications media such as the commercial telephone system and other wireline and wireless devices. The I/O interface 62 thus receives queries from the plurality 14 of remote units and transmits the responses from the base unit 12 to the plurality 14 of remote units. The I/O interface 62 therefore provides a receiving means at the base unit for receiving the origin and destination and a transmitting means at the base unit for transmitting the route to a mobile unit. 60 65

The query resolver  $64$  receives the request from the I/O interface 62. When a request is entered at one of the plurality 14 of remote units, a mistake may be made. For example, in manipulating the keyboard 44 of the laptop personal computer 18, the user may have entered "O'HAIR," intending to enter "O'HARE," indicating O'Hare Airport. Other ambiguities may be in the format of the address provided, in the latitude and longitude of the position provided, or in the definition of cross streets. The function of the query resolver 64 is to resolve such ambiguities in the query at the base unit 12 and convey the query for further processing.

After the query resolver, the query is routed to the route calculator 66. In a manner well known in the art, the route calculator 66 determines a route between a specified origin and destination using the map database 72. The map database 72 may be, for example, the navigable map database maintained by Navigation Technologies Corp. The map database 72 preferably includes an accurate, complete, and up-to-date representation of geographic information such as addresses, street names, navigation attributes (including turn restrictions, one-way streets, physical dividers, relative heights, freeway sign text, and so forth), as well as point of interest categories, such as parks, schools, hospitals, restaurants, and golf courses associated with the geographic information. The on-line traffic and map updater 72U receives updating information from map database vendor(s) 81 and traffic information providers 83 and maintains map database 72 current.

In determining the route, the route calculator 66 preferably takes into account routing restrictions such as toll road avoidance, turn restrictions at a specified time of day, and other restrictions. Such routing restrictions may be specified by an operator at the base unit 12 in response to a temporary condition or may be added to the map database 72 when the restrictions become nationally available. The route calculator 66 thus forms a calculating means at the base unit for calculating a route between the origin and the destination. The map database may be divided into geographic areas such as metropolitan areas. Providing the route calculation function in the base unit 12 reduces the data storage and data processing requirements for the remote units. In certain applications, however, it may be desirable to provide the remote units with a limited route calculation function.

After a route has been calculated, the route is conveyed from the route calculator 66 to the I/O interface 62. The I/O interface 62 formats a response to the query. The response includes the route guidance information determined by the route calculator 66. The I/O interface 62 then communicates the response from the base unit 12 to the mobile unit which originally requested the information.

If the query requests a distance or a time of travel, the query is forwarded to the distance and time travel estimator 68. The distance and time travel estimator 68, in response to response to the query. The response is conveyed from the distance and time travel estimator 68 to the I/O interface 62. The response is formatted at the I/O interface 62 and communicated from the base unit 12 to the mobile unit which originally requested the information.

If the query requests information about points of interest in the area surrounding an origin, the query is conveyed to the surroundings explorer 70. The surroundings explorer 70 provides an optimized method for searching for points of interest satisfying specified criteria or parameters such as time or distance. For example, the surroundings explorer 70 may locate all McDonald'sTM restaurants within a specified

driving distance or driving time of a specified origin, or it may locate the McDonald's<sup>TM</sup> restaurant nearest the specified origin. The origin and search parameters are specified in the query received from the mobile unit. In response to the query, the surroundings explorer 70 accesses the map database 72 and searches outward from the specified origin. The surroundings explorer 70 analyzes paths in the map database 72 over which a mobile unit, in a car for example, could legitimately travel. The surroundings explorer  $70$  examines the associated point of interest information for entries satisfying the specified search parameters. The surroundings explorer 70 thus determines which points of interest satisfy the query. The information is then conveyed from the surroundings explorer 70 to the I/O interface 62 and a response is formatted. The response is then communicated from the base unit 12 to the remote unit which requested the information.

The third-party data integrator 80 provides additional data such as on-line yellow pages information or news, weather, and/or traffic advisory information for responding to queries  $\sim$ from a mobile unit. The additional data are preferably received from other information providers, illustrated in FIG. 1 as functional block 82. The additional data may also be added directly to and located within the map database 72. The additional data may be supplied external to the base unit  $\sim$ 12 via any known data communications network.

The functions performed by the base unit 12, as described above and illustrated in the functional block diagram of FIG. 1, are performed in a data processing system. The data processing system may be in one or more units and include  $\frac{30}{20}$ a processor for executing program instructions, a memory for storage of the program instructions and data such as the map database 72. The data processing system further includes other equipment such as digital logic for implementing the I/O interface 62 for receiving queries and  $\frac{1}{35}$ sending responses. The data processing system may include a display and a keyboard as an operator interface.

FIG. 2 is a flow diagram illustrating a method of the invention. The method begins at step 100 where communimvention. The include between the mobile unit and the base unit 12. Performance of this step is largely dependent on the specific implementation of both the base unit 12 and the mobile unit. For example, with reference to FIG. 1, the desktop personal computer 16 would establish communications using the modem 22 to place a telephone call over the 45 telephone line 24 to the base unit 12. The telephone interface 74 of the base unit 12 and the modem 22 would establish communication in a manner well known in the art. Similarly, the laptop personal computer 18 would establish communi- $\frac{1}{2}$  cations with the base unit 12 by completing a telephone call  $\frac{1}{2}$ through the cellular telephone system 38. However, the basic operation of the invention is independent of the particular hardware and communication channels employed.

The method continues at step 102, in which a query is formatted at the remote unit. The query is formatted in 55 accordance with the protocol of the invention, to be described in further detail below in conjunction with FIG. 3. The query comprises a serial stream of data and control bits. The control bits, for example, identify the remote user originating the query. The data bits specify the precise request being made of the base unit. For example, the data bits may specify an origin point and a destination point, from which the route calculator 66 (FIG. 1) of the base unit 12 is to calculate the route. Certain communications transport protocols, specific to the particular hardware implementa-65 tion of the system 10, may prepend or append characters or<br>other control bits to the control and data bits which form the 60

query. For example, the modem 22 of the desktop PC 16 may include handshaking bits or signals to be used by the telephone interface 74 of the base unit 12 for processing the query. At step 104, the query is transmitted from the mobile unit to the base unit 12.

The method continues at step 106, where ambiguities in the query are resolved by the query resolver 64 (FIG. 1). Ambiguities may be in the form of spelling errors in the identification of an origin or a destination, an inconsistent latitude or longitude specification, and the like. At step 108, if the query resolver 64 cannot resolve the ambiguity, an error message may be communicated from the base unit to the remote unit at step 110, and the query must be repeated.

15 The method continues at step 112, where the query type is identified. The query may be one of several different types, including a route query, a point of interest query, a language query, or a metro area query. Aroute query asks the base unit 12 to identify a route between a specified origin point and a specified destination point. A route query includes the origin and the destination. A point of interest query requests a list of points of interest which satisfy specified criteria. For example, a point of interest query might request a list of all restaurants of a specific type, such as McDonald'sTM, within a specified distance or a specified driving time of a specified origin. Alanguage query requests a list of available languages for display of information at the mobile unit or specifies the language (such as English or Dutch) in which the routing information is to be displayed at the remote unit. Such language queries are not needed if the language independent mode (to be described below) is being used. A metro area query requests a list of available metropolitan areas or specifies the metropolitan area within the map database 72 (FIG. 1) to be used for responding to the query. For example, a query which has as its origin "77 W. Chestnut Street" in Chicago must specify the Chicago metropolitan area rather than, for example, the Cincinnati metropolitan area, in order to prevent confusion. If a query cannot be identified, an error message is generated at step 110 and the query must be repeated. After the query type has been determined at step 112, the query is routed to, for example, the route calculator 66, the distance and travel estimator 68, and/or the surroundings explorer 70 (FIG. 1) for processing.

The method continues at step 114, where the query is fulfilled. For example, if the query requested routing information between an origin and a destination, the route calculator 66, operating in conjunction with the map database 72, calculates a route between the origin and the destination. Similarly, if the query was a point of interest query, the surroundings explorer 70 will determine points of interest which satisfy the query.

The method continues at step 116, where the response to the query is formatted. The response is formatted in accordance with a data communications protocol to be described in detail in conjunction with FIG. 4. The formatted response includes control and data bits. The control bits specify information such as the mobile unit which initiated the request. The data bits specify the information, such as route guidance information, which fulfills the query. At step 118, the method concludes when the response is electromagnetically transmitted from the base unit 12 to the mobile unit.

Referring now to FIG. 3, it is a diagram illustrating a data communication protocol for communicating data from a mobile unit to a base unit in accordance with the invention and which can be used in conjunction with the system of FIG. 1 and the method of FIG. 2. The protocol illustrated in

 $\overline{\mathbf{5}}$ 

25

30

55

60

FIG. 3 is defined by a communications syntax including variable message lengths, allowing as little or as much data transfer as necessary for the specific application requirement. In this implementation example, the protocol can be used across all communications systems, as long as the printable, seven-bit ASCII character set, plus the "newline" character (0x0A) can be transmitted by the communications system.

The transmitted character set consists of the principal ASCII character set plus the newline character. To transmit bytes of data which do not fit in this character set, or for communication protocols which do not allow transmission of the newline character, an escape mechanism is provided to allow transmission of these characters. For communicato a now transmission of these characters. For communica-<br>tion in binary format, numeric fields or numeric values are <sup>15</sup> transmitted using two's complement notation, in network byte order (most significant byte first, followed by bytes of decreasing significance). Floating point numbers are transmitted using the IEEE 64-bit double precision format, with the most significant byte transmitted first.

Only a single query message 120 is needed to transmit a query from a mobile unit to the base unit 12. This query message 120 provides for both current location tracking information as well as route calculation requests. The query message 120 includes a plurality of fields 122. Each field of the plurality 122 of fields is separated by a delimiter, preferably the vertical bar "|" (ASCII code 0x7C). The start of the query message 120 begins with a delimiter character. The end of each message is marked by a delimiter character immediately followed by a newline character (ASCII code 0x0A), represented in FIGS.  $3$  and  $4$  as "\n". Any characters between the ending newline character and the starting delimiter are preferably ignored by the base unit 12 and the mobile unit.

As noted, the query message  $120$  includes a plurality of fields 122. Some communications transport protocols may prepend or append characters for controlling communication of the message in accordance with the specific hardware implementation of the system 10.

The query message 120 includes a message length field 124. This field specifies the length of the query message 120. The message length field 124 may also include a compression marker 125 indicating the compression status of the message. For example, the compression marker 125 may  $_{45}$  by the value in the destination limit field 148 about the take on a first value if the query message 120 is compressed using a current phrase compression table. The compression marker 125 may take on a second value if the query message 120 is compressed using the current dictionary (bit compression) table. The compression marker 125 may take  $\epsilon_0$  destination type field 146 should be located. If the destinaon a third value if the query message 120 is compressed using the L-Z (Lev-Zempel) compression algorithm. And the compression marker 125 may take on a fourth value or simply not be present if the query message 120 is not compressed in any way.

The query message 120 further includes a cyclical redundancy check (CRC) field 126. This field is preferably the computed CRC-16 of the query message 120, starting with the delimiter following the CRC field 126 up to and including the ending newline, as actually transmitted (i.e., as compressed). The query message 120 further includes a time stamp field 128 which gives the number of seconds since the epoch (00:00:00 GMT Jan. 1, 1970) when this message was sent. Preferably, messages older than 20 minutes will be ignored when received by the base unit 12.

The query message 120 further includes a subscriber identifier field 130. The information provided in this field

may be used for billing and audit information. The query message 120 further includes a message identifier field 132. The characters in this field are used to tag response messages transmitted from the base unit 12 to the requesting mobile unit. The base unit 12 will place the characters in the message ID field 132 in any return message so that the mobile unit may determine what original message the base unit  $12$  is responding to. The query message  $120$  further includes an identifier field 134, which provides identification information uniquely identifying the mobile unit which transmitted the query message 120. The identification field 134 is used for tracking and communications addressing.

The query message 120 further includes a latitude field 136 and a longitude field 138. These fields specify the current position of the mobile unit by latitude and longitude, respectively. By default, the current latitude and longitude provide the origin for all routing requests, and also provide the position used for default tracking address translation.

140. The origin field 140 specifies the origin address for a<br><sup>20</sup> routing information request. If this field is empty, the current The query message 120 further includes an origin field 140. The origin field 140 specifies the origin address for a position specified by the latitude field 136 and the longitude field 138 is used as the origin address. The query message 120 further includes an origin type field 142, which may be either an address or a point of interest category (such as "restaurant", "museum" or "airport") which is recognizable by the base unit 12.

The query message 120 further includes a destination field 144, which specifies the destination address if routing information is requested by the mobile unit from the base unit 12. If the destination field 144 is empty, then no route is calculated by the base unit 12. Instead, the message 120 is considered to be a tracking message only, merely providing the location of the mobile unit.

The query message 120 further includes a destination type field 146 which specifies the type of destination. For example, the destination may be an address or a point of interest category recognizable by the base unit 12. For example, the point of interest categories may include "restaurant", "airport", or "museum." As one example, the destination type field 146 may be "restaurant", and the destination field 144 may be "McDonald's<sup>TM"</sup>.

The query message 120 further includes a destination limit field 148. This field specifies a limit for point of interest searches. Such a search will be limited to the range specified origin. For example, if the destination limit field 148 is empty or has a value 0, the base unit 12 preferably interprets this to indicate that the nearest point of interest satisfying the requirements specified by the destination field 144 and the tion limit field 148 is non-zero, then the limit specified sets the maximum range searched for a matching point of interest. If no matching point of interest is in the range specified, a "no match" route error is returned.

The value of the destination limit specified in the destination limit field 148 depends on the limit type field 150. The limit type field 150 determines what unit of measurement is in the destination limit field. For example, the limit type field may take on a first value (for example "M") when the destination limit specifies a straight line distance. The limit type field 150 may take on a second value when the destination limit is driving distance. Or, the limit type field 150 may take on a third value when the destination limit is driving time, in minutes.

The query message 120 concludes with an ending field 152. The ending field 152 preferably includes the newline character, represented in FIG. 3 as "\n".

 $\overline{\mathbf{5}}$ 

30

35

45

55

60

Before the ending field 152, the query message 120 may also include additional optional fields which specify additional information or service requests from the mobile unit to the base unit 12. For example, the query message 120 may additionally specify a text message to an operator of the base unit 12, or specify whether the base unit 12 should provide maneuver arms information or combined maneuver arms information along with route guidance text. The query message 120 can also specify, for example, whether the base message 120 can also specify, for example, whether the base<br>unit 12 should send route stripmap information for a speci-10 fied strip width with the returned route text, whether the base unit 12 should send responses in a language independent manner, and/or whether map information should be sent by the base unit 12 in bitmap or vector form.

Maneuver arms information is used to represent intersec- 15 tions along the route determined by the base unit 12. Combined maneuver arms information can be provided when two intersections are sufficiently close together. Further, the query message 120 can additionally specify Furtner, the query message 120 can additionally spectly<br>routing options such as route calculations which avoid tolls, 20 avoid left turns or avoid limited access roads, or specify a time of day for the start of the route. Still further, the message 120 could optionally request additional information from the base unit 12, such as a list of point of interest types, a list of points of interest matching search criteria or a list of <sup>25</sup> files which may be communicated from the base unit 12 to the mobile unit to provide descriptive information.

Referring now to FIG. 4, FIG. 4 illustrates a data communications protocol for communicating data from a base unit to a mobile unit in accordance with the invention and which can be used in conjunction with the system of FIG. 1 and the method of FIG. 2. In FIG. 4, a response message 160 is illustrated as including a plurality of fields 162.

In accordance with the invention, the response message 160 may be transmitted in a continuous stream of data, called the burst mode, or in a plurality of discrete responses to queries for data, called the normal mode. The mode of data transmission can be specified by the mobile unit, for example, in an additional field included in the query message 120. In the burst mode, the base unit 12 transmits data as fast as possible, without waiting for requests from the mobile unit. In the normal mode, the base unit 12 sends a packet, then waits for the mobile unit to request the next packet before sending the next packet. 40

As mentioned above, the response transmitted from the base unit 12 to a mobile unit may include maneuver arms information. Maneuver arms are graphical vectors used by the mobile unit for displaying a graphical representation of an intersection to be traversed. At least three types of visual  $\epsilon_0$ information can be transmitted by the base unit. These include a geometric representation of the intersection, including arms representing the streets approaching an intersection and the angles at which the streets approach the intersection. The transmitted information can further include which of the streets is included in the route to be travelled so that, for example, that street may be highlighted in the graphical display. The transmitted information can further include information about street signs located at the intersection.

In one embodiment, the maneuver arms information includes only sufficient data to create a display showing only what the driver of a vehicle containing the mobile unit will see as the driver traverses the displayed intersection. Other, extraneous information, such as a map of the region around 65 the intersection or of the entire metropolitan region, is not transmitted.

Transmitting only a representation of intersections to be traversed, rather than extraneous information, greatly reduces data transmission and storage requirements. Thus, a relatively low bandwidth channel may be used for transmitting queries and responses between the base unit 12 and the mobile unit. For example, a channel having a bandwidth as low as 1,200 bits per second may be used. In contrast, transmitting extraneous information may require a bandwidth as high as 1 megabit per second. Since, with the invention, the amount of data transmitted is relatively small, the entire response, including maneuver arms information, may be transmitted in a reasonable time, even at a low bandwidth. In addition, since only pertinent information about intersections is transmitted, only a small amount of memory, such as memory 26 of the desktop personal computer 16 (FIG. 1) is required at the mobile unit.

After an intersection has been traversed, the display is, in general, updated to show the next intersection to be traversed, using maneuver arms information received from the base unit and stored in memory. The display can be updated in response to operator control, for example, by operating a switch or by voice control, or automatically in response to a position sensor such as the position locator 42 of the laptop personal computer 18 (FIG. 1).

The response message 160 preferably includes a message length field 164 which specifies the length of the response message 160. In addition, the message length field 164 may include a compression marker character 165. The compression marker character 165 may take on one of a number of values. For example, the compression marker character 165 may take on a first value if the response message 160 is compressed using the current phrase compression table. The compression marker character 165 may take on a second value if the response message 160 is compressed using the current dictionary (bit compression) table. The compression marker character 165 may take on a third value if the response message 160 is compressed according to the L-Z (Lev-Zempel) compression algorithm. The compression marker character 165 may take on a fourth value or simply not be present if the response message 160 is not compressed in any way.

The response message 160 further includes a CRC field 166 which is preferably the computed CRC-16 of the message 160, starting with the delimiter following the CRC field 166 up to and including the ending character of the message 160. The response message 160 further includes a time stamp field 168 which specifies the number of seconds since the epoch (00:00:00 GMT Jan. 1, 1970) when this message was sent. Preferably, messages older than 20 minutes will be ignored by the mobile unit which receives the message.

The response message 160 further includes a subscriber identifier field 170. This field preferably specifies information used for auditing, billing and authorization.

The response message 160 further includes a message identification field 172. In accordance with the invention, the contents of the message identification field 170 of the response message 160 match the contents of the message ID field 132 of the query message 120. The response message 160 further includes an identifier field 174. Preferably, the contents of the identifier field 174 of the response message 160 match the contents of the identifier field 134 of the query message 120.

The response message 160 also includes a type field 176 and a message field 178. The type field 176 specifies the type of the message contained in the message field 178. For

 $\leq$ 

example, the type field 176 may have a first value (for example type  $\sqrt{\text{R}}$ ") specifying that the message field 178 contains route tracking address translation information. Such a message would result from the base unit 12 having received a route tracking query. The message in the message field 178 is then the address corresponding to the current position (latitude, longitude). The type field 176 may have a second value specifying that the message field 178 includes route guidance information. This message would result from the base unit 12 having received a route calculation request. 10 though this cross street is not to be turned onto. The message is the set of driving instructions. The instructions will contain several lines of text, each separated by carriage return/newline characters. There may be several messages of this type communicated for a single route. Each requested, or be the complete text if arms are not requested.

The message type field 176 may take on a third value to indicate that the message field 178 contains a download of information. This message would result from a query miormation. This message would result from a query<br>requesting particular information from the base unit  $12$ . The  $20$ type field 176 may take on a fourth value to indicate that the message field 178 contains an error message. For example, the latitude and longitude specified by the latitude field 136 and the longitude field 138 in the query message may be and the fonglude field  $138$  in the query message may be outside the specified metropolitan region, or the specified  $25$ address may be invalid or not found for a route calculation. The message field 178 contains the error text defining the

The type field 176 may take on a fifth value to specify that the message field 178 contains a query response. Such a message would be the result of a query made of the database, for example requesting a list of point of interest types. The message field 178 includes the query data.

The response message 160 concludes with an ending field 180. Preferably, the ending field 180 includes the newline character, illustrated in FIG. 4 as "\n".

The use of maneuver arms will now be described in greater detail. Maneuver arms are used to depict roads at intersections. If maneuver arms information is requested by  $_{40}$  request for maneuver arms information. In the second mesa remote unit, the base unit 12 generates the maneuver arms information in a maneuver arm generation module and provides this arms information for a current maneuver to the remote unit. The remote unit, for example computer 18, processes this information and displays the information on a  $_{45}$  fifth message of FIG. 12 indicates that there are more display, for example display 46. The base unit 12 provides the information to the remote unit in the following form:

FromName; ToName;  $x_1, y_1; x_2, y_2$  [ . . . ;  $x_n, y_n$ ]

"FromName" is the road being driven on at the beginning of the maneuver. "ToName" is the road being driven on at 50 packet shown in FIG. 14. the end of the maneuver (except for the first maneuver). The x, y values specify the endpoints of the arms from an origin, which is set at the intersection. Each arm starts at the origin and radiates outward to an endpoint x, y. In one preferred embodiment, x and y are integer values between  $-100$  and  $+100$ . The base unit 12 scales and ratates the arms so that the from road is vertical on the display and approaches the intersection from the bottom. If there are any arms, in general there will be at least two: a first arm to represent the general there will be at least two. a first arm to represent the "from" road using  $x_1$  and  $y_1$ , and a second arm to represent 60 the "to" road using  $x_2$  and  $y_2$ . Other arms specified by  $x_n$  and  $y_n$  are used to represent any additional roads at the intersection. The signs of the x and y coordinates are shown in

In one embodiment, the endpoint coordinates of the first, 65 or from, arm are 1, 99 so that the first arm appears to be going straight up from the bottom of the display to the

origin. The other arms are mapped relative to the position of this first arm. In this embodiment, endpoint coordinates of 99, -1 correspond to an approximately 90° right turn from the first arm. Endpoint coordinates of -99, 0 correspond to an approximately 90° left turn from the first arm. Endpoint coordinates of 1, -100 correspond to proceeding straight ahead through the intersection.

For the first maneuver, the ToName can represent a cross street near the beginning of a route to orient the driver even

messages of this type communicated for a single foate. Each and the direct values are non-information 1550 ROOR<br>message will correspond to a single maneuver if arms are 15 WOOD ST, LOS ANGELES" and the to information "280 FIGS. 6 to 10 illustrate examples of displays in a remote unit in the course of a trip from 1550 Rockwood St., Los Angeles, to 280 Emerald St., Los Angeles. In this example, after the driver enters the from information "1550 ROCK-EMERALD ST, LOS ANGELES" the display in the remote unit informs the driver of the approximate driving distance and driving time by displaying "ABOUT 0.4 MILES, 3 MINUTES" (not shown in FIGS. 6 to 10). Then, as the driver proceeds, the display displays the textual and graphic information shown in FIGS. 6 to 10. The directions in textual form are displayed on the left, and corresponding maneuver arms are graphically displayed on the right based on the x, y endpoint coordinates received from the base unit 12. The exact appearance of the display, for example, road width and road edge color, can be customized by the remote

and to the base time. And, 110: 14 must also a corresponding<br>35 response from the base unit. In the example of FIGS. 11 to FIGS. 11 to 14 illustrate the data transferred between the remote unit and the base unit in the example of FIGS. 6 to 10. More specifically, FIG. 11 illustrates the packet transmitted from the remote unit to the base unit. FIG. 12 illustrates the packet issued from the base unit in response. FIG. 13 illustrates a second communication from the remote unit to the base unit. And, FIG. 14 illustrates a corresponding 14, not all of the fields shown in FIGS. 3 and 4 are needed and are thus omitted.

As shown by the "ARMS=Y" designation in an optional routing alternatives field, the request in FIG. 11 includes a sage in FIG. 12, the base unit begins to send maneuver arms information, in the format described above, via the "ARM= ROCKWOOD,GLENDALE;1,99;—91,41;90,— 42"instruction. The optional "MORE=Y" instruction in the packets of messages to follow. The "MANEUVER=NEXT" and "ARMS=Y" instructions of FIG. 13 direct the base unit 12 to send the additional information, including maneuver arms information. This additional information is sent via the

55 non-burst mode and a 1K maximum packet size. FIG. 16 FIGS. 15 to 38 illustrate additional examples of data transferred between a remote unit and a base unit. FIG. 15 illustrates a packet sent by a remote unit to a base unit which constitutes the initial log-in communication that sets a illustrates the response to the request of FIG. 15. FIG. 16 is a response which merely acknowledges the request of FIG. 15 because there is insufficient information for a route request or a query. FIG. 17 illustrates a request to use a Los Angeles, Calif. database for future requests and FIG. 18 illustrates the corresponding acknowledgement.

FIG. 19 illustrates a request for a route from 950 S. Flint Ridge Way to 2043 N. Sacramento along with maneuver arms. FIG. 20 illustrates a first packet in response to the request of FIG. 19. FIG. 21 illustrates a request from the remote unit to the base unit to send the next packet of instructions along with maneuver arms. FIG. 22 illustrates a

 $\overline{5}$ 

response providing the next packet, as requested. FIG. 23 illustrates a request for the next block of instructions and FIG. 24 illustrates the next block of instructions. Finally, FIG. 25 illustrates a request for the last block of instructions and FIG. 26 illustrates the corresponding response. Thus, FIGS. 19 to 26 together illustrate the communications to provide the route from <sup>950</sup> S. Flint Ridge Way to <sup>2043</sup> N. Sacramento.

FIG. 27 illustrates a request for a route from 1750 Queens Road to 7530 Orangethorpe, along with maneuver arms. FIG. 28 illustrates the packet giving the first block of instructions in response to the FIG. 27 request. FIG. 29 requests the next block of maneuvers. And, FIG. 30 illustrates the final block of maneuvers.

FIG. 31 illustrates a request for a list of all points of interest (POIS) of the restaurant type with "HAPPY" in their name within 10.0 miles (encoded as "100" and "M") of 1855 W. Katella Avenue. FIG. 32 illustrates the response indicating that there are no such points of interest found which satisfy the given criteria. FIG. 33 illustrates another request for a list of points of interest of the restaurant type with<br>"HUNGRY" in their name within 10.0 miles of 1855 W. Katella Avenue. FIG. 34 illustrates the corresponding response providing the information for two points of interest satisfying the criteria set forth in the message of FIG. 33. In FIG. 34, "HUNGRY TIGER SEAFOOD RESTAURANT" at "6231 MANCHESTER BLVD, BUENA PARK" is the first point of interest. The "36" is the type of point of interest, i.e., restaurant. The "23606" is a unique identification number for the point of interest. The "0-0-223-137,4,1" specifies the restaurant location relative to a known node in the section relative to the remote unit in a section relative to  $\epsilon$  in  $\epsilon$ metropolitan region. The "46646" is the distance to the restaurant in feet and the "N" indicates that no additional information regarding the restaurant is available. 20 25

FIG. 35 is a packet sent from a remote unit to a base unit which requests a list of points of interest of the restaurant 35 type with "BURGER" in their name within 10.0 miles of 1855 W. Katella Avenue. FIG. 36 illustrates the first packet in response to the request of FIG. 35. FIG. 37 requests additional points of interest in response to the request of FIG.  $35.$  FIG.  $38$  provides additional points of interest  $40$ satisfying the criteria in the request in FIG. 35.

The invention generates combined maneuver arms in situations where turns are required at two different intersections which are close together. FIG. 39 illustrates an example of a combined maneuver arm. In the example of 45 FIG. 39, a slight right turn is required at the corner of Broad Street and Elm Street and a left turn is required at the intersection of Elm Street and Main Street. Instead of generating maneuver arms for the Broad-to-Elm turn and sensually another set of maneuver arms for the Elm-to-Main turn, the  $\epsilon_0$  information is transmitted to convey the same information in invention generates a single combined maneuver arms display, as shown in FIG. 39, by the following process.

For each set of maneuver arms generated at an intersection, the base unit 12 determines whether there is a sufficiently close intersection at which the driver must turn. If sufficiently close intersections requiring turns occur, then the maneuver arms information for both of these intersecthe maneuver arms information for both of these intersections are merged for a single combined maneuver arms display such as that shown in FIG. 39. For the combined maneuver arms, the roads are designated by sets of endpoints, similar to that described above in connection with FIG. 5. One acceptable form for combined maneuver arms is as follows: 60

 $F$ romName, ToName, ox., ov.,  $X_{a1}$ ,  $Y_{a1}$ ;  $X_{a2}$ ,  $Y_{a2}$ ;  $X_{a1}$ 

 $y_{an}$ : ToName,  $\alpha_{k}$ ,  $\alpha_{y}$ ,  $x_{b1}$ ,  $y_{b1}$ ;  $x_{b2}$ ,  $y_{b2}$ ;  $x_{bn}$ ,  $y_{bn}$ 

The  $\alpha_{a}$  and  $\alpha_{a}$  coordinates specify the coordinates of the first, or  $a^{th}$ , intersection, or origin, and the  $\alpha x_b$  and  $\alpha y_b$ 

coordinates specify the coordinates of the second, or  $b^{th}$ , intersection, or "origin." The arms are specified with respect to these origins. For example,  $x_{a1}$  and  $y_{a1}$  are the endpoint coordinates of the 1<sup>st</sup> road at the first, or  $a^{th}$ , intersection. To conserve space, coordinates for "origins" other than the first can be omitted because they can be reconstructed from the from/to arm data.

Combined textual information is also displayed along with combined maneuver arms. Thus, along with the graphic display shown in FIG. 39, the following textual instructions are also displayed: "Turn slight right on ELM ST. followed shortly by a left turn onto MAIN ST. Drive 5.6 miles." Three or more intersections can be combined.

15 of message information, that is, the information in message An additional feature of the invention is the transmission field 178 in FIG. 4, in a further compressed form. The use of such a form has at least two advantages. First, use of such a form allows message information to be transmitted electromagnetically in a more efficient way. Second, use of such a form allows transmission of information from the base unit 12 to a remote unit in a language independent manner. Upon receipt of the information in this form, the remote unit then converts the information for display into expanded textual instructions in any desired language such as English, Spanish, Japanese, and/or German. This form will generally be referred to herein as the language independent form or language independent mode.

In the language independent mode, the textual description of maneuvers are generated by a token generation module in tokenized form. For example, instructions to:

Turn left on W. MAIN ST. and drive 4.3 miles.

Would be transmitted as:

3,W. MAIN ST.,4.3.

In this example, the "3" represents the English instruction to:

Turn left on [blank 1. ] and drive [blank 2] miles.

The "W. MAIN ST." field is the information to be inserted in the [blank 1] position (corresponding to a street sign) and the "4.3" field is the information to be inserted in the [blank 2] position. If German language instructions are desired, then the remote unit displays the following text for a type "3" instruction:

Auf [blank 1] links abbiegen und [blank 2] Meilen weiterfahren.

Thus, using the 5th message of FIG. 12 as another example, instead of transmitting "Turn LEFT onto EMER-ALD DR. \r Drive 0.1 miles." the following tokenized a much more compact form:

3,EMERALD DR.,0.1

65

FIG. 40 provides additional examples of tokens and corresponding expanded text in English, Spanish, and Ger-

Upon receiving the tokenized route information, the remote unit applies a set of translating instructions contained in a lookup table implemented, example, in computer 18, one table per language, or sounding, desired. For example, the English token translation instructions for a type 3 token indicate that "Turn left on" is displayed, then the signage or street name, then "and drive," then the distance, and then "miles." The remote unit can be equipped with a set of buttons for the user to specify the desired language(s).

Translation instruction can be more or less complicated and can include conditions for added flexibility. For example, the English token translation instructions for a type

20

30

35

40

5 instruction indicate that "Follow the sign" is displayed first, then if the number of signs in the message is greater than one an "s" should be added to "sign," then the sign(s) should be displayed, then "on the ramp." should be displayed. Thus, in one instance a type 5 token might produce, expanded English maneuver text of:

Follow the signs TO O'HARE, TO INDIANA on the ramp.

In another instance, a type 5 token might produce the expanded English maneuver text of:

Follow the sign TO CHICAGO on the ramp.

The remote unit can also convert the miles information into kilometers, if desired.

Thus, in the language independent mode, information is transmitted from the base unit without regard to any particular language. Accordingly, the transmission bandwidth does not depend on the language of the instructions to be displayed on the display in the remote unit. Because the remote unit produces the actual text portion, routes can be presented in more than one language or way either concurrently or serially, as desired by the remote user, without the need for additional information from the base unit.

Use of tokens allows remote system users to create their own language formats, if desired, to best fit particular needs own language formats, if desired, to best fit particular needs<br>and capabilities. Alternatively, a remote unit can download <sup>25</sup> language formats (that is, expanded text corresponding to various tokens) that have already been created from the base unit.

The base unit can also provide the remote units with other information in addition to the textual directions and maneuver arms information discussed above. In some applications, a remote user desires more information than just the textual directions and maneuver arms information and more information than is stored and maintained in the remote unit. For various practical reasons, such as cost, remote units generally have at best only a limited database on-board. Such a limited database may, for example, include information and/or maps for a limited metropolitan area.

Even though a remote user may have no or a limited on-board database, the invention allows the remote user to obtain a large amount of information from the base unit. Thus, the invention allows a remote unit to access a large amount of information without burdening the remote unit with storage and maintenance of a large database. Such information can include, for example, maps for a complete route (not just information about intersections which require turns) or maps for an area which is simply not covered by any on-board database.

FIG. 41 is a flowchart which illustrates the operations in a remote unit, such as computer 18, for determining whether the remote unit needs additional information from the base unit and for obtaining such additional information when it is needed. In the operations illustrated in FIG. 41, the remote unit has a small on-board database.

In step S1, the remote unit requests a route between an origin and a destination from the base unit using the protocol shown in FIGS. 3 and 11. The base unit 12 calculates the route in route calculator 66 and this route is received in the remote unit in step S2. In step S3, the remote unit compares

the route received from the base unit with map information stored on-board the remote unit. In a preferred embodiment, the comparison is made on a node basis. If any part of the route is not adequately covered by on-board maps in terms of geographic scope/bound or level of detail/content, as determined at step S4, then the processing proceeds on to step S5. Otherwise, the processing proceeds on to step S7 and is completed.

In step S5, the remote unit requests, from the base unit 12, stripmaps for those portions of the route which are not adequately covered by maps available on-board the remote unit. Maps are not requested for areas which are adequately covered by on-board maps. A stripmap can be relatively simple or it can be fairly detailed and include side roads, intersections, points of interest, and features for mapmatching in the remote unit. In step S6, the remote unit receives the requested stripmap information from the base unit.

Asimilar procedure is used when a route is within the area covered by the on-board database but the base unit has more up-to-date information. The remote unit can also download updated maps, new programs, and the like. Remote units without any on-board database must obtain all information from the base unit. A remote unit specifies what information it needs, using the above-described protocol, based on what information the remote unit desires and can handle.

Included herewith as Appendix A is a copy of computer code for implementing the packet/message interpretation and parsing functions described above.

As can be seen from the foregoing, the invention provides a system and method for providing graphically referenced information from a base unit or server to a mobile unit in a compact form. The invention allows the mobile unit to operate with limited or no database storage or position sensor requirements. Software for controlling the mobile unit runs on generic hand-held devices or desktop computers with wireless or wireline communications capability. A query, communicated from the mobile unit to the base unit, and the response, communicated from the base unit to the mobile unit, are packaged into a standard data communications protocol that manages a broad spectrum of queries and responses available. This approach to providing route guidance information allows automatic real time database updates and corrections at the base unit, avoiding database distribution problems. In addition, the cost and technical requirements for the on-board or mobile unit equipment are substantially lower than for prior art route guidance information systems.

It is to be understood that, while the detailed drawings and specific examples given describe preferred embodiments of the invention, they are for the purpose of illustration only. The invention is not limited to the precise details disclosed, and various changes may be made therein. For example, the format or protocol of the query message and the response message, illustrated in FIGS. 3 and 4, respectively, may be modified to request different types of information from the map database or to specify different formats or subsets of information to be conveyed to the mobile unit. Such changes may be made without departing from the spirit of the invention which is defined by the following claims.

5,808,566

 $23$   $24$ 

m 493198 **PPENDIX A - COMPUTER PROGRAM LISTING**  $char * _\_s \circ cs _\_ = \{$  "\$ S o u r c static char sccs = { s > sourc<br>/ids/cvs/host/fe\_spif/src/version.c,v \$ Ver: \$Revision: 1. Date: \$Date: 1994/12/21 09:36:07 \$"}; /\* Copyright (C) 1994,1995 SEI Information Technology, Inc. \*/ Filename: version.c  $\pm$   $\pm$ : Purpose: Get version number.  $\sim 10^7$ Revision: WHO ——WHEN—- WHAT who --when-- what<br>Raju 10/27/94 Original  $1111111111111*$ #include <stdio.h> char  $VERSION$  = "\$Revision: 1.1 \$"; #ifdef \_MAIN\_ main() { printf("\nVersion Number is %s\n", VERSION); } #endif \_MAIN\_

 $\hat{L}$  is contained as  $\hat{L}$  , where

 $\omega$  in the parameters

APPENDIX  $A - PAGE$  1 OF 279

5,808,566

25

26

```
static char * rcs = {"$Id:$"};<br>/* Copyright (C) 1994,1995 SEI Information Technology, Inc. */
. . . . . . . . . . . . . . . . .
:: Filename:
                   btrftran.c
                       Translate BTRF data into text.
:: Purpose:
:: Revision: 03/20/95 RPD Original
1: 1: 1: 1: 1: 1: 1: 1#ifndef MAKEDEPEND<br>#include <stdio.h><br>#include <stdlib.h>
#include <string.h>
#include <fcntl.h>
#endif
       /* _MAKEDEPEND_ */
#define BTRFTRANC<br>#include "ids_defs.h"
#include "capi.h"<br>#include "ci_defs.h"
#include "ci_err.h"
#include "ci_types.h"<br>#include "ci_types.h"<br>#include "ci_proto.h"
\mathtt{sCI\_BTRFInit}:: Function:
:: Purpose:
                        Init BTRF translator. Perform once when
API is
                        initilized. Expects that all data is
\thereforeuninitilized.
\pm :
:: Arguments:
                   pSD: Pointer to State Data structure.
\pm :
                   SUCCESS:
:: Return value:
                        FAILURE:
\pm \pm\pm \pm:: Side affects:
                   03/20/95 RPD
:: Revision:
                                          Original
11111111111111*SHORT sCI_BTRFInit(CI_STATE_DATA * pSD)
\{SHORT
                   sResult;/* Initilize state info *//* Init sub container */
     SResult = SCI_BSCInit(pSD);<br>if (sResult != SUCCESS)
     €
          return sResult;
     \, }
     SD BTRF(pSD). sBTRFState = eBTRFInit;
```
APPENDIX A - PAGE 2 OF 279

 $\sim$ 

 $\sim 100$  and  $\sim 100$  km s  $^{-1}$ 

.<br>A constitution of the constitution of the complete constitution of the constitution of the constitution of the

5,808,566

 $27 \hspace{1.5cm} \text{28}$ 

SD\_BTRF(pSD).pcFEBLangFilename <sup>=</sup> NULL;  $SD$  BTRF(pSD). iFEBInFile = 0; SD\_BTRF(pSD).palFEBTmplOffsets <sup>=</sup> NULL; SD\_BTRF(pSD).pbyData <sup>=</sup> NULL;  $SD$ BTRF(pSD).sDataLen = 0; SD\_BTRF(pSD).pbyCurrInput <sup>=</sup> NULL; SD\_BTRF(pSD).pcCopyright <sup>=</sup> NULL;  $SD$ BTRF(pSD).ulTotalMansLen =  $0L$ ;  $SD$ BTRF(pSD).sTotalMans = 0;  $SD$  BTRF(pSD).sCurrManNum = 0;  $SD^T \text{BTRF}(\text{pSD})$ .sCurrManTmplCount = 0;  $SD$ BTRF(pSD).usCurrTmplSize = 0;  $SD$ BTRF(pSD).pcTmplBuf = NULL;  $SD$ BTRF(pSD).pcManBuf = NULL; SD\_BTRF(pSD).pcCurrTmpl = NULL; return SUCCESS;  $\mathcal{E}$ :::::::::::::<br>:: Function: sCI\_BTRFReset : Purpose: The Reset BTRF translator to init state and do necessary .. cleanup. Perform at the start of each route request, : and/or end of a route request. .. Notes: The main difference between Reset and Init is that Reset will perserve the name of the language file, close open -- files, etc.  $\pm$   $\pm$ : Arguments: pSD: Pointer to State Data structure.  $\pm$  : : Return value: SUCCESS: FAILURE:  $\cdot$ :  $\pm$  : :: Side affects: : Revision: 03/20/95 RPD Original :::::::::::::\*/ SHORT sCI\_BTRFReset(CI\_STATE\_DATA \* pSD) { SHORT sResult; /\* Init state info \*/ SD\_BTRF(pSD).sBTRFState <sup>=</sup> eBTRFInit;  $if$  (SD\_BTRF(pSD).iFEBInFile  $!= 0$ ) { close(SD\_BTRF(pSD).iFEBInFile);  $SD_BTRF(pSD)$ . iFEBInFile = 0;  $\left\{ \right\}$ 

APPENDIX  $A - PAGE$  3 OF 279

 $\mathcal{L}(\mathcal{C})$  , and the subsequently denoted by

 $29 \hspace{3.2cm} 30$ 

```
if (SD_BTRF(pSD).palFEBTmplOffsets != NULL)
          vCI_MemFree(pSD, SD_BTRF(pSD).palFEBTmplOffsets);
          SD_BTRF(pSD).palFEBTmplOffsets = NULL;
     J
    if (sD_BTRF(psD).pbyData != NULL)
          VCI_MemFree(pSD, SD_BTRF(pSD).pbyData);
          SD \overline{B}TRF(pSD).pbyData = NULL;
     \}\begin{cases} \texttt{if (SD\_BTRF(pSD).pcTmplBuf} & \texttt{!= NULL)} \\ \end{cases}vCI_MemFree(pSD, SD_BTRF(pSD).pcTmplBuf);
          SD\ \overline{B}TRF(pSD). pcTmpl\overline{B}uf = NULL;
     }
     if (SD_BTRF(pSD).pcManBuf != NULL)
     {
          vCI_MemFree(pSD, SD_BTRF(pSD).pcManBuf);
          SD\overline{B}TRF(SSD). pcManBuf = NULL;
     }
    SD_BTRF(pSD).sDataLen = O;
     SD^TBTRF(pSD).pbyCurrInput = NULL;
     SDBTRF(pSD).ulTotalMansLen = 0L;
     SDBTRF(pSD).sTotalMans = 0;
     SDBTRF(pSD).sCurrManNum = 0;
    SD_BTRF(psD).sCurrManTmplCount = O;
     SD<sup>-</sup>BTRF(pSD).usCurrTmplSize = 0;
     SDBTRF(pSD).pcCurrTmpl = NULL;
     /* Reset sub container */
     sResult = sCI_BSCReset(pSD);
     if (sResult != SUCCESS)
     {
          return sResult;
     }
    return SUCCESS;
\left\{ \right\}Function: sCI_BTRFDealloc
: Purpose: <sup>-</sup> Clean up BTRF translator. Release all used resources.
:: Perform when BTRF translator is no
longer needed.
\sim 10: Arguments: pSD: Pointer to State Data structure.
\sim:: Return value: SUCCESS:
                          FAILURE:
\pm \pmAPPENDIX A - PAGE 4 OF 279
```
32

 $\begin{picture}(20,20) \put(0,0){\line(1,0){10}} \put(15,0){\line(1,0){10}} \put(15,0){\line(1,0){10}} \put(15,0){\line(1,0){10}} \put(15,0){\line(1,0){10}} \put(15,0){\line(1,0){10}} \put(15,0){\line(1,0){10}} \put(15,0){\line(1,0){10}} \put(15,0){\line(1,0){10}} \put(15,0){\line(1,0){10}} \put(15,0){\line(1,0){10}} \put(15,0){\line(1$ 

32

```
\pm :
:: Side affects:
:: Revision:
                     03/20/95
                                    RPD
                                               Original
1:1:1:1:1:1:1:1SHORT SCI_BTRFDealloc(CI_STATE_DATA * pSD)
\{SHORT
                sResult;LONG \starpalFEBTmplOffsets;
     sResult = sCI_BTRFReset(pSD);if (SD_BTRF(pSD).pcCopyright != NULL)
     \{vCI MemFree(pSD, SD BTRF(pSD).pcCopyright);
           SD \overline{B}TRF(pSD).pcCopyright = NULL;
     \mathcal{E}if (SD_BTRF(pSD).pcFEBLangFilename != NULL)
           vCI MemFree(pSD, SD BTRF(pSD).pcFEBLangFilename);
           SD \overline{B}TRF (pSD). pcFEBLangFilename = NULL;
     \mathcal{E}if (SD BTRF(pSD).palFEBTmplOffsets != NULL)
     \left\{ \right.vCI MemFree(pSD, SD BTRF(pSD).palFEBTmplOffsets);
           SD \overline{\text{B}}\text{TRF}(\text{pSD}).palFEBTmplOffsets = NULL;
     \mathcal{E}if (SD_BTRF(pSD).pbyData != NULL)
     3
           vCI_MemFree(pSD, SD_BTRF(pSD).pbyData);
           SD\_\overline{B}TRF(pSD). pbyData = NULL;
     }
     return SUCCESS;
-1
. . . . . . . . . . . . . . . .
                     sCI BTRFSetLangFile
:: Function:
:: Purpose:
                           Specify name of FEB language file to be
used in BTRF
                           translations.
\div :
\mathbf{1}:
:: Arguments:
                     pSD: Pointer to State Data structure.
                           pcFileName: name of new language file.
\pm \pm\sim \sim:: Return value:
                     SUCCESS:
                           FAILURE:
\mathbf{H}:
\mathbf{1}:
                                                  \sim_{\rm eff}:: Side affects:
                                                           :: Revision:
                     03/20/95
                                      \ensuremath{\mathsf{RPD}}Original
```
APPENDIX  $A$  - PAGE 5 OF 279

 $\hat{\theta}$  is considered at  $\hat{\theta}$ 

المستردان والأراب

 $\sim$  and  $\sim$ 

 $\alpha$  and  $\alpha$  .  $\beta$  ,  $\alpha$  , and

34

```
1:1:1:1:1:1:1:1SHORT SCI BTRFSetLangFile (CI STATE DATA * pSD, CHAR * pcFileName)
ł
    CHAR \starpcLangFile;
    if (pcFileName == NULL)
     \{vCI ErrorQPut (pSD,
                                    CI ER INVLANGFILE,
CI FUNC BTRFSETLANGFILE, 0);
         return CI ER INVLANGFILE;
    if (*perileName == ' \0')\{vCI_ErrorQPut(pSD,
                                    CI_ER_INVLANGFILE,
CI_FUNC_BTRFSETLANGFILE, 0);
         return \texttt{CI\_ER\_INV}\texttt{LANGFILE};\}if (SD BTRF(pSD).pcFEBLangFilename != NULL)
     \left\{ \right.vCI MemFree(pSD, SD BTRF(pSD).pcFEBLangFilename);
         SD BTRF(pSD).pcFEBLangFilename = NULL;
     \mathcal{E}SD BTRF(pSD).pcFEBLangFilename =
                             (CHAR
                                     *) pvCI MemAlloc(pSD,
STRLEN(pcFileName) + 1);
     if (SD BTRF(pSD).pcFEBLangFilename == NULL)
     \{v C I Error Q Put ( p S D ,
                                        CI ER NOMEM,
CI_FUNC_BTRFSETLANGFILE,
                        STRLEN(pcFileName) + 1);
         return CI_ER_NOMEM;
     \}/* copy string */
    STRCPY(SD_BTRF(pSD).pcFEBLangFilename, pcFileName);
    return SUCCESS;
\mathcal{E}VOID fake it (CI STATE DATA * pSD, CI_RES_MSG * pMsg)
\left\{ \right./* Fake Controller into arrival of data */
    vCI_CtrlPreProcItem(pSD, pMsg->usMsgTd);<br>sCI_ROSAddMan(pSD, &(pSD->ManInfo));
     vCI_CtrlPostProcItem(pSD);
\mathcal{E}. . . . . . . . . . . . . . . .
:: Function:
                   SCI BTRFOPENFEB
```
APPENDIX  $A - PAGE$  6 OF 279

36

```
:: Purpose:
                           Open and perform initial processing on
FEB file.
\pm \pm:: Arguments:
                     pSD: Pointer to State Data structure.
\pm \pmSUCCESS:
:: Return value:
                           FAILURE:
\pm :
\pm :
:: Side affects:
:: Revision:
                     03/22/95RPD
                                                Original
1111111111111117/SHORT SCI BTRFOpenFEB (CI STATE DATA * pSD)
\{INT iFileHndl;<br>LONG lOffset;
     SHORT
              sShort:
                iResult;
     INT
     LONG \starpalOffsets;
#ifdef WINDOWS
     iFileHndl = open(SD BTRF(pSD).pcFEBLangFilename, O RDONLY
#else
     iFileHndl = open(SD_BTRF(pSD).pcFEBLangFilename, O_RDONLY);
#endif
     if (iFileHndl == -1)\left\{ \right.vCI_ErrorQPut(pSD, CI_ER_FEBOPEN, CI_FUNC_BTRFOPENFEB,
0);
          return CI_ER_FEBOPEN;
     \}/* seek past language desc. */<br>lOffset = lseek(iFileHndl, CI_FEB_DESCLEN, SEEK_SET);
     if (10ffset != CI_FEB_DESCLEN)close(iFileHndl);
          vCI ErrorQPut (pSD, CI ER INVFEB, CI FUNC BTRFOPENFEB,
0);
          return CI_ER_INVFEB;
     \mathcal{E}/* read template count */
     iResult = read(iFileHnd1, %sShort, sizeof(sShort));vCI SwapShorts(&sShort, 1);<br>if (iResult != sizeof(sShort))
     \left\{ \right.close(iFileHndl);
          VCI ErrorQPut (pSD, CI ER INVFEB, CI FUNC BTRFOPENFEB,
0);
          return CI_ER_INVFEB;
     SD\_BTRF(SSD). SFEBTmplCount = sShort;
     /* prepare for FEB template offsets */
```
### APPENDIX A - PAGE 7 OF 279

```
35
```
 $\sim 10^{10}$  and

```
palOffests = (LONG *) pvCI MemAlloc(pSD,sizeof(LONG)
CI_MAX_FEBTMPLS) ;
    i\bar{f} (palOffsets == NULL)
    {
         close(iFileHndl);
         vCI_ErrorQPut(pSD, CI_ER_NOMEM, CI_FUNC_BTRFOPENFEB,
0);
         return CI_ER_NOMEM;
     }
    memset(palOffsets, 0, sizeof(LONG) * CI_MAX_FEBTMPLS);
     /* Read in template offsets */
    iResult = read(iFileHndl, paloffsets,
                                     sizeof(LONG) *
CI_MAX_FEBTMPLS);
    i\bar{f} (iResult != sizeof(LONG) * CI MAX FEBTMPLS)
     {
         VCI_MemFree(pSD, paloffsets);
         close(iFileHndl);
         vCI_ErrorQPut (pSD, CI_ER_INVFEB, CI_FUNC_BTRFOPENFEB,
0);
         return CI_ER_INVFEB;
    }
    /* Correct byte order */
    vCI SwapLongs(palOffsets, CI MAX FEBTMPLS);
    SD_BTRF(pSD).palFEBTmplOffsets = palOffsets;
    SDBTRF(pSD).iFEBInFile = iFileHndl;
#if 0
fprintf(stderr, "template count = \frac{2}{3}d\n",
SD_BTRF (pSD) .sFEBTmplCount) ;
#endif
    return SUCCESS;
\mathcal{E}Function: sCI_BTRFHeader
: Purpose: The Process the header of a BTRF download.
\pm \pmArguments: pSD: Pointer to State Data structure.
\mathbf{1}: Return value: SUCCESS:
                       FAILURE:
\pm \pm\pm \pm: Side affects: (within CI_BTRF_INFO)
                       In CI_BIRF_INFO)<br>pbyCurrInput: Current input data block.
:: pbycurrinput: Current input data block.<br>sCurrInLen: Length of input data:
block.
Revision: O3/28/95 RPD Original
::::;;:::::::*/
```
APPENDIX  $A - PAGE 8 OF 279$
$39 \hspace{3cm} 40$ 

```
SHORT sCI_BTRFHeader(CI_STATE_DATA * pSD)
{
    BYTE * pbyInput;
    SHORT sBytesRead = 0;
    SHORT sHdrLen;
    LONG * pLong;
    LONG lLongVal;
    SHORT * pShort;
    SHORT sShortVal;
#if 0
fprintf(stderr, "sCI_BTRFHeader()\n");
#endif
    pbylnput = SD_BTRF(pSD).pbyCurrInput;
     /* Read Magic Number */
    if (SD_BTRF_DATA_REMAINING(pSD, pbylnput) < sizeof(LONG))
     {
         VCI ErrorQPut(pSD, CI ER INVBTRFHDR,
CI_FUNC_BTRFHEADER, 0);<br>return CI_ER_INVBTRFHDR;
     }
     pLong = (LONG *)pbyInput;
lLongVal = *pLong;
    vCI SwapLongs(&lLongVal, 1);
     /* Verify Magic Number */
     if (lLongVal != CI_BTRF_MAGIC_NUMBER)
     {
         vCI_ErrorQPut(pSD, CI_ER_INVBTRFHDR,
CI FUNC BTRFHEADER, 0);
         return CI_ER_INVBTRFHDR;
     \frac{1}{x} Move on to next field */
    pLong++;
     sBytesRead += sizeof(LONG);
     /* Read header size */
    pshort = (SHORT *)pLong;
     if (SD_BTRF_DATA_REMAINING(pSD, pshort) < sizeof(SHORT))
     {
         vCI_ErrorQPut(pSD, CI_ER_INVBTRFHDR,
CI_FUNC_BTRFHEADER, 0);<br>return CI_ER_INVBTRFHDR;
     }
     sHdrLen = *pShort;
    vCI_SwapShorts(&sHdrLen, 1);
     pShort++;
     sBytesRead += sizeof(SHORT);
     /* Do we have enough data for remaining header? */
     if (SD_BTRF_DATA_REMAINING(pSD, pshort) < sHdrLen)
     {
          vCI_ErrorQPut(pSD, CI_ER_INVBTRFHDR,
CI_FUNC_BTRFHEADER, 0);<br>return CI_ER_INVBTRFHDR;
     }
```
 $\sim 100$  km s  $^{-1}$ 

فقدونه والمتعدد ولارتباط

APPENDIX  $A - PAGE$  9 OF 279

 $\sim$  1000  $\sim$  1000  $\sim$  1000  $\sim$  1000  $\sim$  1000  $\sim$  1000  $\sim$  1000  $\sim$  1000  $\sim$ 

 $41$   $42$ 

/\* Read File Version \*/ sshortval <sup>=</sup> \*pShort; vCI SwapShorts(&sShortVal, 1); if  $\overline{(sShortVal := CI\_BTRF\_FILE\_VER)}$ vCI ErrorQPut(pSD, CI ER INVBTRFHDR, CI\_FUNC\_BTRFHEADER, 0); return CI\_ER\_INVBTRFHDR; } pShort++; sBytesRead += sizeof(SHORT); pbylnput <sup>=</sup> (BYTE \*)pShort; /\* \* Skip Data Flags, Offset to Node VID \* Skip Data Flags, Offset to Node VID<br>\* info, System time and DBE ver fields. / pbylnput += sizeof(SHORT) <sup>+</sup> sizeof(LONG) <sup>+</sup> sizeof(LONG) <sup>+</sup> 16 \* sizeof(CHAR); sBytesRead += sizeof(SHORT) <sup>+</sup> sizeof(LONG) <sup>+</sup> sizeof(LONG)  $\ddot{+}$ 16 \* sizeof(CHAR); /\* Save copyright info \*/ if (SD\_BTRF(pSD).pcCopyright == NULL)  $\left\{ \right.$ SD\_BTRF(pSD).pcCopyright = (CHAR \*) pvCI\_MemAlloc(pSD, CI\_BTRF\_COPYRIGHT\_LEN); if (SD\_BTRF(pSD).pcCopyright == NULL) { vCI\_ErrorQPut(pSD, CI\_ER\_NOMEM, CI\_FUNC\_BTRFHEADER, 0); return CI\_ER\_NOMEM; } memcpy(SD\_BTRF(pSD).pcCopyright, pbylnput, CI\_BTRF\_COPYRIGHT\_LEN); pbylnput += CI\_BTRF\_COPYRIGHT\_LEN;  $s$ BytesRead +=  $\overline{C}I$  BTRF COPYRIGHT LEN; /\* Read size of maneuver data \*/ pLong <sup>=</sup> (LONG \*)pbyInput; lLongVal <sup>=</sup> \*pLong; vCI\_SwapLongs(&lLongVal, 1);  $SD\overline{B}TRF(pSD)$ .ulTotalMansLen = (ULONG)lLongVal; pLong++; sBytesRead += sizeof(LONG); /\* Read # of maneuvers \*/ pshort <sup>=</sup> (SHORT \*)pLong; sshortval <sup>=</sup> \*pShort; vCI\_SwapShorts(&sShortVa1, 1); SD\_BTRF(pSD).sTotalMans <sup>=</sup> sShortVal; APPENDIX A — PAGE 10 OF 279

المرادا التقلب

44

```
pShort++;sBytesRead += sizeof (SHORT);
#if 0
fprintf (stderr,
                                "ulTotalMansLen = \frac{1}{2}d\pi",
SD BTRF(pSD).ulTotalMansLen);
fprintf(\text{stderr}, \text{ "stodalmans} = %d\n", SD BTRF(pSD).stotalmans);#endif
      SD BTRF(pSD).pbyCurrInput = (BYTE * )pShort;return SUCCESS;
\left\{\right\}\begin{minipage}{0.99\linewidth} \begin{tabular}{l} \multicolumn{2}{c}{\textbf{1}} & \multicolumn{2}{c}{\textbf{2}} & \multicolumn{2}{c}{\textbf{3}} & \multicolumn{2}{c}{\textbf{4}} & \multicolumn{2}{c}{\textbf{5}} & \multicolumn{2}{c}{\textbf{6}} & \multicolumn{2}{c}{\textbf{7}} & \multicolumn{2}{c}{\textbf{8}} & \multicolumn{2}{c}{\textbf{9}} & \multicolumn{2}{c}{\textbf{1}} & \multicolumn{2}{c}{\textbf{1}} & \multicolumn{2}{c}{\textbf{1}} & \multicolumn{2:: Function:
                          sCI\_BTRFManHdrProcess the Maneuver header porition of
:: Purpose:
a BTRF download
\pm \pmmessage.
\pm :
                          pSD: Pointer to State Data structure.
:: Arguments:
\pm \pmSUCCESS:
:: Return value:
                                 FAILURE:
\pm \pm\pm \pm:: Side affects:
                          03/28/95
:: Revision:
                                         RPD
                                                          Original
1111111111111*SHORT SCI_BTRFManHdr(CI_STATE_DATA * pSD)
₹
      <code>CHAR\,\star\,</code>
                          pChar;
      USHORT * pUShort;
       /* Do we have entire maneuver header? */
      if (SD_BTRF_DATA_REMAINING(pSD, SD_BTRF(pSD).pbyCurrInput)
\prec\verb|CI_BTRF_MANHDR_SZ||\{return CI BTRF NEED DATA;
       \}/* Read Man # */pChar = (CHAR *) SD_BTRF (pSD). pbyCurrInput;SD BTRF(pSD).sCurrManNum = (SHORT) (signed char) *pChar;
      pchar++;
       /* Read Template count */
      SD_BTRF(pSD).sCurrManTmplCount = (SHORT) *pChar;
      pChar++;pUShort = (USHORT * )pChar;/* Skip Offset to Node Data */
      pUShort++;
```
 $\mathbf{w} = \mathbf{w} \mathbf{w} \cdot \mathbf{v}$ 

APPENDIX  $A$  - PAGE 11 OF 279

 $\sim$ 

the companies of the companies of the companies of

 $\mathcal{L}_\text{c}$  and  $\mathcal{L}_\text{c}$  are the space of the continuous continuous continuous continuous continuous continuous continuous continuous continuous continuous continuous continuous continuous continuous continuous con

45

46

```
/* Read Template Data Size */<br>SD_BTRF(pSD).usCurrTmplSize = *pUShort;
     vCI_SwapShorts((SHORT*)&(SD_BTRF(pSD).usCurrTmplSize), 1);
     pUS\bar{h}ort++;SD\_BTRF(SSD).pbyCurrInput = (BYTE * )pUShort;
#if 0fprintf(stderr, "Man # = d\nN", SD BTRF(pSD).sCurrManNum);
fprintf (stderr,
                           " T m p 1"d \n\in \mathbb{R},
                                        Count
                                                  \mathcal{L}_{\mathcal{A}} and \mathcal{L}_{\mathcal{A}}SD_BTRF(pSD).sCurrManTmplCount);
fprintf (stderr, "Tmp1 Size = <math>\d n</math>", SD BTRF (pSD) .usCurTmp1Size);\ddot{*}endif
     return SUCCESS;
\left\{ \right\}inn na na na na n
                     sCI_BTRFSkipMan
:: Function:
:: Purpose:
\mathbf{1}:
:: Arguments:
                     pSD: Pointer to State Data structure.
\pm :
:: Return value:
                     SUCCESS:
\pm \pmFAILURE:
\pm \pm:: Side affects:
                     03/28/95
:: Revision:
                                    RPD
                                               Original
1:1:1:1:1:1:1:1SHORT sCI_BTRFSkipMan(CI_STATE_DATA * pSD)
\{SHORT *
                     pShort;
     <code>CHAR\,\star\,</code>
                     pchar;SHORT
                     sArmDataSize;
     /* Do we have entire maneuver data? */
     if (SD_BTRF_DATA_REMAINING(pSD, SD BTRF(pSD).pbyCurrInput)
\leqSD BTRF(pSD).usCurrTmplSize)
     \{return CI_BTRF_NEED_DATA;
     \mathcal{E}/* Skip past data */
     pShort = (SHORT *) (SD BTRF (pSD). phyCurrent input +SD BTRF(pSD).usCurrTmplSize);
     /* Do we have enough data for arms data size? */
     if (SD_BTRF_DATA_REMAINING(pSD, pShort) < sizeof(SHORT))
     \{return CI_BTRF_NEED_DATA;
     \mathcal{E}sArmDataSize = *pShort;vCI_SwapShorts(&sArmDataSize, 1);
     pShort++;
```
APPENDIX  $A$  - PAGE 12 OF 279

 $47$  and  $48$ 

```
/* Do we have enough data for arms? */
     if (SD_BTRF_DATA_REMAINING(pSD, pshort) < sArmDataSize)
     {
          return CI_BTRF_NEED_DATA;
     }
     /* Skip past arm data */
     pChar = (CHAR * )pShort;pChar += sArmDataSize;
     SD BTRF(pSD).pbyCurrInput = (BYTE * )pChar;return SUCCESS;
\left\{ \right\}/*22Z""'""1:22::::22:::::2::ZZt222::::2::::22::2:12:::::::
: Function: sCI_BTRFReadSub
Purpose:
\cdot:
: Arguments: pSD: Pointer to State Data structure.
\pm \pm: Return value: SUCCESS:
                         FAILURE:
\pm \pm:: Notes: All data is assured to exist by
sCI_BTRFTransMan().
\sim 10:: Side affects:
: Revision: 03/28/95 RPD Original
.;/. . . . . . . . . . . . . . . . . . . . . . . . . . . . . . . . . . . . . . . . . . . . . . ..
SHORT sCI_BTRFReadSub(CI_STATE_DATA * pSD)
{
     SHORT * pShort;
     SHORT SSubNum;
     SHORT sSubDataLen;
     CHAR * pChar;
     CHAR acSubData [CI_BTRF_MAX_SUB_LEN] ;
SHORT sResult;
     pShort = (SHORT *)SD_BTRF(pSD).pbyCurrInput;
     /* Read Sub Number */
     sSubNum = *pShort;vCI_SwapShorts(&sSubNum, 1);
     pShort++;
     /* Read Sub Data Length */
     sSubDatabase = *pShort;vCI_SwapShorts(&sSubDataLen, 1);
     pShort++;
     pChar = (CHAR * )pShort;memcpy(acSubData, pchar, sSubDataLen);
acSubData[sSubDataLen + 1] = '\O';
```
.<br>There have no all this case of the books

APPENDIX  $A$  – PAGE 13 OF 279

 $\begin{minipage}{0.9\linewidth} \begin{tabular}{|c|c|c|} \hline \multicolumn{3}{|c|}{\textbf{1}} & \multicolumn{3}{|c|}{\textbf{2}} & \multicolumn{3}{|c|}{\textbf{3}} & \multicolumn{3}{|c|}{\textbf{4}} & \multicolumn{3}{|c|}{\textbf{5}} & \multicolumn{3}{|c|}{\textbf{6}} & \multicolumn{3}{|c|}{\textbf{6}} & \multicolumn{3}{|c|}{\textbf{6}} & \multicolumn{3}{|c|}{\textbf{6}} & \multicolumn{3}{|c|}{\textbf{6}} & \multicolumn{3}{|c|$ 

49

50

```
/* Add to substitution container */
      sResult = sCI BSCAddSub(pSD, sSubNum, acSubData,
sSubDataLen);
      pChar += sSubDataLen;
      SD BTRF(pSD).pbyCurrInput = (BYTE * )pChar;return SUCCESS;
\mathcal{E}1:1:1:1:1:1:1:1:1:1:1sCI BTRFReadFEBTmpl
:: Function:
:: Purpose:
\cdot :
                        pSD: Pointer to State Data structure.
:: Arguments:
                               sTmplNum: Template number to read.
\pm :
\cdot :
                        SUCCESS:
:: Return value:
                               CI ER INVINDX: Invalid sTmplNum
\pmFAILURE:
\pm :
\pm \pm:: Side affects:
                         03/28/95
                                           RPD
                                                       Original
:: Revision:
1:1:1:1:1:1:1:1SHORT sCI_BTRFReadFEBTmpl(CI_STATE_DATA * pSD, SHORT sTmplNum)
      LONG lFEBOffset;
      LONG lResult;
                  sTmpLen;SHORT
                  iResult;
      INT
      if (sTmplNum < 0 || sTmplNum > CI MAX FEBTMPLS)
      \left\{ \right.vCI_ErrorQPut(pSD, CI_ER_INVINDX, CI_FUNC_UNDEFINED,
\verb|srmplNum||;return CI_ER_INVINDX;
      \mathcal{E}lFEBOffset = SD_BTRF(pSD).palFEBTmplOffsets[sTmplNum];
      if (lFEBOffset == 0L)
      \left\{ \right./* Invalid template */
            vCI_ErrorQPut(pSD, CI_ER_INVINDX, CI_FUNC_UNDEFINED,
sTmp1Num);
            return CI_ER_INVINDX;
      \mathcal{E}/* Seek to template */
      lResult = <math>liseek(SD_BTRF(pSD)</math>.iFEBInFile, lFEBOffset,SEEK_SET) ;
      if (lResult == -1)APPENDIX A - PAGE 14 OF 279
                                                                               \label{eq:2} \frac{1}{\sqrt{2}}\sum_{i=1}^n\frac{1}{\sqrt{2\pi}}\sum_{i=1}^n\frac{1}{\sqrt{2\pi}}\sum_{i=1}^n\frac{1}{\sqrt{2\pi}}\sum_{i=1}^n\frac{1}{\sqrt{2\pi}}\sum_{i=1}^n\frac{1}{\sqrt{2\pi}}\sum_{i=1}^n\frac{1}{\sqrt{2\pi}}\sum_{i=1}^n\frac{1}{\sqrt{2\pi}}\sum_{i=1}^n\frac{1}{\sqrt{2\pi}}\sum_{i=1}^n\frac{1}{\sqrt{2\pi}}\sum_{i=1}^n\frac{1}{
```

```
vCI_ErrorQPut(pSD, CI_ER_INVINDX, CI_FUNC_UNDEFINED,
sTmplNum);
          return CI_ER_INVINDX;
     }
     /* read template size */
     /* 1ead cemplace size */<br>iResult   =   read(SD BTRF(pSD).iFEBInFile,   &sTmplLen,
iResult =<br>sizeof(sTmplLen));
     f(sTmplLen));<br>if (iResult != sizeof(sTmplLen))
      {
          vCI_ErrorQPut(pSD, CI_ER_INVFEB, CI_FUNC_UNDEFINED, 0);
          return CI ER INVFEB;
      }
     vCI_SwapShorts(&sTmplLen, 1);
     /* Prepare template buffer */
     if (SD BTRF(pSD) \cdot pCTmp1Buf != 0)
     {
          vCI_MemFree(pSD, SD_BTRF(pSD).pcTmplBuf);
      }
     SD BTRF(pSD).pcTmplBuf = (CHAR *)pvCI_MemAlloc(pSD, sTmplLen
+ 1);
     if (SD_BTRF(pSD).pcTmplBuf == NULL)
     \{vCI_ErrorQPut(pSD, CI_ER_NOMEM, CI_FUNC_UNDEFINED,
sTmplLen + 1;
          return CI_ER_NOMEM;
/* read template */
iResult = read(SD_BTRF(pSD).iFEBInFile,
SD_BTRF(pSD).pcTmp1Buf, sTmplLen);
if (iResult != sTmplLen)
      {
           vCI_ErrorQPut(pSD, CI_ER_INVFEB, CI_FUNC_UNDEFINED, 0);
return CI_ER_INVFEB;
      }
     SD BTRF(pSD).pcTmplBuf[sTmplLen] = '\0';
     return SUCCESS;
\mathcal{E}/*2:2222!::321221231221212:1Z1I32122II!!!1Z2!!!1Z€1::!2Z2Z21!Z
:::::::::::::<br>:: Function: sCI_BTRFTransTmpl
Purpose:
\mathbf{H}: Arguments: pSD: Pointer to State Data structure.
\pm \pm: Return value: SUCCESS:
                           FAILURE:
\pm\sim 10:: Side affects:
Revision: O3/28/95 RPD Original
1111111111111*/
```
. -- ., ..4\_. . <sup>1</sup> ,- ,.., . . A1'. .- ., , ...\_...

APPENDIX A — PAGE 15 OF 279

```
SHORT sCI_BTRFTransTmpl(CI_STATE_DATA * pSD)
     CHAR * pcChar = SD\_BTRF(pSD).pcTmplBuf;<br>SHORT * pShort;
     SHORT * pShort;<br>SHORT sSubNum
                 sSubNum;
     CHAR * pcSubText;
     while (*pcChar != \sqrt{0})
           /* Is this a substitution mark? */
           if (*pcChar == (CHAR)0xFF)
                 pShort = (SHORT *)pcChar;psnort = (snort *)<br>sSubNum = *pShort:
                 vCI_SwapShorts(&sSubNum, 1);
                 /* Lookup Substitution */
                 pcSubText = pcCI_BSCFindSub(pSD, sSubNum);
if (pCSubText l= NULL)
                 {
                      /* Copy Substitution text to result */
                      while (*pcSubText != '\0)
                            *(SD_BTRF(pSD).pcCurrTmpl) =*pcSubText;
                            SD_BTRF(pSD).pcCurrTmpl++;
                            pc\overline{SubText++};
                      }
                 } .
/* Skip over sub marker */
                 pcChar++;
                 pcChar++;<br>pcChar++;
           }
           else
            {
                 /* Copy template text */
                 *(SD_BTRF(pSD).pcCurrTmpl) = *pcChar;
                 SD_BTRF(pSD).pcCurrTmpl++;
                 pcChar++;
           }
     }
     return SUCCESS;
}
[*332I22ZIII:2!ZIiIIIZ1Z3322121:Z:133321233221Z!!ZC22Z2222Z2:Z
:::::::::::::<br>:: Function: sCI_BTRFProcTmpl
Purpose:
\therefore: Arguments: pSD: Pointer to State Data structure.
\pm :
: Return value: SUCCESS:
                           FAILURE:
\pm \pmNotes: All data is assured to exist by
sCI_BTRFTransMan().
\pm \pm
```
APPENDIX  $A$  – PAGE 16 OF 279

لأستب  $\overline{\mathsf{T}}$ 

55

 $\sigma$  ,  $\sigma$  , and  $\sigma$  , and an arrangement of the components of the components  $\sigma$ 

 $\sim$  mass and

56

```
:: Side affects:
                           03/28/95
                                                             Original
:: Revision:
                                              RPD
11111111111111*SHORT SCI_BTRFProcTmpl(CI STATE DATA * pSD)
\{CHAR \starpChar;
      SHORT *
                           pShort;
       SHORT
                            sTmp1Num;
       SHORT
                           sSubCount:SHORT
                           sSubDataLen;
      SHORT
                            sCount;
       SHORT
                           sResult;
      pChar = (CHAR *) SD BTRF(pSD).pbyCurrInput;/* Read Template number */
       sTmp1Num = (SHORT) * pChar;pChar++;/* Read Substitution count */
       sSubCount = (SHORT) * pChar;pChar++;/* Read Substitution data size */
      pShort = (SHORT *)pChar;sSubDatabase = *pShort;vCI_SwapShorts(&sSubDataLen, 1);
      pShort++;#if 0
\begin{array}{ll}\n\texttt{if} & \texttt{if} \texttt{if} \#endif
       SD_BTRF(pSD).pbyCurrInput = (BYTE * )pShort;/* Reset Substitution container */
      sResult = sCI_BSCReset(pSD);<br>if (sResult != SUCCESS)
       \{return sResult;
       \mathcal{E}for (sCount = sSubCount; sCount > 0; sCount --)
       \{sResult = sCI_BTRFReadSub(pSD);if (sResult i = SUCCESS)
              \{return sResult;
              \}\}#if 0
       /* RPD : Debug print */
       vCI_BSCPrint(pSD);
\#endif
APPENDIX A - PAGE 17 OF 279
```
 $\alpha$  is a second contract of the second contract  $\alpha$ 

المسداد ومادينا والمساور والاستراد

an an <del>an an <mark>g</mark>ara</del>n masa sa san

المستقل المنتجين المتحدة المناطق المناطق المناطق المناطق المناطق المناطق المناطق المناطق المناطق المناطق المناطق

.<br>Martin Albert Corp. 1999, 200

```
/* Read Template from FEB */
        sResult = sCI_BTRFReadFEBTmpl(pSD, sTmplNum);
if (sResult != SUCCESS)
        {
                return sResult;
        }
        /* Translate template and substitutions */
        /* into text appending to result */
        s and the security of the same of the security of the security of the security of the security of the security of the security of the security of the security of the security of the security of the security of the security
        {
                return sResult;
        }
        /* Dump template data */
        *(SD_BTRF(pSD) \cdot pcCurrTmp1) = '0';#if 0
        fprintf(stderr, "\t\ttext = <%s>\n", SD_BTRF(pSD).pcManBuf);
#endif
        /* Reset Substitution container */
        sResult = sCI_BSCReset(pSD);
if (sResult != SUCCESS)
        {
                return sResult;
        }
       return SUCCESS;
\mathcal{E}/*Zl2"""'"ZZZ2:22ZZ2231}Zlillllilllllllillllli212122222222
:::::::::::::<br>:: Function: sCI_BTRFProcInter
:: Purpose:
\sim 10: Arguments: pSD: Pointer to State Data structure.
\pm :
: Return value: SUCCESS:
\sim 1.
                                       FAILURE:
Notes: All data is assured to exist by
sCI_BTRFTransMan().
\pm \pm:: Side affects:
Revision: O3/28/95 RPD Original
;;;;;;;;;;;;;;/. . . . . . . . . . . . . . . . . . . . . . . . . . . . . . . . . . . . . . . . . . . . . . ..
SHORT sCI_BTRFPrOCInter(CI_STATE_DATA * pSD)
Ł
        LONG * pLong;
        CHAR * pChar;
         CHAR * pChar;<br>SHORT * pShort;<br>SHORT sShort:
                                                                                         \frac{1}{2} \sum_{i=1}^{n} \frac{1}{2} \sum_{j=1}^{n} \frac{1}{2} \sum_{j=1}^{n} \frac{1}{2} \sum_{j=1}^{n} \frac{1}{2} \sum_{j=1}^{n} \frac{1}{2} \sum_{j=1}^{n} \frac{1}{2} \sum_{j=1}^{n} \frac{1}{2} \sum_{j=1}^{n} \frac{1}{2} \sum_{j=1}^{n} \frac{1}{2} \sum_{j=1}^{n} \frac{1}{2} \sum_{j=1}^{n} \frac{1}{2} \sum_{j=1}^{n} \frac{1}{2} \sum_{j=1}^{nSHORT sArmCount;
         SHORI SALMCOUN(<br>CUOPT cNameLen;
```
المتعاون والمتعاون

APPENDIX A — PAGE 18 OF 279

**Consumers** 

consumer company

```
SHORT sCount = 0;
     pLong = (LONG *)SD BTRF(pSD).pbyCurrInput;
     \bar{z} Skip longitute \bar{z}/
     pLong++;
     /* Skip latitude */
     pLong++;
     pChar = (CHAR *)pLong;/* Skip intersection # */
     pChar++;/* Read arm count */
     sArmCount = (SHORT) * pChar;pChar++;
     pSD—>ManInfo.sArmCount = min(sArmCount, CI_MAX_ARMS);
     pShort = (SHORT *)pChar;/* Read From name len */
     sNameLen = *pShort;
     vCI_SwapShorts(&sNameLen, 1);
     pshort++;
     pShort++;<br>p S D - > M a n I n f o . s F r o m L e n   =   m i n (s N a m e L e n ,
sizeof(pSD->ManInfo.acFromName));
     /* Copy from name */
     pChar = (CHAR *)pShort;
     STRNCPY(pSD->ManInfo.acFromName, pChar,
sizeof(pSD->ManInfo.acFromName));
    pSD->ManInfo.acFromName[sizeof(pSD—>ManInfo.acFromName)-1]
= \sqrt{0};
     while (*pChar != '\\0'){pChar++;;Char++;
     pShort = (SHORT *)pChar;/* Read To name len */
     sNameLen = *pShort;
     vCI_SwapShorts(&sNameLen, 1);
     pShort++;
     §>S D — >b4a n Ir1f o .s T olie n
mi.n (sriarnelgexu,
sizeof(pSD—>ManInfo.acToName));
     /* Copy to name */
     pChar = (CHAR *)pShort;
     STRNCPY(pSD—>ManInfo.acToName, pChar,
sizeof(pSD—>ManInfo.acToName));
    pSD—>ManInfo.acToName[sizeof(pSD—>ManInfo.acToName)-1] =
'\O<sup>i</sup>;
     while (*pChar != '\\0'){
     }
          pChar++;
```

```
APPENDIX A — PAGE 19 OF 279
```
pChar++; /\* Skip X—coordinate for intersection \*/ pChar++; /\* Skip Y-coordinate for intersection \*/ pChar++; /\* Read from arm X—coordinate \*/ sshort <sup>=</sup> (SHORT) \*pChar; pChar++; pSD->ManInfo.aPoint[scount].sX <sup>=</sup> sshort; /\* Skip shape points \*/ pChar++; pChar++; /\* Read from arm Y-coordinate \*/ sshort <sup>=</sup> (SHORT) \*pChar; pChar++; pSD—>ManInfo.aPoint[sCount].sY <sup>=</sup> sshort; /\* Skip shape points \*/ pChar++;  $pChar++;$ sCount++; /\* Read to arm X—coordinate \*/ sshort <sup>=</sup> (SHORT) \*pChar; pChar++; psD->ManInfo.aPoint[scount].sX <sup>=</sup> sshort; /\* Skip shape points \*/ pChar++; pChar++; /\* Read to arm Y—coordinate \*/ sshort <sup>=</sup> (SHORT) \*pChar; pChar++; pSD—>ManInfo.aPoint[scount].sY <sup>=</sup> sshort; /\* Skip shape points \*/ pChar++; pChar++; sCount++; /\* Read remaining arm points \*/ while (sCount < sArmCount) { /\* Read X-coordinate \*/ sshort <sup>=</sup> (SHORT) \*pChar; pChar++; pChar++;<br>pSD->ManInfo.aPoint[sCount].sX = sShort;  $\tilde{}/*$  Skip shape points  $*/$ pChar++; pChar++; /\* Read Y-coordinate \*/  $sShort = (SHORT) *pChar;$ pChar++; pSD~>ManInfo.aPoint[scount].sY <sup>=</sup> sshort;

 $\hat{z}_1$  ,  $\hat{z}_2$  ,  $\hat{z}_3$  ,  $\hat{z}_4$  ,  $\hat{z}_5$  ,  $\hat{z}_6$  ,  $\hat{z}_7$  ,  $\hat{z}_8$  ,  $\hat{z}_9$  ,  $\hat{z}_9$  ,  $\hat{z}_9$ 

APPENDIX A — PAGE 20 OF 279

.<br>Maria da de continuita de Almandia a Almandia de Caractería

**College** 

```
/* Skip shape points */
          pChar++;
          pChar++;
          sCount++;
     }
     SD BTRF(pSD).pbyCurrInput = (BYTE * )pChar;return SUCCESS;
\}/*5:I22222222222221Z23I1ZI222:3Z22II222:Z2222Z22:IZI222:Z22Z3!
:::::::::::::<br>:: Function: sCI_BTRFProcArms
Purpose:
\pm \pm: Arguments: pSD: Pointer to State Data structure.
\therefore: Return value: SUCCESS:
                         FAILURE:
\pm :
Notes: All data is assured to exist by
sCI_BTRFTransMan().
\pm \pm:: Side affects:
: Revision: 03/28/95 RPD Original
;;;;;;;;;;;;;;/. . . . . . . . . . . . . . . . . . . . . . . . . . . . . . . . . . . . . . . . . . . . . . ..
SHORT SCI_BTRFProcArms(CI_STATE_DATA * pSD)
{
     SHORT * pShort;
     CHAR * pChar;
     SHORT sArmDataSize;
     SHORT sIntersectionCount;
     SHORT sCount;
     SHORT sResult;
     pshort = (SHORT *)SD_BTRF(pSD).pbyCurrInput;
     /* Read Arm Data Size */
     sArmDataSize = *pShort;
     vCI_SwapShorts(&sArmDataSize, 1);
     pShort++;
     if (sArmDataSize == 0)
     {
          SD_BTRF(pSD).pbyCurrInput = (BYTE * )pShort;return SUCCESS;
      }
#if 0
     /* RPD : Skip data for now */
pChar = (CHAR *)pShort;
     pChar += sArmDataSize;
     \verb|SD_BTRF(pSD)|. \verb|pyCurrInput = (BYTE *) pChar;
```
APPENDIX A — PAGE 21 OF 279

د جود

 $\alpha$  , and a sense is an analyzing a

ananana a su sa <mark>samana</mark>na a

بهادات والمتابعة

and compared to the contract of the companies.

65

المتوارد والمستعمل والمراجع المرابعة المتوقف ويتعقد فتعقدها والمتوارد والمتعاد

 $\sim$  100  $\mu$ 

66

```
return SUCCESS;
#endif
    /* Read intersection count */
    sIntersectionCount = *pShort;vCI_SwapShorts(&sIntersectionCount, 1);
    p\overline{\text{short++}}SD BTRF(pSD).pbyCurrInput = (BYTE * )pShort;/* Process each intersection */
    for (sCount = 0; sCount < sIntersectionCount; sCount++)
     \{sResult = sCI BTRFProcInter(pSD);
         if (sResult != SUCCESS)
          {
              return sResult;
         \mathcal{E}\overline{ }return SUCCESS;
\left\{ \right\}. . . . . . . . . . . . . . . .
                   SCI BTRFTransMan
:: Function:
:: Purpose:
\pm :
                   pSD: Pointer to State Data structure.
:: Arguments:
\pm :
:: Return value:
                   SUCCESS:
                        FAILURE:
\pm \pm\mathbf{H}:
:: Side affects:
:: Revision:
                   03/28/95
                                 RPD
                                          Original
1:1:1:1:1:1:1:1SHORT sCI_BTRFTransMan(CI_STATE_DATA * pSD)
     SHORT \starpShort;
                    sArmDataSize;
     SHORT
     SHORT
                   sCount;
     SHORT
                   sResult;/* Do we have entire maneuver data? */
     if (SD_BTRF_DATA_REMAINING(pSD, SD_BTRF(pSD).pbyCurrInput)
\,<SD BTRF(pSD).usCurrTmplSize)
     \{return CI_BTRF_NEED_DATA;
     \lambda/* Do we have entire arm data? */
     pShort = (SHORT *)(SD_BTRF(pSD).pbyCurrInput +
                                  SD_BTRF(pSD).usCurrTmplSize);
     /* Do we have enough data for arms data size? */
APPENDIX A - PAGE 22 OF 279
```
والمستوات والمتحدث والمتحدث

 $\sigma_{\rm{max}}$  and  $\sigma_{\rm{max}}$  is defined in the contribution of the state of the components of  $\sigma$ 

```
if (SD_BTRF_DATA_REMAINING(pSD, pshort) < sizeof(SHORT))
     {
      }
     sArmDataSize = *pShort;
     vCI_SwapShorts(&sArmDataSize, 1);
          return CI_BTRF_NEED_DATA;
     /* Do we have enough data for arms? */
     if (SD_BTRF_DATA_REMAINING(pSD, pshort) < sArmDataSize)
     {
     }
     /* Setup maneuver buffer */
     if (SD_BTRF(pSD).pcManBuf != NULL)
     {
          return CI_BTRF_NEED_DATA;
          vCI_MemFree(pSD, SD_BTRF(pSD).pcManBuf);
          SD\overline{B}TRF(pSD).pcManBuf = NULL;
          SD BTRF(pSD).pcCurrTmpl = NULL;
     }
SD_BTRF(pSD).pcManBuf = (CHAR *)pvCI_MemAlloC(pSD,
CI_BTRF<sup>_</sup>MAX_MAN);
     if (SD<sup>-BTRF(pSD).pcManBuf == NULL)</sup>
          vCI_ErrorQPut(pSD, CI_ER_NOMEM, CI_FUNC_UNDEFINED,
CI_BTRF_MAX_MAN);
          return CI_ER_NOMEM;
     SD BTRF(pSD).pcCurrTmpl = SD BTRF(pSD).pcManBuf;
     for (scount = SD_BTRF(pSD).sCurrManTmplCount; sCount > O;
sCount—-)
     {
           sResult = sCI_BTRFProcTmpl(pSD);
if (sResult I= SUCCESS)
           {
           }
                return sResult;
     }
     /* Move maneuver text into ROS result item */
     memset(&(pSD->ManInfo), 0, sizeof(CI_MAN_REC));
     pSD->ManInfo.pcManText = SD_BTRF(pSD).pcManBuf;
     pSD->ManInfo.sTextLen = strlen(SD_BTRF(pSD).pcManBuf);
     SD_BTRF(pSD).pcManBuf = NULL;
     SDBTRF(pSD).pcCurrTmpl = NULL;
      sResult = sCI_BTRFProcArms(pSD);
if (sResult != SUCCESS)
      {
     }
     /* Add maneuver to ROS */
     vCI CtrlPreProcItem(pSD, SD_BTRF(pSD).usMsqId);
     sResult = sCI\_ROSAddMan(pSD, & (pSD->ManInfo));
           return sResult;
```
APPENDIX  $A - PAGE$  23 OF 279

69

70

```
if (sResult != SUCCESS)
           return sResult;
      vCI_CtrlPostProcItem(pSD);
     return SUCCESS;
\mathcal{E}. . . . . . . . . . . . . . . .
:: Function:
                       sCI BTRFManeuver
:: Purpose:
                             Process the Maneuver porition of a BTRF
download message.
\sim z:: Arguments:
                       pSD: Pointer to State Data structure.
\pm :
                       SUCCESS:
:: Return value:
\pm \pmFAILURE:
\cdot :
:: Side affects:
:: Revision:
                       03/28/95
                                         RPD
                                                    Original
11111111111111*SHORT SCI_BTRFManeuver(CI_STATE_DATA * pSD)
₹
     SHORT \starpShort;
      CHAR \starpChar;
                       sArmDataSize;
     SHORT
     \operatorname{SHORT}sResult;
      /* Ignore useless maneuvers */
      switch (SD_BTRF(pSD).sCurrManNum)
      €
#if 0
     case CI_BTRF_SUMMARY_MAN:
     case CI_BTRF FOOTER MAN:
#endif
     The CIN DRIVETIME MAN:<br>
case CI_BTRF_DELAYTIME_MAN:<br>
case CI_BTRF_ORIGIN_MAN:<br>
case CI_BTRF_ORIGIN_MAN:<br>
case CI_BTRF_DEST_MAN:<br>
case CI_BTRF_HEADER_MAN:<br>
case CI_BTRF_HEADER_MAN:<br>
case CI_BTRF_HEADER_MAN:
           sResult = sCI \t{BTRFSkipMan(pSD)};
            return sResult;
      default:
            sResult = sCI_BTRFTransMan(pSD);return sResult;
      return SUCCESS;
\mathcal{F}
```
APPENDIX A - PAGE 24 OF 279

 $\sim 100$  km s

 $\hat{f}$  is the contract of the constraints of the contract of the contract of  $\hat{f}$  . The contract of the contract of the contract of the contract of the contract of the contract of the contract of the contract of the c

 $\mathcal{L} = \mathcal{L}$ 

 $\label{eq:1} \mathcal{L}(\mathbf{x}) = \mathcal{L}(\mathbf{x}) \mathcal{L}(\mathbf{x})$ 

 $71$   $72$ 

```
:::::::::::::<br>::Function: sCI_BTRFAddData
:: Purpose:
\sim 1: Arguments: pSD: Pointer to State Data structure.
                        rointer to state Data structure.<br>pbyData: Pointer to data to add.
\pm :
                        pbybata: Pointer to data<br>sDataLen: Length of data.
\pm \pm\pm :
:: Return value: SUCCESS:
                        CI_ER_NOMEM: Unable to alloc buffer
\pm :
\pm \pm:: Side affects:
: Revision: 03/03/95 RPD Original
*
::::::::::::::*/
.............<br>SHORT SCI_BTRFAddData(CI_STATE_DATA * pSD, BYTE * pbyData, SHORT<br>sDataLen)
{
    BYTE * pbyTmp;
     if (SD_BTRF(pSD).pbyData == NULL)
     {
          SD_BTRF(pSD).pbyData = (BYTE *) pvCI_MemAlloc(pSD,
CI_BTRF_BUF_SZ) ;
         i\overline{f} (SD BTRF(pSD) .pbyData == NULL)
          {
              vCI_ErrorQPut(pSD, CI_ER_NOMEM,
CI_FUNC_BTRFADDDATA,
                        CI_BTRF_BUF_SZ);
              return CI_ER_NOMEM;
          }
         memset(SD_BTRF(pSD).pbyData, 0, CI_BTRF_BUF_SZ);
          SD_BTRF(pSD).sDataLen = O;
          SD_BTRF(pSD).pbyCurrInput = SD_BTRF(pSD).pbyData;
     }
     pbyTmp = SD_BTRF(pSD).pbyData + SD_BTRF(pSD).sDataLen;
     memcpy(pbyTmp, pbyData, sDataLen);
     SD_BTRF(pSD).sDataLen += sDataLen;
     return SUCCESS;
\}:::::::::::::<br>::Function: sCI_BTRFProcData
Purpose:
\pm \pm: Arguments: pSD: Pointer to State Data structure.
\pm \pm\pm \pm: Return value: SUCCESS:
                        FAILURE:
\vdots
```
APPENDIX A — PAGE 25 OF 279

i in

a component of

. In an<br>accuracy we can expect the continuous continuous  $\mathcal{O}(\mathcal{A})$ 

 $\sim$  -correspondent contracts

 $\sim$  1000 cm and 1000 cm and 1000 cm and 1000 cm and 1000 cm and 1000 cm and 1000 cm and 1000 cm and 1000 cm and 1000 cm and 1000 cm and 1000 cm and 1000 cm and 1000 cm and 1000 cm and 1000 cm and 1000 cm and 1000 cm and

المناصب والمستقلب المستقلة والمتناولة والمتعاقبة

73 74

```
\mathbf{1}:: Side affects:
: Revision: 03/03/95 RPD Original
::.;;:::;;;;;;/. . . . . . . . . . . . . . . . . . . . . . . . . . . . . . . . . . . . . . . . . . . . . . ..
SHORT sCI_BTRFProcData(CI_STATE_DATA * pSD)
{
      end<br>Short bexit = FALSE;<br>Short sresult:
     do
      {
            /* process according to current state */
            , process according to current<br>switch (SD BTRF(pSD).sBTRFState)
            {
           case eBTRFInit:
                 sResult = sCI_BTRFOpenFEB(pSD);
                 if (sResult = CI_BTRF_NEED_DATA){
                       bExit = TRUE;break;
                  }
                 else if (sResult 1= SUCCESS)
                 \{return sResult;
                  }
                 /* transition to reading BTRF header state */
                 SD BTRF(pSD).sBTRFState = eBTRFHeader;
                 break;
           case eBTRFHeader:
                 sResult = sCI_BTRFHeader(pSD);
                 if (sResult == CI_BTRF_NEED_DATA)
                  {
                       bExit = TRUE;break;
                 }
                 else if (sResult != SUCCESS)
                 \left\{ \right.return sResult;
                  }
                 /* transition to reading BTRF Maneuver Header
state */
                 SD_BTRF(pSD).sBTRFState = eBTRFManHdr;
                 \overline{\text{break}};
           case eBTRFManHdr:
                 sResult = sCI BTRFManHdr(pSD);
                 if (sResult == CI\_BTRF\_NEED\_DATA)
                 {
                       bExit = TRUE;
                       break;
                  }
                 else if (sResult != SUCCESS)
                  {
                       return sResult;
                  }
                 SD BTRF(pSD).sBTRFState = eBTRFManeuver;
```
- — r»——~» ..--7 9» « <sup>V</sup> <sup>V</sup> ., , ,,,, ...., , .........A'. ,

APPENDIX  $A - PAGE$  26 OF 279

75

76

```
break:
               case eBTRFManeuver:
                       \begin{tabular}{ll} \bf sResult = \tt sCI\_BTRFManager(psD); \\ \it if \tt (sResult == CI\_BTRF\_NEED\_DATA) \end{tabular}\left\{ \right.bExit = TRUE;break;
                        <sup>)</sup>
                       else if (sResult != SUCCES)\{return sResult;
                       SD\_BTRF (pSD). sBTRFState = eBTRFManHdr;break;
               case eBTRFComplete:
                       bExit = TRUE;break;
               default:
                       bExit = TRUE;break;
                \mathcal{E}/* Do fake work */
       fake_it(pSD, pMsg); */<br>} while (bExit != TRUE);
/*
       return SUCCESS;
\mathcal{E}\begin{minipage}{0.9\linewidth} \begin{tabular}{l} \multicolumn{2}{c}{\textbf{1}} & \multicolumn{2}{c}{\textbf{2}} & \multicolumn{2}{c}{\textbf{3}} & \multicolumn{2}{c}{\textbf{4}} & \multicolumn{2}{c}{\textbf{5}} & \multicolumn{2}{c}{\textbf{6}} & \multicolumn{2}{c}{\textbf{7}} & \multicolumn{2}{c}{\textbf{8}} & \multicolumn{2}{c}{\textbf{9}} & \multicolumn{2}{c}{\textbf{1}} & \multicolumn{2}{c}{\textbf{1}} & \multicolumn{2}{c}{\textbf{1}} & \multicolumn{2}{:: Function:
                               sCI ProcBTRF
                                      Process a BTRF download message.
:: Purpose:
\pm :
:: Arguments:
                               pSD: Pointer to State Data structure.
                                       pMsg: Pointer to message to be
\pm \pmprocessed.
\pm \pm:: Return value:
                               SUCCESS:
                                       FAILURE:
\pm \pm\sim 10:: Side affects:
:: Revision:
                               03/03/95
                                                      RPD
                                                                    Original
:::::::::::::*/
SHORT SCI_ProcBTRF(CI_STATE_DATA * pSD, CI_RES_MSG * pMsg)
₹
        SHORT
                               sResult;
        BYTE \starpbyData;
                               pcData;
        CHAR *
        <code>CHAR\,\star\,</code>
                               pcTmp;{\rm LONG}10ffset;SHORT
                               sDataLen;
#if 0
fprintf(stderr, "sCI_ProcBTRF() = \&s>\n", pMsg->pbyData);
```
APPENDIX  $A - PAGE$  27 OF 279

/\* Does ROS contain proper result type? \*/

 $77$   $78$ 

#endif

```
if (SD_ROS_TYPE(pSD) != CI_ROS_ROUTE)
     {
           /* Existing incorrect object type! */
           ) EXTREMI INCOLLECT CDJECT CIPE.<br>VCI_ErrorQPut(pSD, CI_ER_INVROS, CI_FUNC_PROCBTRF, 0);<br>return FAILURE:
     }
     /* Remember message id */
     SD\_BTRF(pSD).usMsgId = pMsg->usMsgId;
     /*
      ** Find start of binary data as well as data length.
      \star/pclata = (CHAR * )pMsg - pbyData;/* Skip filename */
     .<br>pcTmp = STRCHR(pcData, CI_DOWNLOAD_DELIM_CHAR);
     if (pcTmp == NULL)
     \{Preturn SUCCESS;
     pcTmp++; /* skip delim */
     pcData = pcTmp;
     /* get offset */
     loffset = strtol(pcData, &pcTmp, CI_BASE_DEC);
     pcData = pcTmp; _
/* Skip upto delim */
     pcTmp = STRCHR(pCData, CI_DOWNLOAD_DELIM_CHAR);
     if (permp == NULL)
     {
          return SUCCESS;
     }
     pcTmp++; /* skip delim */
     pcData = pcTmp;
     /* get length */
     sDataLen = (SHORT)strtol(pcData, &pcTmp, CI_BASE_DEC);
     pcData = pcTmp;
     /* skip upto delim */
     pcTmp = STRCHR(pcData, CI_DOWNLOAD_DELIM_CHAR);
     if (pcrmp == NULL)return SUCCESS;
     }
     pcTmp++; /* skip delim */
     pcData = pcTmp;/* quick sanity check */
     if (sDataLen > pMsg—>sDataLen)
     {
           /* insane data, ignore by reporting success */
APPENDIX A - PAGE 28 OF 279
```
 $\alpha$  -corresponds to the first  $\alpha$  ,  $\beta$  , and the set

79

80

```
return SUCCESS;
       \mathcal{L}/* point to end of data */<br>pbyData = (BYTE * )pcData;<sub>pby</sub> Data += <sub>sDataLen</sub></sub>
       /* process alternates */SResult = SCI_ProcAlts (pSD, pbyData,pMsg->sDataLen - (SHORT) (pbyData
- pMsg->pbyData));<br>if (sResult != SUCCESS)
       \overline{\mathcal{E}}/* Error recorded in called func */return sResult;
       \mathcal{L}/* point to start of data */
       \overline{\text{pbyData}} = (\text{BYTE} \star) \text{pcbata};/* Append to data buffer */<br>sResult = sCI_BTRFAddData(pSD, (BYTE *)pcData, sDataLen);
       if (sResult != SUCCESS)
       \{return sResult;
       \}/* Process data */
       SResult = SCI_BTRFProcData(pSD);<br>if (sResult != SUCCESS)
       \{return sResult;
       \}return SUCCESS;
\mathcal{E}
```
APPENDIX  $A - PAGE$  29 OF 279

 $\pm$  , and  $\pm$ 

82

/\* \_sccs\_ "@(#)ER \&P\ Ver: \\$1\; Date: \\G\\ \*/<br>/\* \_rcs\_ "\$1d: capi.h,v 1.5 1995/02/28 19:09:47 bobd Exp bobd \$"  $\star$  / /\* Copyright (C) 1994, 1995 SEI Information Technology, Inc.  $*/$ **::::::::::::::::**  $:$  Filename: capi.h :: Purpose: Public header file for CAPI.  $01/03/95$ :: Revision: **RPD** Original :::::::::::::\*/ #ifndef \_CAPI\_H<br>#define \_CAPI\_H \* Error codes  $\star$  / #define CI\_ER\_FIRST<br>#define CI\_ER\_OK  $-30000$ CI ER FIRST - 0  $/$ \* No error available  $\star$  / #define CI ER ABORT CI ER FIRST - 1  $\star$ Operation aborted  $\star/$ #define CI\_ER\_BUFFULL CI ER FIRST - 2  $/$  \*  $\mathbf{A}$ required buffer is full\*/ #define CI\_ER\_BUSY CI\_ER\_FIRST - 3  $/*$  Process is busy  $\star$  / #define CI ER COMMINIT CI\_ER\_FIRST - 4  $/*$  Comm. not established  $\star/$ #define CI ER COMMIO CI ER FIRST - 5  $\prime$  $\star$ Communications failed  $\star/$ #define CI\_ER\_DESTBEARING CI ER FIRST - 6  $/*$  Invalid dest. bearing  $*/$ #define CI\_ER\_DESTLATLONG<br>dest. lat/long \*/ CI ER FIRST - 7  $/*$  Invalid #define CI ER DESTLOC CI ER FIRST - 8  $/$ \* Invalid dest. location \*/ #define CI\_ER\_DESTNAME  $/$  \* CI\_ER\_FIRST - 9 Invalid destination name  $\star/$ #define CI\_ER\_DESTSXLOCUS CI ER FIRST - 10  $/*$  Invalid dest  $^ \star/$ sxlocus #define CI\_ER\_DESTTYPE CI\_ER\_FIRST - 11  $/$ \* Invalid dest. type  $\star$ #define CI\_ER\_ENCODE<br>process failed \*/ /  $\star$ CI\_ER\_FIRST - 12 Encode #define CI\_ER\_ERRTEXTSZ CI\_ER\_FIRST - 13  $/$ \* Invalid  $error text = size$  $\star$  / #define CI\_ER\_FROMNAMESZ CI\_ER\_FIRST - 14 /\* From name size/ #define CI\_ER\_INVALT  $\overline{C}$ I\_ER\_FIRST - 15  $/$ \* Invalid  $\star/$ alternate. #define CI\_ER\_INVARG  $/$ \* CI\_ER\_FIRST - 16 Invalid  $\star/$ arqument #define CI\_ER\_INVARMCOUNT CI\_ER\_FIRST - 17 /\* Invalid arm count  $\star/$ #define CI\_ER\_INVFIELD<br>invalid field \*/ CI ER FIRST - 18  $/$  \* Detected

APPENDIX A  $-$  PAGE 30 OF 279

and the control of

 $\sim$  100  $\pm$  100  $\pm$  100  $\pm$  100  $\pm$  100  $\pm$  100  $\pm$  100  $\pm$  100  $\pm$  100  $\pm$ 

84

 $\mathcal{F}_{\text{max}}$ 

------------

 $\top$ 

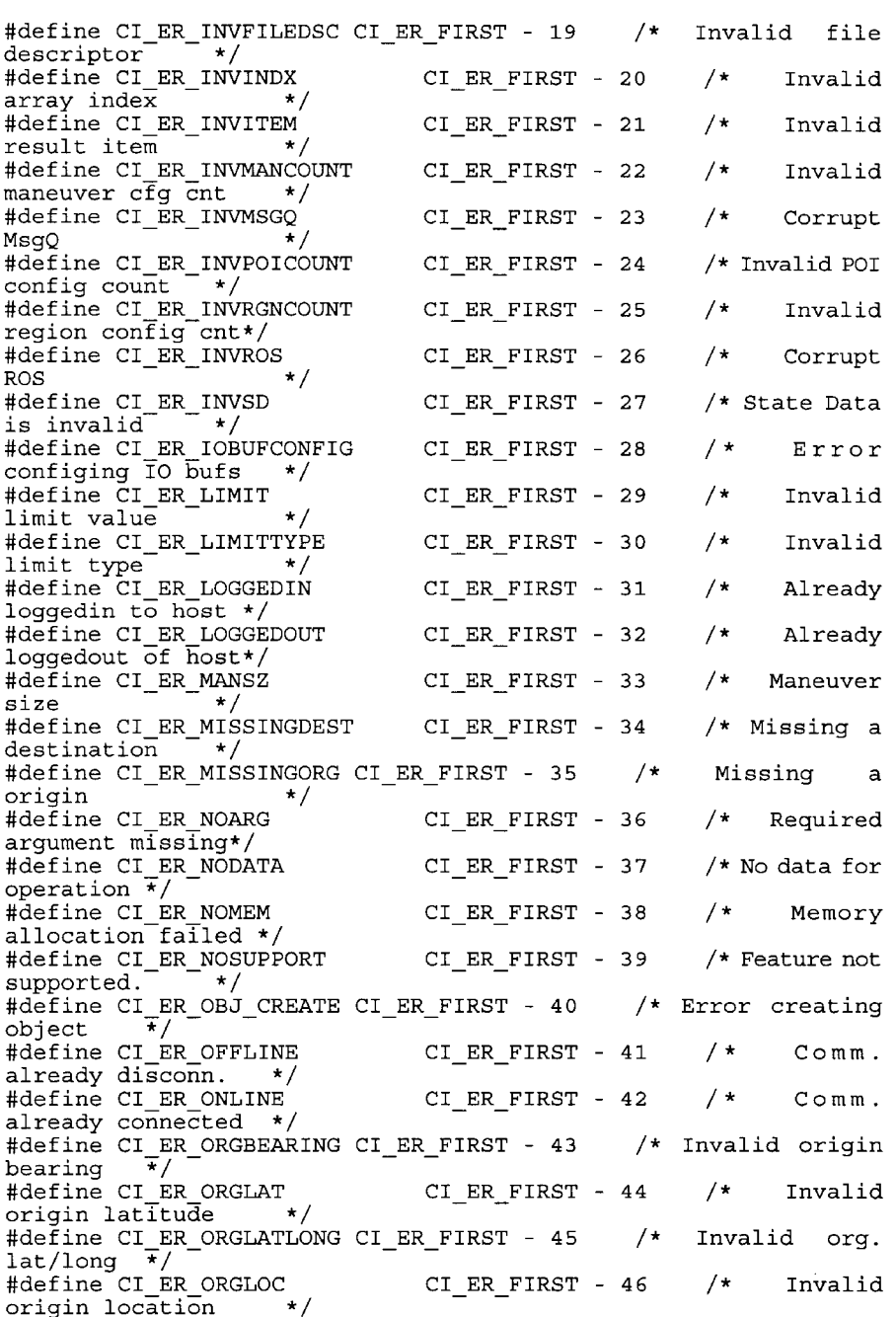

.<br>The complete start and the complete start of the complete start absolute and an annual complete start and the

APPENDIX  $A - PAGE$  31 OF 279

<del>compa</del>re e a la característica <del>par</del>e

.<br>Naskog n. l. n. je i imamenin i i in

#define CI\_ER\_ORGLONG CI\_ER\_FIRST — 47 /\* Invalid origin longitude \*/ #define CI\_ER\_ORGNAME CI\_ER\_FIRST - 48 /\* Invalid<br>origin name \*/ origin name \*/ origin name<br>#define CI\_ER\_ORGSXLOCUS CI\_ER\_FIRST - 49 /\* Invalid origin<br>sxlocus \*/ #define CI\_ER\_ORGTYPE CI\_ER\_FIRST — 50 /\* Invalid #define CI\_ER\_ORGTYPE<br>origin type \*/ #define CI\_ER\_POIADDRSZ CI\_ER\_FIRST — 51 /\* POI address size \*/ #define CI\_ER\_POIHDRSZ CI\_ER\_FIRST - 52 /\* Invalid.POI header size \*/ #define CI\_ER\_POINAMESZ CI\_ER\_FIRST - 53 /\* POI name size \*/ #define CI\_ER\_POISXLOCUSSZ CI\_ER\_FIRST - 54 /\* POI SXLOCUS size \*/ size  $\star$ /<br>
#define CI\_ER\_PROTOCOL CI\_ER\_FIRST - 55 /\* Protocol error from host  $\star/$ #define CI\_ER\_RGNFILESZ CI\_\_ER\_\_FIRST — 56 /\* Region Filename  $s\bar{1}ze^-$  \*/ #define CI\_ER\_RGNNAMESZ CI\_ER\_FIRST — 57 /\* Region.Name Size \*/ #define CI\_ER\_ROSTYPE CI\_ER\_FIRST - 58 /\* Invalid ROS type for op. \*/ #define CI\_\_E2R\_ROUTEHDRSZ CI\_ER\_FIRST — 59 /\* Route header size \*/ size  $\overline{x}/$ <br>#define CI\_ER\_ROUTETRLSZ CI\_ER\_FIRST - 60 /\* Route trailer size \*/ #define CI\_ER\_TIMEOUT CI\_ER\_FIRST - 61 /\* Time-out waiting response\*/ #define CI\_ER\_TONAMESZ CI\_ER\_FIRST - 62 /\* TO name size \*/ #define CI\_ER\_UNEXPMSGID CI\_ER\_FIRST - 63 /\* Unexpected Msg Id \*/ #define CI\_ER\_UNSOLMSGSZ CI\_ER\_FIRST - <sup>64</sup> /\* Invalid unsol. msg. size \*/ #define CI\_ER\_UNSPECIFIED CI\_ER\_FIRST - 65 /\* General error \*/  $\frac{1}{\text{error}}$  =  $\frac{1}{\text{error}}$  +/ = =  $\frac{1}{\text{error}}$  =  $\frac{1}{\text{error}}$  +  $\frac{1}{\text{interval}}$ download format \*/ #define CI\_ER\_WRITE\_FD CI\_ER\_FIRST - 67 /\* Write to #define CI\_ER\_WRITE\_FD<br>file failed \*\*/ IIIE IAIIEU<br>#define CI ER INVLANGFILE CI ER FIRST - 68 /\* Invalid language file \*/ #define CI\_ER\_FEBOPEN CI\_ER\_FIRST — 69 /\* Open lang file failed \*/ #define CI\_ER\_INVFEB CI\_ER\_FIRST — 70 /\* Invalid FEB file \*/ riie<br>#define CI\_ER\_INVBTRFHDR CI\_ER\_FIRST - 71 /\* Invalid BTRF<br>header \*/ #define CI\_ER\_LAST CI\_ER\_FIRST — 72 /\* Always <sup>1</sup> less than  $\overline{1}$ ast \*/ /\* \* Defines needed for platform specific functions \*/

APPENDIX A — PAGE 32 OF 279

 $\hat{f}$  ,  $\hat{f}$  ,  $\hat{f}$  , and  $\hat{f}$  is a set of the constraints of  $\hat{f}$ 

#define CI\_TIMEOUT  $-2$ /\* \* Defines for Gets \*/ #define CI\_ITEM\_NEXT  $-1$ #define CI\_ITEM\_PREV  $-2$ #define CI\_ITEM\_CURR  $-3$ #define CI\_ITEM\_FIRST  $-4$ /\* \* Communications modes \*  $\star$ / #define CI\_COMMMODE\_INIT #if <sup>0</sup> /\* Not supported \*/  $\mathsf{O}$ #define CI\_COMMMODE\_FIRST  $\mathbf{1}$ #define CI\_COMMMODE\_ALLWAYS #endif  $\geq$ /\* \* Result Memory Models  $\star/$ #define CI\_STORE\_RESULT result in ROS \*/  $\mathbf{O}$ /\* Store entire resuit in ROS \*/<br>#if 0 /\* Not supported \*/ #define CI\_STORE PACKET in ROS \*7  $\mathbf 1$ /\* Store packet only #define CI\_STORE BURST  $\overline{a}$ /\* Store entire burst in ROS \*7 #endif /\* \* Limit Types \*/ #define CI\_LIMIT\_SLD distance \*/  $\mathbf{1}$ /\* Straight line aistance \*/<br>#if 0 /\* Not supported \*/ #define CI\_LIMIT\_DD /\* Driving distance  $\overline{a}$  $\ddot{\mathbf{r}}$ #define CI\_LIMIT\_DT  $\mathbf{B}$ /\* Driving time \*/ #endif /\* \* O/D Lat, Long, Bearing defines \*<br>#define CI LL UNDEFINED —(LONG)2l47483648L / \* Undefined Lat./Long. \*/ ondefined Lat., Long. , ,<br>#define CI\_BEARING\_UNDEFINED /\* Undefined bearing\*/ /\* Blocking Modes (needed by Psxxxcomm functions) \*/ , Biocking Rodes (Ree  $\frac{6}{10}$ #define CI\_IO\_BLOCK /\* \* Compression Modes Li,» \*/ APPENDIX  $A - PAGE$  33 OF 279

88

```
#define CI_COMP_NONE O
/*
* Download formats
 */
#define CI__DL_ASCII o /* Standard route
transfer */
cransier<br>#define CI_DL_BINARY       1     /*  BTRF  route<br>transfer        */
/*
* Field sizes
*/
#define CI_MSG_SUBS_MAX_LEN 64 /* Max length of
Sub. Id field */
#define CI_MSG_CLI_MAX_LEN 64 /* Max length of
#detine CI_MSG_CL<br>Cli. Id field  */
#define CI_MAX_ARMS 8 /* Max arms in a
maneuver */
/-k
* Function pointer types
 .<br>* /
/* Idle processing function */
typedef SHORT (* PS_ON_IDLE) (VOID * pvUserData);
/* Unsolisited Message notification */
typedef SHORT (* PS_ON_MESSAGE)(VOID * pvUserData);
/* Opening Comm. Dev. */
typedef SHORT (* PS_DEV_OPEN)(VOID ** ppVCD, VOID *
pvUserData);
/* Closeing Comm. Dev. */
typedef SHORT (* PS_DEV_CLOSE)(VOID * pvDevHndl, VOID *
pvUserData);
/* Read from Comm. Dev. */
typedef SHORT (* PS_DEV_READ)(VOID * pvDevHndl,
                                             BYTE * pbyBuf,
USHORT ussize, BYTE byMode,
                                             VOID *pvUserData);
/* Write to Comm. Dev. */
typedef SHORT (* PS DEV WRITE)(VOID * pvDevHndl,
                                             BYTE * pbyBuf,
USHORT ussize,
                                             VOID *pvUserData);
/* Allocate memory */
typedef VOID * (* PS_MEM_ALLOC)(size_t size);
/* Free memory */<br>typedef VOID
                    (* PS_MEM_FREE)(VOID * pvData);
/* File Open */
                    (* PS_FILE_OPEN)(CHAR * pFilename, CHAR *
pMode);
/* File Close */
typedef INT (* PS_FILE_CLOSE) (VOID * pFile);
/* File Seek */
typedef INT (* PS_FILE_SEEK) (VOID * pFile, LONG
loffset, INT iorigin);
```
APPENDIX A — PAGE 34 OF 279

 $\sim$ 

للأمار المتبعارين

 $\sim 100$  m  $^{-1}$ 

 $\sim 10^{11}$  and  $\sim 10^{11}$ 

 $\sim$  100  $\mu$  m  $^{-1}$ 

92

```
/* File Read */
typedef size t
                            (* PS_FILE_READ)(VOID * pBuf, size_t size,
                                                                     size t count,
VOID * pFile);
/* File Write */
typedef size_t
                            (* PS_FILE_WRITE)(VOID * pBuf, size_t size,
                                                                     size \bar{t} count,
VOID * pFile);
/*
 * User config field types
 */
typedef CHAR
                           Subscriberld[CI_MSG_SUBS_MAX_LEN + 1];
typedef CHAR
                           ClientId[CI_MSG_CLI_MAX LEN + 1];
/* Used for supplying user config arguments to OpenAPI */
typedef struct ci_user_config
 \left\{ \begin{array}{c} \text{Subcari} \\ \text{Subcari} \end{array} \right.Subscrib<br>ClientId
                           acsubscriberld;
       ClientId
                           acclientld;
      USHORT<br>BYTE
                                 usMaxPktSize;
                           byMemModel;
                                                       /* Store entire result
or packet only */USHORT
                                  usMaxMans;
      USHORT
                                  usMaxPOIs;
                                  usMaxRegions;
       USHU<br>Diga
                           byC0mmMode;
       BYTE<br>-------
      USHORT<br>BYTE
                                 usTimeout;
                           byDownloadFormat;
                                                              /* BTRF related */CHAR *
                                  pcLangFileName;
                                   pcLangriie<br>pfsOnIdle:
       PS ON IDLE
                            pfsOnMessage;
       PS_ON_MESSAGE
       \mathop{\mathtt{PS}}\nolimits^-DEV_OPEN
                                 pfsDevOpen;
       PS_DEV_CLOSE
                           pfsDevClose;
       \overline{\mathrm{PS}^{-}}DEV\overline{\phantom{a}}READ
                                 pfsDevRead;
       \mathtt{PS}^\topDEV^\topWRITE
                           pfsDevWrite;
       PS_MEM_ALLOC
                           pfpvMemAlloc;
      PS_MEM_FREE<br>VOID *
                                  pfvMemFree;
                                  pvUserData;
} CI_USER_CONFIG;
/* Point struct for Arms */
typedef struct ci_point
 \left\{ \right. \left. \right. \left. \right. \left. \right.SX;
       SHORT<br>------
                                  SY;
} CI_POINT;
typedef struct ci_resman_rec
 \{pcManText;
       CHAR *<br>-------
       USHORT
                                  usManLen;
       <code>CHAR\,\star</code>
                                  pcFromName;
       USHORT<br>CHAR *
                                  usFromLen;
                                  pcToName;
                                                                                       \label{eq:2} \begin{aligned} \mathcal{P}^{(1)}(z) &= \frac{1}{\sqrt{2\pi i}} \end{aligned}APPENDIX A – PAGE 35 OF 279
```
.<br>The contract interest and the construction of the contract of the construction of the construction of the construction of the construction of the construction of the construction of the construction of the construction o

.<br>Martin Samuel Lands and

94

**USHORT** usToLen; **USHORT** usArmCount; CI\_POINT aPoint [CI\_MAX\_ARMS]; CI RESMAN REC; typedef struct ci\_respoi\_rec CHAR  $\star$ pcName; **USHORT** usNameLen; CHAR \* pcAddr; USHORT usAddrLen; SHORT sPOIType; lPOIId; LONG CHAR \* pcSXLocus; **USHORT** usLocusLen; lDist; **LONG BOOL** bHasCustInfo; } CI RESPOI REC; typedef struct ci\_resrgn\_rec pcName;  $CHAR$  \* USHORT usNameLen;  $CHAR$  \* pcFile; **USHORT** usFileLen; ) CI\_RESRGN\_REC; \* Function prototypes  $\star/$ SHORT FUNC DECL sCI OpenAPI (VOID \*\* ppvCAPI, CI USER CONFIG \*  $pConfig$ ; sCI\_OpenComm(VOID \* pvCAPI);<br>sCI\_CloseComm(VOID \* pvCAPI); SHORT FUNC\_DECL SHORT FUNC DECL SHORT FUNC\_DECL SCI\_CONNECTORM(VOID \* pvCAPI);<br>SHORT FUNC\_DECL SCI\_DisconnectComm(VOID \* pvCAPI);<br>SHORT FUNC\_DECL SCI\_DisconnectComm(VOID \* pvCAPI);<br>SHORT FUNC\_DECL SCI\_CloseAPI(VOID \* pvCAPI, BOOL bForce); VOID FUNC\_DECL vCI\_AbortTask(VOID \* pvCAPI); SHORT FUNC\_DECL sCI\_GetError(VOID \* pvCAPI, SHORT  $\qquad \star$ psErrType, SHORT  $\pmb{\star}$ psErrData,  $CHAR$ \* pcErrText, **USHORT**  $\star$ pusTextLen); SHORT FUNC DECL sCI SetRoute(VOID \* pvCAPI, CHAR \* pcOrgName, CHAR \* pcOrgType, LONG lOrgLat, LONG lOrgLong, SHORT sOrgBearing, CHAR \* pcOrgSXLocus,  $CHAR$ pcDestName,  $CHAR$  $\star$  $\star$ pcDestType, LONG lDestLat, LONG lDestLong, SHORT sDestBearing,

APPENDIX A - PAGE 36 OF 279

**The community of the Community** 

**Contract Contract Constitution** 

95

96

CHAR \* pcDestSXLocus, LONG lLimit, BYTE byLimitType, BOOL bArms, CHAR \* pcTOD); SHORT FUNC DECL sCI\_SetPOI(VOID \* pvCAPI, CHAR \* pcOrgName, CHAR \* pcOrgType, LONG lOrgLat, LONG lOrgLong, SHORT sOrgBearing, CHAR \* pcOrgSXLocus, pcDestName, **CHAR** CHAR  $\star$ pcDestType, LONG lDestLat, LONG lDestLong, SHORT sDestBearing, CHAR \* pcDestSXLocus, LONG lLimit, BYTE byLimitType, CHAR  $*$  pcTOD); SHORT FUNC\_DECL sCI\_SetBugReport(VOID \* pvCAPI,  $CHAR * pcmsgText);$ SHORT FUNC DECL sCI SetIncludeArms (VOID  $\star$ pvCAPI, BOOL bValue); SHORT FUNC DECL sCI\_SetRegion(VOID \* pvCAPI, CHAR \* pcName, CHAR \* pcFile);<br>SHORT FUNC\_DECL sCI SetMaxPacket (VOID \* pvCAPI, USHORT  $usPktSize$ ); SHORT FUNC DECL<br>SHORT FUNC\_DECL  $\verb|SCI_setBurstMode| (VOD * pvcAPI, BODsState)|; \\ \verb|sCI_setLanguageFile| (VOD * pvcAPI, CHAR *\\$  $pclangFile$ ; sCI SetDownloadFormat(VOID \* pvCAPI, BYTE SHORT FUNC DECL byFormat); SHORT FUNC DECL sCI\_GetRouteHeader(VOID \* pvCAPI, **CHAR**  $\star$ pcHdrText, USHORT  $\star$ pusHdrLen); SHORT FUNC DECL sCI\_GetRouteTrailer(VOID \* pvCAPI, CHAR  $\star$ pcTrlText, USHORT  $\star$ pusTrlLen); sCI\_GetManeuver(VOID \* pvCAPI, SHORT sIndex, SHORT FUNC DECL CHAR \* pcManText, USHORT pusManLen, USHORT \* pusArmCount,<br>CHAR \* pcFromName, CHAR pcFromName, USHORT  $\star$ pusFromLen, CHAR \* pcToName, USHORT \* pusToLen, CI\_POINT \* paArmPoints); sCI\_GetRouteAsFile(VOID \* pvCAPI, CHAR \* SHORT FUNC DECL pcFilename); SHORT FUNC\_DECL sCI\_GetPOIHeader(VOID \* pvCAPI, \* pcHdrText, CHAR USHORT  $\star$ pusHdrLen); SHORT FUNC\_DECL sCI\_GetPOIItem(VOID \* pvCAPI, SHORT sIndex, CHAR \* pcName, USHORT \* pusNameLen, CHAR \* pcAddr, USHORT \* pusAddrLen, SHORT \* psPOIType, LONG \* plPOIId, CHAR  $\star$ pcSXLocus, USHORT pusSXLocusLen,  ${\tt LONG}$  $\star$ plDist.  $\texttt{Bool}$  $\star$ pbHasCustInfo);

 $\sim 0.01$  and  $\sim 0.01$ 

 $\alpha$  is a second contract of  $\alpha$ 

APPENDIX  $A$  - PAGE 37 OF 279

contract the contract of the complete accompanies.

98

SHORT FUNC DECL sCI\_GetRegionItem(VOID \* pvCAPI, **SHORT** sIndex, CHAR \* pcName, USHORT \* pusNameLen,  $CHAR$  $\star$ pcFile, **USHORT** pusFileLen); SHORT FUNC DECL sCI GetActiveRegion(VOID \* pvCAPI, CHAR \* pcName, USHORT \* pusNameLen,<br>CHAR \* pcName, USHORT \* pusNameLen, CHAR pcFile, USHORT pusFileLen); USHORT FUNC DECL usCI\_GetActiveMaxPacket(VOID \* pvCAPI);  $usCI$ <sub>C</sub>etActiveTimeout (VOID \* pvCAPI); USHORT FUNC DECL BOOL FUNC DECL bCI GetActiveBurstMode (VOID \* pvCAPI);<br>SHORT FUNC DECL sCI GetCommStatus (VOID \* pvCAPI,<br>BOOL \* pbOnLine, pbOnLine, **BOOL**  $\star$ pbLoggedIn); VOID FUNC\_DECL vCI\_GetAPIVersion (SHORT \* psMajor, SHORT \* psMinor, SHORT \* psInter);<br>sCI\_GetFile(VOID \* pvCAPI,<br>CHAR \* pcSourceFile, CHAR \* SHORT FUNC DECL pcDestFile, BYTE byFormat); SHORT FUNC\_DECL sCI\_Login(VOID \* pvCAPI); sCI\_Logout (VOID \* pvCAPI); SHORT FUNC DECL SHORT FUNC DECL sCI\_BGMsgHandler(VOID \* pvCAPI); SHORT FUNC\_DECL sCI\_ReceiveMessage(VOID \* pvCAPI, CHAR \* pcMsg, USHORT \* pusMsgLen);<br>sCI\_SendMessage(VOID \* pvCAPI, CHAR \* SHORT FUNC DECL pcUserMsg); VOID \* FUNC DECL pvCI GetUserData (VOID \* pvCAPI);

 $\lambda$ 

#endif  $/*$   $\angle$   $\angle$   $\angle$   $\angle$   $\angle$   $\angle$   $\angle$ 

97

APPENDIX  $A - PAGE$  38 OF 279

99

100

/\* \_sccs\_ "@(#)ER \*P\* Ver: \*I\* Date: \*G\*" \*/<br>/\* \_rcs\_ "\$Id: ci\_defs.h,v 1.5 1995/02/28 19:11:17 bobd Exp bobd  $x^*$   $\frac{rcs}{\sqrt{2}}$ /\* Copyright (C) 1994,1995 SEI Information Technology, Inc. \*/ . . . . . . . . . . . . . . . . . ci defs.h :: Filename: Defines for Protocol Layer of CAPI :: Purpose: library. :: Revision: 09/19/94 **RPD** Original  $1:1:1:1:1:1:1:1$ #ifndef \_CI\_DEFS\_H<br>#define \_CI\_DEFS\_H /\* Additional return codes to those defined in ids\_defs.h \*/ #define CI NODATA  $-3$  $/$ \* \* API version number  $\star/$ #define CI\_VER\_MAJOR<br>#define CI\_VER\_MINOR  ${\bf 1}$  $\Omega$ #define CI VER INTER  $\mathbf{1}$ \* General size and limit defines  $\star/$ #define CI\_MIN\_MAXPKT\_SIZE 220 /\* Smallest MaxPkt  $^-$ \*/ setting \*/<br>#define CI\_DEF\_ERRQ\_SIZE<br>#define CI\_MAX\_ERR\_MSG\_LEN<br>#define CI\_MAX\_UNSOLMSG\_LEN<br>#define CI\_DEF\_PKT\_SIZE<br>#define CI\_MAX\_PROTO\_VER<br>version \_\*/ 5 80 256 1024 /\* Supported protocol  $\mathbf{1}$ #define CI\_MANEUVER\_MIN\_LEN  $30<sup>°</sup>$  $/$  \* Smallest resonable maneuver  $\overline{\phantom{x}}$ / #define CI\_BASE\_DEC  $10$  $/\star$  Used for strtol conversions  $\overline{\star}$ / #define CI\_BASE\_HEX 16 #define CI\_MAX\_MANEUVERS  $128$  $/$   $\star$ Max maneuvers per result  $\star$  / #define CI\_MAX\_POIS 3000 /\* Max poi's per  $\star$  / result #define CI\_MAX\_REGIONS 500 /\* Max regions per  $\overline{\phantom{a}}$  \* / result #define CI\_NO\_ITEM  $/*$  Use to indicate  $-1$ no current item \*/ #define CI\_BTRF\_MAGIC\_NUMBER 42330L /\* BTRF file magic  $\overline{\star}$ / number #define CI\_BTRF\_FILE\_VER  $\mathbf 1$ /\* BTRF file version\*/ APPENDIX  $A - PAGE$  39 OF 279

.<br>And how constructive completion and construction of the policy of the construction of the special construction of the construction of the construction of the construction of the construction of the construction of the co

.<br>The complete the former conditions in the following con-

67

.<br>La servizione della contra contrata

#define CI\_BTRF\_COPYRIGHT\_LEN 128 #define CI\_BTRF\_BUF\_SZ 32767 /\* Data buffer size \*/  $size$   $\star$  /<br>#define CI\_BTRF\_MANHDR\_SZ sizeof(CHAR) + sizeof(CHAR)  $+$  \ sizeof(SHORT) <sup>+</sup> sizeof(SHORT) #define CI\_BTRF\_MAX\_SUB\_LEN 256 #define CI\_BTRF\_MAX\_SUBS 15 #define CI\_BTRF\_NEED\_DATA 10 /\* I= SUCCESS or an error \*/ #define CI\_BTRF\_MAX\_MAN 350 /\* Max len of man text \*/ /\* BTRF Maneuver types \*/ , Bini Mancuvci cypes ,<br>#define CI\_BTRF\_FOOTER\_MAN -1 #define CI\_BIRF\_FOOTER\_FERT<br>#define CI\_BTRF\_SUMMARY\_MAN -2 #define CI\_BTRF\_DRIVETIME\_MAN -3 #define CI\_BTRF\_DELAYTIME\_MAN -4 #define CI\_BINF\_DEMATITME\_MAN -4<br>#define CI\_BTRF\_ORIGIN\_MAN -5 #define CI\_BINF\_ORIGIN\_MAN<br>#define CI\_BTRF\_DEST\_MAN --6 #define CI\_BIRF\_BBSI\_MAN -00<br>#define CI\_BTRF\_VERSION\_MAN -7 #define CI\_BIRI\_VERSION\_RAN<br>#define CI\_BTRF\_HEADER\_MAN -8 /\* Location types \*/ #define CI\_LOC\_ORIGIN <sup>1</sup> /\* An origin #detine Cl<br>location \*7 10cation ^,<br>#define CI\_LOC\_DEST 2 /\* A destination<br>location \*/ /\* \* Field position ID's .<br>\* / /\* Relative to start of message \*/ , Refuerve co scare of message<br>#define CI\_TIMESTAMP\_FLDID 1 #define CI\_ITHESIANT\_TEBID = 1<br>#define CI\_MSGTYPE\_FLDID = 5 /\* \* General Field Lengths<br>\*/ \*/<br>#define CI\_MAX\_ARM\_LEN 512 #define CI\_MAX\_ARM\_BBN<br>#define CI\_MAX\_ARM\_NAME\_LEN 50 #define CI\_MAX\_ARM\_NAME\_BEN<br>#define CI\_MIN\_ARMS 2 #define CI\_MIN\_AKMS<br>#define CI\_MAX\_POI\_NAME\_LEN 50 #define CI\_MAX\_POI\_MAMB\_BBN<br>#define CI\_MAX\_POI\_ADDR\_LEN 64 #define CI\_MAX\_SXLOCUS\_LEN SO /\* Length of SXLocus as text \*/ as text "/<br>#define CI\_MAX\_REGION\_NAME\_LEN 30 #define CI\_MAX\_REGION\_MAME\_EEN 30<br>#define CI\_MAX\_REGION\_FILE\_LEN 30 /\* \* General Packet field defines \*/ #define CI\_DELIM\_CHAR  $\begin{array}{c} 1 \\ n \end{array} \begin{array}{c} 1 \\ n \end{array}$ #define CI\_DELIM\_STR APPENDIX  $A - PAGE 40 OF 279$ 

68

 $\bullet$ 

 $77.4$ 

103 104

#define CI\_EQUAL\_CHAR '—' #define cI\_No\_cHAR 'N' #define CI\_YES\_CHAR 'Y'<br>#define CI\_YES\_CHAR '\'\<br>#define CI\_NEW\_LINE '\n<br>#define CI\_ARM\_DELIM\_CHAR '','<br>#define CI\_POINT\_DELIM\_CHAR '',' #define CI\_POINT\_BEETH\_CHAR  $\mathcal{F}^{\mathcal{F}}_{\mathcal{F}}$  t #define CI\_POI\_DELIM2\_CHAR #de£ine CI\_REGION\_DELIM1\_CHAR ':'  $t\geq 1$ #define CI\_REGION\_DELIM1\_CHAR ':'<br>#define CI\_DOWNLOAD\_DELIM\_CHAR '': #define CI\_DOWNLOAD\_DELIM\_CHAR<br>#define CI\_REGION\_DELIM2\_CHAR ';' #de£ine CI\_MANNEXT\_STR "NEXT" #define CI\_MANPREV\_STR #define CI\_BEARING\_DELIM\_CHAR ';' "PREVIOUS=" /-k \* Result Object Storage types \*/ #define CI\_ROS\_NONE  $\mathsf{O}\xspace$ #define CI\_ROS\_ROUTE  $\mathbf{1}$ #define CI\_ROS\_POIS  $\overline{a}$ #define CI\_ROS\_REGION  $\overline{\mathbf{3}}$ #define CI\_ROS\_LANG  $\overline{a}$ /+ \*1- Result Memory Models /  $\frac{*}{\text{#if}}$  0 #define CI\_STORE\_RESULT <sup>0</sup> /\* Store entire result in ROS \*/ #endif #define CI\_STORE\_PACKET in ROS \*/ 1 /\* Store a packets worth III ROS<br>#define CI STORE BURST /\* Store entire burst in  $ROS$  \*/ /1- \*ix Result Object page sizes / \*/<br>#define CI\_MANS\_PER\_PG 64 #define CI\_POIS\_PER\_PG 100 #define CI<sup>-</sup>RGNS<sup>-PER-PG</sup> /\* \* Request Type defines \*/ #define CI\_REQ\_ROUTE  $\mathbf{1}$ #define CI\_REQ\_POIS  $\mathbf 2$  $\mathcal{P}^{\mathcal{P}}(\mathcal{A})$ #define CI\_REQ\_LOGIN #define CI\_REQ\_LOGIN<br>#define CI\_REQ\_CONFIG<br>#define CI\_REQ\_LOGOUT<br>#define CI\_REQ\_GENERIC<br>#define CI\_REQ\_REGIONS<br>#define CI\_REQ\_MAXPKT 8<br>#define CI\_REQ\_BUGRPT 9 #define CI\_REQ\_CONFIG #define CI\_REQ\_LOGOUT #define CI\_REQ\_GENERIC #define CI\_REQ\_REGIONS #define CI\_REQ\_REGION<br>#define CI REQ MAXPKT APPENDIX  $A$  – PAGE 41 OF 279

 $105$  106

the contract of the experiment of membrance contracts of the contracts of the contracts of the

a se a constituir a constituir a constituir a constituir a company

#define CI\_REQ\_HB 10 #define CI\_REQ\_MAN 11 #define CI\_REQ\_MAN<br>#define CI\_REQ\_MSG 12 #define CI\_REQ\_NDC 12<br>#define CI\_REQ\_DL 13 /+ \* Limit Types +/ #if <sup>0</sup> /\* Moved to public header file capi.h \*/ #define CI\_LIMIT\_SLD <sup>1</sup> /\* Straight line distance \*/ #endif /\* Driving distance \*/ #define CI\_LIMIT\_DD 2 7 Dilving distance  $\gamma$ <br>3 /\* Driving time \*/ #de£ine CI\_LIMIT\_DT /\* \* Request Packet field format strings \*/ #define CI\_MSGLEN\_FMT CI DELIM STR "%04d" #define CI\_CRC\_FMT CI\_DELIM\_STR "%O4lX" #define CI\_TIMESTAMP\_FMT CI\_DELIM\_STR "%08lX"<br>CI\_DELIM\_STR "%8.64s" #define CI\_IIMBSIAMI\_PM<br>#define CI SUBSCRIB FMT #define CI\_MSGID\_FMT CI\_DELIM\_STR "%O4X" CI\_DELIM\_STR "%0.64S" #define CI\_MSGID\_FMI<br>#define CI\_CLIENTID\_FMT #define CI\_LAT\_FMT CI\_DELIM\_STR "%s" #define CI\_LoNG\_FMT CI\_DELIM\_STR "%s" #define CI\_ORGNAME\_FMT CI\_DELIM\_STR "%s" #define CI\_ORGTYPE\_FMT CI\_DELIM\_STR "%s" #define CI\_DESTNAME\_FMT CI\_DELIM\_STR "%s" #define CI\_DESTTYPE\_FMT CI\_DELIM\_STR "%s" #define CI\_LIMIT\_FMT CI\_DELIM\_STR "%s" #define CI\_LIMITTYPE\_FMT CI DELIM STR "%s" /\* \* Login field defines  $\star$  / #define CI\_XMIT\_AsCII <sup>0</sup> /\* Transmission types\*/ #define CI\_XMIT\_BINARY <sup>1</sup> #define CI\_COMP\_NONE <sup>O</sup> /\* Compression Modes\*/ %#define CI\_COMP\_NONE<br>#define CI\_COMP\_PHRASE 1 /\* ... phrase table \*/<br>#define CI\_COMP\_DICT 2 /\* ... dictionary \*/ #define CI\_COMP\_DICT 2 /\* ... dictionary \*/<br>#define CI\_COMP\_LZ 3 /\* ... lz(w?) \*/ #define CI\_VECTOR <sup>O</sup> /\* Vector Map \*/ #define CI\_BITMAP <sup>1</sup> /\* Bitmap is Bitmap!\*/ /\* \*<br>\* Request alternate defines<br>\*/ \*/ <sup>-</sup><br>#define CI\_MAX\_ALT\_LEN 255<br>#define CI<sup>\_</sup>MAX\_REQ\_ALTS 8 #define CI\_MAX\_REQ\_ALTS <sup>8</sup>  $\mathcal{F}^{\text{max}}_{\text{max}}$  , where  $\mathcal{F}^{\text{max}}_{\text{max}}$ #define CI\_ALT\_SESSION\_ID "SESSION=" APPENDIX  $A - PAGE$  42 OF 279

107

108

#define CI\_ALT\_CONFIG\_ID #define CI\_ALT\_QUERY\_ID #define CI\_ALI\_COLAT\_<br>#define CI ALT MAN ID #define CI\_ALT\_LOGOUT\_ID #define CI\_ALT\_MSG\_ID #define CI\_ALT\_BUG\_ID #define cI\_ALT\_HB\_ID #define ci\_ALT\_AD\_ID<br>#define CI\_ALT\_LANG\_ID #define CI\_ALT\_BUG\_ID #define CI\_ALT\_ARMS\_ID #define CI\_ALT\_MAP\_ID #de£ine CI\_ALT\_BURST\_ID #define CI\_ALT\_MAXPKT\_ID #define CI\_ALT\_MANINT\_15 #define cI\_ALT\_sXLocUs\_ID #define CI\_ALT\_TOD\_ID #define CI\_ALT\_IOD\_ID<br>#define CI\_ALT\_DOWNLOAD\_ID #define CI\_ALI\_DOWNDOAD\_<br>#define CI\_ALT\_FORMAT\_ID #define CI\_ALT\_ARM\_ID #define CI\_ALT\_ART\_ID<br>#define CI\_ALT\_MORE\_ID #define CI\_ALT\_CONT\_ID /\* \* Limit type defines  $\star$  / ,<br>#define CI\_LIMIT\_SLD\_ID<br>distance \*/ distance<br>#define CI\_LIMIT\_DD\_ID<br>\*/ #define CI\_LIMIT\_DT\_ID /\* \* Query type defines  $\star$  / my<br>#define CI Q POIS ID #define CI\_Q\_REGIONS\_ID /\* \*\* Result Query type defines  $\star$  / ..,<br>#define CI Q POIS TYPE #define CI\_Q\_FOIS\_IIFE<br>#define CI Q REGIONS TYPE /\* \* Download format types \*/ #define CI\_DL\_BINARY\_ID download \*/ #de£ine CI\_DL\_BTRF\_ID binary \*/ /\* \* FEB sizes \*/ "CONFIG=" " OUERY=" "MANEUVER=" "LOGOUT="  $MSG =$ "BGRPT=" "HEARTBEAT=" "LANGUAGE=" "LANGUAG<br>"BGRPT" "BGRPT=<br>" "ARMS="<br>"MAP=" "BURST=" "MAXPKT=" "BEARING=" "BEAKING="<br>"SUI SOUS "SALUCUS="<br>"ROUTEROD "ROUTETOD="<br>"DOWNLOAD=" "FORMAT="  $^{\prime\prime}$ ARM= $^{\prime\prime}$  $"MORE = "$ "CONFCONT=" "M" /\* Straight line "D" /\* Driving distance "T" /\* Driving time \*/  $\overline{I}$ "POIS"<br>"T 1  $\frac{1}{2}$ "DL" /\* Binary "BTRF,DL" /\* BTRF,

APPENDIX  $A - PAGE$  43 OF 279

**Service** State

 $\sim 100$  km s  $^{-1}$ 

 $\sim 10^{11}$  km  $^{-1}$  and  $\sim 10^{11}$ 

المتحدث الشاريسية التقطير المساري

 $\sim$   $\sim$   $\sim$  a second compared to  $\sim$   $\sim$   $\sim$   $\sim$   $\sim$ 

109

110

#define CI\_FEB\_DESCLEN<br>desc length -\*/<br>#define CI\_MAX\_FEBTMPLS 128  $/*$  Lang  $/*$  Max # 300 FEB templates  $\overline{\star}/$ \* Result alternate "tags" for determining alt contents  $\star$  / #define CI\_ALT\_HB\_TAG " | HEARTBEAT=Y"  $"OK"$ #define CI RSP ER OK TAG \* Result alternate "types".  $\star/$ #define CI\_ALT\_UNKNOWN\_TYPE  $\Omega$ #define CI\_ALT\_ARM\_TYPE  $\mathbf 1$ "such the CI ALT MORE TYPE<br>#define CI ALT MORE TYPE<br>#define CI ALT CONT TYPE<br>#define CI ALT MAXPKT TYPE  $\overline{a}$  $\overline{\mathbf{3}}$  $\bf{4}$ /\*<br>\* Request alternate states #define CI\_ALT\_CLEAR  $\mathbf 0$ #define CI\_ALT\_SET  $\mathbf{1}$ #define CI\_ALT\_SENT  $\overline{2}$ \* Request field defines  $\star/$ #define CI MAX LL LEN 15 #define CI\_MAX\_OD\_NAME\_LEN<br>#define CI\_MAX\_OD\_TYPE\_LEN<br>#define CI\_MAX\_OD\_TYPE\_LEN 80 40 #define CI\_MAX\_LIMIT\_LEN 15<br>#define CI\_MAX\_LIMIT\_TYPE\_LEN 2<br>#define CI\_MAX\_FLD\_LEN 80 /\* Equal to largest of above  $\star$ 7 /\*<br>\* Request field states  $\star/$ #define CI\_FIELD\_CLEAR<br>#define CI\_FIELD\_SET  $\circ$  $\mathbf{1}$ /\*<br>\* Transmission Modes  $\star/$ #define CI\_XMIT\_ASCII<br>#define CI\_XMIT\_BINARY  $\,0\,$  $\mathbf{1}$ \* Amount to increment MsgId each request  $\star$  / #define CI MSGID INC  $15\,$ #define CI\_MAX\_MSGID 30000

APPENDIX  $A - PAGE$  44 OF 279

 $\sim$ 

مسترد
/\* \* Message type markers \* (As delivered from host) \*/ ...<br>#define CI MSG TYPE ADDR 'A' #define ci\_MSG\_TITE\_ADDR<br>#define CI\_MSG\_TYPE\_ROUTE 'R' #define CI\_MSG\_TYPE\_DL 'D' #define CI\_MSG\_TYPE\_ERROR 'E' #define CI\_MSG\_TYPE\_QUERY 'Q' #define CI\_MSG\_TIFE\_QOERT<br>#define CI\_MSG\_TYPE\_MSG 'M' /\* \* Result Message Type defines \* (converted from message type \* markers, recorded within a msg) \*/ #define CI\_RES\_ADDR\_TYPE <sup>1</sup> #define CI\_RES\_ROUTE\_TYPE<br>#define CI\_RES\_ROUTE\_TYPE  $\mathbf 2$ #define CI\_RES\_ROOIE\_I<br>#define CI RES DL TYPE  $\begin{array}{c} 3 \\ 4 \\ 5 \end{array}$ #define CI\_\_RES\_ERROR\_TYPE #define CI\_RES\_QUERY\_TYPE #define CI\_RES\_&CERT\_II 6 /\* \* Msg field sizes \*/ #define CI\_MSG\_SUBS\_LEN <sup>8</sup> /\* Min length of Subscriber Id \*/ #define CI\_MSG\_CLI\_LEN <sup>O</sup> /\* Min length of Client Id \*/ #define CI\_MSG\_ID\_LEN<br>field  $\frac{1}{\ast}$ / 4 /\* Length of Message Id #define CI\_MSG\_TS\_LEN 8 /\* Length of Time Stamp<br>field  $\overline{x}/$ #define CI\_MSG\_TS\_LEN<br>field \*/  $/$ \* \* Packet field sizes  $\star$ / ...<br>#define CI\_PKT\_MSGLEN\_LEN 4 #define CI\_FRI\_MSGDEN\_DEN 4<br>#define CI\_PKT\_COM\_LEN 1  $\frac{1}{4}$ "WOOTING OF\_INT\_OON\_BEN<br>#define CI\_PKT\_CRC\_LEN<br>#define CI\_PKT\_HDR\_MIN\_SIZE  $(1 + CI$  PKT MSGLEN LEN + 1 + CI\_PKT\_CRC\_LEN)  $\# \text{define CI}$  PKT\_END "  $\n \wedge \mathbb{n$ " /\* \* State Data accessor macros \*/ /\* For accessing the ROS \*/ #define SD\_ROS\_HDR (psD) ( (pSD) ->ROSHdr) ((pSD)->ROSHdr.byObjectType) /\* For accessing the BTRF translator \*/ APPENDIX  $A - PAGE 45 OF 279$ 

#define SD\_BTRF(pSD) ((pSD)->BTRFInfo) /\* For accessing BTRF substitution container \*/ #define SD\_BSC(pSD) (((pSD)—>BTRFInfo).SubContainer) /\* For accessing the Message Queue \*/ #define SD\_MSGQ\_GET(pSD) ((pSD)—>msgQ) /\* \* Called once on entry to API: if TRUE is returned, current API func \* can continue. If FALSE is returned, app. is currently within API and \* func should return. \*/ #define SD\_API\_ENTER(pSD)  $\setminus$ TRUE) ? FALSE  $\overline{(\n}$ ((pSD)->bWithinAPI ==  $\ddot{\phantom{a}}$  $((pSD) -> bWithin API = TRUE)$ ) /\* Called once on exit from API \*/ #de£ine sD\_API\_LEAvE(psD) ((pSD)->bWithinAPI FALSE) /\* For accessing origin name and type \*/ #define SD\_ORGNAME\_GET(pSD) ((pSD)—>acReqOrgName) #define SD\_ORGNAME\_GET(pSD) ((pSD) =>acReqOrgType)<br>#define SD\_ORGTYPE\_GET(pSD) ((pSD) ->acReqOrgType) #define SD\_ORGTYPE\_GET(pSD)<br>/\* For accessing destination name and type \*/ #define SD\_DESTNAME\_GET(pSD) ((pSD)->acReqDestName) #define SD\_DESTTYPE\_GET(psD) ((pSD)—>acReqDestType) /\* Set/Get Initial Request State \*/<br>#define SD\_MARK\_NEW\_REQUEST(pSD) ((pSD)->bNewRequest = TRUE) #define sD\_MARK\_NEw\_REQUEsT(psD) ((psD)~>bNewRequest <sup>=</sup> TRUE) #define SD\_MARK\_OLD\_REQUEST(pSD) ((pSD)—>bNewRequest <sup>=</sup> FALSE) #define SD\_MARK\_OLD\_REQUEST(pSD) ((pSD)->bNewRequest = FALSE)<br>#define SD\_IS\_NEW\_REQUEST(pSD) ((pSD)->bNewRequest) /\* For accessing the request type \*/ /\* For accessing the request type \*/<br>#define SD\_REQ\_TYPE\_SET(pSD, reqType) \ ((psD)—>byReqType <sup>=</sup> (reqType)) #define SD\_EXP\_QUERYTYPE\_SET(pSD, qType) \ ((psD)—>byExpQueryType <sup>=</sup> (qType)) /\* For accessing the result more alternate indicator \*/ #define SD RES ALTMORE SET(pSD, value)  $\setminus$ ((pSD)->bResAltMore <sup>=</sup> (value)) #define SD\_RES\_ALTMORE\_GET(pSD) ((pSD)—>bResAltMore)  $/*$  For accessing the result confirm/continue alternate indicator  $\star/$ #define SD\_RES\_ALTCONTINUE\_SET(pSD, value) \ ((pSD)->bResAltContinue <sup>=</sup> (value)) #define SD\_RES\_ALTCONTINUE\_GET(pSD) ((pSD)->bResAltContinue) APPENDIX  $A - PAGE 46$  OF 279

 $115$  116

/\* For accessing the message id (both current and expected). \*/ #define SD\_MSGID\_SET(pSD, value) ((pSD)—>usMsgId <sup>=</sup> (value)) %terine SD\_MSGID\_SET(pSD, varue, (pSD)->usMsgId;#define SD\_MSGID\_GET(pSD) ((pSD)->usMsgId #define SD\_MSGID\_GET(pSD) ((pSD)->usMsgId)<br>#define SD\_EXP MSGID SET(pSD) ((pSD)->usExpMsgId = SD\_MSGID\_GET(pSD)) #define SD\_EXP\_MSGID\_GET(pSD) ((pSD)->usExpMsgId) /\* For accessing the message type \*/ #define SD\_EXP\_MSGTYPE\_SET(pSD, type) \ ((psD)->byExpMsgType ((pSD)->byExpMsgType) <sup>=</sup> (type)) #define SD\_EXP\_MSGTYPE\_GET(pSD) /\* For accessing the request acknowledgement \*/ , ISI accessing the request acknowledgement ,<br>#define SD ACK GET(pSD) ((pSD)->byAck) #define SD\_ACK\_SET(pSD, value) ((pSD)—>byAck <sup>=</sup> (value)) #define SD\_XMIT\_FMT\_GET(pSD) #define SD\_XMIT\_FMT\_SET(pSD, value) ((pSD)—>byXmitFmt (value)) ((pSD)—>byXmitFmt) #define SD\_COMP\_MODE\_GET(pSD) ((psD)—>bycompMode) #define SD\_comp\_mobs\_comp\_nor; \\pop; \\pop; \pycompnode;<br>#define SD\_COMP\_MODE\_SET(pSD, value) ((pSD)->byCompMode<br>(value)) #define SD\_COLOR\_DEPTH\_GET(pSD) ((pSD)—>sColorDepth) #define SD\_COLOR\_DEPTH\_SET(pSD,<br>#define SD\_COLOR\_DEPTH\_SET(pSD, value) ((pSD)->sColorDepth<br>(value)) #define SD\_MAP\_FMT\_GET(pSD) ((pSD)—>byMapFmt) #define SD\_MAP\_FMT\_SET(pSD, value) ((pSD)->byMapFmt <sup>=</sup> (Value)) /\* For accessing protocol version \*/ #define SD\_PROTO\_VER\_GET(pSD) ((pSD)->sProtoVer) #define SD\_PROTO\_VER\_SET(pSD)<br>#define SD\_PROTO\_VER\_SET(pSD, value) ((pSD)->sProtoVer = (value)) /\* For accessing BURST mode \*/ #define SD\_BURST\_MODE\_GET(pSD) ((pSD)->bBurstMode) #define SD\_BURST\_MODE\_GBI\pSD,<br>#define SD\_BURST\_MODE\_SET(pSD, value) ((pSD)->bBurstMode =<br>(value)) /\* Flags burst mode state change \*/ #define SD\_BURST\_CHANGED\_SET(pSD, value)  $((pSD) - bBurstChanged = (value))$ #define SD\_BURST\_CHANGED\_GET(pSD) ((pSD)->bBurstChanged) /\* For accessing the logged in indicator \*/ #define SD\_LOGGEDIN\_GET(pSD) ((pSD)—>bLoggedIn) #define SD\_LOGGEDIN\_CLI(pSD)<br>#define SD\_LOGGEDIN\_SET(pSD, value) ((pSD)->bLoggedIn<br>(value)) /\* For accessing online status. \*/ #define SD\_IS\_ONLINE(pSD) ((pSD)—>bOnline) #define sD\_ONLINE\_SET(pSD, value) ((pSD)—>bOnline <sup>=</sup> (value)) /\* For accessing comm. device \*/ #define SD\_COMMDEV\_GET(pSD) ((pSD)->pvCD) APPENDIX  $A - PAGE$  47 OF 279

 $\sim 1000$   $\sim 1000$ 

 $\mathcal{L}(\mathbf{z})$  . The constant  $\mathcal{L}$  contribution and  $\mathcal{L}(\mathcal{L}(\mathbf{z}))$ 

#define SD\_COMMDEV\_SET(pSD, value) ((pSD)—>pvCD <sup>=</sup> (value)) /\* For accessing desired maxpkt \*/ #define SD DESIRED MAXPKT\_GET(pSD) ((pSD)—>sDesMaxPkt) #define SD:DESIRED:MAXPKT\_SET(pSD, value) ((pSD)—>sDesMaxPkt <sup>=</sup> (value)) /\* For accessing result maxpkt \*/ #define SD\_RESMAXPKT\_GET(pSD) ((pSD)—>sResMaxPkt) #define SD\_RESMAXPRT\_GET(pSD) = ((pSD)->sResMaxPkt =<br>#define SD\_RESMAXPKT\_SET(pSD, value) = ((pSD)->sResMaxPkt = /\* For accessing current maxpkt \*/ #define SD\_CURMAXPKT\_GET(pSD) ((pSD)->sCurMaxPkt) #define SD\_CORMARFRI\_GET(pSD) = ((pSD)->sCurMaxPkt =<br>#define SD\_CURMAXPKT\_SET(pSD, value) = ((pSD)->sCurMaxPkt = /\* For accessing state of request fields. \*/ /\* For accessing state of request fields. \*/<br>#define SD\_REQFLDSTATE\_GET(pSD, sFieldId) \ ((pSD)->abyReqFldState[(sFieldId)]) #define SD\_REQFLDSTATE SET(pSD, sFieldId, value) \ ((pSD)—>abyReqFldState[(sFie1dId)] <sup>=</sup> (value)) /\* For accessing Ctrl Current Item \*/ / ISI decessing cerr current reem /<br>#define SD\_CTRL\_CURRITEM\_GET(pSD) ((pSD)->sCtrlCurrItem)<br>#define SD\_CTRL\_CURRITEM\_SET(pSD, value) \ ((pSD)—>sCtr1CurrItem <sup>=</sup> (value)) /\* For accessing Ctrl User Item index \*/ #define SD\_CTRL\_USERITEM\_GET(pSD) ((pSD)->sCtrlUserItem) #define SD\_CTRL\_USERITEM\_SET(pSD, value) \ ((pSD)—>sCtrlUserItem <sup>=</sup> (value)) /\* For accessing Ctrl ROS Offset \*/ #define SD\_CTRL\_ROSOFFSET\_GET(pSD) ((psD)~>sctr1Rosoffset) #define SD\_CTRL\_ROSOFFSET\_SET(pSD, value) \ ((pSD)—>sCtrlROSOffset <sup>=</sup> (value)) /\* Access to Ctrl file download req. \*/ #define SD\_CTRL\_REQDLLGET(pSD) ((pSD)—>bReqDownload) #define SD\_CTRL\_REQDL\_SET(pSD, value) \ ((pSD)—>bReqDownload  $=$  (value)) /\* For accessing Greatest (relevant) item received \*/ / For accessing dreatest (refevant) from feceived "/<br>#define SD\_GREATEST\_ITEM\_GET(pSD) ((pSD)->sGreatestItem)<br>#define SD\_GREATEST\_ITEM\_SET(pSD, value) \ ((pSD)->sGreatestItem <sup>=</sup> (value)) /\* For accessing the previous Msg Id \*/ / For accessing the previous mag id ")<br>#define SD\_PREV\_MSGID\_GET(pSD) ((pSD)->sPrevMsgId)<br>#define SD\_PREV\_MSGID\_SET(pSD, value) \ ((pSD)->sPrevMsgId  $=$  (value)) APPENDIX A — PAGE 48 OF 279

 $119$  120

/\* For accessing memory model field \*/ , ...<br>#define SD\_MEM\_MODEL\_GET(pSD) ((pSD)->byMemModel)<br>#define SD\_MEM\_MODEL\_SET(pSD, value) \ ((pSD)—>byMemModel  $=$  (value)) /\* For accessing state of result \*/ #define SD\_RESULT\_COMPLETE\_GET(pSD) ((pSD)—>bResultComplete) #define SD\_RESULT\_COMPLETE\_SET(pSD, value) \ ((pSD)->bResultComplete <sup>=</sup> (value)) /\* For accessing last msg id \*/ #define SD\_LAST\_MSGID\_GET(pSD) ((pSD)—>usLastMsgId) #define SD\_LAST\_MSGID\_SET(pSD, value) \ ((pSD)—>usLastMsgId  $=$  (value)) /\* For accessing error code \*/ #define SD\_ERRCODE\_GET(pSD) ((psD)~>sErrcode) #define SD\_ERRCODE\_GET(pSD) ((pSD)->sErrCode)<br>#define SD\_ERRCODE\_SET(pSD, value) ((pSD)->sErrCode = (value)) /\* For accessing abort flag \*/ #define SD\_ABORT\_GET(pSD) ((pSD)—>bAbortTask) #define SD<sup>T</sup>ABORT<sup>T</sup>SET(pSD, value) /\* For accessing user data \*/ , For accessing user daca -,<br>#define SD\_USERDATA\_GET(pSD) ((pSD)->pvUserData) #define SD\_USERDATA\_SET(pSD, value) ((pSD)—>pvUserData <sup>=</sup> (value)) /\* For accessing API timeout value \*/ #define SD\_TIMEOUT\_GET(pSD) ((pSD)—>dTimeout) #define SD\_TIMEOUT\_SET(pSD, value) ((psD)~>dTimeout <sup>=</sup> (value)) /\* For accessing File Desc on downloads \*/ #define SD\_DOWNLOAD\_FD\_GET(pSD) ((psD)—>iDn1dFD) #define SD DOWNLOAD\_FD\_SET(pSD, fileDesc) ((pSD)—>iDnldFD <sup>=</sup>  $(fileDesc)$ ) /\* Access to download format \*/ #define SD\_DLFORMAT\_GET(pSD) ((pSD)->byDownloadFormat) #define SD\_DLFORMAT\_SET(pSD, byFormat) \ ((pSD)—>byDownloadFormat <sup>=</sup> (byFormat)) #define SD\_BTRF\_DATA\_REMAINING(pSD, pbylnput) \  $\sqrt{S}$ D\_BTRF(pSD).sDataLen - \  $((\overline{CHAR} \cdot *)(pbyInput)$  -  $(CHAR$ \*)SD\_BTRF(pSD).pbyData)) #endif /\* \_CI\_DEFS\_H \*/  $\alpha$  ,  $\beta$  ,  $\beta$ 

APPENDIX  $A - PAGE$  49 OF 279

 $\sim$  1. The sample of the  $\sim$  1. The samples of the constraints are sampled in the set of the samples

121

/\* "@(#)ER \$P\$ Ver: \$I\$ Date: \$G\$" \*/<br>/\* Copyright (C) 1994,1995 SEI Information Technology, Inc. \*/ <sup>1</sup>iililililililili :: Filename: ci\_err.h :: Purpose: Defines for API Errors.  $111111111111111*$ #ifndef \_CI\_ERR\_H<br>#define \_CI\_ERR\_H  $/*$ <br>\* Error codes \* (Moved to capi.h)  $\star/$ /  $\star$ \* Error check points (locations where which errors are reported) \*/<br>#define CI\_FUNC\_UNDEFINED<br>particular \*/<br>#define CI\_FUNC\_OPENAPI<br>#define CI\_FUNC\_GENDREQUEST<br>#define CI\_FUNC\_CREATELOGINREQ<br>#define CI\_FUNC\_CREATEROUTEREQ<br>#define CI\_FUNC\_CREATELOGOUTREQ<br>#define CI\_FUNC\_CREATEGENERICREQ<br>  $\star/$  $\mathbf{0}$  $/*$  No where in  $\mathbf 1$ 2 3  $\overline{\mathbf{4}}$  $\mathsf S$  $\epsilon$  $\overline{7}$ 8  $\mathbf{q}$  $10$ #define CI\_FUNC\_CKEATEEMPTYREQ<br>#define CI\_FUNC\_RLTAPPENDTOREQ<br>#define CI\_FUNC\_REQFLDAPPEND<br>#define CI\_FUNC\_RECEIVEDATA<br>#define CI\_FUNC\_PROCRESULTS<br>#define CI\_FUNC\_OPENCOMM<br>#define CI\_FUNC\_OPENCOMM  $11$  $12<sub>1</sub>$  $13$  $14$  $15$  $16$ #define CI\_FUNC\_OPENCOMM<br>#define CI\_FUNC\_OPENCOMM<br>#define CI\_FUNC\_ROSROUTEALLOC<br>#define CI\_FUNC\_PROCARMS<br>#define CI\_FUNC\_PROCARMS<br>#define CI\_FUNC\_ROSADDMANAT<br>#define CI\_FUNC\_ROSGETMANAT<br>#define CI\_FUNC\_ROSDELMANAT<br>#define  $17$ 18  $19$ 20 21 22 23 24 25 #define CI\_FUNC\_ROSADDPOIAT<br>#define CI\_FUNC\_ROSGETPOIAT<br>#define CI\_FUNC\_RROCQPOIS<br>#define CI\_FUNC\_RROCQPOISTEM<br>#define CI\_FUNC\_ROSPOISALLOC<br>#define CI\_FUNC\_ROSADDREGIONAT<br>#define CI\_FUNC\_RROCOREGIONAT<br>#define CI\_FUNC\_RROCO 26 27 28 29 30  $31$ 32 #define CI\_FUNC\_PROCQREGION 33

.<br>**Open w**ereon the the the **Kandon Werkell of the constitution of the Constitution of Australian and Australian Constitution** 

APPENDIX  $A - PAGE$  50 OF 279

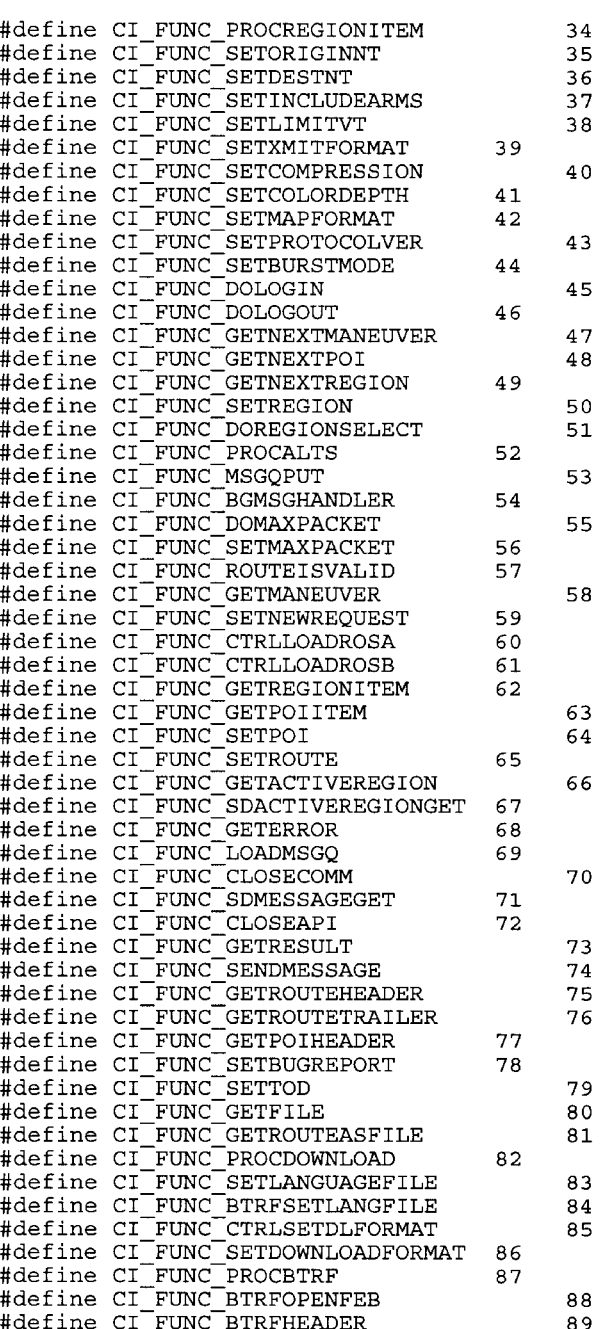

APPENDIX A — PAGE 51 OF 279

 $\label{eq:1} \begin{split} \mathcal{A} &\stackrel{\text{def}}{\sim} \mathcal{A} &\stackrel{\text{def}}{\sim} \mathcal{A} &\stackrel{\text{def}}{\sim} \mathcal{A} &\stackrel{\text{def}}{\sim} \mathcal{A} &\stackrel{\text{def}}{\sim} \mathcal{A} &\stackrel{\text{def}}{\sim} \mathcal{A} &\stackrel{\text{def}}{\sim} \mathcal{A} &\stackrel{\text{def}}{\sim} \mathcal{A} &\stackrel{\text{def}}{\sim} \mathcal{A} &\stackrel{\text{def}}{\sim} \mathcal{A} &\stackrel{\text{def}}{\sim} \mathcal{A} &\stackrel$ 

5,808,566

124

en manuaramma repo

.....

125

126

#define CI\_FUNC\_BTRFADDDATA

#endif  $/*$  \_CI\_ERR\_H \*/

90

.<br>The company process is a sequence to the purpose company analysis propagation and the company of a sequence of

APPENDIX A - PAGE 52 OF 279

.<br>Distribution descriptions of the company of the probability of the control of the control of the control of th

وودا ويواني ويستور

 $\frac{1}{2} \sum_{i=1}^{n} \frac{1}{2} \sum_{j=1}^{n} \frac{1}{2} \sum_{j=1}^{n} \frac{1}{2} \sum_{j=1}^{n} \frac{1}{2} \sum_{j=1}^{n} \frac{1}{2} \sum_{j=1}^{n} \frac{1}{2} \sum_{j=1}^{n} \frac{1}{2} \sum_{j=1}^{n} \frac{1}{2} \sum_{j=1}^{n} \frac{1}{2} \sum_{j=1}^{n} \frac{1}{2} \sum_{j=1}^{n} \frac{1}{2} \sum_{j=1}^{n} \frac{1}{2} \sum_{j=1}^{n$ 

 $\overline{\phantom{a}}$ 

 $\alpha$  is equivalent to the first constant of the contract of  $\alpha$  ,  $\alpha$  ,  $\alpha$  ,  $\alpha$  ,  $\alpha$  ,  $\alpha$  ,  $\alpha$ 

 $\sim$  ,  $\sim$   $\sim$   $\sim$   $\sim$ 

 $\rightarrow$ 

 $5 \cdot \overline{x}$  $\bar{}/*$  Copyright (C) 1994,1995 SEI Information Technology, Inc.  $*/$ . . . . . . . . . . . . . . . . ci\_proto.h :: Filename: :: Purpose: Declares function prototypes required for Protocol Translation layer compilation (public  $\cdot$  : to the library, but private to users of the library).  $\pm$  :  $10/27/94$ RPD :: Revision: Original  $11111111111111*$ #ifndef \_CI\_PROTO\_H<br>#define \_CI\_PROTO\_H \* User supplied functions  $\star/$ SHORT SPS\_OnIdle(VOID \* pvUserData);<br>notification \*/  $/*$  Event SHORT SPS OnMessage (VOID \* pvUserData); / \* E v e n t notification  $\overline{\star}/$ sPS\_DevOpen(VOID \*\* ppvCD, VOID \* pvUserData);<br>sPS\_DevClose(VOID \* pvCD, VOID \* pvUserData);<br>sPS\_DevRead(VOID \* pvCD, BYTE \* pbyBuf, SHORT sSize,<br>BYTE byBlockMode, VOID \* **SHORT SHORT** SHORT pvUserData);  $sps$  DevWrite (VOID \* pvCD, BYTE \* pbyBuf, SHORT sSize,<br>VOID \* pvUserData); SHORT VOID \* pvPS MemAlloc(size t size); VOID VPS MemFree (VOID \* pvData); \* Module statedat.c  $\star$  / pSD, **SHORT** sBufSize); sCI\_SDActiveRegionSet(CI\_STATE\_DATA \* pSD,<br>CHAR \* pcName, CHAR \* pcFile); SHORT sCI\_SDActiveRegionGet(CI\_STATE\_DATA \* pSD, SHORT  $CHAR^{-*}$  pcName, USHORT \* pusNameLen,  $\overline{\phantom{a}}$ USHORT CHAR pcFile, pusFileLen); sCI\_SDMessageSet(CI\_STATE\_DATA \* pSD, **SHORT** CHAR  $\bar{\star}$  pcMessage, SHORT sMsgLen); sCI\_SDMessageGet(CI\_STATE\_DATA \* pSD, SHORT CHAR  $*$  pcMsg, USHORT  $*$  pusMsgLen); APPENDIX  $A$  - PAGE 53 OF 279

 $129$  130

```
/-k
 * Module sendreq.c
 */
SHORT sCI_SendRequest(CI_STATE_DATA * pSD);
SHORT sCI<sup>T</sup>CreateRequest(CI STATE DATA * pSD);
SHORT SCI_CreateEmptyReq(CI_STATE_DATA * pSD);
SHORT sCI_CreateLoginReq(CI_STATE_DATA * pSD);
SHORT sCI_CreateConfigReq(CI_STATE_DATA * pSD);
SHORT sCI_CreateRouteReq(CI_STATE_DATA * pSD);
SHORT sCI_CreatePOISReq(CI_STATE_DATA * pSD);
short sci_createLogoutReq(CI_STATE_DATA * pSD);
SHORT sCI_CreateGenericReq(CI_STATE_DATA * pSD);
/+
 * Module reqpack.c
 \star /
SHORT sCI_PacketReq(CI_STATE_DATA * psn);
SHORT sCI_CreateReqHeader(CI_STATE_DATA=*pSD,SHORTsMsgLen,
SHORT s<br>LONG 1CRC);
/*
 * Module reqalt.c
 */
SHORT sCI_AltInit(CI_STATE_DATA * pSD);<br>SHORT sCI_AltClearAlI(CI_STATE_DATA * p
            sCI<sup>-</sup>AltClearAll<sup>(CI_STATE_DATA * pSD);</sup>
SHORT sCI_AltClear(CI_STATE_DATA * pSD, SHORT sAltId);<br>SHORT sCI_AltClear(CI_STATE_DATA * pSD, SHORT sAltId);<br>SHORT sCI_AltAppendToReq(CI_STATE_DATA * pSD, SHORT_sAltId);
SHORT sCI_AltSetValue(CI_STATE_DATA * pSD,
SHORT sAltId, CHAR * pcAltValue);
VOID vCI AltChangeState(CI STATE DATA * pSD, SHORT sAltId,
                                     BYTE ucFromState, BYTE ucToState);
VOID vCI_AltChangeStates(CI_STATE_DATA * pSD,
                                     BYTE ucFromState, BYTE ucToState);
/*
 * Module reqfield.c
 */
SHORT sCI_ReqFldSetVa1ue(CI_STATE_DATA * pSD,
SHORT sFie1dId, CHAR *
pcvalue);
SHORT sCI_ReqFldAppend(CI_STATE_DATA * pSD, SHORT sFieldId);<br>SHORT sCI_ReqFldGetState(CI_STATE_DATA * pSD, SHORT
            sCIRegF1dGetState (\overline{C}I STA\overline{T}E DATAsFieldId);
SHORT sCI_ReqFldClrState(CI_STATE_DATA * pSD, SHORT
sFieldId);
SHORT SCI_ReqFldClrAll(CI_STATE_DATA * pSD);
/*
 * Module cp_utils.c
 */
VOID vCI_MsgIdSetNext(CI_STATE_DATA * pSD);<br>LONG lCI_ComputeCRC(BYTE * pbyBuff, SHORT sNumBytes, LONG lSeed);<br>VOID *    pvCI_MemAlloc(CI_STATE_DATA * pSD, size_t_size);
VOID vCI_MemFree(CI_STATE_DATA * pSD, VOID * pvData);
VOID VCI Hemiloc(of SINIS BRIT + pSD, VOID + preded, ,
```
 $\pi$  , and  $\pi$  as

APPENDIX  $A$  – PAGE 54 OF 279

÷

BYTE bywhere, SHORT sData); SHORT sCI ReqBufAppend(CI STATE DATA \* pSD, BYTE \* pbyData, SHORT sDataLen); SHORT sCI\_FieldGetLong(CHAR \*\* ppcBuffer, SHORT sBase, LONG \* plDest, SHORT sMinLen, SHORT sMaxLen, CHAR cDelim); SHORT sCI FieldGetString(CHAR \*\* ppcBuffer, CHAR \* pcDest, SHORT sMinLen, SHORT sMaxLen, CHAR cDelim); BYTE \* pbyCI\_BufFind(BYTE \* pbysource, SHORT sSourceLen, BYTE \* pbyTarget, SHORT sTargetLen); BYTE \* pbyCI\_ByteFindNE(BYTE \* pbySource, SHORT sSourceLen, BYTE byTarget); Bile bylarget;;<br>VOID vCI SwapLongs(LONG \* pLongs, SHORT sCount); VOID vCI\_SwapShorts(SHORT \* pshorts, SHORT scount); /\* \* Module errorq.c \*/ VOID VCI\_ErrorQClear(CI\_STATE\_DATA \* pSD); BOOL bCI\_ErrorQIsEmpty(CI\_STATE\_DATA \* pSD); VOID VCI\_ErrorQPut(CI\_STATE\_DATA \* pSD, SHORT sErrType, BYTE bywhere, SHORT sData); VOID VCI\_ErrOrQPutPrOtO(CI\_STATE\_DATA \* pSD, BYTE \* pbyData, IE\_DAIA ^ pɔɒ, r<br>SHORT sDataLen): BOOL bCI\_ErrorQGet(CI\_STATE\_DATA \* pSD, SHORT \* psErrType, BYTE \* pbyErrData, SHORT \* psDataLen); /\*<br>\* Module recvdata.c<br>\*/ SHORT sCI\_ReceiveData(CI\_STATE\_DATA \*pSD,BYTEbyBlockMode); /\* \* Module recvpack.c  $\star/$ SHORT sCI\_GetResult(CI\_STATE\_DATA \* psD); SHORT sCI\_LoadMsgQ(CI\_STATE\_DATA \* pSD); BOOL bCI\_InBufContainsPkt(CI\_STATE\_DATA \* pSD); SHORT SCI\_PHERECORD SHORT STATE DATA \* pSD, BYTE \* pbyBuf, SHORT sBufLen); BOOL bCI\_PktIsValid(CI\_STATE\_DATA \* pSD); BOOL bCI\_MsgIsHeartbeat(CI\_RES\_MSG \* pResMsg); SHORT sCI\_MBSend(CI\_STATE\_DATA \* pSD); /\* \* Module stripmsg.c \*/ SHORT sCI PktStripMsgs(CI STATE DATA \* pSD); /\* \* Module msgend.c  $\star$  / APPENDIX  $A - PAGE$  55 OF 279 M

,.... \_,,.\_,..\_..\_.... \_,..,\_l,.\_..\_.,. ,\_\_\_1',\_\_...,.,\_, ., \_

134

```
VOID vCI_FindMsgEnd(BYTE ** ppbyMsg, SHORT * psBufLen);
VOID vCI_FindDownloadEnd(BYTE ** ppbyMsg, SHORT * psBufLen);
/*<br>* Module msgdcode.c
SHORT
                sCI MsgDecode (CI STATE DATA * pSD, CI RES MSG
pResMsg,
                                                 BYTE * pbyMsg, SHORT sMsgLen);
  * Module btrftran.c
  \star/sCI_BTRFInit(CI_STATE_DATA * pSD);<br>sCI_BTRFReset(CI_STATE_DATA * pSD);<br>sCI_BTRFDealloc(CI_STATE_DATA * pSD);
SHORT
SHORT
SHORT
                sCI_BTRFSetLangFile(CI_STATE_DATA *
SHORT
                                                                                pSD,
                                                                                           CHAR
pcFileName);
                sCI_ProcBTRF(CI_STATE_DATA * pSD, CI_RES_MSG * pMsg);
SHORT
 * Module subcont.c
  \star /
                sCI_BSCInit(CI_STATE_DATA * pSD);<br>sCI_BSCReset(CI_STATE_DATA * pSD);<br>sCI_BSCAddSub(CI_STATE_DATA * pSD), SHORT sSubNum,
SHORT
SHORT
SHORT
                                                 CHAR * pcData, SHORT sDataLen);
                pcCI BSCFindSub(CI STATE DATA * pSD, SHORT sSubNum);
CHAR \starVOID vCI_BSCPrInt(CI_STATE_D\overline{A}TA * \overline{p}SD);* Module msgq.c
  \star/SHORT
                sCI MsgQCreate(CI STATE DATA * pSD);
SHORT SULMSQUERATE DATA * pSD);<br>
VOID VCI_MSGQDESTOY(CI_STATE_DATA * pSD);<br>
BOOL bCI_MSGQISEMPty(CI_STATE_DATA * pSD);<br>
CI_RES_MSG * pCI_MSGQGEt(CI_STATE_DATA * pSD);<br>
SHORT sCI_MSGQPut(CI_STATE_DATA * pSD, CI_RES_MSG * pR
  * Module proc_res.c
  \star/sCI_ProcResults(CI_STATE_DATA * pSD);
{\tt SHORT}SCI_ProcResults (CI_STATE_DATA * pSD);<br>SCI_ProcMsg(CI_STATE_DATA * pSD, CI_RES_MSG * pMsg);<br>SCI_ProcAddr(CI_STATE_DATA * pSD, CI_RES_MSG * pMsg);<br>SCI_ProcRoute (CI_STATE_DATA * pSD, CI_RES_MSG * pMsg);<br>SCI_ProcQPOIS (CI_ST
SHORT
SHORT
SHORT
SHORT
SHORT
                sci_ProcPOISItem(CI_STATE_DATA * pSD, USHORT usMsgId,<br>SCI_ProcPOISItem(CI_STATE_DATA * pSD, USHORT sPOILen);<br>SCI_ProcQRegion(CI_STATE_DATA * pSD, CI_RES_MSG *
SHORT
SHORT
pMsg);
SHORT
                 sCI ProcRegionItem(CI STATE DATA * pSD, USHORT usMsqId,
APPENDIX A - PAGE 56 OF 279
```
 $\frac{\partial^2 \mathcal{L}_{\mathcal{M}}}{\partial \mathcal{L}_{\mathcal{M}}^2}$ 

```
CHAR * pcRegion, SHORT
sRegionLen);
SHORT sCI_ProcUnexpMsgId(CI_STATE_DATA * pSD, CI_RES_MSG *
pMsg);
SHORT sCI_ProcUnexpMsgType(CI_STATE_DATA * pSD, CI_RES_MSG
* pMsq);
BOOL bCI_MsgIdIsExpected(CI_STATE_DATA * pSD, USHORT usMsgId);
BOOL bCI_MsgTypeIsExpected(CI_STATE_DATA * pSD, BYTE byMsgType);
/*
* Module procerr.c
 */
SHORT sCI_ProcError(CI_STATE_DATA * pSD, CI_RES_MSG * pMsg);
/*
 * Module procdnld.c
 */
SHORT sCI_ProcDownload(CI_STATE_DATA * pSD, CI_RES_MSG *
pMsg),
/*
* Module resalt.c
 */
SHORT sCI_ProcAlts(CI_STATE_DATA * pSD, BYTE * pbyAltsBuf,
SHORT sBufLen);
SHORT sCI_AltGetType(BYTE * pbyAlt, SHORT sBufLen);<br>SHORT sCI_ProcArms(CI_STATE_DATA * pSD, BYTE * pbv
          sCI_ProcArms(CI_STATE_DATA * pSD, BYTE * pbyAltData,
SHORT sBufLen\overline{\ };
/ \star* Module ros.c
 */
SHORT sCI_ROSCreate(CI_STATE_DATA * psD);
SHORT sCI_ROSConfig(CI_STATE_DATA * pSD,
                           SHORT sMaxMans, SHORT sMaxPOIs, SHORT
sMaxRegions);
SHORT sCI_ROSAlloc(CI_STATE_DATA * pSD, BYTE byROSType);
SHORT sCI_ROSRouteAlloc(CI_STATE_DATA * pSD);
SHORT sCI_ROSROUteAlloc(CI_STATE_DATA * pSD);<br>SHORT sCI_ROSPOISAlloc(CI_STATE_DATA * pSD);
SHORT sCI_ROSRegionAlloc(CI_STATE_DATA \star pSD);
SHORT sCI_ROSDealloc(CI_STATE_DATA * pSD);
shon: welnessedder(ed_sinco_since pes);<br>SHORT sCI_ROSGetItemCount(CI_STATE_DATA * pSD);
VOID VCI ROSFlush(CI_STATE_DATA \bar{x} pSD);
SHORT sCI_ROSAddMan(CI_STATE_DATA * pSD, CI_MAN_REC * pMan);
SHORT \text{SCI}^-ROSAddManAt(CI_STATE_DATA * pSD, CI_MAN_REC * pMan,
SHORT slndex);
SHORT sCI_ROSGetManAt(CI_STATE_DATA. * pSD, SHORT slndex,
CI_MAN_REC * pMan);
SHORT SCI_ROSAddPOI(CI_STATE_DATA * pSD, CI_POI_REC * pPOI);
SHORT sCI<sup>T</sup>ROSAddPOIAt (CI_STATE_DATA * pSD, CI_POI_REC * pPOI,
SHORT slndex);
SHORT SCI_ROSGetPOIAt(CI_STATE_DATA * pSD, SHORT sIndex,
CI_POI_REC * \overline{p}POI;
```
APPENDIX A — PAGE 57 OF 279

**Construction** 

138

```
SHORT
               sCI_ROSAddRegion(CI_STATE_DATA * pSD, CI_REGION_REC *
pRegion);
SHORT
               sCI ROSAddReqionAt (CI STATE DATA * pSD,
                                                       CI_REGION REC * pRegion, SHORT
sIndex);
SHORT
               sCI ROSGetRegionAt (CI STATE DATA * pSD,
                                                       SHORT sIndex, CI REGION REC
* pRegion);
VOID VCI_ROSRouteDealloc(CI_STATE_DATA * pSD);
VOID vCI_ROSPOISDealloc(CI_STATE_DATA * pSD);
VOID vCI_ROSRgnDealloc(CI_STATE_DATA * pSD);<br>VOID vCI_ROSRgnDealloc(CI_STATE_DATA * pSD);<br>VOID vCI_ROSFreeManText(CI_STATE_DATA * pSD,
                                                                        CI ROS HEADER *
pROS,
                                                      SHORT sPageNum);
/*
 * Module sets.c
 \star/SHORT
               sCI_SetXmitFormat(CI_STATE_DATA * pSD, BYTE byXmitFmt);
SHORT
               sCI_SetCompression(CI_STATE_DATA
                                                                               pSD,
                                                                                            BYTE
byCompMode);
               "<br>
sCI_SetColorDepth(CI_STATE_DATA * pSD, SHORT sDepth);<br>
sCI_SetMapFormat(CI_STATE_DATA * pSD, BYTE byMapFmt);<br>
sCI_SetProtocolVer(CI_STATE_DATA * pSD, SHORT sVer);
SHORT
SHORT
SHORT
SHORT
               sCI SetNewRequest (CI STATE DATA * pSD);
#if 0
SHORT FUNC_DECL
                               sCI_SetOriginNT(CI_STATE_DATA * pSD, CHAR *
pcName,
                                                               CHAR * pcType;
SHORT FUNC DECL
                               sCI_SetDestNT(CI_STATE_DATA * pSD, CHAR *
pcName,
                                                               CHAR * pcType);
SHORT FUNC DECL
                               sCI_SetLimitVT(CI_STATE_DATA * pSD, LONG
lValue,
                                                              BYTE byType);
#endif
               \begin{minipage}{.03\linewidth} \texttt{SCI\_AssignOriginal}(\texttt{CI\_STATE\_DATA * pSD, \texttt{CHAR * pCRAR * pCType, \texttt{CHAR * pCType, \texttt{CHAR * pCType, \texttt{CHAR * pCType, \texttt{CHAR * pCTType, \texttt{CHAR * pCTType, \texttt{CHAR * pCTType, \texttt{CHAR * pCTType, \texttt{CHAR * pCTType, \texttt{CHAR * pCTType, \texttt{CHAR * pCTType, \texttt{CHAR * pCTType, \texttt{CHAR * pCTType, \texttt{CHAR * pCTType, \texttt{CHAR * pCTType, \textSHORT
                                               LONG lLat, LONG lLong,
                                               SHORT sBearing,
                                               CHAR * pcSXLocus);
               sCI_AssignDest(CI_STATE_DATA * pSD,<br>CHAR * pcName, CHAR * pcType,<br>LONG_lLat, LONG_lLong,
SHORT
                                               SHORT sBearing,
                                               CHAR * pcSXLocus);
    Module gets.c
 \star /
#if 0
SHORT
               sCI_GetNextRegion(CI_STATE_DATA * pSD, CI_REGION_REC
* pRegion);
SHORT
               sCI GetNextManeuver (CI STATE DATA * pSD, CI MAN REC *
pMan);
```
APPENDIX  $A$  - PAGE 58 OF 279

```
SHORT
               sCI_GetPrevManeuver(CI_STATE_DATA * pSD, CI_MAN_REC *
pMan;
SHORT
               sCI_GetNextPOI(CI_STATE_DATA * pSD, CI_POI_REC * pPOI);
#endif
               sCI_GetTotalPktsSent(CI_STATE_DATA * pSD);
SHORT
SHORT
              sCI_GetTotalPktsRcvd(CI_STATE_DATA * pSD);
LONG ICI_GetTotalBytesSent (CI_STATE_DATA * pSD);
LONG lCI_GetTotalBytesRcvd(CI_STATE_DATA * pSD);
 * Module validate.c
 \star/BOOL bCI_RouteIsValid(CI_STATE_DATA * pSD);
BOOL bCI_POIQIsValid(CI_STATE_DATA * pSD);<br>BOOL bCI_POIQIsValid(CI_STATE_DATA * pSD);<br>BOOL bCI_RegionSelectIsValid(CI_STATE_DATA * pSD);
          SCI ValidateLocation (CI STATE DATA
SHORT
                                                                            pSD.
                                                                                       BYTE
byLocType,
                                                    CHAR * pcName, CHAR * pcType,
                                                    LONG lLat, LONG lLong, SHORT
sBearing,
                                                    CHAR * pcSXLocus);
 * Module doos.c
 \star/sCI_DoLogin(CI_STATE_DATA * pSD);<br>sCI_DoLogout(CI_STATE_DATA * pSD);<br>sCI_DoRegionSelect(CI_STATE_DATA * pSD);
SHORT
SHORT
SHORT
SHORT
               sCI DoMaxPacket (CI STATE DATA * pSD);
 * Module ctrlr.c
 \starVOID vCI_CtrlReset(CI_STATE_DATA * pSD);
VOID vCI_CtrlClearResult(CI_STATE_DATA * pSD);
               sCI CtrlSetDownloadFormat (CI STATE DATA * pSD, BYTE
SHORT
byFormat);
              sCI_CtrlRouteReq(CI_STATE_DATA * pSD);<br>sCI_CtrlRouteGet(CI_STATE_DATA * pSD, SHORT sItem,<br>CI_MAN_REC * pMan);
SHORT
SHORT
              sCI_CtrlPOISReq(CI_STATE_DATA * pSD);<br>sCI_CtrlPOISGet(CI_STATE_DATA * pSD, SHORT sItem,<br>cI_POI_POISC * pPOI);<br>compared to the condition of the condition of the condition of the condition of the condition of the condition o
SHORT
SHORT
              SHORT
SHORT
SHORT SCI_CtrlLoadROSA(CI_STATE_DATA * pSD, SHORT sLEem);<br>SHORT SCI_CtrlLoadROSB(CI_STATE_DATA * pSD, SHORT sItem);<br>VOID vCI_CtrlPreProcItem(CI_STATE_DATA * pSD, USHORT usMsgId);<br>VOID vCI_CtrlPostProcItem(CI_STATE_DATA * p
/ *
  * Module update.c
  \star,
APPENDIX A - PAGE 59 OF 279
```
 $\sim$   $\sim$ 

sCI\_CommFunctional(CI\_STATE\_DATA \* pSD, BYTE SHORT  $byErrWhere$ ; /\*<br>\* Module msgmap.c  $\star$  / VOID VCI\_MMAddMsgId(CI\_STATE\_DATA \* pSD, USHORT usMsgId, SHORT  $sFirstItem$ ; USHORT usCI\_MMFind(CI\_STATE\_DATA \* pSD, SHORT sItem);<br>SHORT sCI\_MMFirstItem(CI\_STATE\_DATA \* pSD, USHORT  $usTargetMsgId$ ; /\*<br>\* Module unsolmsg.c  $\star$ / sCI\_RecvUnsolMsg(CI\_STATE\_DATA \* pSD, CI\_RES\_MSG \* SHORT pMsg); /\*<br>\* Module vb\_utils.c  $\star$  / ULONG FUNC DECL ulCI StrAddr (CHAR \* pcString); #endif  $/*$  CI PROTO H \*/

APPENDIX A - PAGE 60 OF 279

```
144
```

```
/* _sccs_ "@(#)ER *P* Ver: *I* Date: *G*" */<br>/* _rcs_ "$Id: ci_types.h,v 1.3 1995/02/11 00:15:24 bobd Exp bobd
x = \frac{1}{\pi} \arcsin \frac{1}{\pi}/* Copyright (C) 1994, 1995 SEI Information Technology, Inc. */
. . . . . . . . . . . . . . . . .
:: Filename:
                     ci_types.h
                          Declares types required for use and
:: Purpose:
functioning of API.
: Revision: 09/19/94RPD
                                               Original
11111111111111*#ifndef CI_TYPES_H<br>#ifndef CI_TYPES_H<br>#define _CI_TYPES_H
 * Enumeration types
 \star/typedef enum ci_req_alt_type /* Types of request alternates */
\left\{ \right./* Identifies
                                                         index
     eReqAltSession = 0,
                                                                 in
        \rightarrow \star /
array
                                     /* Config
     eReqAltConfig,
                                     /* Query
                                                           \star/eReqAltQuery,
                                          /* Maneuver
     eRegAltMan,
                                                                 */
                                     /* Logout
                                                           \star/eReqAltLogout,
     eReqAltMsg,
                                          /* User Message
                                                                 */
                                           /* Heartbeat
     eReqAltHB,
                                                                 */
                                     /* Language
     eReqAltLang,
                                                                 ^{\star} /
                                          /\star Bug Report
     eReqAltBug,
                                     * Origin SXLocus<br>* Dest. SXLocus
     eReqAltOrgSXLocus,
     eReqAltDestSXLocus,
     eReqAltOrgBearing,
                                     /* Origin Bearing
                                     /* Dest. Bearing
     eReqAltDestBearing,
                                                           \star//* Arms<br>/* Burst
     eReqAltArms,
                                                                 */
     eReqAltBurst,
                                     /* MaxPkt
                                                           \star/eReqAltMaxPkt,
                                         /* Time of day
     eReqAltTOD,
                                                                 \star//* File download
                                                           \star/eRegAltDownload,
                                      /* Download format */
     eReqAltFormat,
                                     /* Records total number of
     eReqAltMaxAlts
request alts */
} CI_REQ_ALT_TYPE;
                                    /* Types of request fields */
typedef enum ci_req_field_type
     eReqFldOrgLat = 0,/* Origin Latitude */
                                           /* Origin Longitude */
     eReqFldOrgLong,
                                           /* Origin Name
                                                                \star/eReqFldOrgName,
                                           /* Origin Type
                                                                 \star/eReqFldOrgType,
                                      /* Destination Name */
     eReqFldDestName,
                                      /* Destination Type */
     eReqFldDestType,
                                      /* Limit
     eReqF1dLimit,
     eReqF1dLimitType,
                                      /* Limit Type
```
APPENDIX  $A - PAGE$  61 OF 279

145

146

```
/* Records total number
     eReqFldMaxFlags
of fields */CI REQ FIELD TYPE;
typedef enum ci btrf state
                                       /* BTRF download states *//* Initialized
     eBTRFInit = 0,\star/eBTRFHeader,
                                       eBTRFManHdr,
     eBTRFManeuver,
                                       /* Awaiting maneuver *//* BTRF download complete*/
     eBTRFComplete
CI_BTRF_STATE;
 * Type declarations...
 \star//* Describes a request alternate */
typedef struct ci_req_alt
                      byState;<br>acValue[CI_MAX_ALT_LEN + 1];
     BYTE
     CHAR
} CI REQ ALT;
 * State data field types
 \star/\verb"RegLL[[CI_MAX_LL_LLEN + 1];"typedef CHAR
typedef CHAR
                      ReqODName [CI^TMAX OD NAME LEN + 1];
                      ReqODType [CI_MAX_OD_TYPE_LEN + 1];<br>ReqODType [CI_MAX_OD_TYPE_LEN + 1];<br>ReqLimit [CI_MAX_LIMIT_LEN + 1];<br>ReqLimitType [CI_MAX_LIMIT_TYPE_LEN + 1];
typedef CHAR<br>typedef CHAR
typedef CHAR
/* Result Message Header */
typedef struct ci res msg
     LONG
                            lTimestamp;
                           acSubscriberId;
     SubscriberId
     USHORT
                                 usMsgId;
                          acClientId;<br>byType;
     ClientId
                                                  /* Message type */
     BYTE
                                 pbyData;
                                                   /* Data of message
     BYTE \star\star/SHORT
                                 sDataLen;
                                                  /* Length of data
\star/struct ci_res_msg * pNext;
                                                   /* Link to next msg
in q \star/
\overline{C1} RES MSG;
/* Message Queue */
typedef struct ci_msgq
     SHORT
                                                         /* Count of
                            sLen;
items in queue. *//* Pointer to head
    CIRES MSG * pHead;
of queue. \star7
```
APPENDIX  $A - PAGE$  62 OF 279

 $\hat{H}(\theta)$  , and  $\hat{H}(\theta)$  , and the maximum contract of the component are supported as

.<br>In this decision of the spectroscopy of the contract complete in the language of the contract of the contract of the

 $\ddot{\phantom{a}}$ 

 $147$  148

CI\_RES\_MSG \* pTail;  $/*$  Pointer to tail of queue. \*7 CI\_MSGQ; /\* API error information \*/ typedef struct ci\_err\_data { SHORT SErrorId; SHORT SErrorData; BYTE abyMsgText[CI\_MAx\_ERR\_MsG\_LEN <sup>+</sup> 1]; SHORT abynsgicke (cr\_nhh\_nhh\_nhog\_nhh + 1);<br>SHORT sMsgLen; 7\* Actual length of SHORT<br>/\* sgtext } CI\_ERR\_DATA; /\* Maneuver Arm information \*/ typedef CHAR ArmName[CI\_MAX\_ARM\_NAME\_LEN]; typedef struct ci\_arm\_rec { ArmName acFromName; /\* From street \*/ SHORT SFromLen; ArmName acToName;  $\overrightarrow{A}$  To Street SHORT sToLen; SHORT SArmCount;  $/*$  # of Arms \*/ CI\_POINT aPoint[CI\_MAX\_ARMS]; /\* Arm positions\*/  $\}$  CI ARM REC; /\* Maneuver (with Arms) information \*/ typedef struct ci\_man\_rec { CHAR \* pcManText; / \* Maneuver text \*/ SHORT sTextLen; ArmName acFromName; /\* From Street \*/ SHORT SFromLen; ArmName  $\alpha$  acToName;  $\alpha$  /\* To Street SHORT sToLen; SHORT SArmCount;  $/*$  # of Arms \*/ CI\_POINT aPoint[CI\_MAX\_ARMS]; /\* Arm positions\*/ } CI\_MAN\_REC; /\* Describes a POI result \*/ typedef CHAR POIName[CI\_MAX\_POI\_NAME\_LEN]; typedef CHAR POIAddr[CI\_MAX\_POI\_ADDR\_LEN];<br>typedef CHAR SXLocus[CI\_MAX\_SXLOCUS\_LEN];  $s$ XLocus [CI\_MAX\_SXLOCUS\_LEN] ; Eypedef struct ci\_poi\_rec POIName acName; /\* POI Name\*/ SHORT sNameLen; POIAddr acAddr; / \* <sup>P</sup> <sup>O</sup> I POIAddr<br>/\* Address SHORT sAddrLen; SHORT SPOIType;  $/*$  POI Type  $*/$ 

APPENDIX  $A - PAGE$  63 OF 279

149

è

150

```
1POIId;
                                                  /* POI Id
     LONG
                                                                   \star/SXLocus
                            acSXLocus:
                            sSXLocusLen;
     SHORT
     {\tt LONG}lDist;
                                                  /* Dist. from origin
\star/BOOL
                      bHasCustInfo;
} CI POI REC;
/* Describes a Metro Region selection */
                      RegionName[CI_MAX_REGION_NAME_LEN];
typedef CHAR
typedef CHAR
                      RegionFile[CI_MAX_REGION_FILE_LEN];
typedef struct ci_region_rec
     RegionName
                           acName;
                                                        / \starName
                                                                    of
                \star/
region
     SHORT
                            sNameLen;
     {\tt RegionFile}acFile;
                                                        /* Filename of
region \t */
     SHORT
                            sFileLen;
CI REGION REC;
/* ROS header record */
typedef struct ci_ros_header
\{\ensuremath{\mathrm{BYTE}}byObjectType;
                                            /* Current storage type
\star/SHORT
                            sFirstItemNum;
     SHORT
                            sTotalItems;
     CI_MAN_REC **
                      papManPages;
     SHORT
                            sMaxManeuvers;
     SHORT
                            sMaxManPages;
     CI_POI_REC ** papPOIPages;
     SHORT
                            sMaxPOIs;
     \textsc{SMORT}sMaxPOIPages;
     CI_REGION_REC **
                            papRgnPages;
     SHORT
                            sMaxRegions;
     {\tt SHORT}sMaxRgnPages;
} CI_ROS_HEADER;
/* BTRF Substitution data */
typedef struct ci_btrf_subdata
\langle/* Substitution
     SHORT
                            sNum;\star/number
     {\tt SHORT}sDataLen;
                                                  /* Data length */
     CHAR \star/* Pointer to
                            pcData;
sub data */
CI_BTRF_SUBDATA;
/* BTRF Substitution Container info */
typedef struct ci_bsc_info
                            apSubData[CI_BTRF_MAX_SUBS];<br>sSize: /* # of subs
     CI_BTRF_SUBDATA *
     SHORT
in array */<br>} CI_BSC_INFO;
```
APPENDIX  $A$  - PAGE 64 OF 279

 $\mathbf \tau$ 

.<br>The second company completes the second state of the company's contract that is a

152

/\* State Data BTRF translation info \*/ typedef struct ci\_btrf\_info  $\tt C I\_BSC\_INFO$ SubContainer;  $/$  \* Sub data  $containe$  $\star/$  $/$  \* **BTRF**  ${\tt SHORT}$ sBTRFState; download state  $\star/$ iFEBInFile;  $/*$  FEB file INT handle  $\star/$ CHAR  $\star$ pcFEBLangFilename; /\* Name of language file  $*/$  ${\tt SHORT}$ sFEBTmplCount;  $/*$  # templates in  ${\tt FEB}$  $\star/$ LONG  $*$ palFEBTmplOffsets; /\* FEB template array  $\star/$ BYTE \* pbyData; /\* Input buffer\*/ /\* Current length sDataLen; SHORT of data buf  $\star/$ BYTE  $\star$ pbyCurrInput; /\* Current pointer into data  $\star/$ <code>CHAR $\,\star$ </code> pcCopyright;  $/$ \* **BTRF** header copyright  $*/$ ulTotalMansLen; /\* Total length ULONG (all man info)  $*/$  $/$  \* **SHORT** sTotalMans; Total maneuver count  $\star/$ SHORT /\* Current Maneuver sCurrManNum; number  $\rightarrow$  /  ${\tt SHORT}$ sCurrManTmplCount;  $/$   $\star$ Current man template count \*/ **USHORT**  $usCurTmplsize;$ /\* Current man tmpl size  $*/$  $/$ \* CHAR  $\star$ pcTmplBuf; Template buffer  $\star/$ pcManBuf; /\* Maneuver text CHAR \* buffer  $\star/$  $/$ \* Offset  $CHAR$  \* pcCurrTmpl; within pcManBuf  $\star/$ USHORT usMsgId; /\* Incomming message Id  $\star$ CI\_BTRF\_INFO; typedef CHAR UnsolMsg[CI\_MAX\_UNSOLMSG\_LEN];  $/*$  THE State Data  $*/$ typedef struct ci\_state\_data  ${\tt SHORT}$ sErrCode; /\* Most recient error code \*/  $/*$  Flag to abort bAbortTask; BOOL current operation \*/ /\* Unsol. Msg storage \*/ acUnsolMsg; UnsolMsg /\* Active region \*/ APPENDIX  $A$  - PAGE 65 OF 279  $\label{eq:2} \mathcal{D}(\frac{1}{2\pi})\frac{1}{2\pi}\int_{-\infty}^{\infty} \frac{1}{2\pi i} \int_{-\infty}^{\infty} \frac{1}{2\pi i} \int_{-\infty}^{\infty} \frac{1}{2\pi i} \int_{-\infty}^{\infty} \frac{1}{2\pi i} \int_{-\infty}^{\infty} \frac{1}{2\pi i} \int_{-\infty}^{\infty} \frac{1}{2\pi i} \int_{-\infty}^{\infty} \frac{1}{2\pi i} \int_{-\infty}^{\infty} \frac{1}{2\pi i} \int_{-\infty}^{\infty} \frac$ 

**TOTO CONTRACTOR AND THE CONTRACTOR CONTRACTOR CONTRACTOR CONTRACTOR CONTRACTOR CONTRACTOR CONTRACTOR CONTRACTOR** 

154

RegionName RegionFile acActiveRegionName; acActiveRegionFile; /\* Controller Layer \*/ SHORT sCtrlCurrItem; short<br>
item index \*/ SHORT sCtrlUserItem; item index \*/ SHORT sCtrlROSOffset; lst ROS item from Ctrl \*/ BYTE byMemModel;<br>et only  $*$ / packet only SHORT sGreatestItem; (relevant) item rcvd. \*/ SHORT sPrevMsgId; Previous Message \*/ BOOL bReqDownload; download \*/ INT iDnldFD; downloads \*/ BYTE byDownloadFormat;  $(\text{BTRF})$  \*/ /\* Result Object Storage \*/ CI\_ROS\_HEADER ROSHdr;  $/*$  Request or Result Packet \*/ USHORT received \*/ usMsgId; usLastMsgId; /\* General State Info \*/ BOOL  $\begin{array}{cc} \text{BOOL} \\ \text{reentry} \\ \text{BOOL} \end{array}$ \*/ bWithinAPI; bNewRequest; /\* Login values \*/ BYTE format (ASCII/BIN) BOOL  $\begin{matrix} \text{BOOL} \\ \text{host} \end{matrix} \qquad \begin{matrix} \star/ \end{matrix}$ BOOL BOOL<br>BOOL mode SHORT client \*/ Ե<br>\_ \_ \_\_ \_\_ BYTE<br>------SHORT<br>protocol version<br>BOOL state BOOL mode \*/ byXmitFmt; \*/ bLoggedIn; bonline; byCompMode; \*/ sColorDepth; byMapFmt; sProtoVer; \*/ bBurstMode;  $\star$ / bBurstChanged; /\* Current controler /\* Current users /\* Offset of /\* Entire result or /\* Greatest /\* Msgld of /\* Requesting <sup>a</sup> file /\* File desc. for /\* ASCII or BINARY  $/*$  Id of last msq /\* Guard against /\* Flag req. for new req. /\* Transmission /\* Logged in to /\* Connected to host \*/ /\* Compression /\* Color depth of /\* Map format \*/ Desired /\* Burst mode /\* Flags change in burst

APPENDIX  $A - PAGE 66$  OF 279

SHORT SDesMaxPkt;  $/*$  Desired MaxPkt size \*/ SHORT SResMaxPkt; /\* MaxPkt from host  $\star/$ SHORT sCurMaxPkt; /\* Current MaxPkt size \*/ /\* For Result processing \*/ sCurMan;  $\overline{\phantom{a}}$  /\* Used for transfer to ROS \*/  $sCurPOI;$   $/*$  " "  $\begin{array}{cc} \text{SHORT} \\ \text{``} & \star \end{array}$ SHORT sCurRegion;  $/$ \* "  $\mathbf{u} = \mathbf{u}$   $\mathbf{v} = \mathbf{v}$ /\* ProcRoute() inits Manlnfo, then ProcAlts() will add any arm data,\*/ ata,\*/<br>/\* and finally, ProcRoute() will add maneuver data \*/ /\* and finally, ProcRoute() will add maneuver data \*/<br>CI MAN REC ManInfo; /\* Temp. until Man. CI\_MAN\_REC<br>complete \*7 /\* Communication buffers \*/ P= communication buildis / SHORT sOutBufLen; /\* Current length of output buf \*/ SHORT sOutBufSize; /\* Max length of<br>it buf \*/ output buf BYTE \* pbyInputBuf; SHORT SINBufLen;  $/$ \* Current length of input buf  $*/$ <br>SHORT sInBufSize;  $\frac{1}{2}$  /\* Max length of input buf /\* Result Packet info \*/ BYTE \* pbyResBuf;  $\sqrt{ }$  Stores msgs from pkt \*/ SHORT SResBufLen;  $/*$  Current length of resbuf \*/<br>SHORT sResBufSize;  $/*$  Max length of resbuf \*/ BYTE \* pbyResPktStart; /\* Start of Packet SHORT SResPktDataLen; /\* Len of data in Pkt  $\star/$ SHORT SResPktHdrLen; /\* Len of header in  $Pkt$  \*/ BYTE byResCompMode; /\* Compression Mode \*/ LONG ICRC; /\* CRC of data \*/ /\* Message Queue \*/ CI\_MSGQ msgQ; /\* Error Queue \*/ SHORT sErrQHead; SHORT SErrQHead;<br>SHORT SErrQTail; SHORT SErrQSize;

APPENDIX A — PAGE 67 OF 279

 $157$  158

CI\_ERR\_DATA \* paErrQ; /\* User supplied function pointers \*/ PS\_ON\_IDLE pfsOnIdle;<br>PS\_ON\_MESSAGE pfsOnMessage; pfsOnMessage; PS\_DEV\_OPEN presum.cookgo/<br>PS\_DEV\_OPEN pfsDevOpen; PS\_DEV\_CLOSE pfsDevClose; PS\_DEV\_READ pfsDevRead; PS\_DEV\_NRITE pfsDevWrite; PS\_MEM\_ALLOC pfpvMemAlloc; PS\_MEM\_ALLOC pfpvMemAlloc;<br>PS\_MEM\_FREE pfvMemFree; byCommMode;  $/*$  Communications  $BYTE$  \*/  $V$  void  $\star$  /  $\star$  pvCD;  $\star$  /  $\star$ void \*<br>Communications device. \*/ VOID \* pvUserData; /\* Registration info \*/ Subscriberld acsubscriberld; SubscriberId acSubscriberId;<br>ClientId acClientId; DOUBLE dTimeout; /\* Result Data info \*/ BYTE byAck;  $/$  Acknowledgement from host \*/ USHORT usExpMsgId; BYTE byExpMsgType; BYTE byExpQueryType;  $/*$  Type of Query<br>Type = 0uery) \*/  $(Msg Type = Query)$ BOOL bResAltMore; /\* Records state of alt  $"MORE="  $*/$$ BOOL bResAltContinue; /\* Records state of CONTCONF=" \*/ BOOL bResultComplete; /\* State of current result \*/ /\* Request Info \*/ BYTE byReqType; BYTE byReqCompMode; BYTE \* pbyReqBuf; SHORT SReqBufLen;  $\sqrt{*}$  Amount of data in buf  $*/$ SHORT SReqBufSize;  $/*$  Max size of req buf  $\star/$ /\* Request alternates \*/  $s$ ReqNumAlts; CI\_REQ\_ALT aReqAlt[eReqAltMaxAlts]; \*/ /\* Request fields \*/ BYTE abyReqFldState[eReqFldMaxFlags]; ReqLL acReqOrgLat; /\* Origin Latitude ReqLL acReqOrgLong; / \* O r i g i n Longitude \*/

APPENDIX  $A - PAGE$  68 OF 279

159

160

 $\sim 10^7$ 

Τ

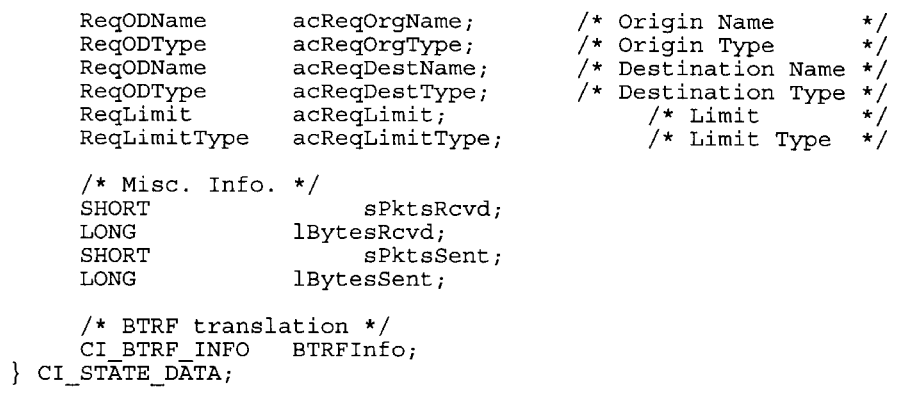

#endif  $/*$   $_{c1_TYPES_H *}$ 

APPENDIX  $A - PAGE$  69 OF 279

T

 $\begin{tabular}{lllllllllll} & $\displaystyle\star$ & \texttt{sccs} & $\texttt{SSource: /ids/cvs/host/libut/src/errhand.h,v $\$ Ver: \$Reviews. 1.1 $\$ Date: $\$Date: 1994/12/20 16:19:09 $\$ */\\ & $\displaystyle\star$ & $\displaystyle\star$ & $\displaystyle\star$ & $\displaystyle\star$ & $\displaystyle\star$ \\ & $\displaystyle\star$ & $\displaystyle\star$ & $\displaystyle\star$ & $\displaystyle\star$ & $\displaystyle\star$ & $\displaystyle\star$ & $\displaystyle\star$ & $\displaystyle\star$ \\ & $\displaystyle\star$ & $\displaystyle\star$ & $\displaystyle\star$ & $\displaystyle\star$ & $\$ \*\*\*\*\*\*\*\*\*\*\*\*\*\*\*\*\*\*\*\*\*\*\*\*/ #ifndef \_ERRHAND\_H<br>#define \_ERRHAND\_H #ifdef \_\_STDC\_ void fatal\_error(char \*fmt, ...); #else  $/*$  STDC  $*/$ void fatal\_error(); #endif  $/* \underline{\hspace{2mm}}$  STDC\_ \*/ #endif /\* \_ERRHAND\_H \*/ /\*\*\*\*\*\*\*\*\*\*\*\*\*\*\*\*\*\*\*\*\*\*\*\*\* End of ERRHAND.H ,<br>\*\*\*\*\*\*\*\*\*\*\*\*\*\*\*\*\*\*\*\*\*\*\*\*\*\*/

a como a matema Correiro e un attendo de correiro de Marca delabare a como e error cameno anomenadore e de Marca

APPENDIX  $A$  - PAGE 70 OF 279

.<br>The contract conditions of the problem of the MAC (ACC) in the contract of the complete contract of the contract of the state

**The Secretary Angel** 

 $\mathbb{R}$ 

163

164

a complete the complete state of the complete state of the complete state of the state of the complete state of the complete state of the complete state of the complete state of the complete state of the complete state of

en desta la para co<mark>ns<mark>perant</mark> a a</mark>

static char \* sccs = { " \$ Source:<br>/ids/cvs/host/fe\_spif/src/fe\_climsg.c,v \$ Ver: \$Revision: 1.10<br>\$ Date: \$Date: 1995/05/26 22:50:37 \$"};<br>/\* Copyright (C) 1994,1995 SEI Information Technology, Inc. \*/ . . . . . . . . . . . . . .  $:$  FileName: fe climsg.c  $\cdot$  : Function that handle Passthrough client messages. :: Purpose :  $\cdot$  : :: Revision:  $-$  -WHEN-- WHAT  $: WHO$  $: DAB & VI$ Original 08/20/94 Modified for Message Queue and SPIF :: Raju  $1111111111111*$ #include <stdio.h> #include <signal.h> #include <errno.h><br>#include <fcntl.h> #include <netinet/in.h> #include <sys/types.h> #include <sys/stat.h> #include "gdefines.h"<br>#include "gerror.h" #include "mq\_pub.h" #include "queue.h" #include "spif.h" #include "fe\_common.h" #include "ut\_audit.h" MAX LOCUS SIZE #define 128 #define MAX\_TMPFILE\_SIZE<br>#define MAX\_TMPBUFF\_SIZE 128 1024 extern long lQID; lFID; extern long extern long 1Size; iDebug; extern int extern int argent; extern short sMsglen;  $\lg\_addr$  ; extern long extern int  $\overline{\text{bit}}$  map; extern long lfe tcp; extern long lFrontID; extern long lAddress; extern int iDataPort; extern int last\_baud; start\_time;<br>lHeartbeat; extern time t extern long extern int iListenPort; extern short sMaxPackets; extern short sPacketFlaq; APPENDIX  $A - PAGE$  71 OF 279

extern int ipacketflag; extern short sBurstflag; extern short sConfirmMax; extern short sAckPending; extern long lMap\_format;<br>extern long lFormat mode extern long lFormat\_mode;<br>extern short sDefault extern short sDefaultBaud; extern short sPacketLimit; extern short spacketLimit;<br>extern short sMinPacketLimit; extern int iQueue\_master;<br>extern long lLastCommtime; extern long lLastCommtime;<br>extern long lLastCommtime; lLastCommtime; extern long lConstantBaud; extern long lCompress\_mode;<br>extern long lDisplay p extern long stompless\_mode,<br>extern long stransmitLimit;<br>extern short sTransmitLimit; extern short sTransmitLimit;<br>extern short sMinPacketLimit; extern long lHeartbeat\_wait;<br>extern int socket\_port\_num; extern int socket\_port\_num;<br>extern short sInterPacketGap;  $sInterPacketEGap;$ extern struct sockaddr\_in addr;<br>extern short sProcess heartbea sProcess\_heartbeat; extern short sTerm\_After\_Service;<br>extern long 1Exit on discon TExit\_on\_disconnect;  $extern$  unsigned long  $\overline{u}$ lSessionID; extern void \*pMQU\_master; extern void \*pvMQ\_master; extern char \*cpQID; extern char \*cpFrontID; extern char \*cpConfigPath; extern char \*caCommDevice; extern char \*caDeviceConfig; extern char \*cpDownload\_dir;<br>extern char \*cpDictionary di  $*$ cpDictionary\_dir; extern char caID[]; extern char caBuff[]; extern char caHangup[]; extern char caOrigin[]; extern char caOriginType[]; extern char caLimitValue[]; extern char caLimitValue[];<br>extern char caDestination[]; extern char caNoAutoAnswer[]; extern char caDestinationType[]; extern char \*caAlternative[]; extern Q HEAD sHead; extern Q\_HEAD shead,<br>extern Q HEAD sConfig; extern Q\_HEAD \*pQhead; extern Q\_HEAD \*pQneau;<br>extern Q\_HEAD \*pQConfig;<br>extern FILE \*pMsgsfile; extern FILE \*pMsgsfile;<br>extern SUBSCRIBER \*pGSub; extern void vDeleteTmpfile();

APPENDIX  $A - PAGE$  72 OF 279

 $165$  166

extern short sFeFindPOIMapping(); #ifdef ANSI short sFeFileCheck(Char \*cpFile); void vReset\_status\_flags(SUBSCRIBER \*pSub); #else short sFeFileCheck(); void vReset\_status\_f1ags() #endif !\*i22"'12222212221Z2Z22!2222222IZ!22321!I!2i2222:222ZZ:112222 :::::::::::<br>:: Function: vFePassThrough\_all  $\cdot$  : : Purpose : :: This is the main routine which parses the message from the SPIF :: and. updates the subscriber structure based on the request. :: The SPIF request is parsed and appropriate action is taken here. :: If request has to be sent to DBE for POI or for ROUTE it is done here. : If next maneuver has to be sent it is done here.  $\pm$   $\pm$ :: Returns: None.  $\therefore$ : Input: Pointer to SPIF header and Message buffer.  $\pm$   $\pm$ : Output: None.  $\pm$   $\pm$ Globals:  $\pm$   $\pm$ Called Routines:  $\pm$   $\pm$ Revision: WHO ——WHEN—— WHAT ' 08/20/94 Original Coded for Message Queue and SPIF  $1111111111111*$ void vFePassThrough\_all(pspif\_header, cpbuff)<br>SPIF\_HEADER \*pspif\_header; void vierassinioagn\_arr(pspir<br>SPIF HEADER \*pspif\_header;  $\{$   $\{$ short sLen; short sagain; short sagain;<br>short sStep;<br>short status; short status;<br>short sPktsize; long lMatch, i; char \*cpalt; char \*cp, \*cpnewbuff; char casxlocuso[MAX\_LOCUS\_SIZE]; char casxlocusd[MAX\_LOCUS\_SIZE]; APPENDIX  $A - PAGE$  73 OF 279

 $\mathcal{L}$ 

```
char caBuffer[MAX_TMPBUFF_SIZE];<br>char caUserID[MAX_TMPFILE_SIZE];
     char caUserID[MAX<sup>T</sup>TMPFILE_SIZE];<br>char caTBuff[MAX_TMPFILE_SIZE];
                caTBuff[MAX_TMPFILE_SIZE];
     char caTmpFile[MAX_FILENAME_SIZE];<br>char caReadBuf[MAX_FILENAME_SIZE];
     char caReadBuf[MAX_FILENAME_SIZE];<br>FILE *fp. *to:
                *fp, *to;struct stat *pStat;
     SUBSCRIBER *pSub;
     vMQ_Log(NULL,NULL,20,"[FE%ld] vFePassThrough_all spifid.%ld
msg1en%d\n",
           lAddress, pspif header->lSpifID, strlen(cpbuff));
     cp = cpbuffer;
     /* Check if the Gateway has already logged and validated.
\star/if( (pGSub == NULL) || (pGSub->ivalidated == 0) ||
     (pGSub \rightarrow sGatewayFlag == 0)/* Error response is sent if gateway has not logged */
           vMQ_Log( NULL, NULL, 0,
"[FE%ld] Invalid Request. Gateway not
<sup>-</sup> "[FE%1d]<br>validated\n", lAddress);
           /*
           vFeLogout_Sub(
pspif_header—>lSpifID,
LOGOUT_BY_OPERATOR );<br>
*/
           */<br>return;
     }
     /* check the SPIFID and if it is not found then it is an
error */
     /* Passthrough for a subscriber */
     if((pSub = pFindSpifID(pspif_header—>lSpifID)) == NULL)
      {
\lambdald\ln",
           sprintf(caBuffer,"[FE%ld]InvalidSPIFID/SubscriberID
                lAddress, pspif_header—>lSpifID);
           vMQ_Log( NULL, NULL, 0, "%s",caBuffer);
           vFeLogout_Sub( pspif_header->lSpifID,
LOGOUT_BY_OPERATOR );
     } return;
      /*
     ** increment the receiving count of that subscriber and the
gateway
     ** receive counter.
     */
#ifdef DEBUG
     VMQ_Log( NULL, NULL, 20, "[FE%ld] sub SpifID %ld\n",
1Address,
                      pSub—>lSpifID);
#endif
      -<br>pSub->lRcv_count++;
      pGSub—>lRcv_count++;
APPENDIX A – PAGE 74 OF 279
```

```
/* Check if the subscriber has already been validated */
     if(pSub->ivalidated == 0)
      {
           /* If not validated already then the next request
cannot be accepted */
           VMQ Log( NULL, NULL, 0, "[FE%ld] Subscriber not yet
validated d\ld\sqrt{n}",
                lAddress, pSub—>lSpifID);
           if(pSub—>sResultCode<l) pSub->sResultCode=FEERR_SUVA;
           vSendErrorResponse(pSub, "Subscriber Not Yet
Validated");
           return;
      }
     else if( pSub—>lResponsePending )
      {
           /* Old request is being processed. Next request is
stored. */
           strcpy(pSub->caMsg,cpbuff);
           psub->lRequestPending = 1;
           vMQ_Log( NULL, NULL, 10, "[FE%ld] Pending request for
\texttt{SPIFID }\ld\n",
                lAddress, pSub—>lSpifID);
           return;
     }
#ifdef DEBUG
     VMQ_LOg(NULL, NULL, 20,
           "[FE%ld] Parsing Passthrough message! size %ld\n",
           lAddress, strlen(cpbuff));
#endif
      /* check for the correctness of CRC */if((sMsglen = sCheckCRC( cpbuff )) == 0)
           vMQ_Log( NULL, NULL, 0, "[FE%ld] Invalid CRC\n",
                 lAddress, pSub—>lSpifID);
           vFeLogout_Sub( psub->lSpifID, LOGOUT_BY_OPERATOR );
return;
     }
     sLen = strlen( cpbuff ) — sMsglen;
     cpbuff = cpbuff + sLen;
     vMakeUpper( cpbuff );
     strcpy( caUserID, pSub->ServerRequest.caID);
     /* Initialize the psub structure */
     memset((char *)&pSub->OriginLocus, -1, sizeof(ALOCUS));
      memset((char *)&pSub->DestinationLocus, -1, sizeof(ALOCUS));<br>memset((char *)&pSub->DestinationLocus, -1, sizeof(ALOCUS));
      memset((char *)&psub->bestinationnocus, -1, sizeof(ALOCOS));<br>memset((char *)&pSub->ServerRequest, 0, sizeof(SPIFPARSE));
     /* 0 indicates parse message from client to server */
     if((status==sHandleSPIFParse(cpbuff,&pSub—>ServerRequest,
0)) l= SUCCESS)
```
.. .. ......\_.....\_.... V< .. ,4,...... <sup>r</sup> , ..\_, . , . Vfi ,. .. . . .. M... M.-. \_., ,....,\_i.\_.4...-. , .. ,..\_..-,....\_..... ,l\_....\_T.---...... \_.r........\_.

APPENDIX A — PAGE 75 OF 279

 $\{$ /\* Error in the format of the message. \*/ vMQ\_Log(NULL, NULL, 0, "[FE%ld] SPIF msg parse failed $\n\cdot$ , lAddress); if(pSub—>sResultCode<l) pSub->sResultCode=FEERR\_INFO; vSendErrorResponse(pSub, "Invalid Request string format"); } /\* end if parse NOT OK \*/ else ( /\* check so that user does not change subscriberID or userid \*/ /\* within a session \*/ if( (strcmp( caUserID, psub->ServerRequest.caID) != <sup>O</sup>  $\vert$  | | ( s t r <sup>c</sup> <sup>m</sup> p ( <sup>p</sup> <sup>S</sup> <sup>u</sup> <sup>b</sup> — <sup>&</sup>gt; c a <sup>S</sup> <sup>C</sup> <sup>R</sup> , psub->ServerRequest.caSubscriber) != 0)) { vMQ\_Log(NULL, NULL, 0, "[FE%1d] ERROR: SubscriberID/UserID Mismatch\n", lAddress); VMQ\_EventLog(NULL, NULL, MQ\_EVB\_ATTEMPT, pSub—>caSCR, strlen(pSub—>caSCR)); vMQ\_Log(NULL, NULL, 0, "[FE%ld] Current SUBID %s User %s, New SUBID %s user %s\n", lAddress, pSub—>caSCR, caUserID, pSub—>ServerRequest.caSubscriber, pSub—>ServerRequest.caID); pSub—>lErrorCount++; if( psub->lErrorCount >= MAX\_ERROR\_COUNT ) pSub—>lMsgtype=SPIF\_SUBSCRIBER\_DISCONNECT; pSub->sResultCode = LOGOUT BY OPERATOR; vMQ\_Log(NULL, NULL, 0, "[FE%ld] ERROR: Disconnecting after max. attempts\n", lAddress); vHandleAuditLog(NULL, NULL, MQ MTS AUDIT CLLOGOUT, lFID, (void \*)pSub, NULL, 1); sSendHeader( 8, pSub—>lSpifID, pSub—>lMsgtype ); /\* Delete the subscriber \*/  $if($  iDelSub(  $pSub->lSplitID)$  != SUCCESS) { vMQ\_Log(NULL, NULL, 0, "[FE%1d] ERROR: Unable to delete subscriber\n", lAddress); } } APPENDIX  $A - PAGE$  76 OF 279

, ...<br>Profiles and the component of the component of the component of the component of the component of the componen

 $\sim$   $\sim$ 

 $175$  176

else i f ( <sup>p</sup> <sup>S</sup> <sup>u</sup> <sup>b</sup> - <sup>&</sup>gt; <sup>s</sup> <sup>R</sup> <sup>e</sup> <sup>s</sup> <sup>u</sup> <sup>1</sup> t <sup>C</sup> <sup>o</sup> <sup>d</sup> <sup>e</sup> <sup>&</sup>lt; 1) pSub—>sResu1tCode=FEERR SUMI; vSefidErrorResponse(pSub,"SubscriberID/UserID Mismatch"); strcpy(pSub->ServerRequest.caID, caUserID); strcpy( pSub—>serverRequest.caSubscriber, pSub—>caSCR); } return; } if( ((pSub->ServerRequest.lLatitude < MIN\_LAT) ||<br>(pSub->ServerRequest.lLatitude > MAX\_LAT)) &&  $(pSub->ServerRequest.lLatitude = ! =$ DEFAULT\_LAT\_LONG)) { pSub—>ServerRequest.lLatitude <sup>=</sup> DEFAULT\_LAT\_LONG; i f ( <sup>p</sup> <sup>S</sup> <sup>u</sup> <sup>b</sup> — <sup>&</sup>gt; s <sup>R</sup> <sup>e</sup> s <sup>u</sup> l t <sup>C</sup> <sup>0</sup> <sup>d</sup> e <sup>&</sup>lt; <sup>1</sup> ) pSub->sResultCode=FEERR\_INLA; vSendErrorResponse(pSub, "Invalid Latitude"); return; } if( ((pSub->ServerRequest.lLongitude < MIN\_LONG) ||<br>(pSub->ServerRequest.lLongitude > MAX\_LONG) &&<br>(pSub->ServerRequest.lLongitude : (pSub->ServerRequest.lLongitude<br>DEFAULT LAT LONG) { pSub—>ServerRequest.lLongitude DEFAULT\_LAT\_LONG; i f ( <sup>p</sup> <sup>S</sup> <sup>u</sup> <sup>b</sup> — <sup>&</sup>gt; s <sup>R</sup> <sup>e</sup> <sup>s</sup> <sup>u</sup> <sup>1</sup> t <sup>C</sup> <sup>o</sup> <sup>d</sup> <sup>e</sup> <sup>&</sup>lt; <sup>1</sup> ) pSub—>sResultCode=FEERR INLO; vSendErr5rResponse(pSub, "Invalid Longitude"); return; } /\* print out serverRequest \*/ #ifdef DEBUG vMQ\_Log(NULL, NULL, 30, "[FE%ld] ID %s\n", lAddress, pSub—>ServerRequest.caID); vMQ\_Log(NULL, NULL, 30, "[FE%ld] Origin %s\n", 1Address, psub->ServerRequest.caOrigin); vMQ\_Log(NULL, NULL, 30, "[FE%1d] Origin type %s\n", 1Address, pSub—>ServerRequest.caOriginType); VMQ\_LOg(NULL, NULL, 30, "[FE%ld] Destination %s\n", lAddress, pSub—>ServerRequest.caDestination); %s\n", vMQ\_Log(NULL, NULL, 30, "[FE%1d] Destination type

APPENDIX A — PAGE 77 OF 279

Į

 $\mathbf{I}$ 

lAddress, pSub—>ServerRequest.caDestinationType); vMQ\_Log(NULL, NULL, 30, "[FE%ld] Origin lat %ld\n", lAddress, pSub—>ServerRequest.lLatitude); vMQ\_Log(NULL, NULL, 30, "[FE%ld] Origin long %ld\n", lAddress, pSub—>ServerRequest.lLongitude); for (sagain =  $0$ ; sagain < 8; sagain++) if(pSub—>ServerRequest.aAlternatives[sagain].caAlternatives != NULL) { vMQ\_Log(NULL, NULL, 30, "[FE%ld] %s\n", lAddress, psub->ServerRequest.aAlternatives[sagain].caAlternatives); } #endif  $/*$  Reset heartbeat sent flag to indicate that a message has \*/ /\* been received from client \*/ pSub—>1Status <sup>=</sup> (pSub—>lStatus & "SS\_SEND\_HBEAT); psub->lStatus <sup>=</sup> (pSub—>lStatus & "SS\_HBEAT\_SENT); psub->ServerRequest.sOriginBearing <sup>=</sup> -1; pSub—>ServerRequest.sDestinationBearing <sup>=</sup> -1; /\* Check if the Origintype and/or Destination type length is equal to \*/  $/*$  Four. If so then External to internal translation of POI names \*/  $/*$  needs to be done.  $*/$ if( str1en( pSub—>ServerRequest.caOriginType ) == 4) /\* POI Mapping translation is required. \*/ /\* Check if there is actually any translation possible \*/ i f ( sFeFindPOIMapping(pSub—>ServerRequest.caOriginType,  $&\text{carpuff}$ )  $&=$  SUCCESS) { VMQ\_Log(NULL, NULL, 0,"[FE%ld] Src No Matching POI for  $\langle$ 8s> $\setminus n^{\pi}$ , l A d d r e s s , pSub->ServerRequest.caOriginType); } else  $\left\{ \right.$  $<$ 88> is  $<$ 88> $\n\ln$ ", vMQ\_Log(NULL, NULL, 21, "[FE%ld] Src POI for <sup>1</sup> <sup>A</sup> d d r e s s , pSub->ServerRequest.caOriginType, caTBuff); strcpy( pSub->ServerRequest.caOriginType, caTBuff); } else { APPENDIX A — PAGE 78 OF 279

```
vMQ_Log(NULL, NULL, 21, "[FE%ld] origin type is
\langless>\ln".
                     lAddress, pSub—>ServerRequest.caOriginType);
           }
           /* Check if the Destination type length is equal to */
          /* Four. If so then External to internal translation
of POI names */
           /* needs to be done. */
          if( strlen( psub->ServerRequest.caDestinationType) ==
4){
                /* POI Mapping translation is required. */
                /* POI Mapping translation is required. */<br>/* Check if there is actually any translation
possible */
                i f (
sFeFindPOIMapping(pSub—>ServerRequest.caDestinationType,
                     \&\text{carBuffer} \left| \cdot \right| = \text{SUCCESS}{
                     vMQ_Log(NULL, NULL, 0,"[FE%ld] Dst No
Matching POI for \langle8s>\setminus n^{\overline{n}}, 1
                           1 A d d r e s s ,
pSub->ServerRequest.caDestinationType);
                }
                else
                 {
                     vMQ_Log(NULL, NULL, 21, "[FE%ld] Dst POI for
<%s> is <%s>\n",
                           l A d d r e s s ,
pSub—>ServerRequest.caDestinationType, caTBuff);
s t r c p y (
s<br>pSub->ServerRequest.caDestinationType, caTBuff);
                }
           }
          else
           {
                VMQ_LOg(NULL, NULL, 21, "[FE%1d] Destination type
is \langle is \langle n^n \ranglelAddress, psub->ServerRequest.caOriginType);
           }
           /* If the type of origin is not ADDR or similar,
           ** then change the comma to (or add) a colon.
           */
          if(strncmp(pSub—>ServerRequest.caOriginType, "ADDR",
4) I = 0II strchr(pSub—>ServerRequest.caOrigin, ':') !=
NULL)
           \left\{ \right.if (strncmp(psub->ServerRequest.caOriginType,
                           "POSITION", 8) != 0 )
                \{/* We need to put it in the form of.... ** CITY:NAME
                      */
```
APPENDIX  $A - PAGE$  79 OF 279

```
i f ( ( c p
strchr(pSub—>ServerRequest.caOrigin, ':')) != NULL )
                          \mathcal{L}_{\mathcal{L}_{\mathcal{L}}}*cp = '\0';*cp='\0';<br>strcpy(caBuffer,
pSub—>ServerRequest.caOrigin );
*Cp = ':';
                          }
                          else
                                strcpy(caBuffer, "\0");
                          /* Is there a city given? */
                          <sup>*</sup> is there a city given: */<br>if ( ( c p
\begin{array}{lcl} \texttt{it} & \texttt{if} & (\texttt{ } & \texttt{c} & \texttt{p} \\ \texttt{strchr}(\texttt{pSub-&}\texttt{ServerRequest}.\texttt{cachingin, } ', '') & \texttt{I = NULL}) \end{array}=strcat(caBuffer, cp+1);
                          strcat(caBuffer, ":");
                          if (cp != NULL)
                                 /* There is a city component */
                                *cp = \sqrt{0};
                                str cat ( ca B u f f e r ,
pSub->ServerRequest.caOrigin);
                                 *Cp = '.';
/* Restore the comma */
                          }
                          else
                                str cat ( ca B u f f e r ,
pSub->ServerRequest.caOrigin);
                          strcpy(pSub—>ServerRequest.caOrigin,
caBuffer);
                    \mathcal{E}} }
             vMQ_Log(NULL, NULL, 30, "[FE%ld] Done with origin
ADDR\n", 1Address);
            if (strncmp(pSub—>SerVerRequest.caDestinationType,
"ADDR", 4) != 0
                    {}strchr(pSub—>ServerRequest.caDestination,':')
!= NULL ){
                   if(strncmp(psub->ServerRequest.caDestinationType,
                                 "POSITION", 8) != 0 )
                    {
                          /* We need to put it in the form of....<br>** CITY:NAME
                          \binom{*}{i}\begin{array}{ccc} & i & f & (\hspace{2em} & \{ \\ \texttt{strchr}(\texttt{pSub-&}\texttt{ServerRequest}.\texttt{caDestination}, & \texttt{':'}))\} \end{array}i f ( ( c p =
                                             != NULL ){
                                                         c a B u f f e r ,
pSub->ServerRequest.caDestination<br>*cp = ':'
```
APPENDIX  $A - PAGE$  80 OF 279

منعا بالما
184

 $_{\rm else}^{\prime}$  $\text{stropy}(cableer, "\\0");$ /\* Is there a city given? \*/  $\mathbf{i}$  $f$  $\mathbf{C}$  $\mathbf{p}$  $\sqrt{2}$  $\sqrt{2}$ strcat(caBuffer, cp+1);  $strcat (caBuffer, ":");$  $if (cp != NULL)$ /\* There is a city component \*/  $\begin{array}{lll} \star_{\text{CP}} = & \backslash 0 \, '; & \qquad \qquad \ \ \, \cdot & \qquad \qquad \ \ \, \cdot & \qquad \qquad \ \ \, \star \text{CP} & \text{CP} & \text{CP} & \text{CP} \; \text{CP} \; \text{CP} \; \text{CP} \; \text{CP} \; \text{CP} \; \text{CP} \; \text{CP} \; \text{CP} \; \text{CP} \; \text{CP} \; \text{CP} \; \text{CP} \; \text{CP} \; \text{CP} \; \text{CP} \; \text{CP} \; \text{CP} \; \text{CP$ pSub->ServerRequest.caDestination);  $\star$ cp =  $', '$ ;  $/*$  Restore the comma \*/  $\mathcal{E}$  $é1se$ strcat (caBuffer, pSub->ServerRequest.caDestination); strcpy(pSub->ServerRequest.caDestination, caBuffer);  $\mathcal{E}$ vMQ Log(NULL, NULL, 30, "[FE%ld] Done with Destination ADDR\n", lAddress); pSub->bit\_map &= ~ ( BIT\_NEXT\_MAN | BIT\_PREV\_MAN | BIT CURR MAN | BIT ACK | BIT QUERY | BIT SXOLOCUS | BIT BRBF | BIT BTRF | BIT\_SXDLOCUS | BIT\_NORESPONSE | BIT\_DOWNLOAD | BIT\_BINARY); for  $(sagain = 0; sagain < 8; sagain++)$ if (strncmp( pSub->ServerRequest.aAlternatives[sagain].caAlternatives, "CONFIG=", 7) == 0)  $\{$ /\* New config file wanted \*/ if ( \*(pSub->ServerRequest.aAlternatives[sagain].caAlternatives+7)  $=$   $(0')$ VMQ Log (NULL, NULL, 0, "[FE%ld] Invalid Metro Region \n", lAddress); if (pSub->sResultCode<1) pSub->sResultCode=FEERR INME; APPENDIX A - PAGE 81 OF 279

186

vSendErrorResponse(pSub, "InvalidMetro Region  $")$ ; return;  $\mathcal{E}$ élse strcpy(caBuffer, pSub->ServerRequest.aAlternatives[sagain].caAlternatives+7); if(strstr(caBuffer,".CFG") != NULL)  $caBuffer[strlen(cabuffer) - 4] =$  $1\setminus 0$ <sup>t</sup>;  $\mathcal{E}$  $error = 0;$ vMQ\_Log(NULL, NULL, 10,<br>"[FE%1d] config <%s>:%s\n",lAddress, pSub->caSCR, caBuffer);  $if($  strlen(pSub->caConfig) != 0) ₹ if (1MQU\_ValidateName(pMQU master, caBuffer) == FAILURE)  $\{$ sprintf(cpbuff, "Metro Region ៖ទ not available at this time.",  $caBuffer)$ ;  $\verb"vMQ_Log(NULL, NULL, 0, "[FE\$1d]$ %s\n", lAddress, cpbuff);  $if (pSub -> sResultCode  $1)$$ pSub->sResultCode=FEERR SVGD; vSendErrorResponse(pSub, cpbuff); return;  $\}$  $\}$ strcpy(pSub->caConfig,caBuffer); vHandleAuditLog(NULL, NULL, MQ\_MTS\_AUDIT\_SELMETRO\_I , lFID, (void  $\star$ ) pSub, NULL, 1); pSub->lInternalQuery\_count++;  $pGSub\text{-}lInternalQuery\_count++;$  $pSub-$ bit\_map |= BIT\_ACK;  $control$  $\}$ if (strncmp( APPENDIX  $A$  - PAGE 82 OF 279

 $\alpha$  is denoted by a set of  $\alpha$  .

 $\mathbf{r}$ 

 $\sim$   $\sim$ 

 $\sim$  100 km and a set of the set of  $\sim$ 

188

```
pSub->ServerRequest.aAlternatives [sagain].caAlternatives,
                               "BURST=", 6) == 0)
                       ₹
                                                                                                \mathbf f\mathbf{i}(pSub->ServerRequest.aAlternatives [sagain].caAlternatives [6]
                                              = +Y<sup>1</sup>)
                                       pSub{\text -}-IStatus |= SS BURST MODE;
                               else
                                       pSub->lStatus &= ~SS BURST MODE;
                               pSub-bit map |= BIT ACK;
                               continue;
                       \}if (strncmp(
pSub->ServerRequest.aAlternatives [sagain].caAlternatives,
                               "LANGUAGE=", 9) == 0)
                               strcpy(pSub->caLanguage,
pSub->ServerRequest.aAlternatives[sagain].caAlternatives+9);
                               errno = 0;vMQ_Log(NULL, NULL, 10, "[FE%ld] language
\langle88>:88\n",
                                       l Address,
                                                                 p S u b - > c a S C R,
pSub->caLanguage);
                               /* Check if the Language file exists now. */
                               if (sCheckLanguage(pSub->caLanguage) < 0)
                                       vMQ_Log(NULL, NULL, 0,
                                                                 LANGUAGE
                                               "[FE\$1d]unknown
\verb!<\! s>:<br> \verb!<s\! \backslash \! n" ,
                                              lAddress,
                                                                        pSub - > cascR,pSub->caLanguage);
                                       sprintf(cpbuff,
                                                                    "Invalid
                                                                                     language
request.\n\langle n^n \rangle;
                                       \begin{minipage}{.4\linewidth} \begin{minipage}{.4cm} \begin{minipage}{.4cm} \begin{minipage}{.4cm} \end{minipage} \begin{minipage}{.4cm} \begin{minipage}{.4cm} \end{minipage} \end{minipage} \begin{minipage}{.4cm} \begin{minipage}{.4cm} \begin{minipage}{.4cm} \end{minipage} \end{minipage} \end{minipage} \begin{minipage}{.4cm} \begin{minipage}{.4cm} \begin{minipage}{.4cm} \end{minipage} \end{minipage} \end{minipage} \begin{minipage}{.4cm} \begin{minipage}{.4cm} \beginpSub->sResultCode=FEERR INNA;
                                       vSendErrorResponse(pSub,
                                                                                     "Invalid
Language name");
                                       return;
                               \{vHandleAuditLog(NULL, NULL,
                                       MQ_MTS_AUDIT_SELLANGUAGE, lFID, (void
\star) pSub, NULL, 1);
                               pSub\text{-}sbit_map = BIT_LANGUAGE ;
                               \overline{\text{continue}};
                        \mathcal{E}
```
APPENDIX A  $-$  PAGE 83 OF 279

 $189$  190

```
if (strncmp(
pSub—>SerVerRequest.aAlternatives[sagain].caAlternatives,
                    "DOWNLOAD=", 9) = 0)
                    vReset status flags(pSub);
                    if( pSub-sStateflag == 0 ){
                    }
                    else
                    {
                    }
                    sprintf(pSub->caDownload, "%s/%s"
                         pSub\text{-}sStateflag = 1;vDeleteTmpfile( psub );
cpDownload_dir,
pSub—>ServerRequest.aAlternatives[sagain].caAlternatives+9);
                    vMQ_Log(NULL, NULL, 0,"[FE%ld] Download
request for [%s]\n",lAddress,pSub->caDownload);
                    \ddot{\phantom{a}}f<br>(sFeFileCheck(pSub->ServerRequest.aAlternatives[sagain].caAlte
rnatives+9)<0)
                    {
                         sprintf(cpbuff,"SEI/EnRoute cannot
transfer %s", pSub—>caDownload);
                         VMQ_L0g(NULL, NULL, 0, "[FE%ld] %s\n",
lAddress, cpbuff);
                         if ( p  S u b - > s  R e s u  l t C o d e < 1 )
pSub—>sResultCode=FEERR_SEFO;
                         vSendErrorResponse(pSub, cpbuff);
                         pSub-bit map |= BIT NORESPONSE;
                    }
                    else
                    {
                         pSub—>lStatus = (pSub—>lStatus &
" SS__SEND_QMASK)
                                   : SS_SEND__DWNL;
                         pSub->bit_map = BIT_DOWNLOAD;
                         vHandleAuditLog(NULL, NULL,
                                   MQ_MTS_AUDIT_DOWN'LOAD_I , lFID,
(void *)pSub, NULL, 1);
                    }
                    continue;
               }
               if (strncmp(
APPENDIX A - PAGE 84 OF 279
```
 $\label{eq:2} \frac{1}{8\pi}\left(\frac{1}{\pi}\right)^{2} \frac{1}{\pi}\left(\frac{1}{\pi}\right)$ 

```
pSub—>ServerRequest.aAlternatives[sagain].caAlternatives,
                      "SESSION=" 8) == 0){
                      strcpy(caBuffer,
psub->ServerRequest.aAlternatives[sagain].caAlternatives+8);
sscanf(caBuffer, "%2d%2d%2d%2d",
&lFormat_mode,
                            &lCompress_mode, &lDisplay_panes,
&lMap_format);
                      /* We do not support Phrase compression --
VI */
                      if( lCompress mode == FE COMPRESS LZ )
                            pSub\text{-}1S\bar{t}atus |= SS\bar{L}LZ\text{-}COMPR\bar{E}SS;else if( lCompress_mode == FE COMPRESS_NONE
\mathcal{E}pSub->lStatus &= ~SS_LZ_COMPRESS;
                      pSub->bit_map | = BIT_ACK;
                      continue;
                 }
                 /* Specifies the maximum packet size from the
client end. */
                 /* The lesser of the 2 sizes( client, server) will
be used */
                 if (
strncmp(pSub—>ServerRequest.aAlternatives[sagain].caAlternatives,
"MAXPKT=", 7) == 0)
                 {
                      strcpy(cpbuff,
pSub->ServerRequest.aAlternatives[sagain].caAlternatives+7);
                      sPktsize = atoi(cpbuff);ipacketflag = 0;
                       if( sPktsize > sPacketLimit )
                            ipacketflag = 1;
                            pSub->spaceRacketLimit = sPacketLimit;
                       else
                       if( sPktsize < sMinPacketLimit)
                       {
                            ipacketflag = 1;
                            psub->sPacketLimit = sMinPacketLimit;
                       }
                       else
                       { . . . pSub->sPacketL1m1t = sPkts1ze;
                       \mathcal{E}Martin Barnett
APPENDIX A - PAGE 85 OF 279
```
Harry Communication of the communication of the communication of the control of the communication of the communication

```
pSub->bit_map |= BIT_ACK;
                     continue;
               }
               /* Specifies the maximum burst count from the
client end. */
               /* The lesser of the 2 sizes( client, server) will
be used */
               if (
strncmp(pSub—>ServerRequest.aAlternatives[sagain].caAlternatives,
                  "MAXBURST=" 0, 9) == 0){
                    strcpy(cpbuff,
pSub—>SerVerRequest.aA1ternatives[sagain].caAlternatives+9);
                    sPktsize = atoi(cpbuff);sBurstflag = 0;if(( sPktsize > sConfirmMax ) }| ( sPktsize
(1){
                          sBurstflag = 1;pSub—>sBurstCount = sConfirmMax;
                     }
                     else
                     {
                          pSub\text{-}sBurstCount = sPktsize;}
                    pSub->bit_map | = BIT ACK;
                     continue;
               }
                /* Termination request from client */
if (
strncmp(pSub—>ServerRequest.aAlternatives[sagain].caAlternatives,
                  "LOGOUT=", 7) == 0)
                    if( strncmp(
psub->ServerRequest.aAlternatives[sagain].caAlternatives+7,
                          "Y", 1) == 0)p S u b - > 1 M s g t y p eSPIF_SUBSCRIBER_DISCONNECT;
                          sSendHeader( 8, psub->lSpifID,
pSub->lMsgtype );
                          VMQ_LOg(NULL, NULL, 10,
"[FE%ld] Delete subscriber request
from client\n",
                               lAddress);
                          pSub—>sResultCode = LOGOUT_BY_USER;
                          vHandleAuditLog(NULL, NULL,
```
APPENDIX A — PAGE 86 OF 279

 $\mathcal{C}(\mathcal{C})$  and the contract of the state  $\mathcal{C}(\mathcal{C})$  , and  $\mathcal{C}(\mathcal{C})$  are an integrating of the state of the  $\mathcal{C}(\mathcal{C})$ 

196

```
MQ_MTS_AUDIT_CLLOGOUT, lFID, (void
*) pSub, NULL, 1;
                              VMQ_EventLog(NULL, NULL, MQ_EVB_LOGOUT,
                                   pSub->caSCR, strlen(pSub->caSCR)
);
                              if (iDelsub (pSub->lSplitID) != SUCCESS)vMQ_Log(NULL, NULL, 0,<br>"[FE%ld] Unable to delete
subscriber %ld\n",
                                         lAddress, pSub->lSpifID );
                              pSub\text{-}bit map |= BIT NORESPONSE;
                              break;\}\rightarrowif (strncmp(pSub->ServerRequest.aAlternatives[sagain].caAlterna
tives,
                        "QUERY=", 6) == 0)
                  \{vReset_status_flags(pSub);
                        if (pSub\text{-}ssStateflag == 0)\mathcal{L}pSub\text{-}sStateflag = 1;}
                        else
                        \left\{ \right.vDeleteTmpfile(pSub);
                        \mathcal{E}pSub\text{-}sbit\text{-map} = BIT_QUERY;<br>/* Determine the type of query.
                        \starCurrently, only configs,
                                                               pois and
lanquages allowed.
                        \star/ċ
pSub->ServerRequest.aAlternatives[sagain].caAlternatives+6;
                        /* What type of query ? */<br>if (strncmp(cp, "CONFIG", 6) == 0)
                        \{/* A type we like */if ((fp - fopen(pSub - \text{scampfile}, "w")))== (FILE*) NULL)
                              \{if(pSub->sResultCode<1)
pSub->sResultCode=FEERR_SEFO;
                                    vSendErrorResponse (pSub,
"SEI/EnRoute file open error");
```
APPENDIX  $A$  - PAGE 87 OF 279

197

```
vMQ_Log(NULL, NULL, 0,<br>"[FE%ld] CONFIGUnable to open
Tempfile\n",
                                       \begin{array}{rl} \texttt{lAddress)}\texttt{;}\\ \texttt{psub-&}>bit\_map &\texttt{|= BIT\_NORESPONSE;} \end{array}-1
                                éIse(void) sGenerateConfigQuery(fp);
                                       pSub{\gtgt;}1Status = (pSub{\gtgt;}1Status &~SS_SEND_QMASK)
                                              | SS SEND QCONF;
                                       fclose (fp);
                                       vHandleAuditLoq(NULL, NULL,
MQ_MTS_AUDIT_QUMETRO_I, lFID, (void *) pSub, NULL, 1 );
                                 ł
                          else if (strncmp (cp, "POIS", 4) == 0)\begin{tabular}{lllllll} vMQ\_Log( NULL, NULL, 20, \\ " & [ F E & 1 d ] \end{tabular}c a 1 1{\tt sFeRequestPOIQuery\_all \ $ld \backslash n".}lAddress, pSub->lSpifID);
                                 if (strlen (pSub->caConfig) != 0\rightarrowif ( sFeRequestPOIQuery_all ( pSub
) == FAILURE )vMQ_Log( NULL, NULL, 20,<br>" [ F E % 1 d ]
sFeRequestPOIQuery all failed\n",
                                                    lAddress);
                                       else
                                              pSub\text{-}1ResponsePending = 1;
                                 else
                                        /* empty metroregion */
                                       vMQ_Log( NULL, NULL, 0,<br>"[FE%ld] INVALID Metroregion by
\ldotslAddress, pSub->lSpifID);
                                       strcpy( caBuffer, "Insufficient
Data (Metroregion)");
                                        if(pSub->sResultCode<1)
pSub->sResultCode=FEERR SVGD;
                                        vSendErrorResponse(pSub, caBuffer);
                                 \mathcal{F}APPENDIX A - PAGE 88 OF 279
```
 $199$  200

```
return;
                     }
                     else if (strncmp(cp, "LANG", 4) == 0){
                          /* Template languages */
                          \frac{1}{4} A type we like \frac{1}{4}/<br>if ((fp = fopen(pSub->caTmpfile, "w"))
== (FILE*)NULL)
                          \{if(pSub—>sResultCode<1)
pSub—>sResultCode=FEERR_SEFO;
                               vSendErrorResponse(pSub,
"SEI/EnRoute file open error");
                               vMQ_Log(NULL, NULL, 0,
                                     "[FE%ld] LANG Unable to open
Tempfile\n", lAddress);
                               pSub—>bit_map |= BIT_NORESPONSE;
                          }
                          else
                           {
                                (void)sGenerateLanguageQuery(fp);
                               psub->lStatus = (pSub—>lStatus &
"ss_sEND_QMAsK)
                                     { SS_SEND_QLANG;
                               fclose(fp\overline{)};
                                VHandleAuditLog(NULL, NULL,
                                MQ_MTS_AUDIT_QULANGUAGE_I, lFID,
(void *)pSub, NULL, 1); }
                          break;
                     }
                     else if (strncmp(cp, "FILES", 5) == 0)
                     {
                          sprintf(caTmpFile, "%s/%s",
cpDownload_dir, FE_DOWNLOAD_CAT);
                          if ((fp=fopen(caTmpFile,"r"))==NULL)
                           {
                                if(pSub—>sResultCode<l)
pSub->sResultCode=FEERR_SEFO;
vSendErrorResponse(pSub,"SEI/EnRoute file open error");
                               pSub-bit_map |= BIT_NORESPONSE;
                          }
                          else
                          {
                               /* First Copy the catalog file in
order to avoid transmission
                                  during updates */
```
'V r>~'-45 -4-.>»O--— Vk v—\lAA4w);y,'§< .,,,,,,,..l\_.. \_,,.,.A \_\_.V ,-\_.\_.-.,.. ...w,\_\_. MM,,\_,,,,,,m\_,.,.,,\_A,\_\_h,., \_,\_\_W\_\_, ,A\_\_\_\_\_r\_\_\_\_,\_,,\_ <sup>H</sup>

APPENDIX  $A - PAGE$  89 OF 279

```
sprintf(pSub->caTmpfile,"%s/download.bak",cpDownload dir);
if((to=fopen(pSub->caTmpfile,"w+"))!=NULL)while(fgets(caReadBuf, MAX_FILENAME_SIZE, fp) != NULL)
                                             fputs (caReadBuf, to);
                                        fflush(to);
                                        pSub->lStatus = (pSub->lStatus
& ~ SS SEND QMASK)
                                             | SS_SEND_QFILES;
                                        fclose(to);
                                  \begin{array}{c} \texttt{\&} \texttt{else} \end{array}if(pSub->sResultCode<1)
pSub->sResultCode=FEERR_SEFO;
vSendErrorResponse(pSub, "SEI/EnRoute file create error");
                                       p S u b - > b i t map
                                                                     \vert =
BIT NORESPONSE;
                                  \mathcal{E}fclose(fp);
vHandleAuditLog(NULL, NULL, AU_QUERY_FILE, 1FID, (void *) pSub, 1) ;
                            control}<br>else<br>{
                            if (pSub->sResultCode<1)
pSub->sResultCode=FEERR_QUSU;
                            vSendErrorResponse(pSub, "Query type not
\texttt{supported}\xspace(\mathbf{r}\xspace) ;
                            pSub\text{-}sbit\_map = BIT_NORESPONSE;
                      break;
                 }
                 /* If a heartbeat response is received from the
client *//* update the time and reset status flags.
                                                                     \star/if (strncmp(
pSub->ServerRequest.aAlternatives[sagain].caAlternatives,
                       "HEARTBEAT=", 10) == 0)
                 €
                      vReset_status_flags(pSub);
APPENDIX A - PAGE 90 OF 279
```
203 204

```
/* HEARTBEAT response from client */
                     pSub—>lStatus &= "SS_SEND_HBEAT;
&= "SS HBEAT SENT;
                    pSub-bit_map = BIT_NORESPONSE;
                    pSub\text{-}1LastCommtime = time(0L);continue;
               }
               /* In case a bug is reported then log it */
if(strncmp(pSub—>ServerRequest.aAlternatives[sagain].caAlterna
tives,
                    "BGRPT=", 6) == 0)
                \overline{S}vReset status flags(pSub);
                    /* Bug report data — cannot mix with other
requests */
                    strcpy( caBuffer,
pSub—>ServerRequest.aA1ternatives[sagain].caA1ternatives +6);
                    vMQ_Log(NULL, NULL, 0, "[FE%1d] BUGREPORT %s
\langle n^n,lAddress, caBuffer );
                    vHandleAuditLog(NULL, NULL,
                               MQ_MTS_AUDIT_BUGRPT, lFID, (void
*)pSub, NULL, 1);
                    pSub-bit_map | = BIT_ACK;
                     continue;
               }
               /* In case a bearing data */
if(strncmp(pSub—>ServerRequest.aAlternatives[sagain].caAlterna
tives,
                     "BEARING=0; ", 10) == 0)
                \{pSub—>ServerRequest.sOriginBearing = atoi(
psub->ServerRequest.aAlternatives[sagain].caAlternatives +10);
                     VMQ_LOg(NULL, NULL, 29, "[FE%ld] Origin
Bearing %d \n",
                          1 A d d r e s s ,
pSub->ServerRequest.sOriginBearing );
                     if( ( pSub—>ServerRequest.sOriginBearing <
0) | |
                     ( pSub~>ServerRequest.sOriginBearing > 255
) )
                     {
                          pSub—>ServerRequest.sOriginBearing==-1;
                     }
                     pSub-bit map |= BIT ACK;
                     continue;
                }
```
الفارد المد

 $\sim 100$  km  $^{-1}$ 

 $\cdots$ 

APPENDIX A — PAGE 91 OF 279

```
if(strncmp(pSub—>ServerRequest.aAlternatives[sagain].caAlterna
tives,
                    "BEARING=D; ", 10) == 0)
               \{psub->ServerRequest.sDestinationBearing
atoi(
psub->ServerRequest.aAlternatives[sagain].caAlternatives +10);
                    vMQ_Log(NULL, NULL, 29, "[FE%ld] Dest.
Bearing %d \n",
                         1 A d d r e s s ,
pSub—>ServerRequest.sDestinationBearing );
                    if( (pSub—>ServerRequest.sDestinationBearing
< 0 ) ||( pSub—>ServerRequest.sDestinationBearing >
255))
                    {
                         psub->ServerRequest.sDestinationBearing
= -1;}
                    pSub\text{-}sbit_map = BIT_ACK;
                    continue;
               }
               /* If the request is for a maneuver the next,
previous or current */
               /* maneuvers are supported. */
if(strncmp(pSub—>ServerRequest.aAlternatives[sagain].caAlterna
tives,
                    "MANEUVER=", 9) == 0)
               ł
                    if(pSub—>sStateflag == 0)
                                    if(pSub—>sResultCode<1)
pSub->sResultCode=FEERR_INRE;
                                   vSendErrorResponse(pSub,
"Invalid Maneuver Request");
                         return;
                    }
                     /* Requesting maneuver information —
** not a route request.
                    ** not a route request.<br>*/
                    if (strncmp(
pSub—>ServerRequest.aAlternatives[sagain].caAlternatives+9,
                          "NEXT", 4) = 0)
                     {
                          /* Requesting next one */
                         pSub-bit_map | = BIT_NEXT_MAN;
                         sStep = 1;APPENDIX A – PAGE 92 OF 279
```
 $\alpha$  , and a surge contraction count  $\alpha$  , and  $\alpha$ 

```
else if (strncmp(
pSub->ServerRequest.aAlternatives[sagain].caAlternatives+9,
                             "CURRENT", 7) == 0)
                       \{/* Retry the current */pSub\text{-}sbit\_map |= BIT_CURR_MAN;
                             sStep = -\overline{1};pSub\text{-}-lMsgid--;
                       ₹
                       else if (strncmp(
pSub->ServerRequest.aAlternatives[sagain].caAlternatives+9,
                             "PREVIOUS", 8) == 0)
                       \left\{ \right.if (
pSub->ServerRequest.aAlternatives[sagain].caAlternatives[17]
                              = = = - = - )\overline{\mathcal{L}}/* sStep represents previous msgid
\star/sStep = atoi(pSub->ServerRequest.aAlternatives[sagain].caAlternatives+18);
                             else
                             \{/* If previous msgid not given,
assume the
                                        previous msgid */
                                        \bar{s}\mathbf t\mathbf{e}\mathbf{s}\mathbf{q}pSub->lMsgidsent[pSub->lMsgid-1];
                            pSub\text{-}bit map |= BIT PREV MAN;
                       }<br>else<br>{
                                  if (pSub->sResultCode<1)
pSub->sResultCode=FEERR_INRE;
                                  vSendErrorResponse(pSub, "Invalid
Maneuver Request Directive");
                             pSub\text{-}sbit\_map |= BIT_NORESPONSE;
                       \}\mathcal{E}/* 4/17/95 ND Check for STRIPMAP, FORMAT and
ROUTEBAND options */
if (strncmp (pSub->ServerRequest.aAlternatives [saqain].caAlterna
tives, "STRIPMAP=", 9) == 0)
                 \{APPENDIX A - PAGE 93 OF 279
```

```
if(strncmp(pSub—>ServerRequest.aAlternatives[sagain].caAlterna
t = 0, t = 0, t = 0pSub-<sub>1</sub>Status |= SS STRIPMAP;continue;
                               \mathcal{E}\}if(strncmp(pSub—>ServerRequest.aAlternatives[sagain].caAlterna
tives,"FORMAT=",7)== )
                        {
if(strncmp(pSub->ServerRequest.aAlternatives[sagain].caAlterna
tives+7,"BTRF,DL",7)==O)
                               {
                                       pSub\nightharpoonup1Status |= SS BTRF;
                                       psub->lStatus = SS_Dini,<br>pSub->lStatus = SS_ROUTE_DWNL;
                                       pSub-white\ map = BIT BINARY;
                                       psub\text{-}bit map = BIT BTRF;
                                       psub->lStatus &= ~SS_SEND_DWNL;
                                       pSub-white map k = 1 \overline{B} \overline{LT} DOWNLOAD;
                                      continue;
                               }
                               e 1 s e i f
e 1 s e i f<br>(strncmp(pSub->ServerRequest.aAlternatives[sagain].caAlternati
ves+7, "BRF, DL", 6) == 0)p<br>Sub->lStatus |= SS ROUTE DWNL;
                                {
                                       psub->lStatus |- 55_ROOTE_DWNL;<br>pSub->lStatus &= ~SS_SEND_DWNL;
                                       pSub->bit_map &= "BIT_DOWNLOAD;
                                      psub\text{-}sbit\_map = BIT_BINARY;
                                      continue;
                               }
                               e 1 s e i f
(strncmp(pSub—>SerVerRequest.aAlternatives[sagain].caAlternati
ves+7, "DL", 2) == 0){
                                       pSub-|sum map = BIT BINARY;
                                       pSub->lStatus |= SS_SEND_DWNL;<br>pSub->lStatus |= SS_SEND_BINARY;
                                      pSub{\text -}lStatus |{\text -} SS_ROUTE_DWNL;
                                       continue;
                               }
                       }
                        i for \mathbf{f} for \mathbf{f} for \mathbf{f} for \mathbf{f} for \mathbf{f} for \mathbf{f} for \mathbf{f} for \mathbf{f} for \mathbf{f}(strncmp(psub->ServerRequest.aAlternatives[sagain].caAlternati
ves, "ROÜTEBAND=", 10) == 0){
                                                                        \frac{1}{2} \sum_{i=1}^n \frac{1}{2} \sum_{j=1}^n \frac{1}{2} \sum_{j=1}^n \frac{1}{2} \sum_{j=1}^n \frac{1}{2} \sum_{j=1}^n \frac{1}{2} \sum_{j=1}^n \frac{1}{2} \sum_{j=1}^n \frac{1}{2} \sum_{j=1}^n \frac{1}{2} \sum_{j=1}^n \frac{1}{2} \sum_{j=1}^n \frac{1}{2} \sum_{j=1}^n \frac{1}{2} \sum_{j=1}^n \frac{1}{2} \sum_{j=1}^n \frac{1}{2} \sum_{j=
```
APPENDIX A — PAGE 94 OF 279

 $\bar{\nu}$ 

```
/* STRIPMAP and BTRF in previous request
required for ROUTEMAP \star/
                    if ( (pSub—>lStatus & SS_STRIPMAP) &&
(psub->lStatus & SS_BTRF))
                     {
                          pSub->lStatus |
                                            SS_BRBF;
                          pSub—>bit_map {
continue;
                                            BT BRBF ;
                     \}\}}
          vMQ_Log(NULL, NULL, 25, "[FE%ld] Done with Alternatives
\ln", lAddress);
          pSub—>bit_map &= "(BIT_ARMS { BIT_MAP);
          for (sagain = 0; sagain < 8; sagain++)
           {
if(strncmp(pSub—>ServerRequest.aAlternatives[sagain].caAlterna
tives,
                     "ARMS=Y", 6) == 0)
                     pSub-| = \text{BIT RRMS};if(strncmp(pSub—>ServerRequest.aAlternatives[sagain].caAlterna
tives,
                    "MAP=Y", 5) == 0)
                    pSub-white_map = BIT_MAP;/* in case of origin locus the information is
written into */
                /* the structure elements */
if(strncmp(pSub—>ServerRequest.aAlternatives[sagain].caAlterna
tives,
                     "SXLOCUS=O'', 9) == 0)
                \{pSub-white\_map |= BIT_SXOLOCUS;
                     strcpy( casxlocuso,
pSub—>ServerRequest.aAlternatives[sagain].caAlternatives+l0);
                    vMQ_Log(NULL, NULL, 29, "[FE%ld] olocus
s\ n",
                          lAddress, casxlocuso);
                    sscanf(casxlocuso,"%hd-%hd-%hd-%hd;%c;%c",
                               &pSub->OriginLocus.sMap,
                               &pSub—>OriginLocus.sLayer,
                               &pSub->OriginLocus.sParcel,
                               &pSub->OriginLocus.sIndex,,'
                               &pSub—>OriginLocus.spot,
                               &pSub—>OriginLocus.side);
APPENDIX A - PAGE 95 OF 279
```
 $\hat{A}$  , assumed as  $\hat{A}$  ,  $\hat{A}$  ,  $\hat{A}$  ,  $\hat{A}$ 

 $\tau$ 

214

```
NULL,
                                                   29."[FE%1d]
                      vMQ Log (NULL,
m*d, 1*d, p*d, i*d, s*c, sd sc\nu''lAddress, pSub->OriginLocus.sMap,
                           pSub->OriginLocus.sLayer,
                           pSub->OriginLocus.sParcel,
                           pSub->OriginLocus.sIndex,
                           pSub->OriginLocus.spot,
                           pSub->OriginLocus.side);
                \}/* in case of destination locus the information
is written into *//* the structure elements */
if (strncmp (pSub->ServerRequest.aAlternatives [sagain].caAlterna
tives,
                      "SXLOCUS=D'', 9) == 0)
                \{\verb|pSub->bit_map|| = \verb|BIT_SXDLOCUS|;strcpy (casxlocusd,
pSub->ServerRequest.aAlternatives[sagain].caAlternatives+10);
                      vMQ Log(NULL, NULL, 29, "[FE%ld] dlocus
s \lAddress, casxlocusd);
                      sscanf (casxlocusd, "%hd-%hd-%hd-%hd;%c;%c",
                                 &pSub->DestinationLocus.sMap,
                                 &pSub->DestinationLocus.sLayer,
                                 &pSub->DestinationLocus.sParcel,
                                 &pSub->DestinationLocus.sIndex,
                                 &pSub->DestinationLocus.spot,
                                 &pSub->DestinationLocus.side);
\verb|vMQ_Log(NULL)|, \verb|mkd,lkd,pkd,ikd,skc|, \verb|sddc|n",NULL,
                                                   29."[FE%1d]
                           lAddress, pSub->DestinationLocus.sMap,
                           pSub->DestinationLocus.sLayer,
                           pSub->DestinationLocus.sParcel,
                           pSub->DestinationLocus.sIndex,
                           pSub->DestinationLocus.spot,
                           pSub->DestinationLocus.side);
                 \}\mathcal{E}vMQ Loq(NULL, NULL, 25, "[FE%1d] bit map is \text{\$.8x\{n\text{\textendash}},lAddress, pSub->bit_map );
           if (pSub->bit map & BIT NORESPONSE)
           ₹
                return;
           \left\{ \right\}vMQ_Log(NULL, NULL, 25, "[FE%ld] BIT_NORESPONSE not
set! \n\{n", \ldots\}APPENDIX A - PAGE 96 OF 279
```
. . . . . . . . . . .

```
if (pSub->bit_map & BIT_DOWNLOAD)
                sGenerateDownload(pSub);
return;
          if (pSub—>bit_map & BIT_QUERY)
                /* Start the query response back */
                vMQ_Log(NULL, NULL, 10, "[FE%1d] sending query
file!\n \n \frac{\text{1Address}}{\text{1}}vSendQueryFile(pSub);
return;
          }
          VMQ_Log(NULL, NULL, 25, "[FE%ld] BIT_QUERY not setl\n",
lAddress);
          if (pSub—>bit_map & (BIT_NEXT_MAN))
           {
                if(pSub—>lStatus & SS_SEND_DWNL)
                sprintf(caTmpFile, "%s", pSub->caDownload);<br>else
                     sprintf(caTmpFile,"%s",pSub—>caTmpfile);
                if(stat(caTmpFile, pstat) < 0 )
                {
                     if( errno == ENOENT )
                      {
                                     if(pSub—>sResultCode<1)
pSub—>sResultCode=FEERR_INRE;
                                     vSendErrorResponse(pSub,
"Invalid Next Maneuver Request");
                          return;
                     \mathcal{E}\}if(psub->lManeuverOffsets[pSub—>lMsgid] >
pSub—>lQueryFilesize )
                      {
                                if(pSub—>sResultCode<l)
pSub—>sResultCode=FEERR_ALME;
                                vSendErrorResponse(pSub, "Already
at the last message");
                                return;
                     }
                if (psub->lStatus & SS_BURST_MODE)
                {
                     short sBurstCount;
```
APPENDIX  $A - PAGE$  97 OF 279

```
sBurstCount = 0;
<= while( psub->lManeuverOffsets[psub->lMsgid]
                         pSub—>lQueryFilesize && sBurstCount <
pSub—>sBurstCount )
                    {
                         if((psub->1Status & SS_ROUTE_DWNL) | )(pSub-<sub>1</sub>Status &amp; SS\_SEND_DWNL))
vSendDownload(pSub,l,++sBurstCount); else
                              vSendManeuver(pSub, 1,
++sBurstCount);
                         if (sInterPacketGap > 0)
                              sleep(sInterPacketGap);
               }
               else
                    if( (pSub->lStatus & SS_ROUTE_DWNL) ||
(pSub—>lStatus & ss_sEND_DwNL))
                    vSendDownload(pSub,sStep,0);<br>else
                         vSendManeuver(pSub, sstep, 0);
               return;
          else if (pSub->bit_map & (BIT_CURR_MAN))
               if(pSub—>1Status & SS_SEND_DWNL)
               sprintf(caTmpFile, "%s", pSub->caDownload);<br>else
                    sprintf(caTmpFile,"%s",pSub—>caTmpfile);
               if(stat(caTmpFile, pstat) < 0 )
               {
                    if( errno == ENOENT )
                    {
                                   if(pSub—>sResultCode<1)
pSub->sResultCode=FEERR_INRE;
                                   vSendErrorResponse(pSub,
"Invalid Current Maneuver Request");
                         return;
               ∤
                    if(pSub—>lManeuverOffsets[pSub—>lMsgid] >
pSub->lQueryFilesize )
                    {
                              if(pSub—>sResultCode<1)
pSub->sResultCode=FEERR_ALME;
                              vSendErrorResponse(pSub, "Already
at the last message");
APPENDIX A - PAGE 98 OF 279
```

```
return;
                       \left\{ \right\}if((pSub->lStatus
                                             SS ROUTE DWNL)
                                        \delta\pm(pSub{\text -}1Status & SS\_SEND_DWNL))vSendDownload(pSub,sStep,0);
                else
                     vSendManeuver(pSub, sStep, 0);
                return;
          else if ( pSub->bit_map & (BIT_PREV_MAN))
                if(pSub->lStatus & SS_SEND_DWNL)
                     sprintf(caTmpFile, "%s", pSub->caDownload);
                else
                      sprintf(caTmpFile, "%s", pSub->caTmpfile);
                if (stat (carmpFile, pStat) < 0)ł
                      if( errno == ENOENT )Ł
                                      if(pSub->sResultCode<1)
pSub->sResultCode=FEERR_INRE;
                                      vSendErrorResponse(pSub,
"Invalid Previous Maneuver Request");
                           return;
                      \}\mathcal{E}/* sStep represents msgid to start from */
                \frac{1}{x} if sStep == -1, start from beginning of file
\star/if (sStep == -1)if ( pSub->bit map & BIT QUERY )
                           vSendQueryFile(pSub);
                      else
                      \left\{ \right.if((pSub->lStatus & SS_ROUTE_DWNL) ||
(pSub->lStatus & SS SEND DWNL))
                           \left\{ \right.vMQ Log(NULL, NULL, 8, "About to
download route file\n");
                                VMQ_Log(NULL, NULL, 12, "LSTATUS
= 808x\n, pSub->lStatus);
                                 sGenerateDownload(pSub);
                           else
                                 if(stat(pSub->caTmpfile, pStat) <
0)
                                 \{APPENDIX A - PAGE 99 OF 279
```
Т

222

```
if( errno == ENOENT )vSendErrorResponse(pSub, "Invalid Previous Maneuver Request");
                                         return;
                                    \}\}vSendRouteFile(pSub);
                          \mathcal{E}\mathcal{E}\}else
                     /* Get corresponding msgid */
                    1Match = 0;for( i=0; i< pSub->lNum_msgs; i++)\mathcal{L}if ( pSub->lMsgidsent [i] == sStep )
                               1Match = 1;break;
                          ∤
                     if(1Match == 1)pSub->Msgid = i;if (pSub->lStatus & SS_BURST_MODE)
                          \{short sBurstCount;
                               sBurstCount = 0;h
                                            i
                                                   \mathbf{1}\overline{(\ }w
                                                          \mathsf{e}pSub->lManeuverOffsets[pSub->lMsgid] <=
                                    pSub->lQueryFilesize &&
                                    s B u r s t C o u n t
                                                                 \,<pSub->sBurstCount )
                                    if ((pSub->lStatus
                                                                \pmb{\delta}SS ROUTE DWNL) || (pSub->lStatus & SS SEND DWNL))
vSendDownload(pSub, 1, ++sBurstCount);
                                    else
vSendManeuver(pSub, 1, ++sBurstCount);
                                    if (sInterPacketGap > 0)sleep(sInterPacketGap);
                               -)
                          else
APPENDIX A - PAGE 100 OF 279
```

```
if((pSub->lStatus & SS_ROUTE_DWNL)
|| (pSub->lStatus & SS_SEND_DWNL))
                                                   vSendDownload(pSub,
pSub—>lMsgid,0); else
                                                   vSendManeuver(pSub,
pSub—>lMsgid, 0);
                                     }
                              else
                                     /* Illegal message id with PREVIOUS
message */
                                     if ( p S u b - > s Result Code < 1 )
pSub->sResultCode=FEERR_NOMS;
                                     vSendErrorResponse(pSub, "Non existent
msqid\r");
                             }
                      }
                      return; /* Handled MANEUVER request */
               \mathcal{E}if (pSub—>bit_map & BIT_BRBF)
{
                      if( psub->sStateflag == 0 )
                      {
                             pSub—>sStateflag = 1;
                      }
                      else
                      {
                             vDeleteTmpfile( psub );
                      }
                       /* Send route request */
                       /* send route request */<br>vMQ_Log(    NULL,    NULL,     10,"[FE%ld]    call
\begin{minipage}{.4\linewidth} \textbf{v} & \textbf{v} & \textbf{vlAddress, psub->lSpifID);
                      if( sFeRequestRoute_all( (SUBSCRIBER *)pSub ) ==
\mathcal{F}vMQ_Log( NULL, NULL, 20,
                                     "[FE%1d]sFeRequestRoute_allfailed\n",
1Address);
                       }
                      else
                             pSub—>lResponsePending = 1;
                      return;
                }
               else
APPENDIX A - PAGE 101 OF 279
```
 $225$  226

```
\{vReset_status_flags(psub);
          \left\{ \right\}/* Check if a map of exploration is wanted */
          pSub->lStatus &= ~SS_SEND_QMASK;
         if( ( (strlen( pSub—>ServerRequest.caOriginType ) ==
0)(strlen( psub->ServerRequest.caDestinationType )
== 0 ) ||(strlen( pSub - caconfig ) == 0 ) )((strlen( psub->serverRequest.caOrigin ) == 0 ) &&
                 ((pSub—>ServerRequest.lLatitude
                                                               = =DEFAULT_LAT_LONG ) &&
DEFAULT_LAT_LONG ) &&<br>(pSub->ServerRequest.lLongitude<br>DEFAULT LAT LONG ))))
                                                               = ={
               if (pSub->bit_map & BIT_ACK )
                {
                    pSub—>lMsgtype = SPIF_PASS_THROUGH;
                     pous >insgeype = Sili<br>vSendOkResponse(pSub);<br>return:
               }
               VMQ_LOg(NULL, NULL, 25, "[FE%ld] BIT_ACK not
set! \n\{n", \ldots\}/* empty origintype/ destinationtype/ metroregion
*/
                vMQ_LOg( NULL, NULL, 0,
" [ F E % l d ] I N V A L I D
Origin/DestinationType/Metroregion by %ld\n",
               lAddress, psub->lSpifID);
               strcpy( caBuffer,
                   " I n s u f f i c i e n t
Data(Origin/OriginType/DestinationType/Metroregion)");
                i f ( p S u b — > s R e s u l t C 0 d e < 1 )
pSub—>sResultCode=FEERR_SVGD;
               vSendErrorResponse(pSub, caBuffer);
          else
               if( psub->sStateflag == 0 )
                {
                     pSub—>sStateflag = 1;
                }
               else
                {
                     vDeleteTmpfile( psub );
APPENDIX A - PAGE 102 OF 279
```
... .. .........\_.........,l,.-....,l ...,, ,\_ .,\_,,,, . ".V~4<>h()>I§'\fi\*fiV> <sup>A</sup> .. \_, ...,\_\_..l... ....,.,.l\_.W,. ..........,.. , r.....\_\_.,.,)\_\_...,.. . . ........1\_\_..... ,~.\_.....,.

```
\mathcal{E}if (strlen( pSub->ServerRequest.caOrigin ) == 0 )((pSub->ServerRequest.lLatitude
                         if
                                                                           ==DEFAULT_LAT_LONG ) ||
                          (pSub->ServerRequest.lLongitude
                                                                           = =DEFAULT LAT LONG ) )
                         \{if (pSub - > sResultCode < 1)
pSub->sResultCode=FEERR INLA;
                              vSendErrorResponse(pSub,
                                                                   "Invalid
Latitude/Longitude");
                              return;
                         \}strcpy( pSub->ServerRequest.caOriginType,
"POSITION");
                  \mathcal{E}/* Send route request */
WQ_Log( NULL, NULL, SFeRequestRoute_all \\splanet reference of the set of the set of the set of the set of the set of the set of the set of the set of the set of the set of the set of the set of the set of the set of the s
                                                      10, "[FE%ld]
                                                                        cal1lAddress, pSub->lSpifID);
                  if ( sFeRequest Route all ( (SUBSCRIBER * )pSub ) ==
FAILURE)
                   \{VMQ Log ( NULL, NULL, 20,
                               "[FE%ld] sFeRequestRoute_all failed\n",
lAddress);
                   ł
                  else
                        pSub\text{-}1ResponsePending = 1;
      \}/* end if (parse OK) */
      return;
\mathcal{E}. . . . . . . . . . . . .
:: Function:
                  vReset_status_flags
\pm \pm:: Purpose :
           Reset Status flags
\pm 1.
\mathbf{1}:: Returns:
                  None.
\sim 1
:: Input:
                  Pointer to Subscriber Structure
\sim 1: Output:
                  None.
\pm \pm\pm :
:: Revision:
                  --WHEN-- WHAT
: WHOAPPENDIX A - PAGE 103 OF 279
```
229

230

:: Norik 04/26/95 From Nippon Denso Code  $1111111111111*$ #ifdef ANSI void vReset status flags( SUBSCRIBER  $\bar{\star}$ pSub)  $#else$ void vReset\_status\_flags(pSub) SUBSCRIBER  $\bar{*}$ pSub; #endif ₹ if(!(pSub->bit\_map & BIT\_BTRF) && !(pSub->bit\_map & BIT BRBF) )  $\left\{ \right.$ pSub->lStatus &=  $^{\sim}$ SS\_BTRF;<br>pSub->lStatus &=  $^{\sim}$ SS\_BRBF; pSub->lStatus &= ~SS\_STRIPMAP;  $\mathcal{E}$ if(!(pSub->bit\_map & BIT\_BINARY) && !(pSub->bit\_map & BIT BRBF))  $\left\{ \right.$  $\begin{tabular}{ll} pSub->lStatus & & = \texttt{``SS\_ROUTE\_DWNL;} \\ pSub->lStatus & = \texttt{``SS\_SEND\_BINARY;} \end{tabular}$  $\mathcal{E}$  $\}$ . . . . . . . . . . . . .  $::$  Function: sFeFileCheck  $\cdot$ : :: Purpose : This routine validates a file before a download can  $\pm$   $\pm$  . take place.  $\pm$   $\pm$  $\pm$   $\pm$ Negative value if file cannot be downloaded. :: Returns:  $\sim$   $\sim$  $::$  Input: Pointer File Name  $\sim 10$  $:$  Output: None.  $\pm$   $\pm$  $\pm$ :: Revision:  $: WHO$  $-$ -WHEN-- WHAT :: Norik 04/20/95 Original . . . . . . . . . . . . \* / #ifdef ANSI short sFeFileCheck(char \*cpFile) #else short sFeFileCheck (cpFile) char \*cpFile; APPENDIX  $A$  - PAGE 104 OF 279  $\sim$   $\sim$ 

, which is the set of  $\mathcal{M}_\text{c}$  , and the set of the set of the set of  $\mathcal{M}_\text{c}$ 

```
#endif
{
     char caDwnFiles[MAX_FILENAME_SIZE];<br>char caBuffer[MAX_FILENAME_SIZE]:
                caBuffer[MAX_FILENAME_SIZE];
      struct stat stbuf;
      FILE *fp;
     /* Does file exist? */
     sprintf(caDwnFiles, "%s/%s", cpDownload_dir, cpFile);
     if (stat(caDwnFiles, &stbuf)<O)
      { vMQ_Log( NULL, NULL, 20, "[FE%ld] sFeFileCheck stat
vMQ_Log( NULL, NULL, 20, "[F]<br>failed for %s\n", lAddress, caDwnFiles);<br>return(-1);
      }
      /* if file is a symbolic link, don't transfer it */
     if ((stbuf.st_mode & S_IFMT) == S_IFLNK)
      {
vMQ_Log( NULL, NULL, 20, "[FE%ld] sFeFileCheck %s is
a linked file\n", lAddress, caDwnFiles);
      } return(-1);
     sprintf(caDwnFiles, "%s/%s", cpDownload_dir,
FE_DOWNLOAD_CAT) ;
      /* Can we open file list? */
      if ((fp=fopen(caDwnFiles,"r"))<0)
      {
vMQ_Log( NULL, NULL, 20, "[FE%ld] sFeFileCheck open<br>fialed for %s\n", lAddress, caDwnFiles);<br>return(-1):
      }
      /* Is requested file in our list? */
     while (fgets(caBuffer, MAX FILENAME_SIZE, fp) != NULL)
      \left\{ \right.if(strstr(caBuffer,cpFile) != NULL)
            \mathbf{I}fclose(fp);
                 return(l);
            \}}
      fclose(fp);
     return(-1);
\}APPENDIX A - PAGE 105 OF 279
```
. The set of the sequence of the contribution of the second contribution of the sequence of  $\mathcal{L}_1$  , and

234

static char \*\_sccs = {" \$Source:<br>/ids/cvs/host/fe\_spif/src/fe\_common.c,v \$ Ver: \$Revision: 1.4 \$ Date: \$Date:  $199\overline{5}/04/26$  17:12:50 \$"}; /\* Copyright (C) 1994, 1995 SEI Information Technology, Inc. \*/  $::$  Filename: fe\_common.c  $\pm$   $\pm$ This is the front end driver for the message queue :: Purpose: front end program.  $\pm$   $\pm$  $\pm$  $\pm$   $\pm$ Usage: fe spif [-f FrontID] [-q QID]  $\pm$   $\pm$  $\pm$  $\pm$   $\pm$ FrontID: Front End ID The default for tcp is MQ MTLOW FE NET  $\pm$   $\pm$  $(2000)$  $\pm$   $\pm$  $\pm$   $\pm$ QID: Queue ID default T h e QID  $i s$  $\mathbf{1}$ : MQ MT DEFAULT QUEUE ID (1)  $\pm$   $\pm$ The following options should be given on  $\pm$   $\pm$ RESET from the Monitor.  $\pm$   $\pm$  $\pm$  : config: The config file.  $\pm$   $\pm$  $\pm$   $\pm$ device: communication device/port number.  $\pm$   $\pm$ debug : debuglevel (0 to 99) default is '0'.  $\pm$  :  $\pm\pm$ :: Revision:  $-$  -WHEN- -  $\quad$  WHAT  $::$  WHO :: Raju 08/08/94 Original  $1:1:1:1:1:1:1$ #include <stdio.h> #include <stdlib.h> #include <string.h> #include <time.h> #include <sys/signal.h> #include <sys/types.h> #include <sys/time.h> #include <sys/ipc.h> #include <errno.h> #include <netinet/in.h> #include <sys/msg.h> #include "gdefines.h"<br>#include "gerror.h" #include "mq\_pub.h"<br>#include "utdispm.h" #include "queue.h" #include "spif.h" APPENDIX  $A - PAGE$  106 OF 279

```
#include "fe_common.h"
```

```
#define INIT_RESET_WAIT 300 /* Initial reset wait time */
#define INII_RBBBI_MAII 300<br>#define TEMP_BUFF_SIZE 128
int iListenPort<br>short sMaxPackets
inc inistemport = -i; /* initial bistem port number<br>short = SMaxPackets = 2; /* Maximum maneuvers per packet */<br>short = SPacketFlag = 1; /* By default, each packet ge
short sMsglen = 0; /* Actual message length */
int iDebug = O; /* Default Debug level. */
int iDataPort = -1; /* Initial data port number */
int   iDataPort        = -1;       /* Initial data port number */<br>int   iListenPort     = -1;       /* Initial Listen port number */
                          z; /* maximum maneuvers per packet */<br>1;      /* By default, each packet gets a
header */
int ipacketflag = 0; /* Flag to indicate if packet size
is changed */
short sBurstflag = 0; /* Flag to indicate if burst size is
changed */
short sConfirmMax = 5;
in burst */
short sPacketLimit = 220; /* Maximum packet size (Default ARDIS
size) */
short sMinPacketLimit = MINPACKETSIZE ; /* Minimum packet size
(Phasel) */
                                 /* Maximum packets before confirm
short sMultipleFlag = 0; /* Flag to indicate more read
needed */
short sInterPacketGap = 0; /* Indicates if interpacket gap is
needed */
needed */<br>short   sDefaultBaud = 4800;  /* Default baud rate */
short   sDefauitBaud = 4800;  /* Defauit baud rate */<br>short   sTransmitLimit = 220: /* Maximum transmission limit */
int socket_port_num = {O}; /* Socket port number accept from
config file */
long lfe_tcp = MQ_MTLOw_FE_NET; /* Default Front End
TCP^{\dagger}ID \star/long lQID = MQ_DEFAULT_QUEUE_ID; /* Default Queue ID
*/
long lDBETimeout = DBETIMEOUT; /* Default value if
server guide */
                                                           /* response
times out */
unsigned long ulSessionID = 0; /* stores the session id
*/
short sAckPending = 0; /* Flag to indicate if
Acknowledgements are */
                                         /* pending */
long lHeartbeat = 300; /* Heartbeat time after which a
heart beat is *//* sent to the client to check
if awake */
long IHeartbeat wait = 30; /* heartbeat waits for this
time after */
                                                   /* heartbeat is sent.
 /
short sTerm_After_Service = 0; /* Flag to indicate if service
should be */
                                                    /* terminated after
service */
```
n..\_r... ......, .....r..\_....\_\_...,r \_,. .. ....\_...\_... , ., . ...........\_,. -. . .. M......V,«.A.,~. . ,.- ..,.,\_............-,,\_.\_..t..\_..\_,......"\_...\_.\_..\_........... ..\_......T......-....s -..........r—

APPENDIX  $A - PAGE$  107 OF 279

short sGateDisconnectFlag O; /\* Flag to indicate if system short sGat<br>will accept \*/ /\* any message from client \*/ Q\_HEAD sHead; /\* Queue head for the subscriber queue \*/ Q\_HEAD sconfig; /\* Queue head for the valid DBEs list \*/  $Q$  HEAD sConfig; /\* Queue head for the valid DBEs list \*/<br> $Q$  HEAD \*pQConfig; /\* Pointer to the first element in the valid DBEs list \*/ Q\_HEAD \*pQhead. <sup>=</sup> &sHead; /\* Pointer to first element in subscriber list \*/ long lFID; /\* Front End ID \*/ long lsize; /\* Global size variable \*/ iong Isize; /\* Globai size variable<br>int argcnt; /\* Arguments count \*/ Long lg\_addr; /\* Global address variable \*/ int bit\_map; /\* Global variable to indicate the status \*/ /\* bits are used to indicate ack and response required \*/<br>lonq lFrontID;  $1$ FrontID;  $/*$  Original Front end ID specified at command line \*/ long lAddress; /\* Global address variable \*/ int last\_baud; time<sub>t</sub> start\_time; long lMap\_format;<br>long lFormat\_mode; void \*pMQU\_master; void \*pvMQ\_master;<br>long lLastCommtime; long lLastCommtime;  $\frac{1}{5}$  /\* Store the last Acknowledge received time \*/ int iQueue master; long lCompress\_mode; long lDisplay\_panes; rong ibispiay\_panes;<br>struct sockaddr\_in addr; stract sockaddr\_in dddr,<br>char caBuff[MAX\_MSG\_SIZE]; char caExtBuff[MAX\_MSG\_SIZE]; char cannoning that hoo bind; char caOrigin[MAX\_ORIGIN\_SIZE]; char caLimitValue[MAX\_LIMIT\_SIZE]; char caOriginType[MAX\_ORIGIN\_TYPE\_SIZE]; char caOriginiyoo (MAX\_ONIOIN\_IIII\_DIZE);<br>char caDestination[MAX\_DESTINATION\_SIZE]; char caCompression  $marker[COMP MARKER SIZE]$ ; char caDestinationType[MAX\_DESTINATION\_TYPE\_SIZE]; char caAlternative [MAX\_ALTERNATIVES] [MAX\_ALTERNATIVE\_SIZE] ; char \*cpQID; char \*cpFrontID; char \*cpConfigPath; char \*caCommDevice; char \*caDeviceConfig; FILE \*pMsgsfi1e <sup>=</sup> NULL; SUBSCRIBER \*pGSub =  $NULL;$  /\* Pointer to the Gateway subscriber structure \*/ extern UT\_DISPATCHTABLE DTable[]; APPENDIX A — PAGE 108 OF 279

239

240

```
extern void *vFeHandleSigUsr1();
      vDispatch(void *, void *),void
. . . . . . . . . . . . .
            vFeHandleSigTerm
:: Function:
\cdot :
:: Purpose:
             Process Terminate signal
\pm :
:: Returns: None.
\pm \pm:: Input: Signal number.
\cdot:
:: Output: None.
\pm :
:: Globals: None.
\pm \pm:: Called Routines: vFeHandleTerminate
\pm \pm:: Revision:
: WHO--WHEN-- WHAT
         08/08/94 Original
:: Raju
111111111111*vFeHandleSigTerm(int sig)
void
\left\{ \right.vMQ\_Log(NULL, NULL, 0, "[FRONTEND] Terminating by Signal\n", vFeHandleTerminate(TERMINATE_ABORT);\left\{ \right\}. . . . . . . . . . . . .
:: Function:
             vAlarm_proc
\cdot :
: : Purpose:
\pm \pm:: Returns: None.
\sim \,:: Input: Name of the executable.
\pm :
:: Output: None.
\pm \pm:: Globals: None.
\mathbf{H}:: Called Routines: None.
\pm \pm:: Revision:
: 5. WHO--WHEN-- WHAT
: Raju10/10/94
                     Original
111111111111*
```
APPENDIX  $A$  - PAGE 109 OF 279

والمستقصر والمراجع والمتعارف والمتعدد والمتحدث والمتحدث

**Service States Product of Automobile** 

```
void vAlarm_proc()
{
    vMQ_Log(NULL, NULL, 21, "[FRONTEND] alarm proc\n");
     vFeHandleTimeout_all();
      vrenandrefimeouc_air();<br>alarm( lHeartbeat wait );
      alalm( Inealtbeat_wait );<br>signal( SIGALRM, vAlarm_proc);
}
[*3C22Z2II1122112222322223222Illlliiliiiiiiiiliti1212121222212
::::::::::::<br>:: Function: vFePrintUsage
\mathbf{1}:: Purpose: Print usage message
\sim \simReturns: None.
\pm :
: Input: Name of the executable.
\pm :
:: Output: None.
\pm :
:: Globals: None.
\mathbf{1}:
Called Routines: None.
\pm \pmRevision:
: WHO --WHEN-- WHAT
: Raju 08/08/94 Original
;;:.:.:.:-:.:.:-:.:.*./..............................................ZZ2§
void vFePrintUsage(char *name)
{
      fprintf(stderr, "Usage: %s [—f FID][—q QID] \n\n",name);
      fprintf(stderr, "Usage: 3s [-I FID] [-q QID] (\n\n",name);<br>fprintf(stderr, " QID (Queue ID) range (1 to 10)\n");
      fprintf(stderr, " QID (Queue ID) range (1 to 10)\n");<br>fprintf(stderr, " FID (Front End ID) range 1000 to
2999 \n\n");<br>}
Function: pReceiveExtMsg
\sim 10Purpose: Receives message from SPIF
\sim 10Returns:
\pm :
:: Input:
\sim 10:: Output:
\pm :
Globals:
\pm :
Called Routines:
\pm \pm
```
APPENDIX  $A - PAGE$  110 OF 279

ा

 $\label{eq:convergence} \text{supp}(\mathcal{F}(X)) = \text{supp}(\mathcal{F}(X)) \text{supp}(\mathcal{F}(X)) = \text{supp}(\mathcal{F}(X)) \text{supp}(\mathcal{F}(X)) = \text{supp}(\mathcal{F}(X)) \text{supp}(\mathcal{F}(X)) = \text{supp}(\mathcal{F}(X)) \text{supp}(\mathcal{F}(X)) = \text{supp}(\mathcal{F}(X)) \text{supp}(\mathcal{F}(X)) = \text{supp}(\mathcal{F}(X)) \text{supp}(\mathcal{F}(X)) = \text{supp}(\mathcal{F}(X)) \text{supp}(\mathcal$ 

243

244

 $\label{eq:2.1} \begin{minipage}{0.9\linewidth} \begin{minipage}{0.9\linewidth} \begin{minipage}{0.9\linewidth} \begin{minipage}{0.9\linewidth} \begin{minipage}{0.9\linewidth} \end{minipage} \begin{minipage}{0.9\linewidth} \begin{minipage}{0.9\linewidth} \end{minipage} \begin{minipage}{0.9\linewidth} \begin{minipage}{0.9\linewidth} \end{minipage} \begin{minipage}{0.9\linewidth} \begin{minipage}{0.9\linewidth} \end{minipage} \begin{minipage}{0.9\linewidth} \begin{minipage}{0.9\linewidth} \end{minipage} \begin{minipage}{$ 

```
:: Revision:
               --WHEN-- WHAT
\cdot: WHO
           10/10/94 Original
:: Raju
111111111111*SPIF HEADER *pReceiveExtMsg( Qwatch, lLength )
      *Qwatch;
void
long
          lLength;
\left\{ \right.long len;
     static short count=0;
     static long
                    lmsgsize;
     static long
                    lmsgtype;
     static long
                    lspifID;SPIF_HEADER spif;<br>SPIF_HEADER *pSpif_header = &spif;
     /* initialize multiple read to zero */
     sMultipleFlag = 0;
     /* check if there is something to read */
     if (lLength \leq 0)
     \{return (NULL);
     \}/* check If we have read the first four bytes */
     while ( count < 4 )\left\{ \right./* read one byte at a time */
          if (lMQ_GetData(Qwatch, iDataPort, caBuff, 1) != 1)
          \{vMQ_Log(NULL, NULL, 0,
                    "[FRONTEND] Couldn't read spifsync. byte
d\n, count );
               count = 0;
               return (NULL);\mathcal{E}/* decrement number of bytes to be read */
          lLength - = 1;
          /* check if the first byte matches */
          if (caBuffer[0] != sync[count]) )\left\{ \right.vMQ_Log(NULL, NULL, 0,
                    "[FRONTEND] Invalid spifsync. byte %d %x\n",
                    count, cashuff[0] ;
               IMQ_GetData(Qwatch, iDataPort, caBuff, lLength);
               count = 0;return (NULL);
          }
          count++;APPENDIX A - PAGE 111 OF 279
```
 $245$  246

 $\mathbb{C}$  is the<br>distribution of the  $\mathbb{C}$  -th  $\mathbb{C}$  . The following<br>  $\mathbb{C}$ 

in e codo kelostrin

```
if( lLength == 0)
     \begin{array}{c} \texttt{return (NULL)}\texttt{;} \end{array}if( count < 8 )
           if( lLength < 4 )
                 return (NULL);
            /* read msgsize */
            if ( lMQ_GetData(Qwatch, iDataPort, (void*)&lmsgsize,
sizeof(long)) != sizeof(long))
           {
                 count = 0;vMQ_Log(NULL, NULL, 0, "[FRONTEND] Couldn't read
spifmsgsize.\n");
                 lMQ_GetData(Qwatch, iDataPort, caBuff, lLength);
                 refurn (NULL);
           }
            /* decrement number of bytes to be read and increment
bytes read */
           lLength -= 4;
           count += 4;}
     if( lLength < lmsgsize )
      \mathcal{L}return (NULL);
     }
     else
      \left\{ \right./* read SPIFID */
           if (lMQ_GetData(Qwatch, iDataPort, (void*)&lspifID,
                 sizeof(long) != sizeof(long))
            {
                 vMQ_Log(NULL, NULL, 0,"[FRONTEND] Couldn't read
splitID.\n\n\langle n" \rangle;
                 count = 0;lMQ_GetData(Qwatch, iDataPort, caBuff, lLength);
                 return (NULL);
            }
            /* decrement number of bytes to be read and increment
bytes read */
           lLength - = 4;
           count += 4;/* read msgtype */
            if (lMQ_GetData(Qwatch, iDataPort, (void*)&lmsgtype,
sizeof(long)) != sizeof(1ong))
            {
                 vMQ_Log(NULL, NULL, 0, "[FRONTEND] Couldn't read
SPIFmsgtype.\n");
                  ,;<br>lMQ_GetData(Qwatch, iDataPort, caBuff, lLength);<br>count = 0;
                                                                       APPENDIX A – PAGE 112 OF 279
```
 $247$  248

فالمعاقب الرازية والمتحملة بمعتبرها ومراريا والمتناورة ومحامله والمعاونة

```
return (NULL);
            }
            /* decrement number of bytes to be read and increment
bytes read */
            lLength - = 4;
            count += 4;/* check if the message is from SPIF */
            if( lmsgsize == 8 )
            {
                   /* update SPIF_HEADER structure and return */
                   pSpif_header->lMsgsize = lmsgsize;
                   pSpif_header->lmsgsize = imsgsiz<br>pSpif header->lSpifID = lspifID;
                   pspif_header->lMsgtype = lmsgtype;<br>caBuff[0] = '\O';<br>caBuff[0] = '\O';
                  if( lLength > 0)
                        sMultipleFlag = 1;
                  return(pSpif_header);
            }
            /* read message */
             if (lMQ_GetData(Qwatch, iDataPort, caBuff,
(lmsgsize — 8)) != (lmsgsize - 8))
            {
                  vMQ_Log(NULL, NULL, 0, "[FRONTEND] Couldn't read
private data.\langle n'' \rangle;
                  count = 0;return (NULL);
             }
            \text{cable}[lmsgsize -8] = \sqrt{0};
            lLength = \tilde{lLength - lmsgsize + 8;}
       /* update SPIF_HEADER structure and return */
      pSpif_header->lMsgsize = lmsgsize;
      pSpif_header->1SpifID = 1msgsiz<br>pSpif header->1SpifID = 1spifID;
      pspif_header->1Msgtype = 1spiil);<br>pSpif_header->1Msgtype = 1msgtype;<br>count = 0;
      if ( lLength > 0)
            sMultipleFlag = 1;
      return(pSpif_header);
\mathcal{E}1.1.1.1.1.1.1.1.1.1.1:: Function:
                  Main
\pm :
: Purpose: Main process starts.
                                                               \lambda_{\rm{max}}\pm :
APPENDIX A - PAGE 113 OF 279
```
 $249$   $250$ 

..-\_\_.,\_..\_.,,.. .,,.,\_.,....,A...«,. . ,

```
Returns:
\pm \pm: Input: Input parameters.
\pm \pmOutput:
\cdot :
:: Globals:
\pm :
Called Routines:
\pm :
Revision:
   who ——while ——when ——when<br>While ——when ——when ——when
   who --when-- what<br>Raju 08/08/94 Original
;;:.:.:.:.:.:.:.:.:.*.l....................................I222Z222111233
void main(argc, argv)
int argc;
char **argv;
{
     char caTempFilename[36];
     char *cp;
    short sagain = 1;
    void *mqwatch = NULL;
    void *mqu = NULL;<br>
short *mqu = NULL;<br>
short stype;
     short stype;<br>long now;
    long lSelected;
    long lLength;
    long lLen;
    MQ_HEADER *mqHeader;
     struct timeval timeout;
      struct tm *pTime;
      SPIF_HEADER tspif;
     SPIF_HEADER tspif;<br>SPIF_HEADER *spif_head;<br>SPIF_HEADER *Newspif_he
                     *Newspif_head = xtspif;
    /* So that all temp files are commonly usable */umask(0);/* create a new linked list head for subscribers */q_newlist(pQhead);
     signal(SIGALRM, vAlarm_proc);
#ifdef DEBUG
     if( iDebug > 5 )
     {
           sprintf( caTempFilename,"msgs.%ld",getpid());
           if (( pMsgsfile = fopen(caTempFilename,"w")) == NULL)
           {
                fprintf(stderr,"\n Unable to open msgs.pid\n");
                fprintf(stderr, "Exiting\n");
                exit(0);\mathcal{E}
```
APPENDIX  $A - PAGE$  114 OF 279

```
fprintf (pMsgsfile, "\nSIZE MQ HEADER %ld, MQ TERMINATE
ild, MQ_RESET \setminus%ld, ", sizeof (MQ_HEADER), sizeof (MQ_TERMINATE),
sizeof(MQ RESET);
          fprintf(pMsgsfile, "MQ OP ADDSERVICE %ld, MQ STATUS FE
\$1d, "sizeof(MQ OP ADDSERVICE), sizeof(MQ STATUS FE));
#endif
    /* Parse the command line options */
    while (sagain)
    \{switch (getopt (argc, argv, "f:q:"))
        ₹
              \rightarrow Fig.
                           /* FrontID Frontend ID */
        case
            cprontID = optarg;break;\mathsf{q} is a set of \mathsf{q} is a set of \mathsf{q}/* QID Queue ID */
        case
            cpQID = optarg;break;
        case121./* Unknown argument */
            fprintf(stderr, "%s: Unknown argument %s\n", argv[0],
argv[optind],
            vFePrintUsage(argv[0]);
            fprintf(stderr, "Exiting\n");
            exit (GERR_USAGE);
        default:
            sagain = 0;break;
        ł
    \mathcal{E}/* if a QID is specified then use it otherwise use default
OID \star/if( cpQID != NULL)\{lQID = atoi(cpQID);\}/* check if QID is within range */
     if ( lQID < MQ DEFAULT QUEUE ID || lQID > MQ MAX QUEUE ID )
     \left\{ \right.fprintf(stderr, "[FRONTEND] Invalid QID. ValidRange 1
to 10 \langle n^{\pi} \rangle;
        fprintf(stderr, "Exiting\n");
        exit (GERR_PROCESSING);
     \}
```
APPENDIX  $A$  - PAGE 115 OF 279

253 254

```
/* check if the FID is within range */
     if( sFeCheckFID() < 0 )
           fprintf(stderr,
                 "[FRONTEND] Invalid FrontEnd ID. ValidRange 1000
to 2999 \n");
         \n");<br>fprintf(stderr, "Exiting\n");
         exit (GERR_PROCESSING) ;
      }
     /* Get unique frontend id */
     lAddress = getpid();
    lFID = lAddress;lFID = (lFrontID << 16) | lFID;
      /* attach the frontend to the queue */
    if ((iMQ_AttachQueueEx ( &mqwatch, lQID, lAddress, 0, lFID))
\langle 0 \rangle{
           fprintf(stderr, "[FRONTEND] Cannot attach to queue
main\n';
         fprintf(stderr, "Exiting\n");
         exit (GERR_QATTACH);
    }
      /* read the queconfiguration file */
    if (iMQU_ReadConfig (&mqu) < O)
           fprintf(stderr,"[FRONTEND] iMQU ReadConfig error\n");
         iMQ_Terminate(mqwatch);
fprintf(stderr, "Exiting\n");
         exit(GERR_PROCESSING);
    }
     /* assign the pointer to global variables */
     pvMQ_master = (void *)mqwatch;
     pVnQU_master = (void *)mqwa<br>pMQU_master = (void *)mqu;
     /* terminate handler */
    signal(SIGTERM, vFeHandleSigTerm);
     /* Timeout for initial RESET is 5 minutes */
    t imeout . tv_usec = 0;<br>timeout . tv_sec = INT\_RESET\_WAIT;/* Inital call for vMQ_log with high debug value */
     vMQ_Log(pvMQ_master, pMQU_master, 90, "[FRONTEND] Dummy Call
\langle n'' \rangle;
      /* Initial RESET while loop */
while(l)
      {
            /* Look for a private reset message only */
if ((lSelected =
if ((1Selected = 1MQ QueueWatch(mqwatch, MQ_PRIVATE_ONLY, &timeout)) == FAILURE )
APPENDIX A - PAGE 116 OF 279
```
 $\mathcal{L}$  is the initial matrix of the initial model with  $\mathcal{L}$  and  $\mathcal{L}$  and  $\mathcal{L}$  and  $\mathcal{L}$  and  $\mathcal{L}$
255 256

```
{
                vMQ~L0g(NULL, NULL, 0, "[FRONTEND] error
lMQ_QueueWatch private\n");
                vFeHand1eTerminate(TERMINATE_ABORT);
           }
          else if( 1Selected == (FAILURE -1) ){
                vMQ_Log(NULL, NULL, 0, "[FRONTEND] Private
Listener Died\n");
                vFeHandleTerminate(TERMINATE_ABORT);
           }
          else if( lselected < O )
           {
                vMQ_Log(NULL, NULL, 0, "[FRONTEND] External
Listener Died\n");
                vFeHandleTerminate(TERMINATE_ABORT);
           }
          else if (lselected == 0)
           {
                /* timed out on reset */
                /* timed out on reset */<br>vMQ Log(NULL, NULL, 0, "[FRONTEND] TIMEOUT for
RESET\n");
                vFeHandleTerminate(TERMINATE_ABORT);
          }
           /* Expecting first Reset message */
/* Here when there is data available */
           if ((lSelected & MQ_PRIVATE_FD) != 0)
                /* get data from the queue */
                lLength = 1MQ GetQueueMessage(mqwatch,
MQ_PRIVATE_FD,caBuff,
                           sizeof(caBuff), MSG_NOERROR );
                if( lLength < 0 )/* Error has occured */
                      vMQ_Log(NULL, NULL, 0,
"[FRONTEND] Insufficient buffersize OR
Invalid \
                           value/address OR bad mqwatch \ln");
                     vFeHandleTerminate(TERMINATE_ABORT);
                }
                else
                if( lLength == 0 )
                 {
                      /* no message continue */
                     vMQ_Log(NULL, NULL, 5, "[FRONTEND] No message
yet try again\n");
                 }
                else
                 {
                     continue;
                      /* received the message */
                     mqHeader = (MQ<sub>HEADER</sub> *)caBuffer;
```
Ml." . \_ .,.,..\_..i»..-....\_.- \_.,........\_ . .. . ..... . . ,\_ fl-7'V¥7Lfl .,. , . . . . ., , ..\_,......,V M-»..\_\_...,...l.\_...,,..\_...i\_...--,. ,......1............tI .. . ........-.

APPENDIX  $A - PAGE$  117 OF 279

```
/* check if it is a reply or a command and
dispatch it */
                    /* If ReplyID is zero then it is a command
*/
                    if( mqHeader->tReplyID.tOriginTime != O {}
                          mqHeader—>tReplyID.loriginsequence !=
O)
                    {
                          VMQ_LOg(NULL, NULL, 0,
                               "[FRONTEND] Reply is not expected
here.\n");
                          continue;
                    }
                     /* RESET is a command */
                    if( mqHeader—>lMessageType == MQ_MT_RESET)
                     {
                          /* Dispatching the message to
appropriate handle */
                          /* to the reset handle in this case. */
                          VMQ_LOg(NULL, NULL, 5,
                               "[FRONTEND] Dispatch message to
RESET\n");
                          vDispatch(mqwatch, caBuff);
                          break;
                     }
                    else<br>{
                          /* Command other than RESET should not
be processed */
                         vMQ_Log(NULL, NULL, 0,
                               "[FRONTEND] Only Reset command
Expected here\n");
                    } continue;
               \left\{ \right\}\}}
    signal(SIGUSR1, vFeHandleSigUsrl);
     /* time out parameter is set to a value read from config
file on reset */
    timeout.tv_usec = 0;
    timeout.tv sec = 1Heartbeat;
     /* main while loop accepting messages from queue and */
    /* from external devices. */
while(1)
    {
          vMQ_Log(NULL, NULL, 20, "[FRONTEND] QWatch looking for
messages \ln");
          /* if sMultipleFlag is set then the previous message
has not */
          /* been read completely */
APPENDIX A - PAGE 118 OF 279
```
\_ .,.. ...,..,...m...., M, . .. ...r <sup>5</sup>'1 . ..,...,. , ., , ..i. . , .\_ <sup>M</sup> .... , .. ..,.,\_. ,. .,,..i,...;......i, .....j........-.,W AWVL»

```
if( sMultipleFlag == 0 )
{
                 /* watch out for External and private messages.
\star//* Private messages are received from the message
queue */
                 /* While the external messages are received from
the SPIF */
                 if ((\text{Iselected} = \text{LMQ QueueWatch}(\text{mqwatch}),MQ_PRIVATE_EXTERNAL,
                             &timeout)) == FAILURE)
                        if( errno == EINTR )
                  {
                              rrno == E<br>continue:
                       /* Error has occured */
                       vMQ_Log(NULL, NULL, 0,
                             "[FRONTEND] error lMQ_QueueWatch
PRIVATE_EXTERNAL\n");
                       vFeHandleTerminate(TERMINATE_ABORT);
                  }
                 else if( l<code>Selected == (FAILURE -1) )</code>
                  {
                       VMQ_L0g(NULL, NULL, 0, "[FRONTEND] Private
Listener Died\n");
                       vFeHandleTerminate(TERMINATE_ABORT);
                  }
                 else if( lselected < 0 )
                  {
                       vMQ_Log(NULL, NULL, 0, "[FRONTEND] External
Listener Died\n");
                       vFeHandleTerminate(TERMINATE_ABORT);
                  }
else if (lselected == )
                  {
                       /* Frontend has timed out on messages */
                       VMQ_LOg(NULL, NULL, 12, "[FRONTEND] Handling
Timeout\n\tan");
                        vFeHandleTimeout_all();
continue;
                 \}}
            /* Here when there is data available */
            /* here when there is data available */<br>/* check if the data is from the private port */
            1f ((lSelected & MQ_PRIVATE_FD) != 0)
                  /* get the private port message */
                 lLength = lMQ_GetQueueMessage(mqwatch,
MQ_PRIVATE_FD,caBuff,
                             sizeof(caBuff), MSG_NOERROR );
                 VMQ_LOg(NULL, NULL, 12,
                        "[FRONTEND] Received Private Message size
%ld\n", lLength);
APPENDIX A — PAGE 119 OF 279
                                                                           \label{eq:2} \begin{aligned} \mathcal{R}^{(1)}_{\text{max}} &= \mathcal{R}^{(1)}_{\text{max}} \,, \end{aligned}
```
 $261$  262

```
if( lLength < 0 )
                       /* Error in getting the message */
                       VMQ_LOg(NULL, NULL, 0,
"[FRONTEND] Insufficient buffersize OR
Invalid MQ_FD \
                            value/address OR bad mqwatch \n");
                       vFeHandleTerminate(TERMINATE NORMAL);
                 }
                 else
                 if( lLength == 0 )
                  {
                       /* no message */vMQ_Log(NULL, NULL, 5, "[FRONTEND] No message
yet try again\n");
                 else
                  {
                       /* Dispatch the message */
                       vDispatch(mqwatch, caBuff);
                 }
                 \texttt{lSelected &= " (MQ_PRIVATE_FD)};} /* end private messages */
           if ((lSelected & ~(MQ_PRIVATE FD | MQ PUBLIC FD)) !=0)
            { . . . .
/* Initially iDataPort is -1 */
if( iDataPort == -1 )
                  {
                       iFeAccept();
                       continue;
                 }
                 /* could be disconected or there is a message */
                 if(( lLength = lMQ_QueueTell(mqwatch, iDataPort))
= = 0)
                 {
                       vMQ_Log(NULL, NULL, 0,
                       "[FRONTEND] No data(Disconnected). Disconnect
Gateway\n");
                       /* Died abruptly disconnect all subscribers
and */
                       /* gateway for audit purposes */vFeGateDisconnect_all(GATEDISCONNECT_BY_CARRIER);
                  }
                 else
                  {
                       VMQ_LOg(NULL, NULL, 12, 'r..,.
"[FRONTEND] Received EXtMsg dataport %d
                       /* received an external message */
datalength %ld\n",
APPENDIX A - PAGE 120 OF 279
                                                                        \langle \hat{u}_1^{(1)} \rangle_{\rm C}
```
 $\label{eq:optimal} \mathcal{L}_{\text{intra}}(\mathcal{L}_{\text{out}},\mathcal{L}_{\text{out}},\math$ 

 $\sim$  100  $\pm$  100 models of the  $\sim$  100  $\pm$ 

 $263$  264

 $\sim$  sets  $\omega_{\rm eff}$ 

 $\overline{1}$ 

```
iDataPort, lLength);
                    /* Read message from SPIF */
                    if( (spif_head = pReceiveExtMsg( mqwatch,
lLength )) == NULL )
                         /* mesage not complete continue *
                    {
                         continue;
                    else
                    \{Newspif_head—>lMsgsize
spif_head—>lMsgsize;
                         Newspif_head—>lMsgtype
                                                              \overline{\phantom{0}}spif_head—>lMsgtype;
                         Newspif _ head - > l S p i f ID
                                                              =spif_head->lSpifID;
#ifdef DEBUG
                         vMQ_Log(NULL, NULL, 20,
                              "[FRONTEND] tp %1d sz %ld id %ld
\n".
                              spif_head—>lMsgtype,
                              s p if _{p} head - > 1 M s g s i z e ,
spif head->lSpifID);
                         if( iDebug > 5 )
                              /* file fe_spif.msgs */
                              /* check if file size exceeds the
limit */
                              if( fte1l(pMsgsfile) > SIZELIMIT
\lambda{
                                   if (( pMsgsfile =
fopen(caTempFilename,"w"))
                                    \{fprintf(stderr, "\n
Unable to open msqs.pid\ln");
                                   \mathcal{E}}
                              now = time(0L);pTime = 1ocaltime( &now);
                              fprintf (pMsgsfile, "\n\n
%.2d/%.2d/%.2d %.2d:%.2d:%.2d",
                                   pTime—>tm_mon+l,
                                   pTime->tm_mday,
                                   pTime—>tm_year,
                                   pTime->tm_hour,
                                   pTime->tm_min,
                                   pTime->tm_sec);
                              fprintf(pMsgsfile,
APPENDIX A — PAGE 121 OF 279
```

```
" RECEIVED Header [ID %ld Type
%ld Size %ld]",
                                   Newspif head->lSpifID,
                                   nowspif_head->lMsgtype,
                                   nowspif_nodd->lMsgsize);
                              fprintf(pMsgsfile,"\n RECEIVED Msg
[8s]", caBuff);
                              fflush( pMsgsfile );
                         }
#endif
                         vMQ_Log( NULL, NULL, 10,
                         "[FRONTEND] RECEIVEI)Header [ID %ld'Type
%ld Size %ld]\n",
                              Newspif_head—>lSpifID,
                              Newspif_head—>lMsgtype,
                         Newspif_head->lMsgsize);
cp = &caBuff[O];
                         line = Newspif_head->lMsgsize - 8;
                         if (llen < 220)
                              VMQ_LOg( NULL, NULL, 10,
                                   "[FRONTEND] RECEIVED Msg
[%s]", cp);
                         }
                         /* check if the message is an internal
message from SPIF */
                         if( Newspif head->lSpifID == -1 )
                              /* internal SPIF message */
                              if(sFeProcessSpifMsg(Newspif_head,
caBuff) != SUCCESS)
                         \{/* unable to process client
message */
                                   VMQ_LOg(NULL, NULL, 0,
                                         "[FRONTEND] Unable to
Process SPIF msg\n");
vFeGateDisconnect_all(GATEDISCONNECT_BY_OPERATOR);
                         }
                         else
                          {
if( (Newspif_head—>lMsgsize == 8) &&
                              (Newspif\_head->lMsgtype l=SPIF_SUBSCRIBER_DISCONNECT))
                              {
                                   /* just log the information
do not delete */
                                   /* subscriber(may be invalid)
since audit */
                                   /* record cannot be written
*/
                                   vMQ_Log(NULL, NULL, 0,'
APPENDIX A — PAGE 122 OF 279
```

```
"[FRONTEND] ERROR: Invalid
message only header\ln");
vFeLogout_Sub(Newspif_head—>lSpifID,
LOGOUT BY OPERATOR);
                               }
                               else
if(sFeProcessClientMsg(Newspif_head, caBuff) != SUCCESS)
                          \left| \right|/* unable to process client
message */
                                    /* just log the information
do not delete */
                                    /* subscriber (may be invalid)
since audit */
                                    /* record cannot be written
*/
                                    VMQ_L0g(NULL, NULL, 0,
                                         "[FRONTEND] Unable to
Process client msg\n");
vFeLogout_Sub(Newspif_head—>lSpifID,
LOGOUT_BY_OPERATOR);
                               } /* end processing client message
\star/} /* end message from client */
               } /* end receive external messages */<br>} /* end QueueTell */
     } /* end external messages processing */
    }' /* end main while loop */
\mathcal{E}::::::::::::<br>:: Function: vDispatch
\pm \pmPurpose: Basic message type dispatcher from message Queue
\pm \pm: : Returns: None.
\cdot :
: Input: Pointer to qwatch structure and message from SPIF.
\pm \pm: Output: None.
\pm \pm: Globals:
\pm \pm: Called Routines:
\mathbf{r}Revision:<br>www.external.com
Raju 08/O8/94 Original
```
APPENDIX  $A - PAGE$  123 OF 279

```
1:1:1:1:1:1:1void vDispatch(void *pmq, void *pdata)
\{MQ_HEADER *pHeader;
struct tm *tm;
       char buff[TEMP_BUFF_SIZE];
static short scounter = 0;
     pHeader = (MQ_HEADER *)pdata;
     tm = localtime(&pHeader->tSendTime);
      sprintf(buff,"[FRONTEND] Dispatching type %1d subtype %ld
sent by PID %ld",
                    pHeader->lMessageType, pHeader->lMessageSubType,
                    pHeader->lSenderPID);
     vMQ_Log(NULL, NULL, 15, buff);
     VMQ_Log(NULL, NULL, 30,
" [ F R O N T E N D ] s e n d e r = % l d s s t
\begin{array}{cccc} \n \text{``} & \text{``} & \s s t = \frac{1}{2} dpHeader—>1SenderPID,
                pHeader—>lSenderSubType,
                tm->tm_mon+1,
                tm—>tm_mday,
                tm->tm_year,
                tm—>tm_hour,
                tm->tm_min,
                tm—>tm_sec,
                pHeader->lSequenceNumber);
      VMQ_Log(NULL, NULL, 30,
"[FRONTEND]cont.
                                              mt=%ld [0x%lx] mst=%1d rc=%d
rt=%ld rs=%ld\n",
                pHeader—>lMessageType, pHeader—>lMessageType,
                pHeader—>lMessageSubType,
                pHeader—>lReturnCode,
                pHeader—>tReplyID.tOriginTime,
                pHeader—>tReplyID.loriginsequence);
      /* If acknowledge required, do it here */
     if ((pHeader—>lMessageType & MQ_MT_ACKNOWLEDGE_REQUIRED) !=
o)
      {
           vMQ Log(NULL, NULL, 20, "[FRONTEND] Acknowledging\n");
           vMQ_SendAck ( pmq, pHeader );
     \mathcal{E}if( sGateDisconnectFlag == 1)
       {
              if( pHeader—>1MessageType == MQ_MT_OPCOMMAND )
                    if( (pHeader->lMessageSubType == MQ MTS OP ROUTE
) ||
```
 $\sim 100$  m s  $\sim 10$ 

 $\mathcal{L}^{\mathcal{L}}$  and  $\mathcal{L}^{\mathcal{L}}$  is a second condition.

 $\sim$  models are considered.

APPENDIX  $A - PAGE$  124 OF 279

and the model and complete the complete section of the complete state of the

"m.rM..

```
( pHeader—>lMessageSubType
                                                                        = =MQ MTS OP POIQUERY )
                              ( pHeader—>lMessageSubType
                                                                         = 1MQ_MTS\_OP_VALIDATE_Q ) )
                  vMQ_Log(NULL, NULL, 0,
"[FE%ld] Discarding Queue Message.
Waiting to disconnect\n",
lAddress);
return;
                  \}\left\{ \right\}}
    if (sUtDispatchMessage ( pvMQ_master, (void*)pMQU_master,
DTab1e,
               pHeader—>lMessageType, pHeader->lMessageSubType,
                   (void*)pHeader) != SUCCESS)
     {
/* just log the information do not delete subscriber,
we may not * find a subscriber and since audit record cannot be<br>* find a subscriber and since audit record cannot be
\star find a subscriber and since audit record cannot be written \star/
          VMQ_LOg(NULL, NULL, 0,
"[FRONTEND] INVALID Message received. From Queue.\n");
     \}\, }
```
APPENDIX  $A$  – PAGE 125 OF 279

 $\overline{\phantom{a}}$ 

a contra construíre

273

274

static char \* \_ s c c s \_ = { " \$ S o u r c e :<br>/ids/cvs/host/fe\_spif/src/fe\_conf.c,v \$ Ver: \$Revision: 1.2 \$<br>Date: \$Date: 1995/01/13 08:39:01 \$"}; /\* Copyright (C) 1994, 1995 SEI Information Technology, Inc. \*/  $1111111111111111$  $:$  Filename: fe conf.c  $\pm$   $\pm$ Init known languages and queries known :: Purpose: languages.  $\mathbf{H}$ :: Revision:  $\therefore$  WHO  $--WHEN--WHAT$  $::$  DAB & VI Original :: Raju 09/09/94 Modified for message queue and SPIF  $1:1:1:1:1:1:1$ #include <stdio.h> #include <stdlib.h> #include <string.h> #include <sys/types.h> #include <fcntl.h> #include <netinet/in.h> #ifndef DIRENT  $/*$  sun uses sys/dirent \*/ #include <sys/dirent.h> #else #include <sys/dir.h>  $/*$  RS/6000 uses sys/dir \*/  $#$ endif #include "gdefines.h" #include "gerror.h" #include "mq\_pub.h" #include "queue.h" #include "spif.h" #include "fe\_common.h" MAX\_KNOWN\_LANGUAGES<br>MAX\_LANGUAGE\_NAME\_LEN #define 16 #define 128 #define MAX PATH LEN 256 extern long lQID; extern long lFID; extern long 1Size; extern int iDebug; extern int argent;  $\lg\_addr$  , extern long extern int bit\_map; extern long lfe tcp; extern long 1FrontID; extern long lAddress; extern int iDataPort; extern int last\_baud;  $\label{eq:2.1} \frac{1}{\sqrt{2\pi}}\int_{-\infty}^{\infty}\frac{d\mu}{\sqrt{2\pi}}\frac{d\mu}{\sqrt{2\pi}}\frac{d\mu}{\sqrt{2\pi}}\frac{d\mu}{\sqrt{2\pi}}\frac{d\mu}{\sqrt{2\pi}}\frac{d\mu}{\sqrt{2\pi}}\frac{d\mu}{\sqrt{2\pi}}\frac{d\mu}{\sqrt{2\pi}}\frac{d\mu}{\sqrt{2\pi}}\frac{d\mu}{\sqrt{2\pi}}\frac{d\mu}{\sqrt{2\pi}}\frac{d\mu}{\sqrt{2\pi}}\frac{d\mu}{\sqrt{2\pi}}\frac{d\mu$  $start_time;$ extern time\_t APPENDIX A  $-$  PAGE 126 OF 279

275 276

extern long 1Heartbeat; extern int iListenPort; extern short sMaxPackets; extern short sPacketFlag; extern int ipacketflag;<br>extern short sConfir  $s$ ConfirmMax; extern short sAckPending; extern long lMap\_format;<br>extern long lFormat\_mode extern long - Inap\_Iormat;<br>extern long - IFormat\_mode;<br>extern short - sDefaultBaud; extern short sPacketLimit; extern short spacketLimit;<br>extern int iQueue\_master;<br>extern long lLastCommtime; lLastCommtime; extern long lLastCommtime; extern long lConstantBaud; extern long lCompress\_mode; extern rong irompress\_mode;<br>extern long in lDisplay\_panes;<br>extern short sTransmitLimit; extern short sTransmitLimit;<br>extern long lHeartbeat\_wait;<br>extern int socket\_port\_num; extern int socket\_port\_num;<br>extern short sInterPacketGap;  $sInterFactor$ extern struct sockaddr\_in addr;<br>extern short sProcess\_heartbea sProcess\_heartbeat; extern short sTerm\_After\_Service; extern short sierm Arter\_Scrvice,<br>extern long lexit on disconnect; extern long **IExit** on disconne<br>extern unsigned long **ulSessionID**; extern void \*pMQU\_master;<br>extern void \*pvMQ\_master;  $*<sub>pvMQ</sub>$  master; extern char \*cpQID; extern char \*cpFrontID; extern char \*cpconfigPath;<br>extern char \*cpConfigPath;<br>extern char \*caCommDevice; extern char \*caCommDevice;<br>extern char \*caDeviceConfig; extern char \*cpDownload\_dir; extern char \*cpDictionary\_dir; extern char caID[]; extern char caBuff[]; extern char caHangup[]; extern char caOrigin[]; extern char caOrigin[];<br>extern char caOriginType[];<br>extern char caLimitValue[]; extern char caDestination[]; extern char caNoAutoAnswer[]; extern char caNoAutoAnswer[];<br>extern char caDestinationType[]; extern char \*caAlternative[]; extern Q\_HEAD sHead;<br>extern Q\_HEAD sConfig; extern Q\_HEAD shead,<br>extern Q\_HEAD sConfig; extern Q\_HEAD \*sconfig;<br>extern Q\_HEAD \*pQhead; extern Q\_HEAD \*pQhead;<br>extern Q\_HEAD \*pQConfig; extern FILE \*pMsgsfile; extern SUBSCRIBER \*pGSub;

APPENDIX A — PAGE 127 OF 279

\_.\_..\_ -.M.\_..., ..\_\_..\_.. ..... ,,l., ..... A, .. ".\_. / . \_ , .A.,. .. .. , , . ...« -..-V,.., MVV .. ,, ., ,.- .V...,,.. ..\_, . ,\_..T....\_.-... . ...\_...4\_..'.

```
typedef struct KnownLanguages {
      char caLanguagePath [MAX_LANGUAGE_NAME_LEN];
      char caDescription[MAX_LANGUAGE_NAME_LEN];<br>} KNOWNLANGUAGES;
           KNOWNLANGUAGES;
static short sKnownLanguageCount;<br>static KNOWNLANGUAGES KnownLanguagesIMAX KNOWN
           KNOWNLANGUAGES KnownLanguages[MAX_KNOWN_LANGUAGES];
/*2I2I23Z!2222123!!!ZIIZZIIZZZIIIIZZllZ!!1!!Z22Z!2:!Z2122:!1!Z
:::::::::::<br>:: Function: getargument
\mathbf{1}:: Purpose:<br>non-white
                 internal function that looks for the first
: character following the first equals sign (=) and
\pm \pmreturns its position, or NULL if no such exists.
\pm \pmReturns: NULL or position of first character after = sign.
\pm :
: Input: character string.
\pm :
: Output: None.
\cdots:: Globals: None.
\pm \pmCalled Routines: None.
\pm \pmRevision:
WHO —-WHEN—- WHAT
DAB Original
;;;;;;;;;;;;/. . . . . . . . . . . . . . . . . . . . . . . . . . . . . . . . . . . . . . . . . . . . . . . . ..
static char *getargument(char *cp)
\left\{ \right./* Look for = */while (*cp != '=' && *cp != '\O')<br>while (*cp != '=' && *cp != '\O')
      /* Now look for non—white following */
      if (*cp != '\O')
            cp++;while (*cp == '\t' I} *cp == ' ')
cp++;
      }
      if (*cp == '\0')return NULL;
      else
            return cp;
\mathcal{E}
```
APPENDIX  $A - PAGE$  128 OF 279

 $\mathcal{O}(\frac{1}{2})$ 

```
. . . . . . . . . . . . . .
:: Function:
              trim
::<br>:: Purpose: internal function to trim leading/trailing blanks<br>and tabs
\pm :
: : Returns: None.
\mathbf{R}:: Input: character string
\pm \pm: Output: character string without blanks and tabs.
\pm :
Globals: None.
\pm :
Called Routines: None.
\pm \pmRevision:
: WHO    --WHEN-- WHAT
DAB Original
:::::::::::*/
static void trim(char *cp)
{
    char *dst, *src;
    dst = src = cp;while (*src == ' ' | *src == ' \t')src++;<br>while (*src != ' ' & *src != ' \t' & *src != ' \t' & *src != ' \0')*dist++ = *src++;*dst = \sqrt{0};
\}Function: alphasort
\pm \pm: Purpose: seems this is not present in all systems.
:: Purpose: seems<br>Compares the directory
% ::<br>
::<br>
:: Returns: 0 if same else nonzero.
\sim 1
\pm :
: Input: pointers to two directory structures.
\pm \pm: : Output: None.
                                                        ,irlwis. ii_.l- .,H , . :, ,.WH .., . ML". . ..m
\mathbf{1}:: Globals: None.
\sim \simCalled Routines: None.
APPENDIX A - PAGE 129 OF 279
```
281 282

 $\sim$   $\sim$ 

```
Revision:
: WHO --WHEN-- WHAT
DAB Original
111111111111*int alphasort(struct dirent **dl, struct dirent **d2)
{
    return strcmp((*d1)->d name, (*d2)->d name);
\}::::::::::::<br>:: Function: iDirFilter
. Purpose: This function is used as the filter function to
the directory search
            function call. It validates only the name of the
file being
:: presented namely that it ends in '.CFG'. If it
does, the filter
: selects the file, otherwise it ignores the file.
\pm :
: Returns:
\pm \pm:: Input:
\mathbf{1}:
:: Output:
\pm :
Globals:
\pm zCalled Routines:
\sim 100
Revision:
: WHO    --WHEN-- WHAT
: : DABOriginal
1:1:1:1:1:1:1int iDirFilter(struct dirent *thisDir)
\{int len;
    /* The name must be at least 5 characters long to qualify
\star/if (((len = strlen(thisDir -> d_name)) > 4) & &
        strcmp(thisDir—>d_name+1en-4, ".CFG") == 0)
return 1;
    else
        return 0;
\mathcal{E}
```
..\_...,.. ......,\_.......,, "7 ., ,\_\_ .. .. . .\_ , .. ,. .. e..,,,. , ., ,.. . ., ..4J~/u .'..'.}.r..-...r\_.,, ...,......

```
APPENDIX A — PAGE 130 OF 279
```
283 284

```
::::::::::::<br>:: Function: iDirLanguageFilter
\pm \pm: Purpose: Like iDirFilter, but for language files
\pm \pmReturns:
\pm :
:: Input:
\pm :
:: Output:
\mathbf{r}Globals:
\pm \pmCalled Routines:
\pm :
Revision:
: WHO~—WHEN—- WHAT
::DABOriginal
111111111111*int iDirLanguageFilter(struct dirent *thisDir)
€
    int len;
    /* The name must be at least 5 characters long to qualify
\star/if (((len = strlen(thisDir->d_name)) > 4) &&
       stromp(thisDir-Sd name+len-4, ".FEB") == 0)return 1;
    else
        return 0;
\}:::::::::::<br>:: Function: sInitKnownLanguages
\div \div: Purpose: This is the initialization/reconfiguration
process. Its only
:: parameter is the path of the directory to examine
(and is
:: typically '.'). It returns the number of
validated language
:: files found. -1 is returned if there was an error.
It is possible
: in to return 0 valid languages. Only files ending
in '.FEB' are<br>:: considered.
\pm :
Returns:
\pm :
:: Input:
\pm \pmAPPENDIX A - PAGE 131 OF 279
```
 $\sim$  0.000  $\pm$  0.000  $\pm$  0.000 and the construction of the construction of the construction of  $\sim$ 

285

286

```
:: Output:
\pm \pm:: Globals:
\pm :
:: Called Routines:
\pm \pm:: Revision:
:: WHO
                   --\text{WHEN}---\text{WHAT}: : DABOriginal
111111111111*short
             sInitKnownLanguages(char *dirpath)
\left\{ \right.**dir head = NULL, *current dir;
      struct
                   dirent
      int
                   dir count;
                   \begin{array}{ll}\n\text{loop count}; \\
\text{temp\_configs = 0}; \\
\text{m} & \text{num} \\
\end{array}\texttt{int}int
                   caFpath[MAX_PATH_LEN];
      char
      charcaBuffer[MAX_LANGUAGE_NAME_LEN];
                   fd;
      int
      dir count = scandir(dirpath, &dir head, iDirLanguageFilter,
alphasort);
      if (dir count < 0)\{/* There was an error. In this case, leave the
             ** current list alone.
             \star/return -1;
      \}/* We have to now examine each file and extract the
description. */current\_dir = dir\_head[0];for (loop_count = 0; loop_count < al>dir count; loop_count++, current_dict = dir head[loop_count])\{strcpy(caFpath, dirpath);<br>strcat(caFpath, "/");<br>strcat(caFpath, current_dir->d_name);<br>if ((fd = open(caFpath, O_RDONLY)) < 0)<br>/* bad file */
                   continue;
                                 caBuffer,
             if
                                                    sizeof(caBuffer))
                    (read(fd,
                                                                            \frac{1}{2}sizeof(caBuffer))
             \left\{ \right.sprintf(caBuffer,
                         "Bad file length in language file <%s>\n",
caFpath);
                   close(fd);continue;
             \mathcal{E}
```
APPENDIX  $A - PAGE$  132 OF 279

i apost

 $\sim$  and the their mass  $\sim$  10  $\mu$  m  $^{-1}$  and  $\mu$ 

العباب والعاب

.<br>Die Karen von der Stadt und mehrer en

```
close(fd);
            /* At this point, it looks like it's probably a good
config.
            if (temp_configs < MAX_KNOWN_LANGUAGES)
strcpy(KnownLanguages[temp_configs].caLanguagePath,
                       cstccmp_configs;.came<br>current_dir->d_name);
strcpy(KnownLanguages[temp_configs++].caDescription, caBuffer);
            \}}
      if (temp_configs > 0)
            sKnownLanguageCount = temp_configs;
      \mathsf{A}' . We need to free the memory malloced by scandir now \mathsf{A}'for we need to free the memory marroced by scandiff now \gamma,<br>for (current dir = dir head[0], loop count = 0; loop count
< dir_count;
          loop_count++, current_dir = dir_head[loop_count])
      \{free(current_dir);
      }
      if (dir_head != NULL)
            free(dir_head);
      return temp_configs;
\}::::::::::::<br>:: Function: sGenerateLanguageQuery
\pm :
                  This function produces the formatted output file
which contains
:: the list of currently known language files. Each
line of output
 ine of output<br>::                 represents one language file in the form:<br>::            'description text' ':' 'language file name' '\n
\sim 1
\pm \pmReturns:
\pm \pm:: Input:
\sim \sim:: Output:
\pm \pmGlobals:
\mathbf{t}Called Routines:
 ::<br>:: Revision:<br>- WHO —- WHEN-- WHAT
DAB Original
;;;;;;;;;;;;/. . . . . . . . . . . . . . . . . . . . . . . . . . . . . . . . . . . . . . . . . . . . . . . . ..
```
short sGenerateLanguageQuery(FILE \*fp)

```
APPENDIX A — PAGE 133 OF 279
```
 $\begin{minipage}{0.9\linewidth} \begin{tabular}{l} \hline \textbf{a} & \textbf{a} &$ 

290

```
\left\{ \right.int sCount;
       for (sCount = 0; sCount < sKnownLanguageCount; sCount++)₹
              fprintf(fp, "s:s\n\cdot n",KnownLanguages[sCount].caDescription,
                    KnownLanguages [sCount] .caLanguagePath) ;
       \}return sKnownLanguageCount;
\}\hspace*{1.5in} \textbf{1} \textbf{2} \textbf{3} \textbf{3} \textbf{4} \textbf{4} \textbf{5} \textbf{5} \textbf{1} \textbf{1} \textbf{1} \textbf{1} \textbf{1} \textbf{1} \textbf{1} \textbf{1} \textbf{1} \textbf{1} \textbf{1} \textbf{1} \textbf{1} \textbf{1} \textbf{1} \textbf{1} \textbf{1} \textbf{1} \textbf{1} \textbf{1} \textbf{1} \textbf{1} \textbf{1} \textbf{1} \textbf{1} \textbf{1} \textbf{1}:: Function:
                       sCheckLanguage
\therefore:: Purpose:
                     Check if a particular language exists or not.
\pm:: Returns:
\pm \pm:: Input:
\pm \pm: Output:
\therefore:: Globals:
\div \div:: Called Routines:
\pm \pm:: Revision:
:: WHO
                     --WHEN-- WHAT
::DABOriginal
1:1:1:1:1:1:1short sCheckLanguage ( name)
char *name;
       int sCount;
       for (sCount = 0; sCount < sKnownLanguageCount; sCount++)if (strcmp (name, KnownLanguages [sCount] . caLanguagePath)
= 0)return SUCCESS;
               }
       \mathcal{E}return FAILURE;
\mathcal{E}
```
APPENDIX A - PAGE 134 OF 279

.<br>Alle expansion and a company

.<br>The Method Association and

291

and come a measurement of the companion of the companion

292

static char \* s c c s = { " \$ S o u r c e :<br>/ids/cvs/host/fe\_spif/src/fe\_down.c,v \$ Ver: \$Revision: 1.6 \$<br>Date: \$Date: 1995/05/10 16:32:18 \$"}; /\* Copyright (C) 1994, 1995 SEI Information Technology, Inc. \*/  $\vdots$  :::::::::::::::<br>:: Filename : fe\_down.c  $\pm$   $\pm$ : Purpose :  $\pm$   $\pm$ :: Revision :  $::$  WHO  $- - \text{WHEN} - - \quad \text{WHAT}$  $: : DAB$ Original 09/09/94 Modified for MessageQueue and SPIF :: Raju :::::::::::::::::\*/ #include <stdio.h> #include <signal.h> #include <fcntl.h> #include <sys/stat.h> #include <netinet/in.h> #include "gdefines.h"<br>#include "gerror.h" #include "mq\_pub.h" #include "queue.h" #include "spif.h" #include "fe\_common.h" #include "bf pub.h" #define MAX\_TEMPBUFF\_SIZE<br>#define DATA\_SIZE 128 142 /\* Assumption based on data size  $*/$  $\begin{array}{c}\n\text{1QID;}\\
\text{1FID;}\\
\end{array}$ extern long extern long extern long 1Size; extern int iDebug; extern int argent; lg\_addr; extern long extern int  $\overline{\text{bit}}$  map; extern long  $1fe_{rep}$ extern long lFrontID; extern long lAddress; extern int iDataPort; extern int last\_baud; start\_time;<br>lHeartbeat; extern time\_t extern long extern int iListenPort; extern short sMaxPackets; extern short sPacketFlag; extern int ipacketflag; extern short  $s$ ConfirmMax; APPENDIX  $A$  - PAGE 135 OF 279

293 294

extern short sAckPending;<br>extern long lMap format; lMap\_format; extern long lFormat\_mode;<br>extern short sDefault  $s$ DefaultBaud; extern short sPacketLimit; extern int iQueue\_master;<br>extern long iLastCommtime; extern long lLastCommtime;<br>extern long lLastCommtime;  $ll$ LastCommtime; extern long lConstantBaud; extern long lCompress\_mode;<br>extern long lDisplay\_p extern rong incompress\_mode;<br>extern long inisplay\_panes;<br>extern short sTransmitLimit; extern short is a rransmitualmic;<br>extern long is a looket port num; extern int socket\_port\_num;<br>extern short sInterPacketGap; extern snort sinterPacketGap;<br>extern struct sockaddr in addr; extern struct sockaddr\_in addi,<br>extern short sProcess\_heartbeat; extern short sProcess\_heartb<br>extern short sTerm\_After\_Service; extern long <br>extern unsigned long ulSessionID; extern unsigned long extern void \*pMQU\_master;<br>extern void \*pvMQ\_master;  $*$ pvMQmaster; extern char \*cpQID; extern char \*cpFrontID; extern char \*cpConfigPath; extern char \*caCommDevice; extern char \*caDeviceConfig; extern char \*cpDownload\_dir;<br>extern char \*cpDictionary di \*cpDictionary\_dir; extern char caID[]; extern char caBuff[]; extern char caBuff[];<br>extern char caHangup[]; extern char caOrigin[]; extern char caOrigin[];<br>extern char caOriginType[];<br>extern char caLimitValue[]; extern char caLimitValue[];<br>extern char caDestination[]; extern char caNoAutoAnswer[]; extern char caDestinationType[]; extern char \*caAlternative[]; extern Q\_HEAD sHead;<br>extern Q\_HEAD sConfig; extern  $Q$  HEAD extern Q\_HEAD \*pQhead;<br>extern Q\_HEAD \*pQConfig; extern Q\_HEAD \*pQConfig;<br>extern FILE \*pMsgsfile; extern  $\widetilde{rILE}$ extern SUBSCRIBER \*pGSub;  $\begin{minipage}{0.2\linewidth} \textbf{2} & \textbf{2} & \textbf{3} & \textbf{4} \\ \textbf{3} & \textbf{4} & \textbf{5} & \textbf{5} & \textbf{6} \\ \textbf{5} & \textbf{6} & \textbf{7} & \textbf{8} & \textbf{7} \\ \textbf{7} & \textbf{8} & \textbf{9} & \textbf{1} & \textbf{1} \\ \textbf{10} & \textbf{11} & \textbf{12} & \textbf{13} & \textbf{18} \\ \textbf{11} & \textbf{12} & \textbf{13} & \textbf{18} & \text$  $\sim$   $\sim$ APPENDIX  $A - PAGE$  136 OF 279

V W WA WARRANT AND WITH THE THE RESEARCH OF A HOMOGROUP OF A REPORT OF A STATISTIC OF THE RESEARCH OF THE RESEARCH OF THE RESEARCH OF THE RESEARCH OF THE RESEARCH OF THE RESEARCH OF THE RESEARCH OF THE RESEARCH OF THE RESE

 $295$  296

with the composition of the constant of the composition of the following and the composition of the composition of the composition of the composition of the composition of the composition of the composition of the composit

```
Purpose 2 Fill the buffer which as much of the query
:: file as will fit. return end of buffer
filled.
\pm \pmReturns:
\pm :
:: Input:
\mathbf{1}:: Output:
\pm \pmGlobals:
:: Revision :
': WHO --WHEN-- WHAT
:: WHO --WHEN-- WHAT <br>:: DAB Original
Raju O9/O9/94 Modified for MessageQueue and SPIF
. . . . . . . . . . . . . . . . . * /
char *cpFillDownBuffer(fd, buff, psub)
int fd;
int fd;<br>char *buff;
\{long now;
     long lI;
     long byte_cnt;
      long byte_cnt;<br>long lBufflen;
      long lCurr_fileoffs;
     long num_bytes;
      char *cp;
      char tmpBuf[MAX_MSG_SIZE];
FILE *fp;
     cp = butff;lBufflen = lFillMsgFields(pSub, cp);
     cp += lBufflen;
     sprintf(cp, "D}");
     cp +=2;/* As long as the current file offset is less than the query
file size */
     lCurr_fileoffs = pSub->1ManeuverOffsets[pSub—>lMsgid];
     fp = \overline{f}dopen(fd, "\overline{r}");
     lseek(fd, lCurr_fileoffs, SEEK_SET);
     /* Approximate number of characters to read - this will be
half of
        the actual capacity remaining since every byte is
represented in
         hexadecimal */
     /* Making the foll. assumptions for data sizes .... */
     /*
APPENDIX A - PAGE 137 OF 279
```

```
297 298
```

```
msglen:4, crc:4, timestamp:8, subscriberID:16, msgID:4,
ID:72: type:1,filename:20, fileoffset:8, data bytes:4, delimiters:1l
     */
     if ((pSub->lStatus & SS_ROUTE_DWNL)}}(pSub—>lStatus &
SS_SEND_BINARY))
     byte_cnt = (pSub—>sPacketLimit — DATA_SIZE); else
          byte_cnt = (pSub—>sPacketLimit — DATA_SIZE)/2;
     pSub—>sCurrentManeuver++;
     if((byte_cnt+lCurr_fileoffs)>pSub->lQueryFilesize)
     \left\{ \right.byte_cnt = pSub->lQueryFilesize—lCurr_fileoffs+1;
     \mathcal{E}if (\text{num\_bytes} = \text{read}(fd, \text{&tmpBut}[0], \text{byte}(\text{cnt})) \leq 0 )\left\{ \right.VMQ_LOg( NULL, NULL, 0,
                "[FRONTEND] Cannot read file %s",pSub—>caTmpfile);
          return NULL;
     }
     if(pSub—>lStatus & SS_SEND_DWNL)
          sprintf(cp, "s\overline{s}{:} * 1d \overline{.} * 1d; "",psub->caDownload,
lCurr_fileoffs, num_bytes);
           sprintf(cp,"%s:%ld:%ld:",
pSub—>caTmpfile,
lCurr_fileoffs, num_bytes);
     cp+=strlen(cp);
     if ((pSub->lStatus & SS_ROUTE_DWNL)||(pSub->lStatus &
ss_sEND_BINARY))
     {
          memcpy(cp,tmpBuf,num_bytes);
          cp += num_bytes;
     }
     else
           for( 1I=0; lI<num_bytes; lI++, cp+=2 )
sprintf(Cp,"%.2x", tmpBuf[lI]);
     lCurr_fileoffs = ftell(fp);
     psub->lMsgidsent[psub->lMsgid] = psub->ServerRequest.lMsgid;
     pSub—>lMsgid++;
     pSub—>1ManeuverOffsets[pSub->lMsgid] = lCurr_fileoffs;
     return cp;
\mathcal{E}Function vSendDownload
```
APPENDIX  $A - PAGE$  138 OF 279

.<br>موجود دي سايتون ويا دارد اروپا پورتون پورتون و

 $\sim$  -corresponds to  $\sim$ 

T

 $299$  300

```
\pm \pm: Purpose : Prepare to send a download message back to
           the client process.
\pm \pm\pm :
Returns:
\cdot :
:: Input:
\pm :
: Output:
\sim 1
Globals:
\cdot :
:: Revision :
                 — —WHEN— — WHAT
:: WHO
                                   Original
: : DAB
                O9/O9/94 Modified for MessageQueue and SPIF
:: Raju
::;;;;;;;;;;;;;:}7. . . . . . . . . . . . . . . . . . . . . . . . . . . . . . . . . . . . . . . . . . . ..
vSendDownload(pSub, sstep, sBurstCount)
SUBSCRIBER *pSub;
short sstep;
short sStep;<br>short sBurstCount;
{
     char buff [MAX_MSG_SIZE] ;
      char caBuf[MAX_TEMPBUFF_SIZE];
short sDeletefile;
     short sDeletefile;<br>short msglen;
      short m<br>char *cp;<br>int fdesc:
      signal(SIGUSR1, SIG_IGN);
      signal(SIGUSR2, SIG_IGN);
/*
      if (l(pSub->lStatus & SS_BTRF) && !(pSub—>lStatus &
SS_BRBF) )
*/
      if (pSub—>lStatus & SS_SEND_DWNL)
      {
            if( (fdesc = open( psub->caDownload, O_RDONLY)) < O)
            {
                  sprintf( caBuf," Cannot open file
sprintf("ss",pSub->caDownload);
                 vMQ_Log( NULL, NULL, 0, "[FRONTEND] %s\n", caBuf);
                 i f ( p S u b — > s R e s u l t C o d e < 1 )
psub->sResultCode=FEERR SVGD;
                 vSendErrorResponse(pSub, caBuf);
                 return(-1);
            }
      } }
      else if ((fdesc = open(pSub->caTmpfile, O_RDONLY))
= -1)
      {
            sprintf(caBuf," Cannot read file %s",pSub->caTmpfile);
APPENDIX A — PAGE 139 OF 279
                                                                       \mathbf{r} = \mathbf{r}^{(1)} .
```
 $\sigma_{\rm{max}}$  , and shows that  $\tau$ 

167 167

 $\begin{aligned} \text{where } \text{supp}(\mathbf{x}) = \mathbf{0} \text{ and } \text{supp}(\mathbf{x}) = \mathbf{0} \text{ and } \text{supp}(\mathbf{x}) = \mathbf{0} \text{ and } \text{supp}(\mathbf{x}) = \mathbf{0} \text{ and } \text{supp}(\mathbf{x}) = \mathbf{0} \text{ and } \text{supp}(\mathbf{x}) = \mathbf{0} \text{ and } \text{supp}(\mathbf{x}) = \mathbf{0} \text{ and } \text{supp}(\mathbf{x}) = \mathbf{0} \text{ and } \text{supp}(\mathbf{x}) = \mathbf{0} \text{ and } \text{$ 

Т

```
VMQ_LOg( NULL, NULL, 0, "[FRONTEND] %s\n", caBuf);
          if(pSub->sResultCode<1) pSub—>sResultCode=FEERR_sVGD;
          vSendErrorResponse(pSub, caBuf);
          return(-1);
     }
     cp = cpFillDownBuffer(fdesc, buff, psub);
     if(cp==NULL)
     {
          sprintf( caBuf," Cannot read file %s",pSub->caTmpfile);
          vMQ_Log( NULL, NULL, 0, "[FRONTEND] %s\n", caBuf);
          if(pSub—>sResultCode<l) pSub—>sResultCode=FEERR_SVGD;
          vSendErrorResponse(pSub, caBuf);
          close(fdesc);
          return (-1);}
     if( (pSub—>lManeuverOffsets[psub->lMsgid] <=
pSub—>lQueryFilesize) &&
          (sBurstCount < psub->sBurstCount))
     {
          sDeletefile = 0;
     }
     else
     {
          sDeletefile = 1;
     }
     sprint [cp, "|MORE=&|^*, (sDeletefile) ? 'N': 'Y'');cp += strlen(cp);if ((pSub—>lManeuverOffsets[pSub—>lMsgid] <=
pSub->lQueryFilesize) &&
                ( sBurstCount >= pSub—>sBurstCount))
     strcat(cp, "CONFCONT=Y|\n\angle n");<br>else
     \left\{ \right.strcat(cp, "\n\cdot");
          if( sDeletefile == 1 )
          {
          }
               psub->lResponsePending = 0;
     }
     strcat(cp, "\r'\r);
     sDeletefile = 0;
     cp +=strlen(cp);
     msglen = cp - bufferC_P + - C_P - buff;<br>
msglen = cp - buff;<br>
APPENDIX A - PAGE 140 OF 279
```
v 'l'al<del>egande alegande</del> alegande

168 168

**A British American** 

303 304

```
close(fdesc);
    sSendMsg( pSub, (void *)buff, msglen);
\mathcal{E}:::::::::::::<br>:: Function : sGenerateDownload
\pm \pmPurpose : Generates a download file
\pm \pmReturns:
\cdots:: Input:
\pm \pm:: Output:
\pm \pmGlobals:
\pm:
Revision .
: WHO --WHEN-- WHAT
::DABOriginal
              O9/O9/94 Modified for MessageQueue and SPIF
:: Raju
11111111111111117
short sGenerateDownload(pSub)<br>SUBSCRIBER *pSub;
SUBSCRIBER\{int fdesc;
     nnt tuese,<br>short burst_count;
     Char caBuf[MAX~TEMPBUFF_SIZE];
struct stat Status;
     psub->sManeuverCount = 0;
     pSub->lMsgid = 0;memset((char *)&pSub—>lMsgidsent,0,MAX_MANEUVER_MSGS);
     memset((char *)&pSub->lManeuverOffsets,0,MAX_MANEUVER_MSGS);
    vMQ_Log( NULL, NULL, 0, "[FRONTEND] sGenerateDownload: port
number \overline{\mathfrak{s}}\overline{\mathrm{d}}\n", pSub->iCommPort);
     /* Check to make sure that file exists, */
     /* open the file, read it and format messages */
/ \starif (!(pSub->lStatus & SS_BTRF) && !(pSub—>lStatus &
SS BRBF) )
*/
     if (pSub—>lStatus & SS_SEND_DWNL)
     \{if( (fdesc = open( pSub->caDownload, O_RDOMLY)) == -1
\lambda{
               sprintf( caBuf," Cannot open download file
%s",pSub—>caDown1oad);
               VMQ_Log( NULL, NULL, 0, "[FRONTEND] %s\n", caBuf);
APPENDIX A — PAGE 141 OF 279
```
the companies of the companies

 $\label{eq:convergence} \begin{minipage}{0.9\textwidth} \begin{minipage}{0.9\textwidth} \centering \begin{minipage}{0.9\textwidth} \centering \end{minipage} \begin{minipage}{0.9\textwidth} \centering \end{minipage} \begin{minipage}{0.9\textwidth} \centering \begin{minipage}{0.9\textwidth} \centering \end{minipage} \begin{minipage}{0.9\textwidth} \centering \end{minipage} \begin{minipage}{0.9\textwidth} \centering \end{minipage} \begin{minipage}{0.9\textwidth} \centering \end{minipage} \begin{minipage}{0.9\textwidth} \centering \end{$ 

فمنته والمنابي والمعا

```
i f ( p S u b — > s R e s u 1 t C o d e < 1 )
pSub—>sResultCode=FEERR_SVGD;
               vSendErrorResponse(pSub, caBuf);
               return(-1);
     } }
     else if ((fdesc = open(pSub->caTmpfile, O_RDONLY)) == -1 )
     {
          sprintf( caBuf," Cannot read download file
%s",pSub->caTmpfile);
          vMQ_Log( NULL, NULL, 0, "[FRONTEND] %s\n", CaBuf);
          if(pSub—>sResultCode<l) pSub->sResultCode=FEERR_SVGD;
          vSendErrorResponse(pSub, caBuf);
          return(-1);
     }
     if( fstat(fdesc,&Status)
=—1)
     {
          sprintf( caBuf," Cannot access download file");
          vMQ Log( NULL, NULL, 0, "[FRONTEND] s\nm, caBuf);
          if(pSub->sResultCode<1) pSub—>sResultCode=FEERR_SVGD;
          vSendErrorResponse(pSub, caBuf);
          return(-1);
     }
     if (!(pSub->lStatus & SS_STRIPMAP)||(pSub->lStatus &
SS_BRBF))
          pSub->1QueryFilesize = Status.st size - 1;
     close(fdesc);
     /* Read in the maximum allowable size */
     if (pSub—>lStatus & SS_BURST_MODE)
          burst_count = 0;while ( pSub->lManeuverOffsets[pSub—>lMsgid] <
psub->lQueryFilesize &&
              { burst_count < pSub—>sBurstCount)
               vSendDownload(pSub, 1, ++burst_count);
if (sInterPacketGap > 0)
                    sleep(sInterPacketGap);
     }
     else
          vSendDownload(pSub, 0, O);
     return(SUCCESS);
\mathcal{E}
```

```
APPENDIX A - PAGE 142 OF 279
```
 $\overline{\tau}$ 

307

308

static char \* \_ s c c s \_ = { " \$ S o u r c e :<br>/ids/cvs/host/fe\_spif/src/fe\_func.c,v \$ Ver: \$Revision: 1.8 \$<br>Date: \$Date: 1995/05/10 16:32:19 \$"}; /\* Copyright (C) 1994, 1995 SEI Information Technology, Inc. \*/ :: Filename: fe\_func.c  $\pm$  : :: Purpose :  $\pm$  : :: Revision:  $: WHO$ --WHEN-- WHAT  $: :$  DAB & VI Original :: Raju 09/09/94 Modified for Message queue and SPIF #include <stdio.h><br>#include <errno.h> #include <sys/termio.h> #include <sys/socket.h> #include <sys/socketvar.h> #include <netinet/in.h><br>#include <sys/wait.h><br>#include <sys/resource.h> #include <time.h> #include <sys/time.h><br>#include <sys/time.h><br>#include <signal.h><br>#include <fcntl.h> #include "gdefines.h" #include "gerror.h" #include "db spars.h" #include "dbaccess.h" #include "database.h" #include "gr\_init.h"<br>#include "pclalloc.h" #include "gstructs.h" #include "db parse.h" #include "sxglob.h" #include "sxyloo...<br>#include "dg\_int.h"<br>#include "mq\_pub.h"<br>#include "mq\_pub.h" #include "queue.h" #include "spif.h"<br>#include "spif.h"<br>#include "fe\_common.h" /\* Modem configuration file keyword definitions \*/<br>#define MC\_PACKETSIZE 1 MC\_PACKETHEADER<br>MC\_BAUD<br>MC\_INTERPACKETGAP<br>MC\_TRANSMITSIZE #define  $\overline{a}$ #define  $\overline{3}$ #define 4 #define 5  $\begin{array}{ll} \texttt{MC\_HANGUP} \\ \texttt{MC\_RESET} \end{array}$ #define 6 #define 7 MC\_INIT<br>MC\_INIT<br>MC\_CONFIRMREQMAX #define 8 #define 9 APPENDIX A  $-$  PAGE 143 OF 279

 $\mathbb{R}^n$  T  $\mathbb{R}^n$ 

 $\hat{\rho}$  , as we can consider the  $\hat{\rho}$  -  $\hat{\rho}$  , as a maximum

 $309$   $310$ 

#define MC\_SOCKETPORT 10 #define MC\_BockBiroki 10<br>#define MC\_CONSTANTBAUD 11 #define Mc\_eoNotANtBA6B<br>#define MC\_HEARTBEAT 12 #define Mc\_HEARTBEAT\_WAIT 13 #define Mc\_MBAR(DBN1\_MH1 15<br>#define MC\_DOWNLOAD\_DIR 14 #define MC\_EXIT\_ON\_DISCONNECT 15 #define MC\_EXIT\_ON\_DISCONNECT<br>#define MC\_DBETIMEOUT 16 #define MAX\_ADDRESS\_SIZE 80 DATA\_SIZE  $^-$  152 /\* Assumption based on datasizes \*/ struct sDecodeTable { t sDecoc<br>char \*name: short sValue; SDECODETABLE[] = {<br>"PACKETSIZE", MC\_PACKETSIZE,<br>"PACKETHEADER", MC\_PACKETSIZE,  $\begin{array}{cc} \texttt{"PACKETHEADER''}, & \texttt{MC} & \texttt{PACKETHEADER}, \\ \texttt{ "BAUD''}, & \texttt{MC} & \texttt{BAUD}, \end{array}$ "INTERPACKETGAP", MC\_INTERPACKETGAP, "TRANSMlTSIZE", MC TRANSMITSIZE, "HANGUP", MC\_HANGUP", "RESET", MC\_RESET,<br>"RESET", MC\_RESET, MC\_RESET, "CONFIRMREQMAX", MC\_CONFIRMREQMAX, "SOCKETPORT", MC\_SOCKETPORT,<br>"CONSTANTBAUD", MC\_CONSTANTBAUD, "SOCKETPORT", MC<sup>T</sup>SOCKETPORT, MC\_HEARTBEAT\_WAIT, "HEARTBEAT\_WAIT",<br>"HEARTBEAT", "DOWNLOAD\_DIR", MC\_DOWNLOAD\_DIR, "EXIT\_ON\_DISCONNECT", MC\_EXIT\_ON\_DISCONNECT, "DBETIMEOUT", MC\_DBETIMEOUT,  $\Omega$  $\sum_{i=1}^{n}$ extern long lQID; extern long lFID; extern long lSize;<br>extern int iDebug; extern int extern int argent; extern long lg\_addr;<br>extern int bit map; extern int bit<br>extern long  $lfe_tep_i$ extern long extern long lFrontID; extern iong - IFrontip;<br>extern long - - - - lAddress;<br>extern int - - - iDataPort: extern int latarort;<br>extern int last baud; extern time\_t start\_time; extern time\_t start\_time;<br>extern long lHeartbeat; extern long lHeartbeat;<br>extern int iListenPort; extern short sMaxPackets; extern short sPacketFlag; extern int ipacketflag; extern short sBurstflag; extern short sConfirmMax; extern short sAckPending; APPENDIX  $A - PAGE$  144 OF 279

 $\sigma$  and second analysis of the component components of  $\sigma$  and  $\sigma$  and  $\sigma$  are components of  $\sigma$ 

 $\sum_{i=1}^n\sum_{j=1}^n\sum_{j=1}^n\sum_{j=1}^n\sum_{j=1}^n\sum_{j=1}^n\sum_{j=1}^n\sum_{j=1}^n\sum_{j=1}^n\sum_{j=1}^n\sum_{j=1}^n\sum_{j=1}^n\sum_{j=1}^n\sum_{j=1}^n\sum_{j=1}^n\sum_{j=1}^n\sum_{j=1}^n\sum_{j=1}^n\sum_{j=1}^n\sum_{j=1}^n\sum_{j=1}^n\sum_{j=1}^n\sum_{j=1}^n\sum_{j=1}^n\sum_{j$ 

 $\hat{D}$  , and the set of  $\hat{D}$  , the  $\hat{D}$  -contraction contains  $\hat{D}$ 

 $311$   $312$ 

extern long lDBETimeout; extern long lMap format; extern rong - Imap\_rormat;<br>extern long - IFormat\_mode;<br>extern short - sDefaultBaud; extern short sDefaultBaud;<br>extern short sPacketLimit; extern int iQueue\_master; extern long lLastCommtime; extern long lLastCommtime; extern long lConstantBaud; extern long lCompress\_mode;<br>extern long lDisplay p extern rong sicompress\_mode;<br>extern long stransmitLimit;<br>extern short sTransmitLimit; extern short sTransmitLimit;<br>extern short sMinPacketLimit; extern long 1Heartbeat wait;  $extern int$  socket port num; extern short sInterPacketGap; extern short sinterracketsap;<br>extern struct sockaddr\_in addr; extern struct sockaddr\_in dddi;<br>extern short sProcess\_heartbeat; extern short sProcess\_heartb<br>extern short sTerm\_After\_Service;<br>extern long <br>DExit on discon TExit\_on\_disconnect;<br>long ulSessionID; extern unsigned long extern void \*pMQU\_master;<br>extern void \*pvMQ\_master;  $*$ pvMQ\_master; extern char \*cpQID; extern char \*cpFrontID; extern char \*cpConfigPath; extern char \*caCommDevice; extern char \*caDeviceConfig; extern char \*cpDownload\_dir;<br>extern char \*cpDictionary di \*cpDictionary dir; extern char caID[] extern char caBuff[]; extern char caHangup[]; extern char caOrigin[]; extern char caOrigin[];<br>extern char caOriginType[];<br>extern char caLimitValue[]; extern char caLimitValue[];<br>extern char caDestination[]; extern char caNoAutoAnswer[]; extern char caDestinationType[]; extern char \*caAlternative[]; extern Q HEAD sHead; extern Q\_HEAD shead,<br>extern Q HEAD sConfig; extern Q\_HEAD \*pQhead; extern Q\_HEAD \*pQnead,<br>extern Q\_HEAD \*pQConfig;<br>extern FILE \*pMsqsfile; extern FTLE \*pMsgsfile;<br>extern SUBSCRIBER \*pGSub; extern void \*vFeHandleSigUsr1(); /\*Z22ZZI2222ZZ222Z2:Z2Z1I:!2IZZZ33!!22Z22Z3ZI!!3!!I!§!Z!2!ZZ2Z2!

APPENDIX  $A - PAGE$  145 OF 279

a con al marca comparador de decenimientos de la construcción de la procesión de la característica de la característica

 $\epsilon$ 

 $\label{eq:2.1} \mathcal{L}(\mathcal{L}(\mathcal{L})) = \mathcal{L}(\mathcal{L}(\mathcal{L})) = \mathcal{L}(\mathcal{L}(\mathcal{L})) = \mathcal{L}(\mathcal{L}(\mathcal{L})) = \mathcal{L}(\mathcal{L}(\mathcal{L})) = \mathcal{L}(\mathcal{L}(\mathcal{L})) = \mathcal{L}(\mathcal{L}(\mathcal{L})) = \mathcal{L}(\mathcal{L}(\mathcal{L})) = \mathcal{L}(\mathcal{L}(\mathcal{L})) = \mathcal{L}(\mathcal{L}(\mathcal{L})) = \mathcal{L}(\mathcal{L}(\mathcal{L})) = \math$ 

 $313$   $314$ 

```
Function: vSkipManeuver
\cdot:
: Purpose : Skips a maneuver.
\pm:
Returns:
\pm \pm:: Input:
\sim \pmOutput:
\ddot{\phantom{0}}Globals:
\pm \pmRevision:
: WHO --WHEN-- WHAT
: DAB & VI Original
Raju 09/09/94 Modified for Message queue and SPIF
void vSkipManeuver(fd, pManeuver)
int fd;
int fd;<br>VBDG_MANEUVER *pManeuver;
{
     long pos;
short len;
     pos = lseek(fd, OL, SEEK_CUR);
/* Finish reading the maneuver information. The original structure
     ** has already been read in order to determine that this one
needs
     ** to be skipped.
     */
     pos +=pManeuver—>sTextLength; /* The maneuver text */
     lseek(fd, pos, SEEK_SET);
     /* Now the from/two strings that are there (may be zero) */
     if (read(fd, &len, sizeof(len)) != sizeof(len))
     {
           /* Technically an error. We'll just assume eof */
return;
     }
     pos += sizeof(len) + len;
     lseek(fd, pos, SEEK_SET);
     /* TO */
     if (read(fd, &len, sizeof(len)) != sizeof(len))
     {
           /* Technically an error. We'll just assume eof */
return;
     }
     pos += sizeof(len) + len;
     /* Now position past the arms */
     pos += sizeof(VBDG_FINGER) * pManeuver—>cFingerCount;
```
wwMMN"hmH,..¢i , T. : . , \_, \_, , .L\_fl\_M

APPENDIX  $A - PAGE$  146 OF 279

 $315$   $316$ 

 $\hat{H}$  is a construction of the state  $\hat{H}$  . The state of the state is a substitution of  $\hat{H}$ 

```
lseek(fd, pos, SEEK_SET);
return;
\}/*22221Z22ZIII2222:21:22222:22222ZIIZ1Z!Z:l2§3Zi222Z2Z2221IZ11!!
Function: vFixCR
\sim \sim: Purpose : Change CR's to escaped characters if they are
                 preceeded by a blank.
\pm\pm :
Returns:
\pm :
:: Input:
\pm \pm:: Output:
\pm :
Globals:
\pm \pmRevision:
WHO —-WHEN-— WHAT
: DAB & VI Original
:: Raju 09/09/94 Modified for Message queue and SPIF
3231333332313IZ3Z2I13£22Z21Z2ZZZ!Z2Z2Z22Z112Z:!I!Z2Z2Z2!2!2222:*!
void vFixCR(buff)
char *buff;
{
     if (buff == NULL || \nmid *buff == '\0')<br>return; /* Null string
                           /* Null string, nothing to do */
     buff++;
     while (\star \text{buff } != \ \setminus 0^+)if (\starbuff == '\r' && \star(buff-1) == '')<br>{
                 *(buff-1) = '\\';
                 *(buff-1) =<br>*buff = 'r';
           }
          butf++;}
}
/*2::2:I3322:Z1!33222222131Z:Z22Z222IZ2ZZZ22213222121212:122121!
Function: vSendOkResponse
\pm :
: Purpose : Format and send an ACK message to the client
.. process. This message is currently sent for
requests that
.. have at least one of the BURST, MAXPKT or SESSION
options.
\pm :
Returns:
\pm \pm:: Input:
APPENDIX A - PAGE 147 OF 279
```
.<br>Waliozaliwa kutoka wa mwandi wa 1999, wa kutoka 1999.

 $317$   $318$ 

```
\sim 1:: Output:
\pm:
Globals:
:: Revision:
: WHO --WHEN-- WHAT
DAB & VI Original
Raju O9/O9/94 Modified for Message queue and SPIF
void vSendOkResponse(pSub)
SUBSCRIBER *pSub;
{
     time<sub>t</sub> now;
     char^-buff[1024];
     char buil[102<br>char *cpBuff:
     char -cpbc<br>long lLen;
     time(&now);
     cpBuffer = & buffer[0];lLen = lFillMsgFields(pSub, cpBuff);
     cpBuffer += line;sprintf(cpBuffer, "E|OK|");
     if( (ipacketflag == 1) && (sBurstflag == 1))
     {
          ipacketflag = 0;
           1packetI1ag = O<br>sBurstflag = 0;
           spuistiiag - v,<br>sprintf(cpBuff, "E|OK|MAXPKT=%d|MAXBURST=%d|\n",<br>pSub->sPacketLimit, pSub->sBurstCount);
     }
     else
     if( ipacketflag == 1 )<br>{
           ipacketflag = O;
           1packett1ag=0;<br>sprint f (cpBuff,
\sum_{n=1}^{\infty}else<br>if( sBurstflag == 1 )
     \left\{ \right.sBurstflag = O;
           sBurstriag=0;<br>sprint f (cpBu f f
"E}OK}MAXBURST=9d}\n",pSub->sBurstCount);
     }
     else
     {
          sprintf(cpBuff, "E|OK|\n\n\n^n);}
     vFixCR(buff);
     strcat(buff, "\r);
     sSendMsg( pSub, buff, strlen(buff) );
```
 $\alpha$  .  $\sim$   $\sim$ 

 $\sim$   $\alpha$ 

where  $\mathcal{L}_{\mathcal{A}}$  and  $\mathcal{L}_{\mathcal{A}}$ 

APPENDIX  $A - PAGE$  148 OF 279

 $\sim$ 

and the component of the contract of

 $319$   $320$ 

```
VMQ_L0g(NULL, NULL, 20, "[FRONTEND] DATAOK[%d]:
\n",strlen(buff));
     return;
}
/*222ZZ12222:22222222211:2Z22!Z!2:212!2Z!22I!:12!2::::!1IZZ323Z3
: Function: vSendErrorResponse
\pm \pm: Purpose : Format and send a single error message to the
          client process. will add a new line to the message
\pm \pmif not already present.
\pm \pm\pm \pmReturns:
\sim 10:: Input:
\pm \pm:: Output:
\pm \pmGlobals:
\pm \pmRevision:
WHO ——WHEN—— WHAT
DAB & VI Original
Raju 09/09/94 Modified for Message queue and SPIF
               03/09/95 Error Code Passthrough to SPIF
1221111121212:1!Iltlil1121111I:2ill:Z:121321!21Z2€Z2Z:Z2ZZZ2Z2!*[
void vSendErrorResponse(pSub, cpMsg)
SUBSCRIBER *pSub;
char *cpMsg;
{
      time_t now;
      cime_C now,<br>char buff[MAX_MSG_SIZE];
     char buff2[3];
     char *cpBuff;
      long lLen;
int hasNL;
     memset(buff,'\O',MAX_MSG_SIZE); /* nullify errorstring
buffer */
     time(&now);
     if (cpMsg[strlen(cpMsg)-1] != ' \n\times )hasNL = 0;else
           hasNL = 1;buff2[0] = 'I';
buff2[1] = *cpMsg,
buff2[2] = '\o';
     cpBuff = &buff[0];
      cpbuil = &buil[v];<br>lLen = lFillMsqFields(pSub, cpBuff);
      nen = iritimsgrieius(psub,<br>cpBuff += lLen:
                                             \simAPPENDIX A - PAGE 149 OF 279
```
~\_\_\_m1\_\_,wMWwwMWW,\_m\_rm\_wr Mr newer "mmMnHMMwMMrmmm\_"

```
322
```

```
\texttt{sprintf}(\texttt{cpBuffer}, \texttt{"E$s$s$s$s$FERR$=\$hd|\n\verb|\n"\,cpMsg[0] == \ln ? "\ln : buff2,
               cpMsg+1,<br>hasNL == 0 ? "|" : "\\n|",
                pSub->sResultCode);
     vFixCR(buff);/* Reset sResultCode because we used it to report an fe spif
error */
     \mathbf{i}\mathbf f((pSub->sResultCode>FEERR MINERR) & & (pSub->sResultCode<FEERR MA
XERR) )
          pSub\text{-}sResultCode = 0;strcat(buff, "\r);
     SSendMsg(pSub, buff, strlen(buff));<br>vMQ_Log(NULL, NULL, 20, "[FRONTEND] DATAERROR[%d]: \n",
strlen(buff));\mathcal{F}:: Function: vSendErrorFile
\pm :
:: Purpose : Reads and transmits the error message in the
                 file to the client process. More than one msg
\sim \sim\pm :
                 may be sent if there is more than one line in the
file.
                 A default message will be used if the file is
\pm:
zero in length.
\pm \pm:: Returns:
\pm \pm:: Input:
\pm :
:: Output:
\pm \pm:: Globals:
\mathbf{H}:: Revision:
                --\text{WHEN}--\text{WHAT}: WHO:: DAB & VI
                               Original
:: Raju
              09/09/94 Modified for Message queue and SPIF
void vSendErrorFile(pSub)
SUBSCRIBER *pSub;
€
     int fpIn;<br>int len;
     char buffIn[200];
     if ((fpIn = open(pSub -acTmpfile, O RDOMLY)) == 0)\sim \simAPPENDIX A - PAGE 150 OF 279
```
 $\top$ 

```
if ((len = read(fpIn, buffer, sizeof(buffIn) - 1)) \le 0)\{strcpy(buffIn, "SEI/EnRoute Internal Error");
          }
          else
                buffIn[len]
'\0';
          if(pSub—>sResultCode<1) pSub—>sResultCode=FEERR_SEER;
          vSendErrorResponse(pSub, buffln);
          close(fpIn);
#ifdef DELETE
          unlink(pSub->caTmpfile);
#endif
      }
     else
     {
          if(pSub->sResultCode<l) pSub—>sResultCode=FEERR_SEER;
          vSendErrorResponse(pSub, "SEI/EnRoute Internal Error");
     }
}
/*2!2Z22::22:22222I22222222:22222I2222:I2Z:2i222S:2222Z€C2221Z2!
Function: vDumpCurrSCR
\pm \pm: Purpose : Dump the current subscriber information into the
                 log file, if the debug level is 15 or greater.
\pm \pmMostly used for debugging purposes.
\pm \pm\pm \pmReturns:
\pm \pm:: Input:
\sim \sim:: Output:
\pm \pmGlobals:
\pm \pmRevision:
WHO ——WHEN—- WHAT
:: WHO   -- WHEN-- WHAT<br>:: DAB & VI   Original
Raju 09/09/94 Modified for Message queue and SPIF
::33!2i3!32312321212121!232221!!I!2!Z12!Z!2!!!1231213ZI3:Z33533*l
vDumpCurrSCR(pSub)
SUBSCRIBER *pSub;
{
     vMQ_Log(NULL, NULL, 31, "[FRONTEND] subscriber ID %s\n",
pSub-\geq\overline{a}\overline{S}CR);
     VMQ_LOg(NULL, NULL, 31, "[FRONTEND] Unit ID
%s\n",pSub—>ServerRequest.caID);
     vMQ_LOg(NULL, NULL, 31, "[FRONTEND] MsgID ID %.4x\n",
pSub—>lMsgid);
```
APPENDIX A — PAGE 151 OF 279

.<br>Mendelse i delen del base

```
vMQ_Log(NULL,
                   NULL,
                         31," [FRONTEND]
                                             TmpFile s \nightharpoonup r,
pSub->caTmpfile);
    VMQ Log (NULL,
                   NULL, 31,
                               " [FRONTEND]
                                           1Status \frac{8.8x}{n},
pSub\text{-}-sc\overline{t}atus);
:: Function: vShiftManeuvers
\cdot:
:: Purpose : This function is called when the number of messages
               exceed MAX MANEUVER MSGS.
\pm \pmMove the maneuver offsets and msgids up by 1.
\pm \pmThis
               means that the number of previous messages that
\pm \pmare
\pm :
               lost is equal to the number of messages exceeding
               MAX MANEUVER MSGS.
\mathbf{1}:
\pm :
:: Returns:
\cdot:
:: Input:
\pm :
: Output:
\pm :
:: Globals:
\pm \pm:: Revision:
              --WHEN-- WHAT
: 5.1 WHO
: \; : \; DAB \; & \; VI
                            Original
:: Raju
              09/09/94 Modified for Message queue and SPIF
void vShiftManeuvers (pSub)
SUBSCRIBER *pSub;
     long 11;for( lI=0; lI<MAX_MANEUVER MSGS-1; lI++ )
     \left\{ \right.pSub\text{-}->lMsgidsent[1I] = pSub->lMsgidsent[1I+1];
         p Sub->1 Maneuver Offsets [11]
pSub->lManeuverOffsets[lI+1];
    pSub->lMsgid-;
     return;
\}: Function: cpFillQueryBuffer
\pm \pm: Purpose : Fill the buffer which as much of the query
               file as will fit. return end of buffer filled.
\sim 1The buffer size is limited by sPacketLimit.
\pm :
APPENDIX A - PAGE 152 OF 279
                                                          \sim
```
327 328

```
\pm \pm:: Returns:
\pm :
:: Input:
\pm \pm:: Output:
\pm :
Globals:
\pm \pmRevision:
   Revision:<br>''''
   who   --whan-- whai<br>DAB & VI     Original
Raju 09/09/94 Modified for Message queue and SPIF
::33!3!I33Z31113322212122222I2II11223Z221ZI1!1Z!!IIZ1323!IZZZ2Z*/
char *cpFi11QueryBuffer(FILE *fp, char *buff, SUBSCRIBER
*pSub,int burst_cnt)
{
     time t now;
     short charcount,
                cplen;
     char *cp;
     long lCurr_fileoffs;
     cp = butff;charcount = 0;time(&now);
     if( burst_cnt > 1 )
     {
           psub->ServerRequest.lMsgid++;
     }
     cplen = lFillMsgFields(pSub, Cp);
      cpien = irii<br>cp += cplen;
      cp += cpien;<br>sprintf(cp,"Q|");
    cp += 2;/* As long as the current file offset is less than the query
file size */
    lCurr_fileoffs = pSub—>lManeuverOffsets[pSub—>lMsgid];
    Yhile ( lCurr_fileoffs <= pSub—>lQueryFilesize )
           fseek(fp, 1Curr_fileoffs, SEEK_SET);
if (charcount > 0) {
           |<br>|<br>|<br>| strcat(cp, ";");
                cp——;
           if (fgets(cp+1, 128, fp) == NULL)break;
           }
                                                                  charcount = strlen(cp) - 1;
cp[charcount] = '\0'; /* remove nl */
APPENDIX A — PAGE 153 OF 279
```
construction of the component contracts of

 $\tau$  , and  $\tau$  , and  $\tau$  , and  $\tau$ 

and a straight

 $\hat{L}$  , and consider the sequence  $\hat{L}^{\alpha}$  ,  $\hat{L}^{\alpha}$  ,  $\hat{L}^{\alpha}$  ,  $\hat{L}^{\alpha}$ 

 $\label{eq:conformal} \text{Conver, a non-zero} \begin{minipage}{0.9\textwidth} \begin{itemize} \textbf{a} & \textbf{b} & \textbf{c} & \textbf{c} & \textbf{c} & \textbf{c} & \textbf{c} \\ \textbf{a} & \textbf{b} & \textbf{c} & \textbf{c} & \textbf{c} & \textbf{c} & \textbf{c} \\ \textbf{a} & \textbf{b} & \textbf{c} & \textbf{c} & \textbf{c} & \textbf{c} & \textbf{c} & \textbf{c} \\ \textbf{a} & \textbf{b} & \textbf{c} & \textbf{c}$ 

```
/* Making the foll. assumptions for data sizes .... */
           /*
           msglen:4+l, crc:4, timestamp:8, subscriberID:l6,
msgID:4, ID:l6: type:l,
           MORE:6, CONTCONF=10, delimiters(15) = total(with
delimiters approx 100)
           */
           if ((cp - buff + charcount) >= (pSub->sPacketLimit -
DATA_SIZE))
            {
                 /* Back up one to redo this entry the next time
\star/*cp = '0';break;
           }
           cp += charcount;
           l^{\text{curr}}_i ileoffs = ftell(fp);
     }
      pSub—>lMsgidsent[pSub—>1Msgid] = psub->ServerRequest.lMsgid;
psub->lMsgid++; /* counter for number of
pSub->lMsgid++;<br>messages sent */
     psub—>lNum_msgs++;
      /* If the number of messages exceed the max size, get rid
of the the
         first message */
      if( pSub—>lMsgid >= MAX_MANEUVER_MSGS )
           vShiftManeuvers(pSub);
     pSub—>lManeuverOffsets[pSub—>lMsgid] = lCurr_fileoffs;
     return cp;
\}/*3!Z22222III22I22!Z222II1!1ZZ2!Z!!!2Z!!:ZZ!Z!2ZZ1Z2ZZZ212Z!3Zl1
Function: vSendManeuver
\vdots: Purpose : Send a single maneuver, after positioning by the
step amount.
                   If this is the last maneuver, MORE=N is sent,
otherwise MORE=Y is sent.
\mathbb{C}(\mathbb{C})otherwise MORE=Y is sent.<br>For packaging - more than one maneuver will be
\pm \pm\mathbf{1}sent - up to 3 will be packed together with the
\pm :
                  compression.
:: 6/6/94 V.I The number of maneuvers sent per message
will
:: depend upon the value of the
sPacketLimit field
                                   in the subscriber structure. This
value is negotiated
:: between the front—end and client.
Each "maneuver" can
Eacn "maneuver" can<br>::<br>offsets are built                       contain more than one step. File
                                                              \mathbf{x} = -1APPENDIX A - PAGE 154 OF 279
```
331 332

```
\cdotsfor each message sent out.
\div \divReturns:
\pm 1
: Input:
\pm \pm: Output:
\pm \pmGlobals:
\pm \pmRevision:
: WHO    --WHEN-- WHAT
DAB & VI Original
: Raju 09/09/94 Modified for Message queue and SPIF
:§2Z2:22!!Z2!:!21222222122222211222122:C2Z!22123Z2Z2!I22Z2ZZI2!*/
Void vSendManeuver(pSub, relstep, sBurstCount)
SUBSCRIBER *pSub;
short relstep;
short sBurstCount;
{
      FILE *fp;
int fd = -1;
     int \begin{array}{ccc} \text{int} & \text{fd} = -1; \\ \text{int} & \text{armcnt}; \end{array}int cnt;
     char prebuff[MAX_ALTERNATIVE SIZE];
     char buff[MAX_MSG_SIZE]; /* buff and armtext must be same
size */
      */<br>char armtext[MAX_MSG_SIZE];   /* armtext and buff must be
same size */
     char fromstreet[MAX_ADDRESS_SIZE];
     char tostreet [MAX_ADDRESS_SIZE];
      char *cp;
      char cp,<br>char *cp prev;
      char *cp_prev;<br>char *cpa;<br>short len:
     short len;<br>short sThisStep;
     short packcount;
     short sDeletefile = 0;
      UBDG_MANEUVER maneuver;
      VBDG_FINGER arms[MAX_ALTERNATIVES];
     long cplen, lCurr_fileoffs, lMnvr_overflow, lPrev_fileoffs;
     if (pSub\text{-}sManeuverCount == 0)\{vMQ_Log (NULL, NULL, 0 ,
"[FRONTEND] Maneuvercount
Zero\ln");
           return;
      \}VMQ_Log(NULL, NULL, 20, "[FRONTEND] Maneuvercount %d status
0xx\n",
           psub->sManeuverCount, psub->lStatus);
      signal(SIGUSRl, SIG_IGN);
      signal(SIGUSR2, SIG_IGN);
APPENDIX A – PAGE 155 OF 279
```
.<br>The first contract of the complete set of the contract construction of the product of the product of the contract of

183 183

 $\overline{\phantom{a}}$ 

Northease, the property

```
/* Switch depending on type of data to be transmitted.
     \star\star maneuvers, QCONF, etc.
     \star/\,if (pSub->lStatus & (SS_SEND_QCONF \, | SS_SEND_QPOIS | SS_SEND_QLANG
           : SS__SEND__QVER { SS_SEND_QFILES ))
     {
          if ((fp = fopen(pSub->caTmpfile, ''r")) == (FILE*)NULL)
           ł
                vMQ_Log(NULL, NULL, 0, "[FRONTEND] Unable to open
file\n");
                return;
           }
#ifdef DEBUG
          vMQ_Log(NULL, NULL, 20, "[FRONTEND] Call to
cpFillQueryBuffer!\n");
#endif
          cp = cpFillQueryBuffer(fp, buff, psub, sBurstCount);
          fclose(fp);
      }
     else /* default is maneuver */
      {
           if ((fd = open(pSub->caTmpfile, O_RDONLY)) < 0)
           {
                vMQ_Log(NULL, NULL, 0, "[FRONTEND] Unable to open
file %s\n",
                     pSub—>caTmpfile);
                return;
           }
          cp = buffer;package = 0;
          lCurr_fileoffs=pSub->lManeuverOffsets[pSub—>lMsgid];
          fp = \overline{f}dopen(fd, "r");
           vMQ_Log(NULL, NULL, 21,
"[FRONTEND] MxPkts %d Msgid %ld Fnm %s Foffs %ld fsz
\lambda^n,
                sMaxPackets, pSub->lMsgid, psub->caTmpfile,
lCurr_fileoffs,
                pSub—>lQueryFilesize);
          lMnvr_overflow = 0;
           /* Increment the serverrequest.msgid here */
           if( pSub—>lMsgid > O && sBurstCount > 1 )
                pSub—>ServerRequest.1Msgid++;
          while ( lCurr fileoffs <= pSub->lQueryFilesize )
           {
                ++packcount;
                sThisStep = -20;
cp_prev = cp;
APPENDIX A - PAGE 156 OF 279
```
A-h-MAX'T'A ASAN DENGAN DENGAN DENGAN DENGAN DENGAN DENGAN DENGAN DENGAN DENGAN DENGAN DENGAN DENGAN DENGAN DE<br>Antonio dengan dengan dengan dengan dengan dengan dengan dengan dengan dengan dengan dengan dengan dengan denga

```
lseek(fd, lCurr_fileoffs, SEEK_SET);
                 lseek(fd, lCurr_ti<br>if (packcount > 1)
                      ackcount > 1) {<br>sprintf(cp, "|\n");
                 } cp = cp + strlen(cp);
                }<br>cplen = lFillMsgFields(pSub, cp);
                cp += cplen;
                sprintf(cp,"R|");
                cp += 2;
                armtext[0] = '\0';lPrev_fileoffs = ftell(fp);
                 while (read(fd, &maneuver, sizeof(maneuver)) ==
sizeof(maneuver) &&
                      (sThisStep = -20 || manager.sStep =sThisStep))
                 \{length d\n", vMQ_Log(NULL, NULL, 21, "[FRONTEND] step dmaneuver.sStep, maneuver.sTextLength);
if (maneuver.sStep != -1 && maneuver.sStep != -2 &&
                           maneuver.sStep < 0)
                      \{/* This is not an interesting maneuver,
so skip it */
#ifdef DEBUG
                           VMQ_Log(NULL, NULL, 21,
                                 "[FRONTEND] Skip maneuver #%d\n",
maneuver.sStep);
#endif
                           vSkipManeuver(fd, &maneuver);
                           continue;
                      }
                      /* Get the maneuver text */
                      if (maneuver.sTextLength > 0)
                           if (* (cp-1) == '|')/* Need to make sure that a newline
does not
                                 ** immediately follow a vertical
bar in text.
                                 */
                                 read(fd, cp, 1);
                                 maneuver.sTextLength——;
                                 if (*cp == '\n')*cp++ = '\\';
*cp++ = 'n';
                                 {
                                  }
                                 else
                                      cp++;}
                                                                na Ci
APPENDIX A — PAGE 157 OF 279
```

```
/* Also want to translate any blank/CR
pairs to an
** escaped carriage return for<br>transmission.
                            */
                           if (* (cp-1) == ' ' & &x & *cp == ' \r*(cp-1) = '\\ \langle \cdot \rangle*cp = 'r';\overline{\phantom{a}}if (maneuver.sTextLength > O)
                                c p += read (fd, c p,
maneuver.sTextLength);
                      \starcp = \prime\0';
                      /* Read FROM and TO streets */
                      read(fd, &len, sizeof(len));
#ifdef DEBUG
                      vMQ_Log(NULL, NULL, 21,
                           "[FRONTEND] sThisStep = %d, buflen %d
fromlen %d\n",
                           sThisStep, strlen(buff), len);
#endif
                      if (sThisStep == -20 && len > 0)
                           read(fd, fromstreet, len);
                           fromstreet[len] = \sqrt{0};
                           VMQ_LOg(NULL, NULL, 21,
                                 "[FRONTEND] FROM STREET <%s>\n",
fromstreet);
                      }
                      else
                           lseek(fd, (long)len, SEEK_CUR);
                      read(fd, &len, sizeof(len));
                      if (sThisStep == -20 && len > 0)
                           read(fd, tostreet, len);
                            read(td, tostreet, le<br>tostreet[len] = '\0';
                            vMQ_Log(NULL, NULL, 21,
"[FRONTEND] TO STREET <%s>\n",
tostreet);
                      \big\}lseek(fd, (long)len, SEEK_CUR);
#ifdef DEBUG
                      VMQ_Log(NULL, NULL,2l, "[FRONTEND] token %d,
fingercount %d\n",
                           len, maneuver.cFingerCount);
#endif
```
APPENDIX A — PAGE 158 OF 279

 $\epsilon$  is a present space of the space of the space of the  $\epsilon$ 

 $\sim$ 

a contra com<mark>unidade de c</mark>ontrar e unha construção de construções de composições de construções de construções de

```
/* If there are any arms — output that info
\star/if (maneuver.cFingerCount > 0)
                           {
                                  vMQ_Log(NULL, NULL, 21,<br>"[FRONTEND] cFingerCount = %d\n",
maneuver.cFingerCount);
                                  r e a d ( f d , a r m s ,
sizeof(VBDG_FINGER)*maneuver.cFingerCount);
/* There are fingers, so the from/to streets
                                  ** need to be output as part of the arms
info.
                                  */
                                  cpa = armtext;
                                  if (sThisStep == -20)
                                   {
                                         vMQ_Log(NULL, NULL, 21, "[FRONTEND]
Add Arms\n");
                                         sprintf(cpa,
                                               "}ARM=%s;%s;", fromstreet,
tostreet);
                                         cpa = cpa + strlen(cpa);\mathcal{E}for \{ \text{arment} = 0; \text{arment} <maneuVer.cFingerCount;
                                         armcnt++)
                                  \{/* Do we need ; delimiter? */
if (armcnt > 0)
                                         if \frac{1}{2} (armont > 0)<br>*cpa++ = ';';
                                          \int_0^\infty \int_0^\infty {
                                                if ((cnt > O && (
                                                       arms[armcnt].X[cnt] !=
arms[armcnt].X[cnt-1] ||arms [armcnt] .Y [cnt-1] )) \vert arms [armcnt] .Y [cnt] \vert =
                                                       cnt == 0)\{/* This set goes out */
                                                       if (sThisStep == -20)
                                                              if (\text{cnt} > 0)*cpa++ = ', ';
                                                              sprintf (cpa,
"%d, %d",
arms[armcnt].X[cnt],
                                                                             APPENDIX A - PAGE 159 OF 279
```
 $\hat{\mathcal{L}}_{\text{max}}(\hat{\mathcal{L}}_{\text{max}})$  . The introduction of the  $\hat{\mathcal{L}}$ 

 $\mathcal{L}^{\mathcal{A}}(\mathcal{A})$  . The contract of the set of the set of the contract  $\mathcal{A}$ 

341

342

```
amslamct].Y[ct.cpa
                                                                 cpa
                                                             =strlen(cpa);
                                              \rightarrow\overline{\phantom{a}}\}\}sThisStep = maneuver.setep;\mathcal{E}vMQ_Log(NULL, NULL, 21,
                       "[FRONTEND] offset %ld, ftell %ld size
d\nu,
                       lCurr_fileoffs, ftell(fp), sizeof(maneuver));
                 /* Reset the file offset */<br>lCurr_fileoffs = ftell(fp) - sizeof(maneuver);
                  vMQ_Log(NULL, NULL, 21,
                       "[FRONTEND] bit map & BIT ARMS = 0x%x offset
\ldotspSub->bit_map & BIT_ARMS, lCurr_fileoffs);
                  if (pSub->bit_map & BIT_ARMS)
                       strcat(buff, armtext);<br>cp += strlen(armtext);
                 \text{cplan} = \text{cp} - \text{&buffer}#ifdef DEBUG
                 vMQ_Log(NULL, NULL, 21,
                       "[FRONTEND] is maneuver overflow %ld pack
\lambda \ld\ln",
                             cplen, pSub->sPacketLimit);
#endif
                  /* subtract 15 to accomdate the first two fields
of message */
                  /* length and crc and 10 for MORE and 15 for
CONFCONT*/
                  if ( cplen > (pSub->sPacketLimit - 40) )
                       vMQ_Log(NULL, NULL, 21,
                              " [FRONTEND] maneuver overflow %ld pack
\ldots,
                       cplen, pSub->sPacketLimit);<br>1Mnvr_overflow = 1;
                       break;\}<sup>-</sup>
           p S u b - > 1 Mg g i d s e n t [p S u b - > 1 Mg g i d]=pSub->ServerRequest.lMsgid;
           pSub->lNum_msgs++;
```
APPENDIX  $A$  - PAGE 160 OF 279

```
pSub—>lMsgid++; /* counter for number of
messages sent */
/* If the number of messages exceed the max limit, get rid of the
              first one */
           if( pSub->lMsgid > MAX_MANEUVER_MSGS )
                vShiftManeuvers(pSub);
           if( lMnvr overflow == 1)
           {
                psub->lManeuverOffsets[pSub—>lMsgid] =
lPrev_fileoffs;
                 /* Reset cp to point to previous maneuver */
           } cp = cp_prev; else
                pSub—>lManeuverOffsets[pSub—>lMsgid]
                                                                     \equivlCurr_fi1eoffs;
     \left.\begin{matrix} \begin{matrix} 1 \end{matrix}\right\}/* Are there more maneuvers after this one? */
      /* Are there more maneuvers after this one? */<br>if((pSub->lManeuverOffsets[pSub->lMsgid] <
pSub—>lQueryFilesize) &&
                 ( sBurstCount < pSub—>sBurstCount ))
     \{sprintf(cp, "|MORE=Y|");
     \left\{ \right.else
     \{sprintf(cp, "|MORE=N|");<br>sDeletefile = 1:
     {P} = cp + strlen(cp);
     if ((pSub->lManeuverOffsets[pSub->lMsgid] <=
pSub—>lQueryFilesize) &&
           (sBurstCount >= pSub—>sBurstCount))
      {
           strcat(cp, "CONFCONT=Y|\n\n\ln");
     }
     else
     {
           strcat(cp, "\n\n'\n);
           if( sDeletefile == 1)
           {
                psub->lResponsePending = O;
           }
      cp = cp + strlen(cp);
sDeletefile = O;
      }
     /* Compress the maneuver(s) */
     vFixCR(buff);
```
APPENDIX  $A - PAGE$  161 OF 279

┯

346

345

```
strcat(buff, "\r);
     strcpy(armtext, buff);
     vMQ Log(NULL, NULL, 21, "[FRONTEND] vSendManeuver: Sending
%ld bytes\n",
               strlen(buff));if( iDebug >= 10 )
          len = strlen(bluff);cp = \&buffer[0];while (\text{len} > 0)\{if( len > 222 )\{strncpy( armtext, cp, 222);<br>armtext[222] = ' \0;
                \mathcal{E}élse
                \{strcpy( armtext, cp);
                \mathcal{E}vMQ_Log(NULL, NULL, 10, "[FRONTEND] MSG [%s]\n",
arntext);
                len = len - 222;if( len > 0 )cp = cp + 222;\}\mathcal{E}sSendMsg(pSub, (void *)buff, strlen(buff));
     if (fd \gt = 0)close(fd);
     return;\}:: Function: vSendRouteFile
\pm \pm:: Purpose : Initializes the sending of route maneuvers, and
                 sends the first maneuver.
\pm :
\pm \pm:: Returns:
\pm :
:: Input:
\pm \pm: Output:
\pm \pm: : <math>Globals</math> :\pm \pm:: Revision:
: WHO--WHEN--
                          WHAT
                                Original: DAB & VI
:: Raju
                09/09/94 Modified for Message queue and SPIF
```
APPENDIX  $A$  - PAGE 162 OF 279

T

```
vSendRouteFile(pSub)
SUBSCRIBER *pSub;
₹
     int
                 fd;long pos;len;
     short
     short
                 sCurrentManeuver;
                sBurstCount;
     short
     VBDG_MANEUVER maneuver;
     char buff [MAX_ALTERNATIVE_SIZE];
     vMQ_Log(NULL, NULL, 21,
           "[FRONTEND] Sending route file to spifid %ld\n",
pSub\text{-}\text{-}\text{IspifID};pSub\text{-}sManeuverCount = 0;pSub\text{-}lQueryFilesize = -1;sCurrentManager = -3;pSub-<sub></sub>lMsgid = 0;memset ((char *) &pSub->lMsgidsent, 0, MAX_MANEUVER MSGS);
     memset ((char \rightarrow) &pSub->lManeuverOffsets,
                                                                     \overline{0}.
MAX_MANEUVER_MSGS);
     pos = 0\overline{L};
     if ((fd = open(pSub - cafmpfile, O_RDOMLY)) < 0) {
           sprintf(buff, "Error
                                                               [\dagger \ddot{\delta}] \n\langle n",opening file
                                                       ຶະສ
pSub->caTmpfile, errno);
           vMQ_Log(NULL, NULL, 0, "[FRONTEND] %s\n", buff);
           if (\overline{p}Sub\text{-}\text{-}\text{-}\text{sResultCode}\text{-}1) pSub\text{-}\text{-}\text{sResultCode}\text{-}\text{FERR}\text{-}\text{SEER};vSendErrorResponse (pSub, buff);
           return;
      \}sizeof(maneuver))
     while
               (read(fd,
                              &maneuver,
                                                                     = 1sizeof (maneuver))
      \{pos = lseek(fd, 0L, SEEK_CUR);/* Make sure it is a maneuver and not an interloping
           ** text file (error output file) instead. We can infer
           ** this from the latitude - if it is >9,000,000 or
           ** < -9,000,000 then it must be a text file.
           \star/if (maneuver.lLatitude > 9000000 |
                 maneuver.lLatitude < -9000000)
           \{/* Can't be a route - so send it as an error */<br>vMQ_Log(NULL, NULL, 0, "[FRONTEND] Can't be a
route. \langle n^{\mu} \rangle;
                 close(fd);vSendErrorFile(pSub);
                 return;
           /* If this is an interesting maneuver, then remember
APPENDIX A - PAGE 163 OF 279
```
350

```
** its position in the offset array. It's only
interesting<br>** if it's an actual manuever, or it's the footer
entry.
          ** Backup by the sizeof (maneuver) though, to get the
start.
          \star /
          if ((maneuver.sStep == -1 || maneuver.sStep == -2 ||
                maneuver.sStep > = 0) \&&sCurrentManeuver != maneuver.sStep)
           \{/* Dump maneuver */#ifdef DEBUG
               VMQ_Log(NULL, NULL, 21,
                     "[FRONTEND] Interesting maneuver: $1d $1d $d
d\n\cdot,
                     maneuver.lLatitude,
                     maneuver.lLongitude,
                                                maneuver.sStep,
maneuver.sTextLenqth);
#endif
                /* An interesting one */
               pSub->1QueryFilesize = pos - sizeof(maneuver);<br>if( pSub->sManeuverCount == 0 )
                     pSub->lManeuverOffsets[pSub->sManeuverCount]
                               = pSub->lQueryFilesize;
                pSub->sManeuverCount++;
                sCurrentManeuver = maneuver.sStep;
          \rightarrow/* Now finish reading the maneuver information */pos += maneuver.sTextLength; /* The maneuver text */
          lseek (fd, pos, SEEK_SET);
           /* Now the from/two strings that are there (may be
zero) */if (read(fd, &len, sizeof(len)) != sizeof(len))
                /* Technically an error. We'll just assume eof */
                vMQ_Log(NULL, NULL, 0, "[FRONTEND] Read error.\n");
                break;
          \}/* SANITY CHECK ON LENGTH and latitude */
          if (len > 512 || manner.1Latitude > 8999999 ||maneuver.lLatitude < -8999999)
           \{/* This signals that the file is probably NOT
                ** a binary route file, but is instead a textual
                ** i.e. error response file.
                \star /
                vMQ_Log(NULL, NULL, 0, "[FRONTEND] Sanity check
failed.\n\langle n"\rangle;
                close(fd);
                vSendErrorFile(pSub);
                return;
```
APPENDIX A - PAGE 164 OF 279

```
}
          pos += sizeof(len) + len;
          lseek(fd, pos, sEEK_sET);
          /* TO */
          if (read(fd, &len, sizeof(len)) I= sizeof(1en))
                /* Technically an error. We'll just assume eof */
                vMQ_Log(NULL, NULL, 0,"[FRONTEND] TO read
error.\ln");
               break;
           }
          pos += sizeof(len) + len;
          /* Now position past the arms */
          pos += sizeof(VBDG_FINGER) * maneuver.cFingerCount;
          lseek(fd, pos, SEEK_SET);
     }
     close(fd);
     pSub—>sItemCount = pSub->sManeuverCount;
     vHandleAuditLog( NULL, NULL, MQ_MTS_AUDIT_ROUTE_I, lFID,
(void *)pSub,
          NULL, 1);
     pSub->lCpu_usage = 0;/* Send the first maneuver */
     if (pSub—>lStatus & SS_BURST_MODE)
      {
           sBurstCount = 0;
           sbursccount = 0;<br>while((pSub->lManeuverOffsets[pSub->lMsqid] <
pSub->lQueryFilesize) &&
             ( sBurstCount < pSub—>sBurstCount))
           {
                /* Real routes do not have burst limits */
                vSendManeuver(pSub, 1, ++sBurstCount);
if (sInterPacketGap > O)
                     sleep(sInterPacketGap);
     }
     else
     u { . vMQ_Log(NULL, NULL, 2l,"[FRONTEND] SendManeuver 0
0.\n\ n");<br>vSendManeuver(pSub, 0, 0);
     \}} }
[*2Z2222222222222222:1222:22:21222!1Z2Z!22Z2:!ZZ2Z22Z!Z€23Z2:22:
Function: vSendQueryFile
\pm :
: Purpose : Prepare to send a query response file back to
APPENDIX A – PAGE 165 OF 279
                                                 \sim 5
```
353 354

```
the client process.
\pm \pm\mathbf{H}: Returns:
\pm \pm:: Input:
\pm \pm:: Output:
\pm :
Globals:
\pm :
Revision:
: WHO --WHEN-- WHAT
: DAB & VI Original
Raju O9/09/94 Modified for Message queue and SPIF
vSendQueryFile(pSub)
SUBSCRIBER *pSub;
{
       FILE *fp;
       long pos = 0L;long lTmpsize;
short len;
       short len;<br>short burst count;
       char buff [MAx_AETERNATIvE_sIzE] ;
        VMQ_L0g(NULL, NULL, 21,
"[FRONTEND] Sending Query file to spifid %ld\n",
pSub—>lSpifID);
       pSub—>sManeuverCount = O;
       psub->lMsgid = O;
       pSub—>lQueryFilesize = O;
        memset((char *)&pSub—>lMsgidsent, O, MAX_MANEUVER_MSGS);
memset((char *)&pSub—>lManeuverOffsets, 0,
memset ((char<br>MAX_MANEUVER_MSGS) ;
        /* Check for possible message file instead */
        buff[O] = 'm';
        strcpy(buff+1, psub->caTmpfile);
        if ((fp = fopen(buff, "r")) != (FILE*)NULL)
                fc1ose(fp);
                vSendErrorFile(pSub);
return;
        }
        if ((fp = fopen(pSub-valuezarmpfile, "r")) == (FILE*) NULL){
                sprintf(buff, "Error opening query file name %s
 [%d]\n",
                       pSub—>caTmpfile, errno );
                                                                                                        \sigma_{\mathcal{P}_{\mathcal{A}}}if(pSub—>sResu1tCode<1) pSub->sResultCode=FEERR_SVGD;
                vSendErrorResponse( psub, buff );
                                                                                          \label{eq:2} \frac{1}{\sqrt{2}}\sum_{\substack{\mathbf{q} \in \mathbb{N}^2\\ \mathbf{q} \in \mathbb{N}^2\\ \mathbf{q} \in \mathbb{N}^2}} \sum_{\substack{\mathbf{q} \in \mathbb{N}^2\\ \mathbf{q} \in \mathbb{N}^2\\ \mathbf{q} \in \mathbb{N}^2\\ \mathbf{q} \in \mathbb{N}^2}} \sum_{\substack{\mathbf{q} \in \mathbb{N}^2\\ \mathbf{q} \in \mathbb{N}^2\\ \mathbf{q} \in \mathbb{N}^2\\ \mathbf{q} \in \mathbb{N}^return;
                                                                                                     \sim 10APPENDIX A — PAGE 166 OF 279
```
.<br>Net bendeter und Antone

 $355$   $356$ 

```
}
     lTmpsize = -1;while( fgets(buff, sizeof(buff), fp) != NULL)<br>{
          pSub—>sManeuverCount++;
          lTmpsize = psub->lQueryFilesize;
          pSub->1QueryFilesize = ftell(fp);pSub—>lQueryFilesize = lTmpsize;
     /* Send the first maneuver */
     if (1Tmpsize == -1 ){
           if(pSub->sResultCode<1) pSub->sResultCode=FEERR_NOAV;
vSendErrorResponse( psub, "No POIs available");
     }
     else if (pSub->lStatus & SS_BURST_MODE)
      {
          burst_count = 0;while((pSub->lManeuverOffsets[pSub->lMsgid] <=
pSub->lQueryFi1esize) &&
             (burst count < pSub->sBurstCount))
           {
                vSendManeuver(pSub, 1, ++burst_count);
                if (sInterPacketGap > 0)
                     sleep(sInterPacketGap);
           }
     }
     else
          VSendManeuver(pSub, 0, O);
\}/*221221122222222212222222I2221:2I2IZ2IZ22222222Z§232:ZC2222Z222
:: Function: vMakeUpper
\pm \pm: Purpose : Make a string all upper case
\pm :
: Returns:
\pm :
:: Input:
\mathbf{r}:
Output:
\pm :
Globals:
:: Revision:
': WHO --WHEN-- WHAT
:: WHO --WHEN-- WHAT<br>:: DAB & VI Original
: Raju 09/09/94 Modified for Message queue and SPIF
::::::::::::::::::::::::::::::::::z::::::::::::::::::::::::::::*/
void vMakeUpper(buff)
```
.-..-.....---.. . ..u.,-:-....\_ <sup>t</sup> . T'. : . \_ . , . .-\_...m ,. ,\_\_u,,

APPENDIX  $A - PAGE$  167 OF 279

```
char *buff;
{
      while (\star \text{buff} := \text{``}\0'){
            if (islower(*buff))
                  *buff = toupper(*buff);
            buff++;}
}
/*Z!Z2222ZI::!!ZZ2lI2II1ZillllI2Z!131ZZ1Z213ZZZZ:Z:Z:22i€Z21ZZ:2
:: Function: sDecodeLine
\mathbf{r}:
::<br>:: Purpose : Decodes the buffer and sends it to appropiate<br>routine
\pm :
: Returns:
\pm \pm:: Input:
\pm :
Output:
\pm :
:: Globals:
 :: Revision:
~: WHO ——WHEN—- WHAT
DAB & VI Original
:: Raju O9/O9/94 Modified for Message queue and SPIF
1332232232221212221122:222!22:22222122222!:§1Z2ZIZ22ZZZI!53§333*/
short sDecodeLine(char *buff, char **param, long *lValue)<br>{<br>struct sDecodeTable *sp;
      struct sDecodeTable *sp;
char *cp;
      sp = sDecodeTable;
      while (sp-)name := NULL }
            if (strncasecmp(buff, sp->name, strlen(sp->name)) ==
0)
             { .. .
/* Remove trailing comments and white space */
                  if ((cp = strrchr(\text{buff}, '#')) := NULL)\left\{ \right.*cp = '\0';
                  }
                   /* Now the trailing white space */
                   c_p = buff + strlen(buff) - 1;<br>
while (*cp == '(")" *cp == '\t')"<br>
*(cp--) = '\0';
                  if ((cp = strchr(buff, '=')) == NULL){
APPENDIX A — PAGE 168 OF 279
```
n\_7\_WiM:,L\_ni

 $359$   $360$ 

```
*lValue = 0L;
                       cp = \text{buffer} + \text{strlen}(\text{buff}) - 1;*param = cp;
return sp—>sValue;
                  }
                 else
                  {
                        cp++;cp++;<br>while (*cp == ' ' || *cp == '\t')<br>cp++;
                       \text{c}p++;<br>*lValue = strtol(cp, NULL, 0);
                        *<i>param</i> = <i>cp</i>;return sp—>sValue;
                  }
            }
            sp++;}
     return 0;
\}/*ZZZ2Z223l!211222I22I22222222322121223312212IZIZIZIZIISZIZZZZZI
:: Function: lRead config
\pm :
: Purpose : Reads the config file.
\sim 10: Returns:
\pm \pm:: Input:
\div: Output:
1: Globals:
:: Revision:
: WHO —-WHEN—— WHAT
DAB & VI Original
Raju O9/O9/94 Modified for Message queue and SPIF
long lRead_config(ifp)
RILE *ifp;
      char buff[128];
      char *cp;
      char ~cp;<br>long again = 1;
      long again = 1;<br>long        lValue;
      /* Read until we get to the init strings */
     while (again != 0 && fgets(buff, sizeof(buff), ifp) != NULL)
     {
            if (buff[O] == '#')
            if (buff[0] == '#')<br>continue;   /* A comment line */<br>buff[strlen(buff)-1] = '\0';
            switch(sDecodeLine(buff, &cp, &lValue))
APPENDIX A - PAGE 169 OF 279
```
.,\_..\_..-. \_'..,....,....\_............\_..\_4..\_\_. u,\_.\_\_,.....,\_......,, ,.....:...M.. ., \_.l\_.....:\_\_.-.\_\_... - ... ,. \_4:..,.....,i\_..\_. ..\_......\_ \_i.....».:......, ., \_ .\_i...\_..-..,,».. :. ...T.\_.......\,.,. . ,....\_.....-

 $361$   $362$ 

 $\{$ Case MC\_PACKETSIZE: vMQ\_Log(NULL, NULL, 20, "[FRONTEND] MC\_PACKETSIZE: %ld\n", lValue); if ((sPacketLimit lValue) <sup>&</sup>lt;  $\equiv$   $\equiv$ sMinPacketLimit) { vMQ\_Log(NULL, NULL, 0, "[FRONTEND] Packet size %ld not >= 512. Using 5l2\n", lValue);  $s$ PacketLimit =  $s$ MinPacketLimit; } break; case MC\_PACKETHEADER:  $sP\overline{a}$ cketFlag = (short)lValue; vMQ\_Log(NULL, NULL, 20, "[FRONTEND] MC\_PACKETHEADER:  $d\lambda n''$  , lValue); break; case MC\_BAUD:  $s$ DefaultBaud =  $(s$ hort)lValue; vMQ\_Log(NULL, NULL, 20, "[FRONTEND] MC\_BAUD: %ld\n", lValue); break; Case MC\_INTERPACKETGAP: rc\_interPacketGap:<br>sInterPacketGap = (short)lValue; vMQ\_Log(NULL, NULL, 20, "[FRONTEND] MC INTERPACKETGAP: %1d\n", \_INIERPACAEIGAP: fiu\n",<br>: lValue) break; Case MC\_TRANSMITSIZE: MC\_TRANSMITSIZE:<br>sTransmitLimit = (short)lValue; vMQ\_Log(NULL, NULL, 20, "[FRONTEND] MC\_TRANSMITSIZE:  $\frac{d}{d\pi}$ , lValue); break; case MC\_CONFIRMREQMAX: sConfirmMax <sup>=</sup> (short)lValue; vMQ\_Log(NULL, NULL, 20, "[FRONTEND] MC\_CONFIRMREQMAX: %ld\n",<br>lValue); break; case MC\_INIT:<br>vMQ\_Log(NULL, NULL, 20, "[FRONTEND]  $MC$ *INIT*: $\n\langle n" \rangle$ ; again =  $0;$ break;

.<br>Vie i drat**tyrionena**nski 1945 istori – i speci i ori i lanz monis – i i pri**nt**rini i narodnih moniska i na**nogini** 

APPENDIX  $A - PAGE$  170 OF 279

363 364

```
case MC_SOCKETPORT:
                    vMQ_Log(NULL, NULL,20,"[FRONTEND]
MC_SOCKETPORT: %d\n", lValue);
                    socket_port_num = (int)lValue;
                    break;
               case MC_HEARTBEAT:<br>vMQ_Log(NULL,
                                     NULL, 20, "[FRONTEND]
MC_HEARTBEAT: %d\n", lValue);
                    lHeartbeat = lValue;
                    break;
               Case MC_HEARTBEAT_WAIT:
                    vMQ Log(NULL, NULL,20, "[FRONTEND]
MC_HEARTBEAT_WAIT: \sqrt[3]{\binom{n}{1}}, (Value);
                    lHeartbeat_wait = lValue;
                    break;
               case MC_DBETIMEOUT:<br>vMQ_Log(NULL, N
                                     NULL, 20, "[FRONTEND]
MC_DBETIMEOUT: d\nu,
                         lValue);
                    lDBETimeout = lValue;
                    break;
          }
     }
{\text{return} (1)};
Function: lFillMsgFields
\pm \pm: Purpose : Fills the message fields for sending the message.
\pm \pmReturns:
\pm \pm:: Input:
\mathbf{r}: Output:
\pm \pmGlobals:
\sim 1
Revision:
\begin{tabular}{lllllll} \bf .& \bf WHO & \bf --WHEN-- & \bf WHAT \end{tabular}DAB & VI Original
Raju O9/09/94 Modified for Message queue and SPIF
long lFillMsgFields(SUBSCRIBER *pSub, char *cp)
{
     time t now;
     char *cp_start;
     vMQ_Log(NULL, NULL, 21, "[FRONTEND] Filling Message\n");
APPENDIX A — PAGE 171 OF 279
```
,  $4$ , .,..;  $4$ , .,..,  $4$  ,  $4$  ,  $4$  ,  $\frac{1}{2}$  ,  $\frac{1}{2}$  ,  $\frac{1}{2}$  ,  $\frac{1}{2}$  ,  $\frac{1}{2}$  ,  $\frac{1}{2}$  ,  $\frac{1}{2}$  ,  $\frac{1}{2}$  ,  $\frac{1}{2}$  ,  $\frac{1}{2}$  ,  $\frac{1}{2}$  ,  $\frac{1}{2}$  ,  $\frac{1}{2}$  ,  $\frac{1}{2}$  ,  $\frac{1}{2}$  ,

Т

199 199

.<br>Manazarta dan mencarakan kalendar

365

366

```
/* Put in timestamp for message */
         time (&now);
         cp\_start = cp;\begin{minipage}{.4\textwidth} \begin{minipage}{.4\textwidth} \begin{minipage}{.4\textwidthcp + = strlen(cp);
         return (cp - cp_start);\overline{\phantom{a}}\frac{1}{2} , \frac{1}{2} , \frac{1}{2} , \frac{1}{2} , \frac{1}{2} , \frac{1}{2} , \frac{1}{2} , \frac{1}{2} , \frac{1}{2} , \frac{1}{2} , \frac{1}{2} , \frac{1}{2} , \frac{1}{2} , \frac{1}{2} , \frac{1}{2} , \frac{1}{2} , \frac{1}{2} , \frac{1}{2} , \frac{1:: Function: vDeleteTmpfile
\ddot{\cdot}:: Purpose : Deletes temporary file if present.
\pm :
:: Returns:
\cdot :
:: Input:
\pm :
: Output:
\pm \pm:: Globals:
\pm :
:: Revision:
:: WHO
                             - -WHEN-- - WHAT
                            12/27/94 Original
:: Raju
void vDeleteTmpfile(SUBSCRIBER *pSub)
\{time_t now;<br>char caTmpfile[100];
         vMQ_Log(NULL, NULL, 21, "[FRONTEND] Deleting tempfile \frac{1}{2}s \n",<br>pSub->caTmpfile );
          sprintf(caTmpfile, "tmp.%ld.%ld", getpid(), pSub->lSpifID);
         if (strcmp (pSub->caTmpfile, caTmpfile ) != 0 )
#ifdef DELETE
                   unlink(pSub\text{-}scarpfile);#endif
                   strcpy(pSub->caTmpfile, caTmpfile);
                   pSub\text{-}sManeuverCount = 0;
          \}return;
\overline{\phantom{a}}
```
APPENDIX A - PAGE 172 OF 279

T

```
200
```
Ţ